CORSO DI LAUREA SPECIALISTICA IN ARCHITETTURA DELLE COSTRUZIONI **SCUOLA DI ARCHITETTURA CIVILE** ANNO ACCADEMICO 2010 - 2011 POLITECNICO DI MILANO

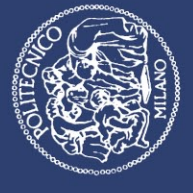

Elaborato di tesi

Riconversione dell'area EX ENEL | Polo di Porta Volta | Progetto di residenza e servizi urbani

Relatore | Giancarlo Perotta

Correlatore | Luca Zambelli

Studenti | Alessia Angeli 751972 | Francesco Ragno 749528

# INDICE pag.1

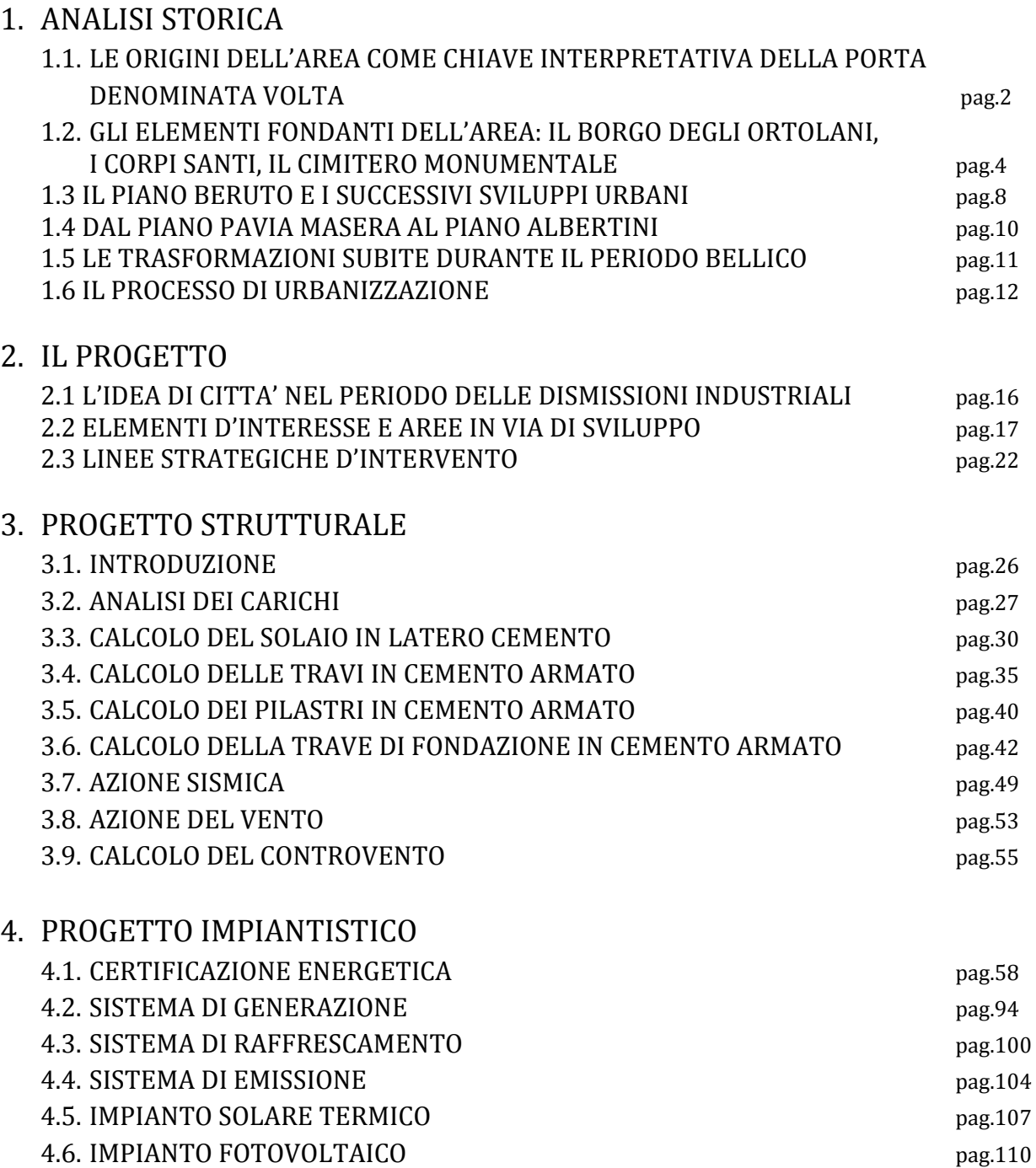

### 1. ANALISI STORICA

## 1.1 LE ORIGINI DELL'AREA COME CHIAVE INTERPRETATIVA DELLA PORTA DENOMINATA VOLTA

Una successione di sistemi a corte interna, i quali ospitano un microcosmo condensato, capace un tempo di vita autonoma: in questo modo può essere delineata la struttura morfologica dei quartieri di Porta Volta nonché di quelli adiacenti come Porta Garibaldi e Porta Nuova. Gli edifici residenziali sono organizzati con abitazioni distribuite su più piani da ballatoi, che si affacciano all'interno di labirinti intricati di piccoli laboratori. La prospettiva dalla strada è il risultato di una maschera che la cortina residenziale costruisce in altezza: è difficile infatti immaginare che dietro le facciate si possano nascondere dei paesaggi così ricchi di sorprese percettive e di testimonianze storiche. Le facciate tuttavia ricalcano in qualche modo la vita interiore dei cortili interni, riportandone la dimensione sul corso e costituendosi come corpi estremamente dilatati in lunghezza, ridondanti di finestre e balconi in ferro. La loro figurazione è piuttosto ingombrante e vistosa ma fortemente unitaria e la loro successione a tratti interrotta arricchisce le vie di un ritmo stimolante, creando un'identità compatta tra le eterogeneità. Nello specifico l'area di Porta Volta, così denominata a partire dal 1880, dopo l'apertura dell'omonimo passaggio su Via Alessandro Volta, è collocata appena fuori da quella che un tempo fu la terza e ultima cerchia muraria della città di Milano. Proprio per questo motivo è impossibile rintracciare tale area in carte o incisioni troppo datate, che rappresentano la città entro le mura, senza considerare le aree attigue, peraltro non ancora abitate.

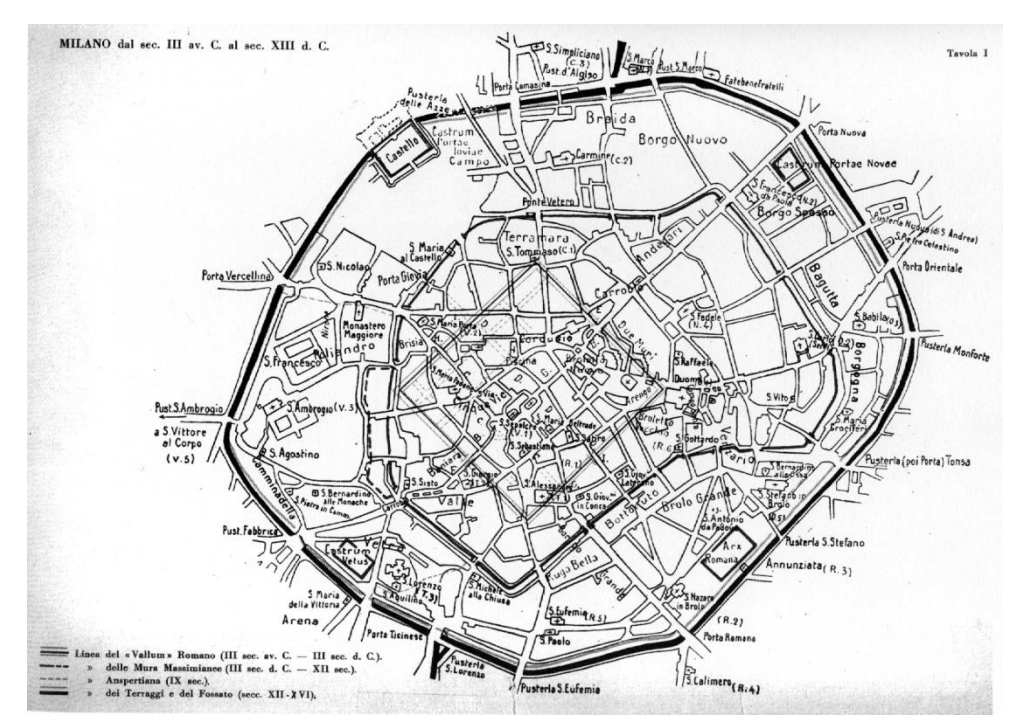

Fig. 1: Milano dal III secolo a.C. al XIII secolo d.C.

Bonvesin de la Riva scrive che *Mediolaum* sarebbe stata fondata nel 502 a.C. ed ebbe le prime mura alla fine della repubblica romana (III° e IV° secolo a.C.). Le due strade principali che convergevano sulla Milano romana, fondata dai Galli Insubri, possono essere identificate con il decumano massimo dalla Porta Romana (piazza Missori) alla Porta Vercellina (corso Magenta) e il cardo massimo dalla Porta Ticinese (Carrobbio). Dopo la creazione della prima cinta muraria, solo nel 1338 le vecchie porte o pusterle vennero ristrutturate, rinforzandole, e

in seguito fu costruita la seconda cinta di mura. Azzone Visconti per migliorare la difesa dei borghi degli Ortolani e del Carmine, cresciuti fuori le mura lungo le strade per Varese e Como, aveva fatto costruire fra il 1527 e il 1531 un baluardo difensivo che prese il nome di *tenaglia*  di cui "… poco o nulla potremmo dire perché non molto più tardi sostituito da un altro ben più completo e complesso, quale primissimo atto delle fortificazioni spagnole". E' col 1546 che don Ferrante Gonzaga, governatore del Ducato di Milano, decise di dare il via al progetto di nuova mura bastionate in nome di Filippo II di Spagna. L'ambizioso piano di dotare Milano di una nuova cinta muraria in grado di difenderla dagli attacchi delle artiglierie fu affidato all'ingegnere militare Giovanni Maria Olgiati e all'architetto Domenico Giunti. Le mura di Ferrante Gonzaga furono un'opera esclusivamente militare, costruite come fortificazioni per proteggere la città, i borghi ed il terreno coltivato. L'intera cerchia fu dotata di nove porte allineate radialmente con quelle medievali e la zona che concentrava il maggior numero di aperture era la porzione settentrionale:

- Porta Sant'Angelo (Porta Nuova)
- Porta dell'Incoronata Comasina (Porta Garibaldi)
- Porta Cumana Tenaglia, aperta successivamente alla costruzione dei bastioni in prossimità della *tenaglia* per collegare il Borgo degli Ortolani con la città, da cui era rimasto separato per la presenza della fortificazione

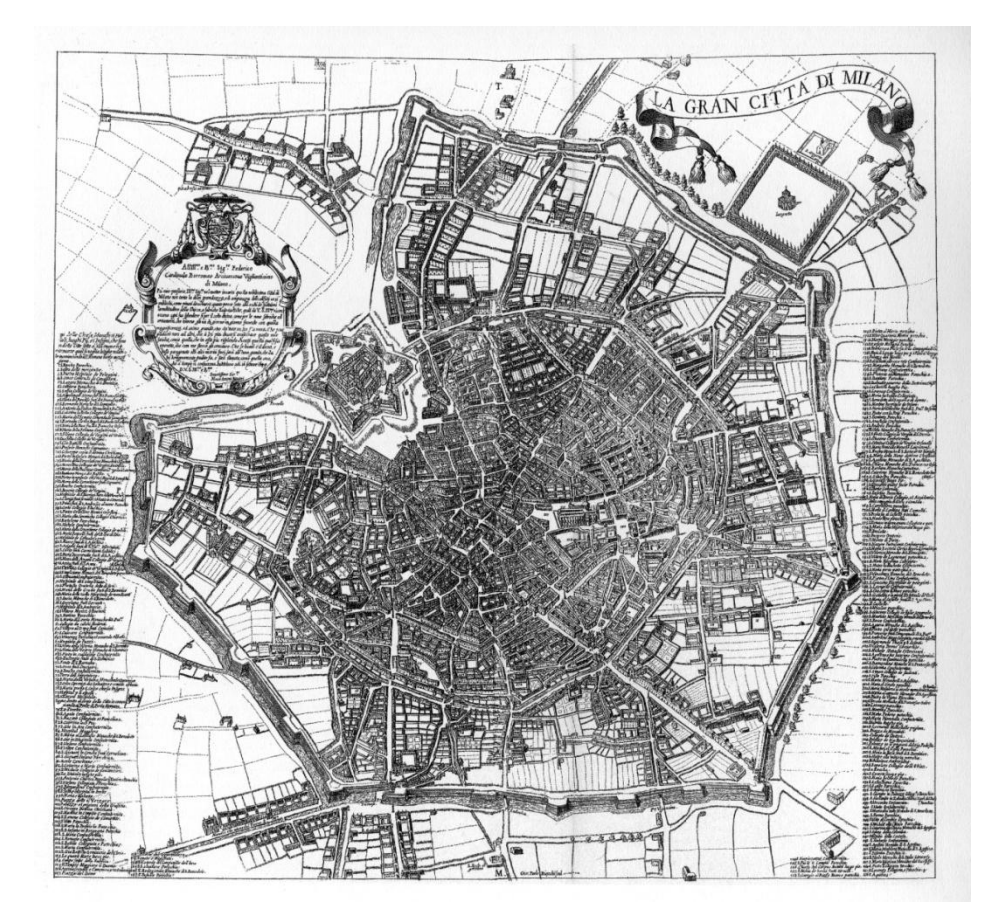

Fig. 2: Milano 1599, Giovan Battista Bonesina

Le nuove mura si saldavano al castello mediante due fortificazioni a forma di tenaglia, una verso Porta Comasina e una verso Porta Vercellina. La famosa *tenaglia* era costituita da un recinto circondato da un fossato che racchiudeva un bacino d'acqua all'interno e aveva una forma allungata terminante nel raccordo con il baluardo acuto più a nord della città, con una struttura simile ad una pinza o tenaglia. I bastioni, divenuti confine fortificato tra la città di

Milano e i Corpi Santi, oltre a causare una netta frattura territoriale, compromisero la consolidata vocazione agli scambi e alle comunicazioni delle aree sulle quali si attestavano. Il suburbio settentrionale di Milano era costituito per lo più da borghi lineari sorti a lato delle strade di grande comunicazione, collegati fra loro da una fitta rete di strade campestri:

- Borgo di Porta Comasina (o del Carmine): interno ai bastioni lungo la strada per Como
- Borgo degli Ortolani: esterno ai bastioni sulla strada per Varese

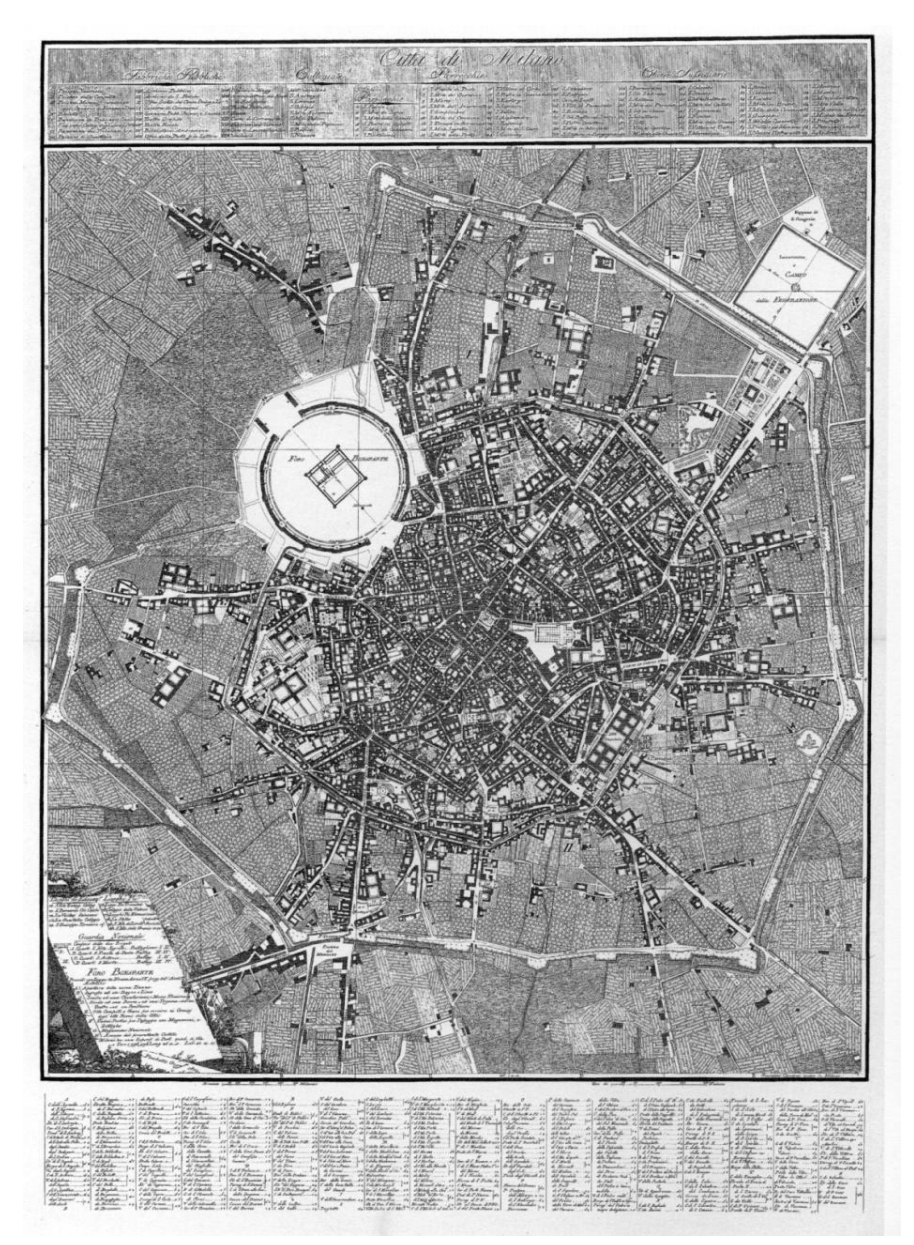

## Fig. 3: Milano 1801, Giacomo Pinchetti

1.2 GLI ELEMENTI FONDANTI DELL'AREA: IL BORGO DEGLI ORTOLANI, I CORPI SANTI, IL CIMITERO MONUMENTALE

L' "aggregazione lineare di particelle irregolari orientate sulla strada Varesina"2, conosciuta come Borgo degli Ortolani, era abitata da commercianti di prodotti ortofrutticoli, i quali godettero della mancata inclusione nel regime daziario cittadino. Questo insediamento nato lungo l'attuale Via Canonica può ritenersi contemporaneo alla stessa "fondazione" di Milano, perché corrisponde al collegamento con il Seprio. Il "Bòrg di scigòlatt", com'era

originariamente chiamato, nasce dall'aggregazione di cascine e nei secoli posteriori di mulini, alimentati da una fitta rete idrica composta da torrenti e rogge, che nel I secolo d.C. hanno trovato sfruttamento e una sistemazione adeguata grazie alle conoscenze idrauliche dei Romani. "Fuori del recinto voi vedete crescere altri borghi, massime quel degli ortolani a maestro…". Il Borgo degli Ortolani, tra i più popolati dunque, si era sviluppato a ridosso della Strada comunale della Peschiera di S. Ambrogio *ad nemus*, poi Strada degli Ortolani e infine Varesina. In origine questo era il luogo in cui il vescovo Martino nel 356 si era ritirato a studiare e meditare e dove aveva fondato un monastero. La piccola chiesa, che sorge in Via Peschiera, si chiama Sant'Ambrogio *ad nemus*, cioè "al bosco", ed offre ancora oggi un riparo al traffico di Corso Sempione con la presenza di un piccolo chiostro.

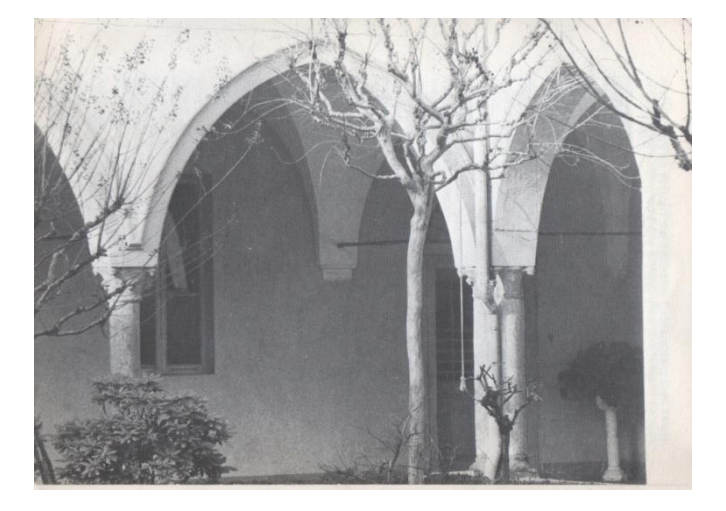

Fig. 4: Rappresentazione storica del chiostro di Sant'Ambrogio *ad nemus*

Quando venne realizzato il primo tratto di mura da Porta Venezia al Castello, le comunicazioni del Borgo degli Ortolani con la città vennero troncate dalla costruzione della massiccia *tenaglia*: per questo motivo venne aperta la porta non prevista, Porta Cumana o Tenaglia, progettata da Cesare Cesariano nel 1521, che attraversava la struttura fortificata. Lo sviluppo del borgo verso la città subì, quindi, una deviazione direzionale al fine di collegare il percorso rettilineo della strada Varesina con il nuovo accesso alla città. Procedendo attraverso l'analisi storica, si evidenzia che soltanto con la seconda metà del 1800 le incisioni cominciano a coinvolgere nella loro area rappresentativa Porta Volta. Nel 1866 infatti, su progetto di Carlo Maciachini, in tale zona venne aperto il Cimitero Monumentale di Milano, situato poco fuori Porta Comasina. Tale cimitero è visibile, seppur in una configurazione ancora primitiva ed ipotetica, già nella pianta del 1850, Circuito di Tre e Più Miglia.

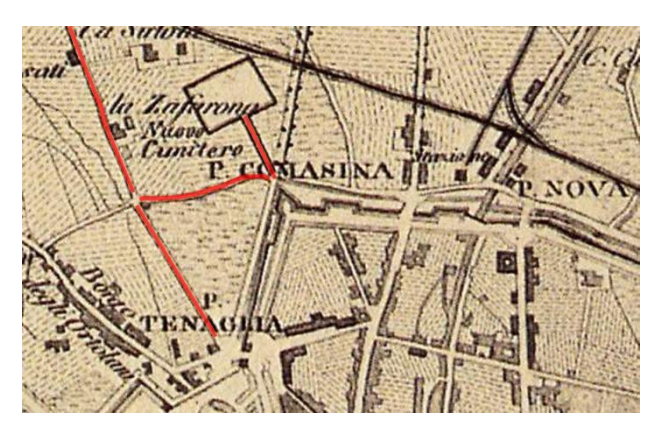

Fig. 5: Milano 1850, Antonio Bossi, "Pianta della città di Milano e suoi contorti pel circuito di tre e più miglia"

Le incisioni coinvolgono sempre più anche i terreni limitrofi alla città proprio perché, nonostante il tessuto più intenso sia ancora collocato all'interno delle mura, già cominciano i primi nuclei abitativi, soprattutto a ridosso delle principali direttrici (come quella verso Genova o verso Varese). Con la carte del 1860 e 1865 edite dal Vallardi, il cimitero non viene ancora rappresentato nella sua interezza, tuttavia vengono evidenziati immediatamente al di fuori della cinta bastionata i Corpi Santi, ovvero l'unione amministrativa delle cascine e dei borghi agricoli. L'area dei Corpi Santi affonda le sue radici "… ai tempi feudali, quando l'arcivescovo era anche conte della città, la sua giurisdizione si estendeva pure sul circondario che, come appartenente alla Chiesa […] si intitolò Corpi Santi".

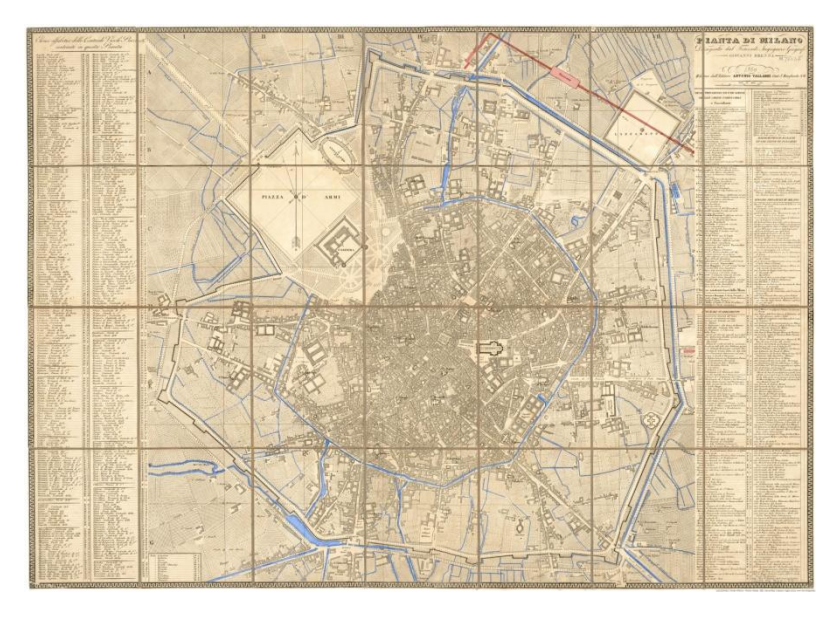

Fig. 6: Milano 1860, Giovanni Brenna; in rilievo tutte le vie d'acqua (navigli, fiumi, rogge)

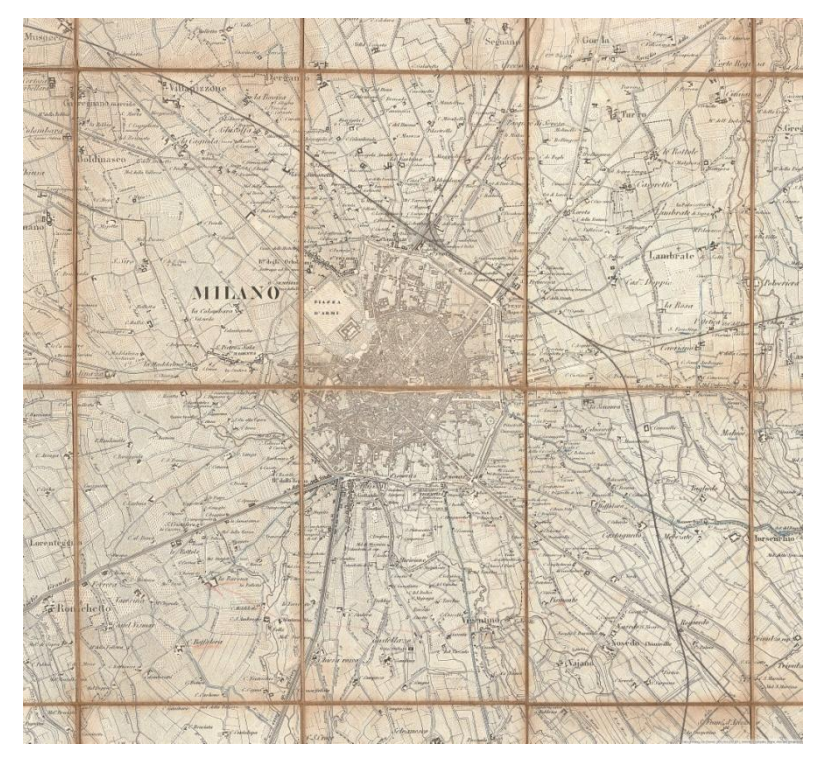

Fig. 7: Milano 1865, Giovanni Brenna

Sempre più visibile risulta dunque la progressiva urbanizzazione delle aree limitrofe alla cinta muraria, che, a questa data, risultano costeggiare anche l'odierna Via Bramante, andando sempre più ad avvicinarsi all'area di Porta Volta. La zona diventò oggetto di un'intensa attività di lottizzazione e di costruzione, diventando presto una parte molto popolata della città, in cui abitano soprattutto operai dei grandi opifici industriali e i lavoratori degli impianti ferroviari. A rafforzare la vocazione industriale la decisione di costruire, nel decennio 1857-1867, il raccordo ferroviario tra la linea per Torino e quella per Venezia. Tutto ciò in evidente contrasto con la scelta di localizzare successivamente più a nord il Cimitero Monumentale, che avrebbe richiesto un'aura di rispetto anche per le zone circostanti. Solo nel 1873 con l'annessione alla città dei Corpi Santi diventa possibile un intervento di pianificazione per risolvere le problematiche legate al rapido e intenso sviluppo di popolazione e insediamenti. Le mappe dell'ultimo ventennio del 1800, infatti, mostrano chiaramente come l'hinterland milanese si stia densificando sempre più. In particolare i quartieri a sud del Cimitero Monumentale stanno lentamente prendendo forma, raggiungendo conformazioni, seppur con qualche differenza, molto simili all'attuale. L'amministrazione realizzò lo studio di un piano di ampliamento, approvato nel settembre 1876, insieme al piano particolareggiato di Porta Tenaglia, per l'apertura di una nuova via tra il cimitero e largo La Foppa. Lo studio si limitava a ritoccare la rete viaria di alcuni quartieri e a tracciare una circonvallazione che avrebbe dovuto collegare le zone esterne dei Corpi Santi tra loro. Il tentativo del piano era quello di creare una città terziaria e residenziale borghese, alla quale era affidato il controllo amministrativo e finanziario della nascente industria, relegata quindi all'ambito esterno, insieme alla forza lavoro.

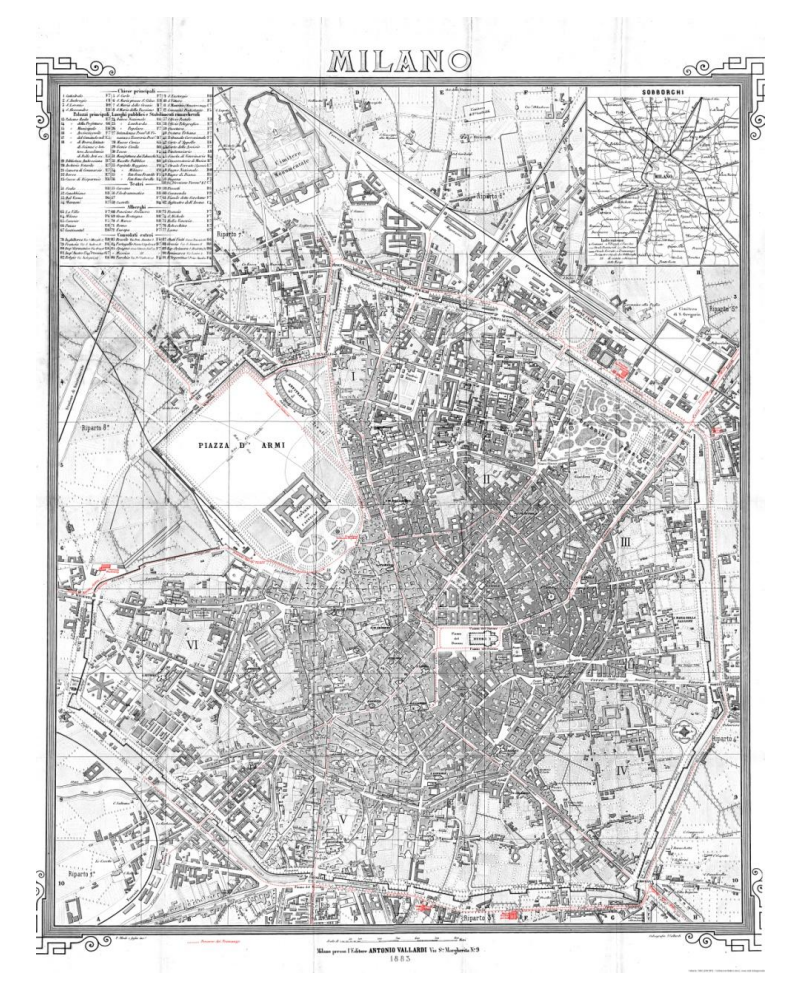

Fig. 8: Milano 1883, annessione dei Corpi Santi e presenza del Cimitero Monumentale

#### 1.3 IL PIANO BERUTO E I SUCCESSIVI SVILUPPI URBANI

Tra il 1884 e il 1889 fu presentato il Piano Beruto, il quale rappresentò l'inizio vero e proprio di una pianificazione stradale generale a Milano nonché il tentativo di una marcata opera di razionalizzazione della città. Il piano ben delineava il tracciato delle strade nelle nuove zone di espansione della città, fuori dalle mura spagnole, rispondendo anche alle mutate condizioni economiche. Lo spirito del piano era quello della continuità rispetto ai (pochi) interventi in materia di pianificazione effettuati negli anni precedenti, in quanto Beruto riaffermava un modello di sviluppo decentrato, situando le grandi fabbriche al di fuori del perimetro della città, collegandole ad essa mediante grandi viali di separazione che ne sottolineavano il distacco con il centro abitato. La maglia di strade e isolati tracciata da Beruto fuori dal centro si estendeva con maggiore ampiezza verso Nord e Nord-Ovest, zona considerata più salubre e in cui si erano concentrate le maggiori iniziative di edificazione. L'elemento più interessante del piano era costituito dalla grande dimensione degli isolati, insieme all'idea che non tutti gli isolati stessi avrebbero dovuto essere edificati. La maglia viaria, infatti, comprendeva soltanto gli assi principali, tenendo conto però il più possibile delle vie di comunicazione esistenti; le ulteriori suddivisioni sarebbero state tracciate successivamente, di volta in volta, affidandole all'iniziativa privata. La parte del piano riguardante l'ampliamento implicava per necessità il dislocamento degli attuali cimiteri, fatta eccezione per quello Monumentale che "… potrà star sempre con decoro anche in mezzo all'abitato, purché vi cessi la tumulazione e venga ridotto puramente a cinerario artistico, circondato da opportuna zona di terreno disposta a giardino e boschetti ne sarebbe con tal mezzo tolta la vista diretta alle case più vicine". Il piano particolareggiato del 1876 aveva già previsto l'allargamento a 12 m della strada Lomazzo, oggi via Paolo Sarpi, principale tramite tra la Varesina e il Borgo Garibaldi, ma più interessante era l'aspetto relativo all'apertura della nuova Via Volta, che da largo La Foppa si dirigeva verso la lunetta dei bastioni. Il problema venne analizzato con soluzioni alternative anche dal punto di vista economico, ipotizzando la costruzione di un sottopasso o sovrappasso in alternativa alla Porta. C'erano in realtà problematiche di carattere concettuale, sull'idea di come regolare lo sviluppo e la forma della città attraverso l'intervento pubblico. L'obiettivo sarebbe stato quello di dare ordine ad elementi edificati casuali, con il tentativo di attenuare la contraddizione creata con l'inserimento del Cimitero Monumentale in una zona con una vocazione produttiva. Il cimitero presupponeva una soluzione scenografica e appunto "monumentale" capace di creare uno spazio adatto alla destinazione d'uso del luogo. In quest'ottica si interpreta quindi il vasto viale alberato posto al centro della facciata d'ingresso come elemento di simmetria. La Via Volta pertanto rafforzava la logica dell'intervento urbano, accentuando la direzione di penetrazione verso il centro ricercando quell'accessibilità al cimitero che era anche un fatto scenografico e prospettico, evidentemente di matrice hausmanniana.

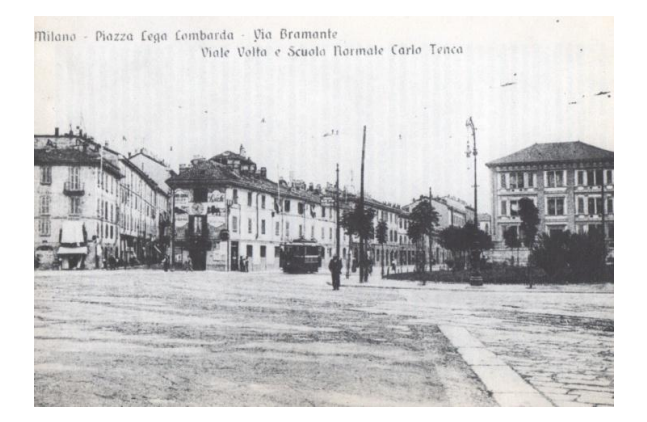

Fig. 9: Rappresentazione storica di Piazza Lega Lombarda – Via Bramante – Via Volta

A sud del cimitero la famiglia Feltrinelli, proprietaria dei terreni circostanti, puntava ad un incremento del valore fondiario degli stessi, che sarebbe derivato dall'apertura di un nuovo varco nei bastioni, facendo pressioni in tal senso in Consiglio Comunale. La deliberazione avvenne il 26 dicembre 1879, i lavori vennero eseguiti nel corso del 1880. Il progetto elaborato da Cesare Beruto addossava i caselli del dazio ai due lati del baluardo interrotto, spostandoli verso l'esterno rispetto ai progetti precedenti, conciliando in tal modo l'esigenza del varco con il massimo numero di alberi conservati. Con questi interventi si era tentato di risolvere, almeno in parte, la dicotomia tra esigenze di monumentalità e di raccoglimento dovuti alla presenza del cimitero e la destinazione manifatturiera delle aree a sud-ovest, dando nel contempo una configurazione alla struttura della zona. Non era ancora stato risolto invece il piazzale antistante il cimitero, dove le attività industriali si affacciavano disordinatamente in evidente contrasto con l'insieme cimiteriale.

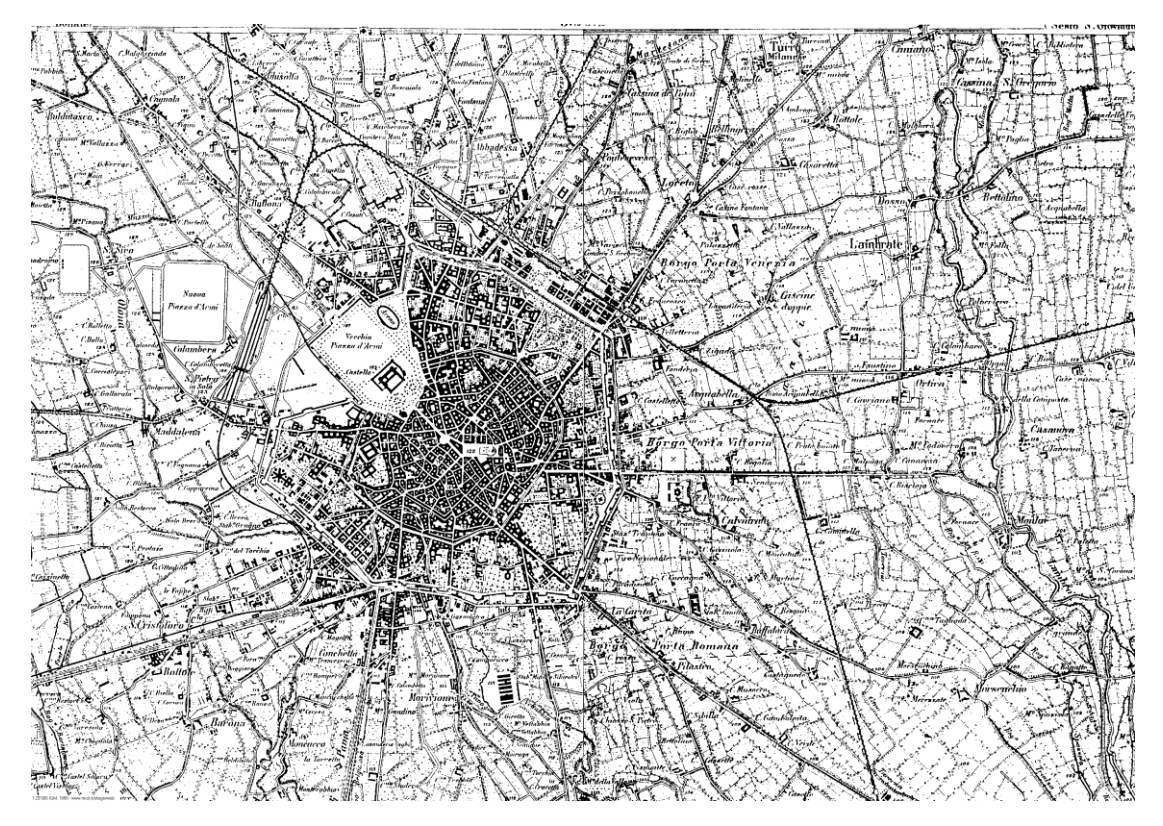

Fig. 10: Milano 1888, Piano Beruto

Nel Piano Regolatore del Beruto la soluzione era affidata sostanzialmente al disegno delle strade e degli spazi pubblici e del verde. Nella versione definitiva del 1889 l'area di rispetto venne drasticamente ridotta: scomparse le zone verdi sui lati, rimase una corona semicircolare nella parte retrostante il cimitero. La soluzione urbanistica di Porta Volta venne in seguito precisata con una serie di varianti del Piano dal 1891 al 1905. La piazza antistante al cimitero venne ridisegnata con una forma semicircolare, la celebre forma ad esedra, di fronte alla facciata del Maciachini, delimitata da un grande muro concavo, alto 7 metri, che conteneva e nascondeva l'edilizia dei due isolati compresi tra la piazza e Via Sarpi a sud e la piazza e Via Farini a est. Tutta l'area fu organizzata attorno all'asse di accesso del cimitero, rafforzato dall'apertura di Via Volta e dalla Porta, oltre che dalla ridefinizione del piazzale d'accesso. Restavano immutate le contraddizioni di fondo, dovute alla compresenza di attività tanto differenti. La zona mantenne una certa coerenza, grazie a questi interventi, fino a

quando la presenza delle attività produttive determinò una serie di sopraelevazioni degli stabili esistenti e la loro sostituzioni con altri di maggior altezza.

# 1.4 DAL PIANO PAVIA MASERA AL PIANO ALBERTINI

Negli anni successivi al Piano Beruto, vennero effettuati alcuni miglioramenti allo stesso e al rapporto tra la città vecchia e la città nuova. Le mappe della città, redatte in quel periodo, mostrano come la zona di Porta Volta rimane pressoché identica come impostazione generale, con qualche lieve cambiamento e infittimento della viabilità, delineando quindi quartieri sempre più vicini alla situazione attuale. Il Piano Beruto operò trasformazioni nella città "fuori le mura", lascando però pressoché inalterate quelle aree che, seppur esterne, già avevano un principio di urbanizzazione. Il concetto è particolarmente evidente in tutti i quartieri a sud del Cimitero Monumentale.

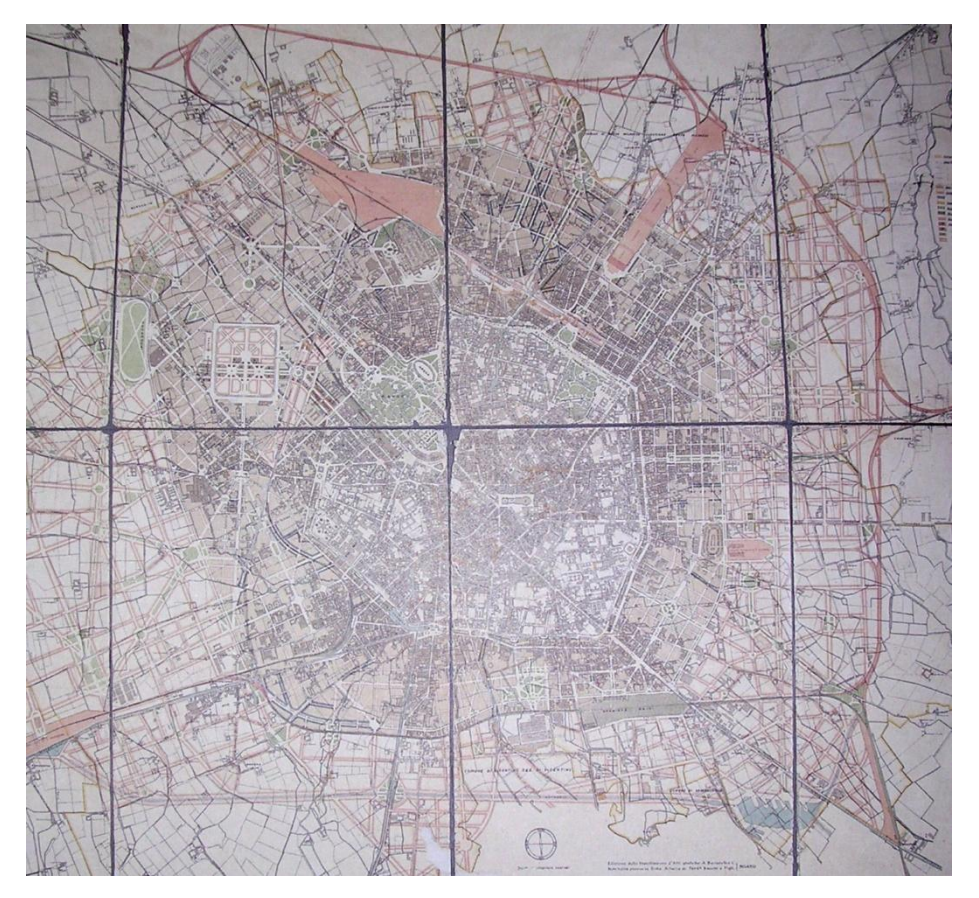

Fig. 11: Milano 1912, Piano Pavia Masera

Nel 1912 venne approvato il Piano Pavia Masera, in sostanziale continuità con quello precedente. In questo caso è la cintura ferroviaria di nuova realizzazione a influenzarne la forma e a delimitare i confini della città verso Nord ed Est. Il territorio comunale raddoppia, passando dai 20 km<sup>2</sup> interessati dal piano Beruto ai 44 del Pavia Masera, con una previsione di insediamento per altri 560.000 abitanti. Il carattere industriale della città e il ruolo di Milano come centro manifatturiero, commerciale e finanziario è ormai definito. Tuttavia il piano regolatore che ebbe la maggiore importanza per l'evoluzione del tessuto viario della Milano della prima parte del secolo XX fu quello affidato nel 1934 all'ingegner Albertini, in piena epoca fascista; l'idea fondamentale del piano era quella di rinsaldare la connessione tra i vari quartieri cittadini e i nuovi poli di sviluppo, a volte utilizzando e trasformando l'esistente, a volte stravolgendo completamente. L'intenzione di Albertini era quella di dare al centro di Milano una funzione prevalentemente direzionale e decentrare la popolazione verso le zone

meno popolate del territorio municipale. La città veniva quindi distinta in un nucleo centrale, destinato a funzioni direzionali, capace dunque di pagare alti prezzi per i terreni e gli edifici, ed una larga fascia periferica, che raggiungeva quasi i confini comunali, ad accogliere i ceti meno abbienti e popolari, concepita come un'enorme superficie per lottizzazioni.

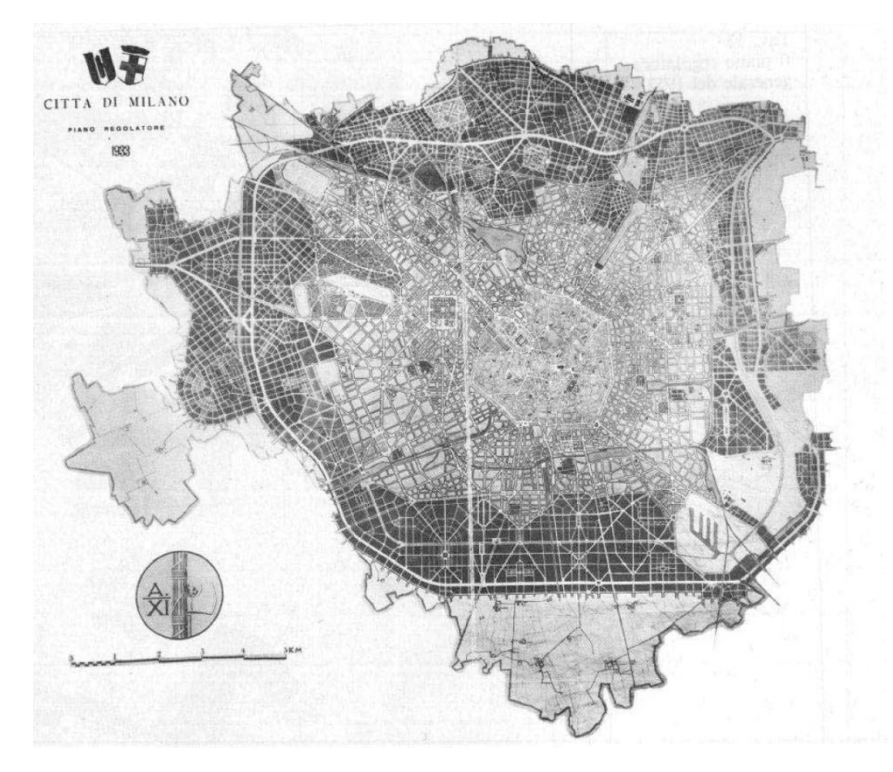

# Fig. 12: Milano 1934, Piano Albertini

# 1.5 LE TRASFORMAZIONI SUBITE DURANTE IL PERIODO BELLICO

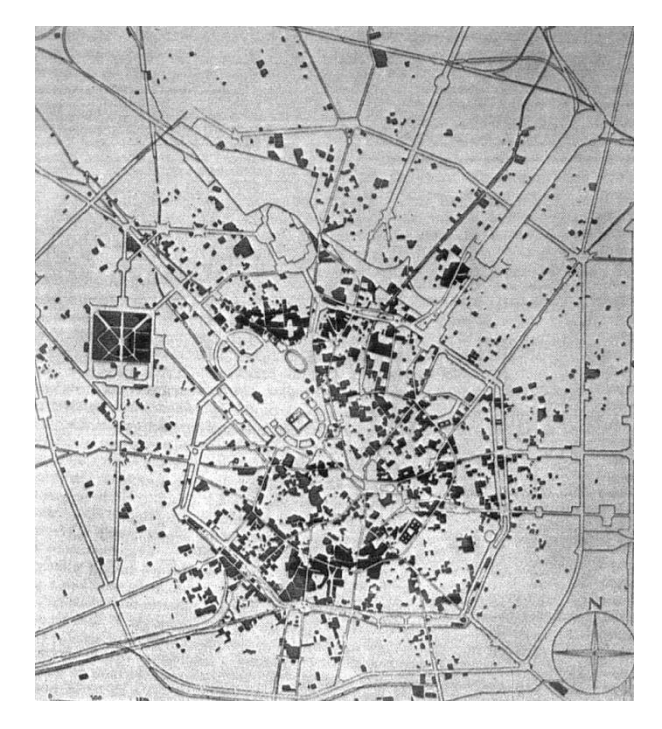

Fig. 13: Milano 1943-44, aree dei bombardamenti aerei

Durante i due conflitti mondiali il patrimonio edilizio delle aree limitrofe, nonché di quelle esaminate per il progetto, è stato interessato da gravi bombardamenti. L'evento più disastroso risale all'agosto del 1943 quando gli aerei inglesi, usando il sistema "area bombing", cioè l'indiscriminato bombardamento contro abitazioni civili e impianti di interesse bellico, sganciarono su Milano tonnellate di bombe esplosive, colpendo diverse abitazioni nelle vie Balestrieri, Messina, Giusti, Rosmini, Sarpi, Canonica, Niccolini. A queste bombe si aggiunsero gli spezzoni incendiari che trasformarono il quartiere in un rogo, coinvolgendo inoltre il Cimitero Monumentale. A causa di queste distruzioni il quartiere cambiò aspetto durante la ricostruzione avvenuta negli anni cinquanta, attraverso un piano regolatore su piccola scala che abbatté qualche edificio e ne fece sorgere di nuovi.

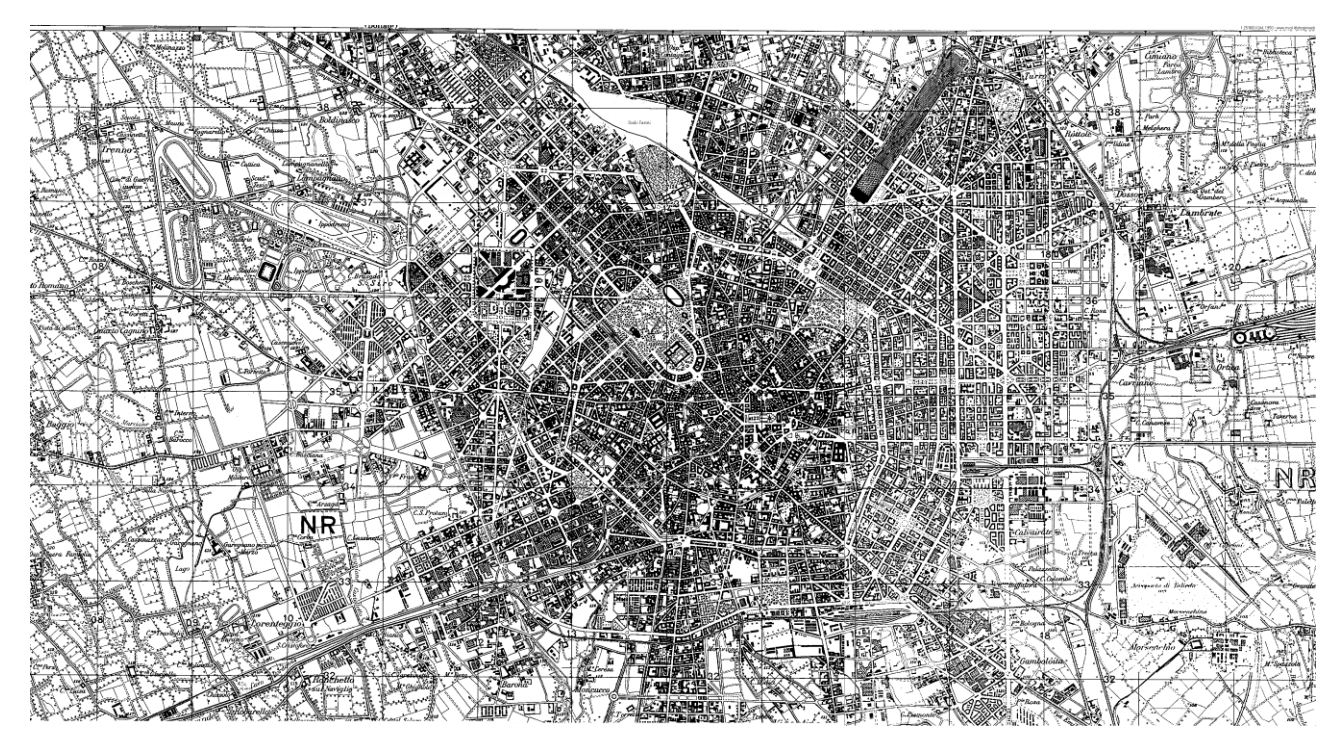

Fig. 14: Milano 1950, carta IGM

1.6 IL PROCESSO DI URBANIZZAZIONE

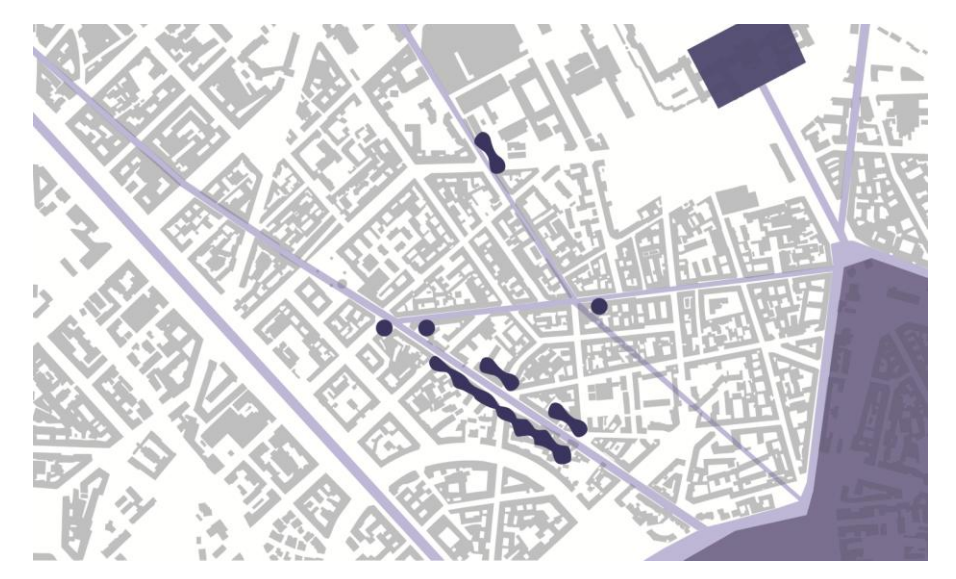

1850 – Al di fuori delle mura le uniche strade presenti sono le principali direttrici verso i paesi limitrofi e pochi sono i collegamenti trasversali tra di esse. I primi edifici sorgono lungo quella che diventerà l'attuale Via Luigi Canonica (costituendo il Borgo degli Ortolani), con qualche sporadico complesso a ridosso dei principali incroci. L'area oggetto d'esame appartiene ad un'unica vasta zona delimitata dal cimitero e dalle attuali vie Paolo Sarpi e Aleardo Aleardi.

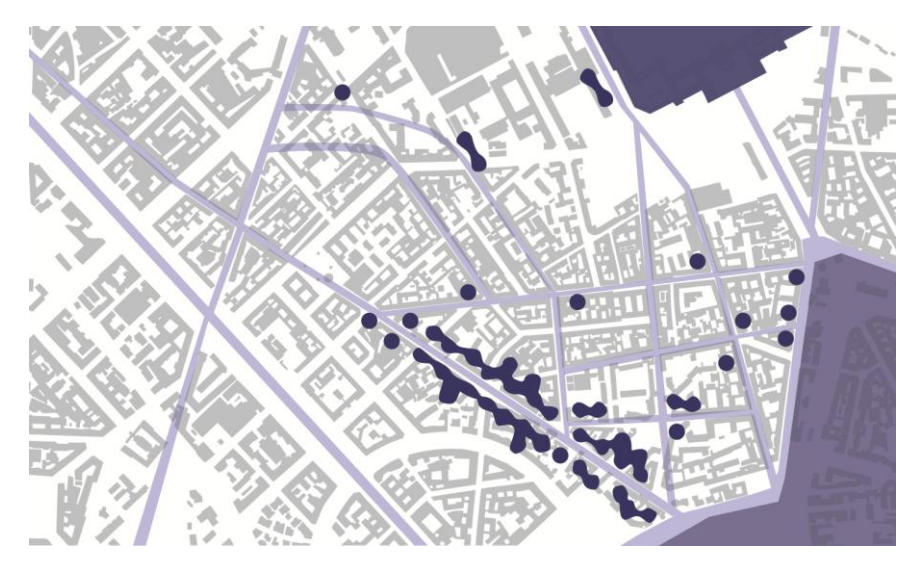

# Fig. 16

1873 – L'impianto viario si intensifica sempre più, soprattutto nella zona a ridosso delle mura. Questo per far fronte alla necessità di aumentare nell'area l'urbanizzazione primaria e di renderla facilmente agibile. I fabbricati, in tale data, arrivano a costeggiare anche l'attuale Viale Montello.

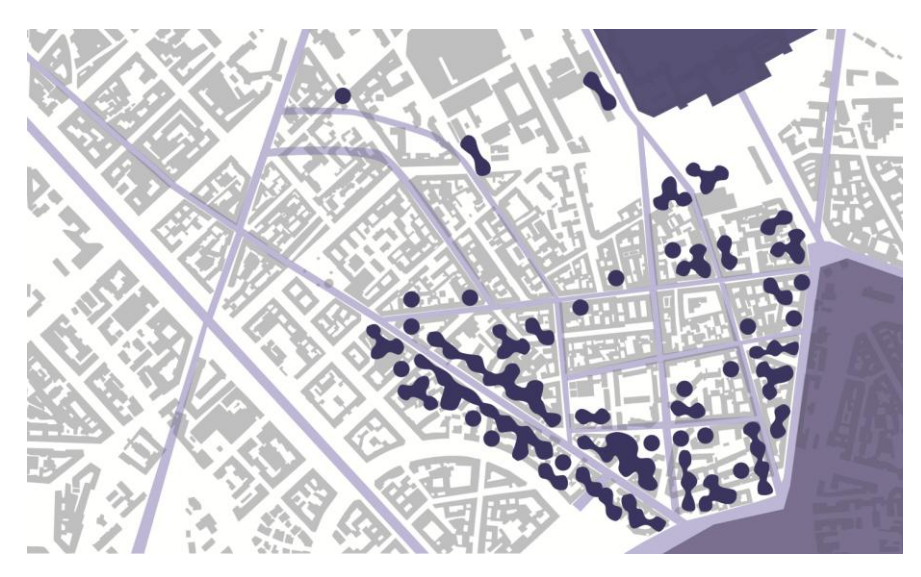

# Fig. 17

1876 – L'impianto viario rimane pressoché invariato; la differenza sostanziale risiede nell'ulteriore incremento dell'edilizia che va a riempire i due quartieri a ovest dell'attuale Via Ceresio, compreso quello più a est dell'area di progetto che, in tale data, compone un unico quartiere con quello che oggigiorno è situato più a sud.

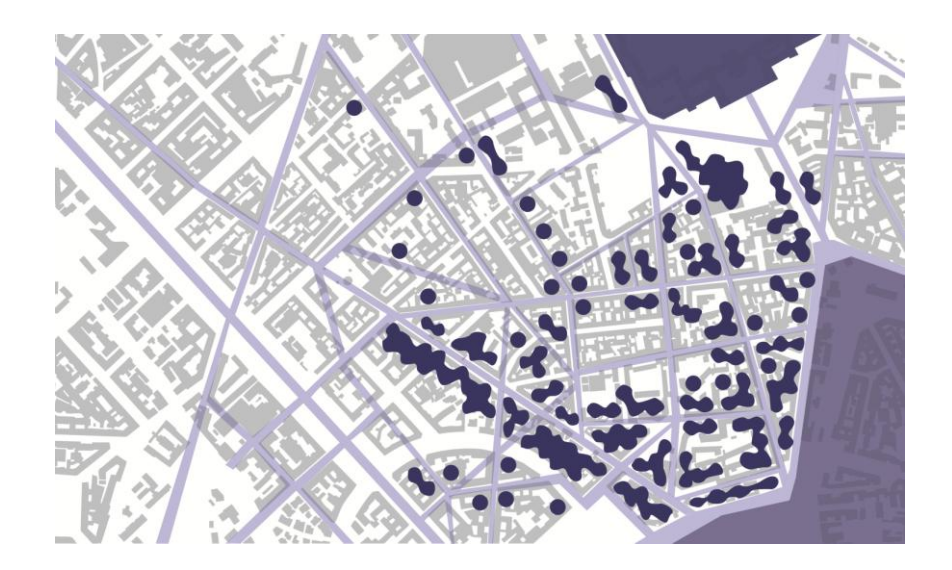

## Fig. 18

1884 – Un anno prima del Piano Beruto la situazione viaria si è notevolmente moltiplicata, andando a delineare circa l'80 % degli odierni quartieri. Risulta completamente definito quello ad est dell'area di progetto, mentre quello più grande a ovest si fonde in un tutt'uno con l'isolato adiacente. L'edificato si sta man mano espandendo su tutti gli isolati, lasciandone liberi solo alcuni centrali.

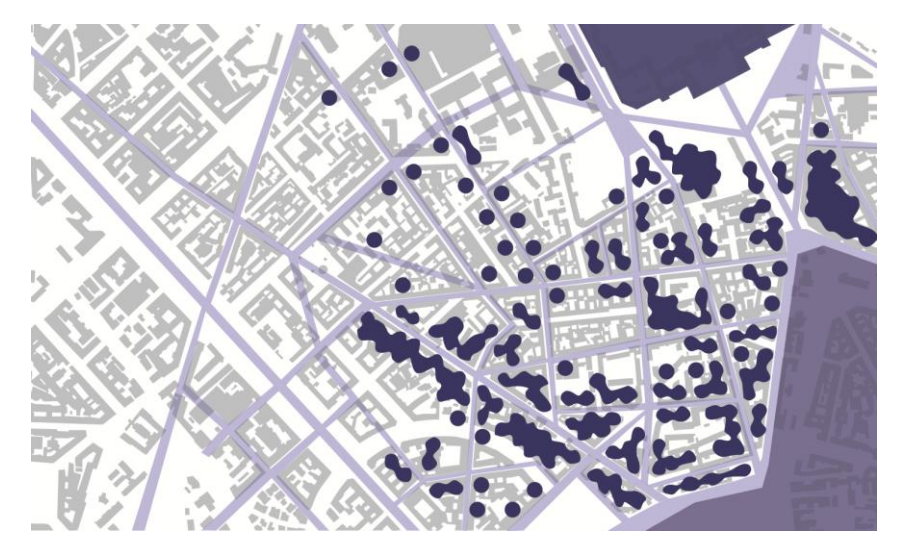

# Fig. 19

1885 – Il Piano Beruto inserisce solo alcune sporadiche differenze nel sistema viario presente fino all'anno precedente per quanto riguarda l'area di Porta Volta. L'elemento inserito da Beruto che più ha importanza in relazione con i quartieri oggetto d'esame è la piazza quadrata a ridosso del Cimitero Monumentale, i cui lati possono essere letti ancora oggi dall'orientamento degli edifici.

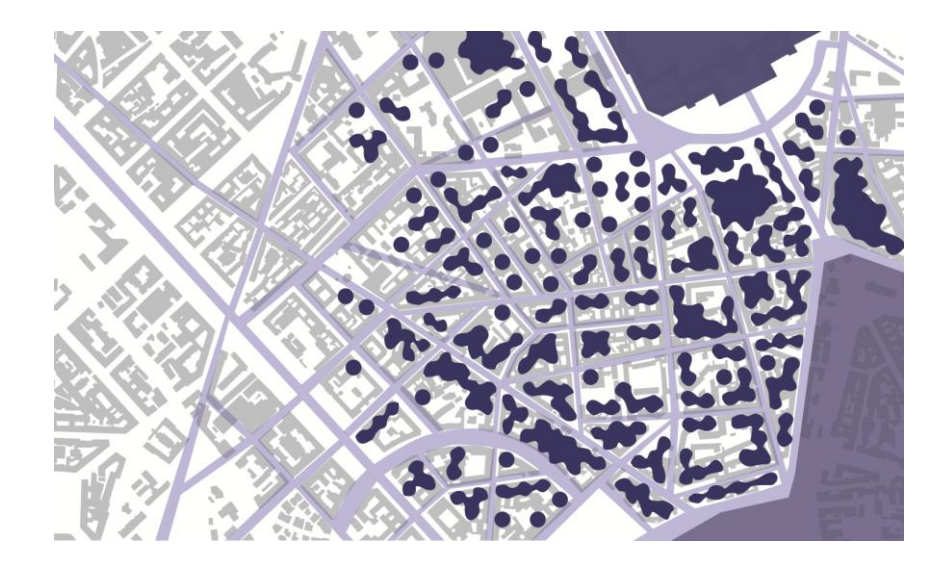

## Fig. 20

1912 – Il Piano Pavia Masera prevede un'intensificazione del sistema stradale nei quartieri più ad est di quelli esaminati. Compare chiaramente la piazza a forma di esedra antistante il Cimitero Monumentale (già presente in precedenti documentazioni cartografiche, come quella del 1908) che disegna un nuovo confine nord dei quartieri limitrofi a quelli di progetto.

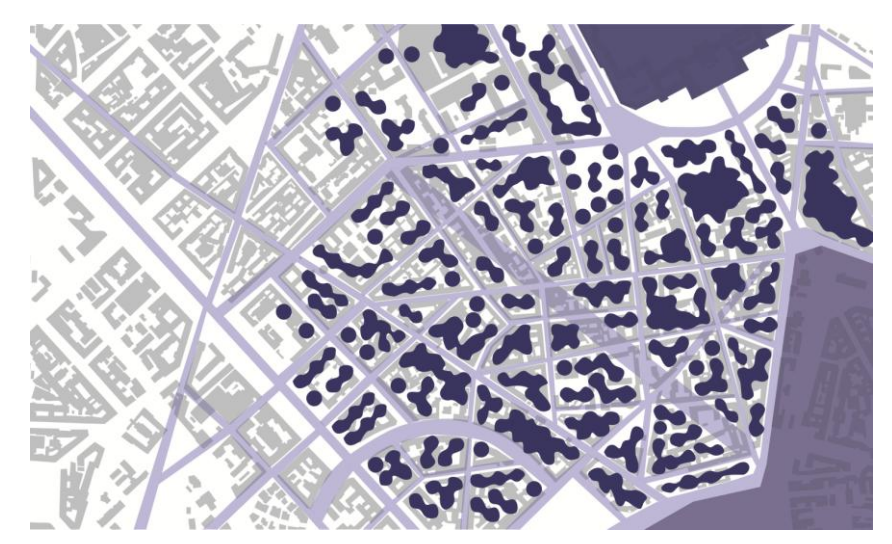

Fig. 21

1934 – Il Piano Albertini lascia pressoché inalterato il tessuto urbano del precedente Piano, nei limiti dell'area di focalizzazione attuale. Introduce tuttavia due nuovi assi diagonali che tagliano trasversalmente quasi tutta l'area, i quali, però, non verranno mai realizzati. In tale data i quartieri di interesse hanno ormai assunto la configurazione attuale.

### 2. IL PROGETTO

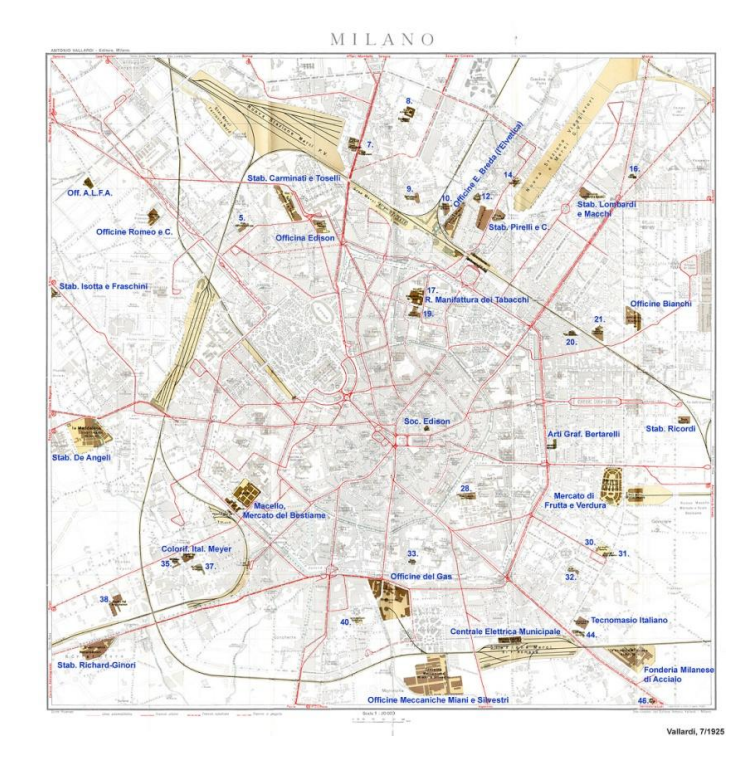

### 2.1 L'IDEA DI CITTA' NEL PERIODO DELLE DISMISSIONI INDUSTRIALI

### Fig. 1: Le fabbriche di Milano aggiornate al 1925

"Le aree dismesse sono il polmone dell'asimmetria e oggi si è talmente abituati a ragionare in termini funzionali che appare automatico dire: lì c'era una funzione, è necessario trovarne un'altra. Si ragiona da riduzionisti. Pensare di rifunzionalizzare tutti gli spazi testimonia solo la paura del vuoto, che oggi veramente propone un nuovo Medioevo". Attraverso questa citazione si introduce la questione riguardante il problema degli isolati delle aree Ex Enel del polo di Porta Volta su cui è stato realizzato il progetto di tesi. L'operazione di riqualifica della città oggi non può dunque ridursi alla mera dotazione di servizi e strutture per i suoi abitanti attraverso l'utilizzo delle aree dismesse: è necessario rinnovare il disegno strutturale della città e integrare la città storica e la città moderna con quella contemporanea attraverso differenti forme. La città tradizionale è stata definita dal rapporto tra via urbana e costruzioni, un rapporto rigido, mentre la nuova città si realizza secondo altre regole, meno sicure e stabili: il rapporto tra strada, divenuta via, e costruzioni è diverso: funzionalmente rigido ma morfologicamente labile. Lo strumento attraverso il quale è possibile affrontare il tema delle aree dismesse è il *progetto urbano*. Esso non rappresenta un approccio univoco ma spazia tra differenti salti di scala, tra progetto urbanistico e progetto architettonico e si occupa contemporaneamente di più tematiche, quali gli spazi pubblici e le strutture. E' ciò di cui la città contemporanea ha bisogno affinché assuma un significato nella sua essenza. Le vaste aree dismesse, molte volte, più che testimoniare un passato dicono di un "futuro che gli eventi hanno scartato**"**, frammenti di territorio interclusi tra fasci di binari, tra strade ed edilizia mal raccolta, che non sono più suolo agricolo, né ancora suolo urbano, ma soltanto relitti senza nome. Questi "territori abbandonati" sono delle vere fratture nel sistema insediativo che, dissociate da ogni attività, dalla gente, dal loro ambiente e dalle loro memorie, sono luoghi e manufatti privi di senso e di identità; essi possono tuttavia diventare occasioni di rigenerazione urbana e territoriale, che si offrono come un vasto patrimonio da recuperare. Queste aree rappresentano la memoria di attività che sono state il motore dell'evoluzione

vorticosa e rivoluzionaria dell'ultimo secolo della nostra storia economica, sociale, territoriale; perché costituiscono le risultanti materiali di un processo decisionale durato a volte un secolo; perché oggi rappresentano la promessa di future nuove possibilità di intervento in parti della città fortemente strutturate. Da qualche tempo, le riflessioni circa lo sviluppo urbano possibile si stanno accentrando proprio sul tema dei **"**vuoti urbani**"** e sulle modalità della loro utilizzazione per la riqualificazione delle città. Per "vuoti" si possono intendere tutti gli isolati che rimangono inedificati all'interno del tessuto urbano, a seguito di demolizioni di edifici precedenti, oppure le aree dismesse da parte dell'industria, o quelle collegate infrastrutture obsolete e fuori uso. Ancora, per vuoti, si possono definire molte zone di frangia o di cerniera tra il nucleo centrale della città e gli ambiti di più recente edificazione, come pure quelle aree marginali esterne al cuore urbano che devono ancora trovare una loro destinazione d'uso coerente con lo sviluppo stesso della città. L'aspetto che forse è più stimolante è la possibilità di rifare i conti con il passato e il territorio e di riaprire un laboratorio di nuove configurazioni proprio nelle parti di città oggi più prive di margini di flessibilità, su cui diventa di nuovo possibile azzerare decenni di successive intensificazioni d'uso, di crescenti effetti degradanti, di monofunzionalità e di ghettizzazione dello spazio, per invertire il processo, prendere decisioni diverse, rimettere di nuovo in discussione la struttura di parti rilevati e talora dell'intera città. Le aree dismesse, a causa della loro dimensione (spesso notevole), della loro ubicazione (spesso centrale o semicentrale) e della loro proprietà (spesso in mano ad un solo o a pochi soggetti, pubblici o privati, comunque capaci di influire sulle politiche urbane e territoriali), costituiscono sempre più, negli attuali scenari urbani, una risorsa fondamentale per qualunque politica di trasformazione, sia essa rivolta ad accrescere la competitività e l'appeal della città e a stimolare gli investimenti, ovvero a migliorare ed arricchire l'offerta urbana e la qualità ambientale, o, ancora, a favorire processi di reindustrializzazione o d'innovazione economico-produttiva. In relazione al tema si sono evidenziati alcuni problemi salienti che riguardano:

- Il rapporto con il contesto
- Le prospettive di riuso, caratterizzate da un alto grado di imprevedibilità
- Il tempo, variabile decisiva sia nella fase di dismissione che in quella successiva del recupero
- I costi del recupero e del riuso, con particolare riguardo per la bonifica delle aree
- L'impatto ambientale delle trasformazioni attese
- 2.2 ELEMENTI D'INTERESSE E AREE IN VIA DI SVILUPPO

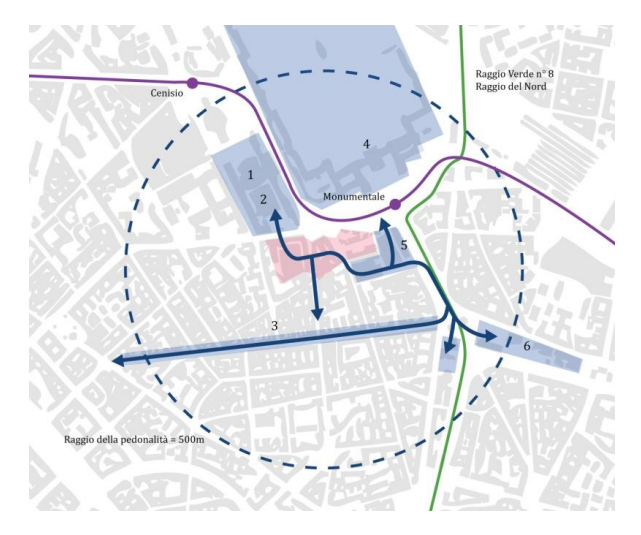

Fig. 2: Schema delle aree ed elementi di interesse urbano

Alla luce delle considerazioni sopracitate, l'analisi dell'area si è estesa dal background concettuale al contesto vero e proprio della città, evidenziando quindi la natura dell'area stessa e gli stimoli urbani offerti dalle zone limitrofe. Il polo di Porta Volta accoglie in sé una varietà di presenze commerciali e culturali e nuove opportunità connettive che possono essere riassunte nelle più significative, secondo l'analisi effettuata:

- Fabbrica del Vapore
- Teatro Ciak
- Riqualificazione Via Paolo Sarpi
- Cimitero Monumentale
- Nuova sede ADI | Associazione per il Disegno Industriale
- Nuova sede Fondazione Feltrinelli
- Linea Metropolitana M5
- Raggio Verde n°8 | Raggio del Nord

## 2.2.1 *Fabbrica del Vapore*

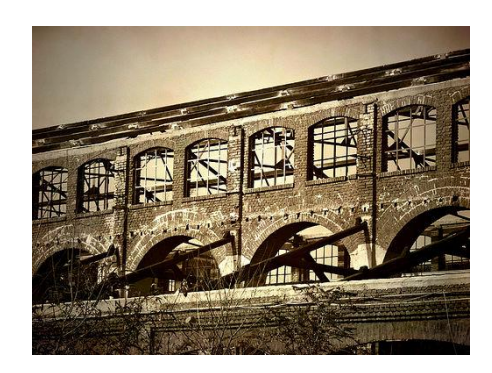

Fig. 3: La Fabbrica del Vapore prima del restauro

Il progetto nasce dalla precisa volontà di dare vita nella città di Milano ad un centro di produzione di cultura giovanile. Si tratta di un luogo dove i giovani possano essere sia protagonisti sia fruitori delle attività e degli eventi, uno spazio aperto alle nuove proposte e in collegamento con le realtà più vitali della città e della scena internazionale, un polo di riferimento dove coniugare cultura e produzione. La struttura è organizzata attorno ad un grande spazio polifunzionale denominato Cattedrale, dove si svolgono gli spettacoli, affiancato da una serie di laboratori.

2.2.2 *Teatro Ciak*

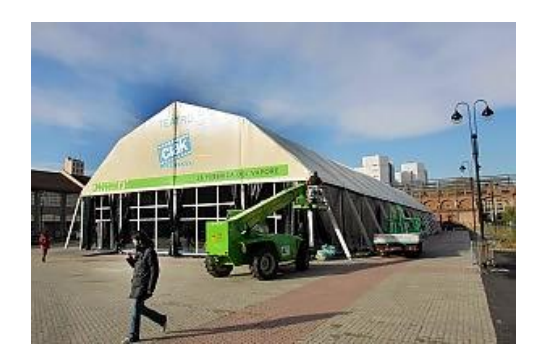

Fig. 4: La sede temporanea del teatro

Il teatro ha origine nel 1977 ad opera dell'impresario Leo Wacther e trova la sua prima sede in Via Sangallo fino al 2007. Dalla sua nascita il Teatro Ciak ha ospitato mimo, cabaret, e altre

forme di spettacolo, ed è sempre stato una rampa di lancio per artisti famosi. Attualmente la struttura, che trova sede nell'eclettico spazio antistante la Fabbrica del Vapore di Via Procaccini, è di carattere temporaneo: una semplice tensostruttura delimita lo spazio di pertinenza.

## 2.2.3 *Riqualificazione Via Paolo Sarpi*

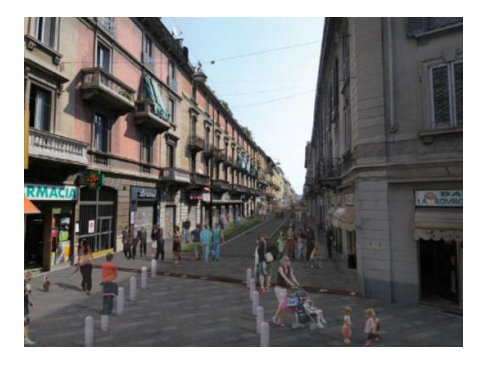

## Fig. 5: Render della riqualificazione in corso

Per la via nota soprattutto per gli insediamenti della comunità cinese, stabilitasi nell'area già dopo la Prima Guerra Mondiale e in continua espansione, è stato realizzato un progetto di riqualificazione dello spazio urbano che punta all'inserimento di elementi di verde (come alberi e aiuole) e alla sicurezza dei pedoni. Il progetto generale prevede la realizzazione di un'unica carreggiata destinata alle [auto](http://www.milanotoday.it/aziende/auto-e-trasporti/) larga 3.50 metri, fiancheggiata da viali per il passeggio privi di ogni barriera architettonica, la cui pavimentazione è prevista in cubetti di beola.

### 2.2.4 *Cimitero Monumentale*

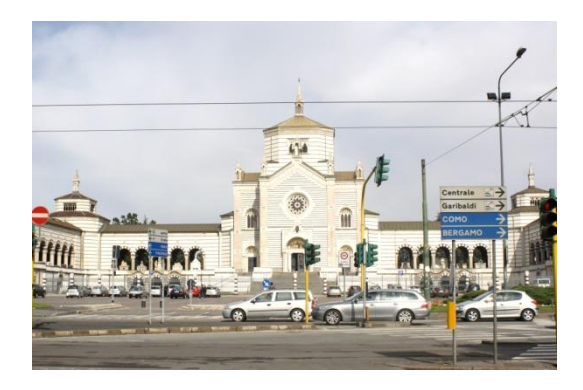

# Fig. 6: Il Cimitero Monumentale

Il Cimitero Monumentale di Milano è situato nell'omonima piazza e l'area si estende tra Via Nono, Via Farini e Via Calvino per 245.000 mq, con una superficie a verde complessiva di 20.000 mq. La necessità di dotare Milano di un nuovo grande cimitero cominciò ad avvertirsi attorno agli anni 20 del 1800 quando si constatò che i cinque vecchi campisanti cittadini erano in uno stato di degrado ed insufficientemente capienti in rapporto alla popolazione della città. Verso il 1825 la questione fu presentata in comune arrivando fino al 1863 quando fu approvato il progetto di Maciachini. Il linguaggio architettonico venne definito "*lombardo moderno*" ed era caratterizzato dalla bicromia che citava lo stile in voga nel Rinascimento toscano. Il Cimitero Monumentale era destinato ad accogliere i defunti di tutte le classi sociali: ciò non accadde perché fu eretto a tal scopo il Cimitero Maggiore. Il Monumentale venne riservato alle elités che lo assunsero come luogo di auto rappresentazione. Da luogo di sepoltura si è trasformato in un museo: il Monumentale può essere visto come un

esperimento di città, la città anarchica in cui ognuno decide per sé senza che ci siano piani regolatori ad imporre regole.

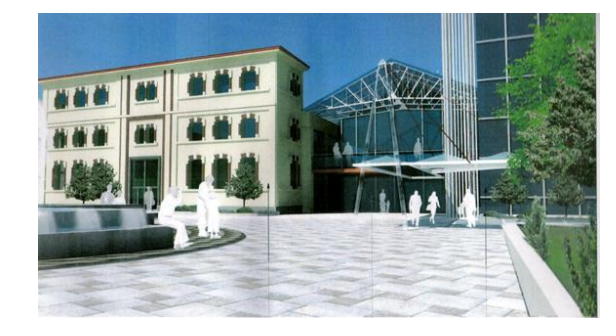

2.2.5 *Nuova sede ADI | Associazione per il Disegno Industriale*

Fig. 7: Render del progetto della piazza per la nuova sede dell'ADI

La nuova sede nazionale ADI sarà ospitata in un complesso di edifici industriali e per uffici in via Ceresio, a poche centinaia di metri dall'attuale sede di Via Bramante. Quasi interamente dismessa dagli usi industriali, l'area sarà bonificata e interamente ristrutturata, per ospitare progetti di edilizia convenzionata e privata, zone a verde pubblico, una piazza e la sede dell'ADI con la sua Collezione storica. Nel progetto degli architetti Giancarlo Perotta e Massimo Bodini la sede nazionale dell'associazione sarà ospitata in alcuni edifici costruiti, all'inizio del secolo, per ospitare le rimesse dei tram a cavalli milanesi. La nuova sede dell'ADI sarà il perno della nuova valorizzazione, ambientale e culturale, di tutto il futuro Polo di Porta Volta, e costituirà un motivo di interesse in più per la città e per chi la visita per lavoro o per turismo, anche nella prospettiva dell'Expo 2015.

2.2.6 *Nuova sede Fondazione Feltrinelli*

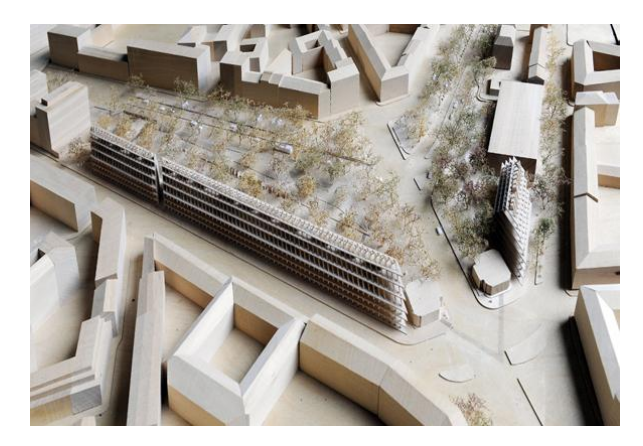

Fig. 8: Foto del plastico del progetto firmato Herzog & de Meuron

L'area interessata è quella tra Viale Pasubio e Viale Crispi, di proprietà della famiglia Feltrinelli dalla fine del 1800, e quella tra Viale Montello e Porta Volta di proprietà del Comune di Milano. Il progetto di Herzog & de Meuron disegna una struttura edilizia composta di due corpi, allo scopo di valorizzare l'antica Porta grazie a due strutture gemelle. Il disegno di una struttura composta da due corpi ripropone infatti la tradizione lombarda degli edifici gemellari, valorizzando e ampliando le superfici verdi pubbliche create dalle antiche cinte murarie. I nuovi edifici ripropongono anche il tratto lungo e lineare delle tipiche cascine della campagna lombarda, che già furono importante punto di riferimento per Aldo Rossi e per il suo progetto del Gallaratese. "La forma longilinea, lineare della costruzione – spiega Jacques

Herzog – fa riferimento, da un lato, alla tradizione gotica che si esprime in importanti costruzioni della città di Milano, dall'altro alle cascine longilinee che costellano il paesaggio della Lombardia. Il nostro antico maestro Aldo Rossi considerava queste strutture lineari il tratto caratteristico del suo lavoro, perciò nel nostro progetto Feltrinelli per Porta Volta si può trovare anche un tributo a questo importante architetto milanese della seconda metà del XX secolo". Il completamento dei lavori è previsto per il 2013.

# 2.2.7 *Linea Metropolitana M5*

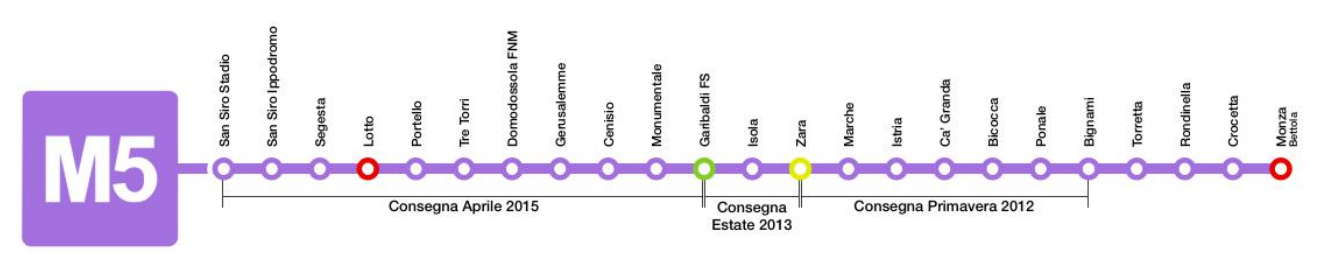

# Fig. 9: Le fermate della linea M5

Importante per lo sviluppo di un quartiere è la connessione con le altre parti della città. Oltre alla presenza delle linee tranviarie 12 *Roserio–Molise*, 14 *Cimitero Maggiore–Lorenteggio*, 29/30 *Repubblica–Aquileia* e 33 *Cacciatori delle Alpi–Lambrate*, entro il 2015 sarà terminata la tratta *Garibaldi–San Siro Stadio* della futura linea metropolitana M5 (Lilla). La linea avrà uno sviluppo di 5,6 km per la tratta Bignami-Garibaldi (in completamento entro il 2012) e 6,3 km per la tratta Garibaldi-San Siro Stadio. L'area di Porta Volta studiata sarà interessata da ben due fermate: Monumentale e Cenisio.

# 2.2.8 *Raggio Verde n°8 | Raggio del Nord*

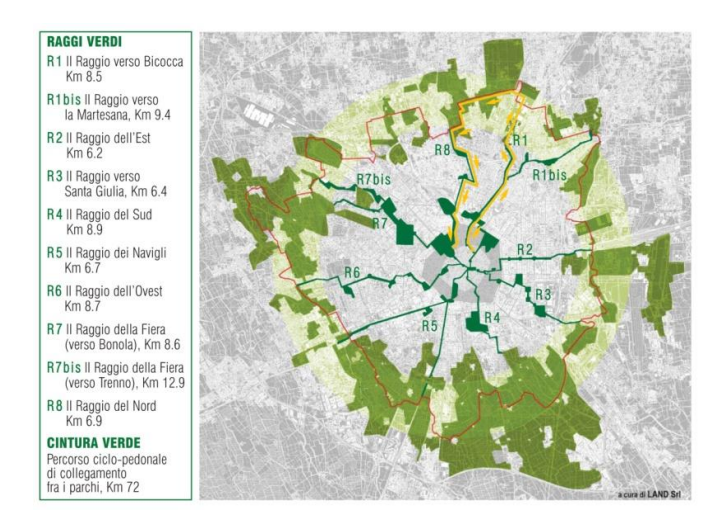

# Fig. 10: I Raggi Verdi di Milano

I Raggi Verdi, elementi portanti della strategia ambientale di Milano, sono otto percorsi ciclo pedonali circondati dal verde che collegheranno il centro con la periferia, formando una rete estesa di 72 km con i nove parchi che circondano il territorio urbano milanese e saranno terminati entro il 2015. Il progetto prevede otto Raggi Verdi di una lunghezza media tra i 7 e i 12 km lineari: ogni Raggio arriva ad uno dei grandi parchi urbani o periurbani già presenti

nella cintura milanese, come si vede nella mappa. Nel caso specifico dell'area di Porta Volta le aree verdi interessate saranno il Parco Nord e Parco Sempione.

2.3 LINEE STRATEGICHE D'INTERVENTO

2.3.1 Il masterplan

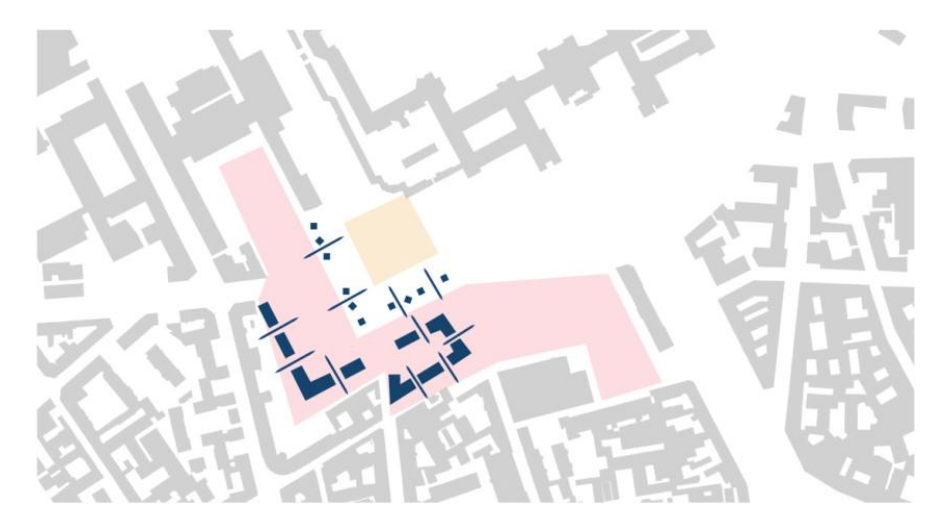

Fig. 11: La continuità degli spazi pubblici, la permeabilità e le preesistenze del Beruto

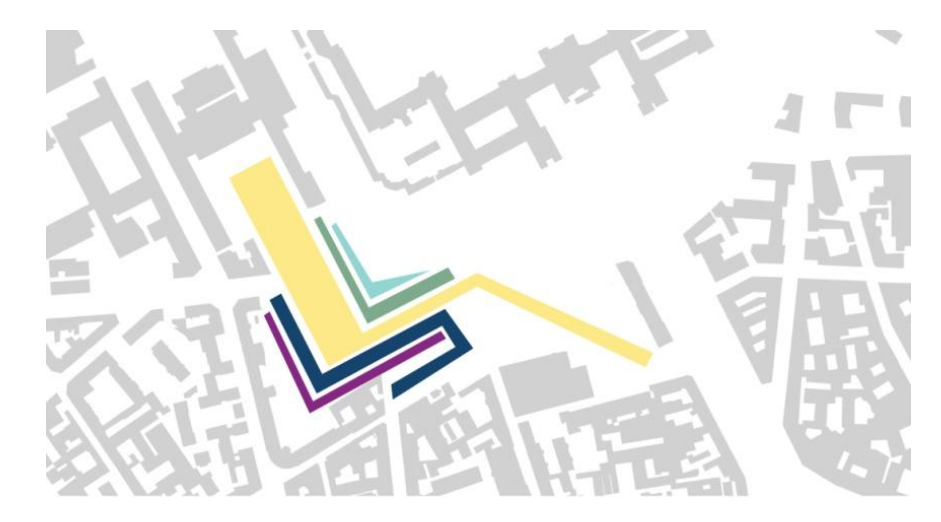

Fig. 12: La suddivisione in fasce ed i filtri tra strada ed edifici

L'analisi condotta attraverso lo studio delle diverse soglie storiche e l'osservazione del tessuto urbano esistente ha portato ad identificare una serie di elementi sui quali agire per il concept del masterplan. Gli isolati destinati al progetto appartengono a quel frammento di città storica in cui la densità edilizia e la mancanza di spazi pubblici e spazi verdi sono i fattori preponderanti: la scelta compiuta è stata quella del ribaltamento della città antica, definita da una serrata cortina di edifici, in favore di un'apertura verso nord che lasciasse appunto "respirare" i nuovi spazi progettati. L'intreccio dell'originario tracciato storico, che delimita a sud i due lotti, e la griglia della Milano di Beruto, che riprende la direzione del Cimitero Monumentale, hanno portato alla scelta di creare una concatenazione dei due sistemi, mantenendo integra la loro identità ma creando un nuovo rapporto di reciprocità. Il parallelismo e l'ortogonalità viaria all'asse del Monumentale sono infatti le principali

caratteristiche che si possono riscontrare nell'evoluzione dei quartieri ad ovest di tale struttura. La seconda peculiarità è l'individuazione in Via Procaccini di un netto confine tra la città storica, più "spontanea", e la città "organizzata", risultata dal piano berutiano. Uno degli obiettivi del progetto sviluppato è proprio l'annullamento di questo margine attraverso la creazione di una continuità degli spazi pubblici. Per sottolineare questa volontà, si è scelto di realizzare una pavimentazione a fasce di differenti dimensioni, posate in modo ortogonale rispetto al Monumentale. Questa maglia regolare, estesa a tutti gli isolati coinvolti, è stata inoltre utilizzata come riferimento per gli allineamenti degli edifici, del verde e dell'arredo urbano. Terzo elemento da tenere in considerazione durante la fase progettuale è la presenza delle tre aree in fase di sviluppo e riqualificazione, descritte nei paragrafi precedenti: la Fabbrica del Vapore, la nuova sede ADI e Via Paolo Sarpi. Il progetto si pone l'obiettivo di mettere in relazione le differenti aree attraverso gli isolati di intervento, consentendo una forte permeabilità al piano terra. Esso viene concepito come un progetto da attraversare, non chiuso a corte come i tradizionali quartieri della città storica ma aperto alla pedonalità. La presenza dello spazio pubblico aperto della Fabbrica del Vapore ha portato alla scelta di prolungare lo stesso all'interno del progetto, consentendo la possibilità di realizzare edifici residenziali che non si affacciassero su Via Procaccini, particolarmente trafficata, come segnalato dalla sintesi della Valutazione Ambientale Strategica della zona. La scelta di far arretrare il fronte deriva anche dalla volontà di creare una ricucitura degli isolati che potesse essere il risultato dell'inserimento della città nuova, con i suoi caratteristici vuoti e il suo orientamento parallelo al Monumentale, nella città storica. Un'ulteriore strategia è stata la suddivisione a fasce dei differenti materiali urbani. Gli edifici residenziali suddividono gli isolati in due diverse spazialità: le corti interne realizzate presentano un aspetto più privato e a misura dei residenti mentre il percorso verde, che attraversa l'intero progetto, rappresenta la dimensione pubblica dell'intervento, reinterpretando, all'interno del quartiere che ospiterà la nuova sede ADI, la simmetria dell'esedra del piazzale antistante il cimitero. In connessione a questo spazio pubblico aperto sono stati posti lo spazio espositivo, utilizzato anche come sottopassaggio su Via Procaccini, e la mediateca. Infine un filtro fisico e simbolico, rappresentato da tre specchi d'acqua, segna il confine sulla strada, nonché il limite tra gli edifici di carattere ludico e la sacralità del Cimitero.

## 2.3.2 *Gli edifici e gli spazi pubblici*

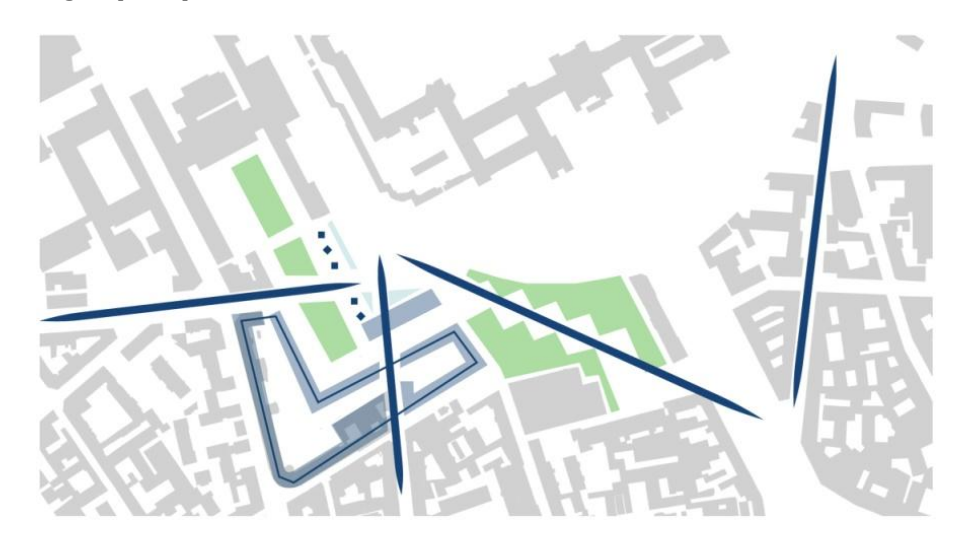

## Fig. 13: La ricucitura degli isolati e gli assi principali

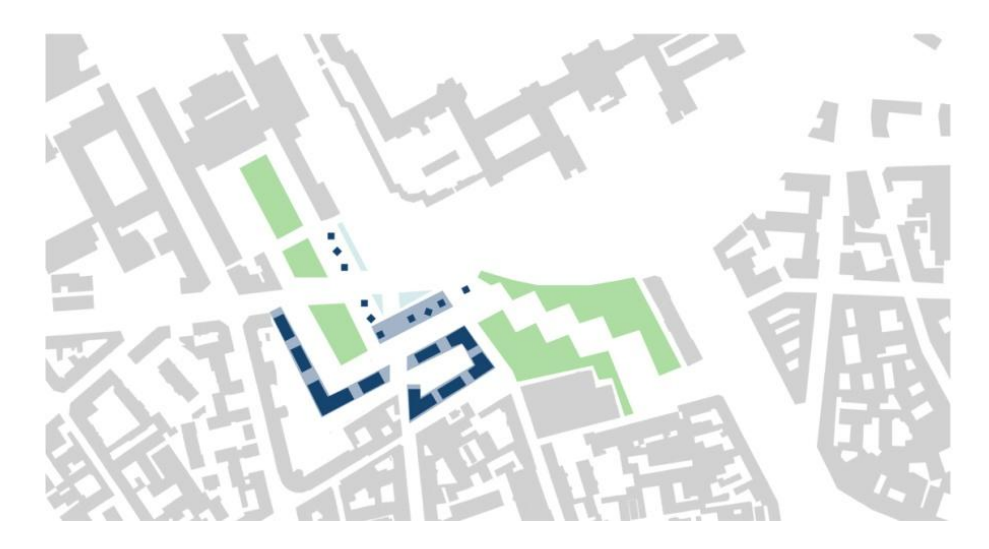

Fig. 14: Il masterplan concettuale

Il tema della residenza convenzionata è stato affrontato attraverso la realizzazione di un sistema abitativo in linea che, come anticipato, potesse ricucire i due isolati prospicienti Via Niccolini. I due edifici, uniformati in altezza alle costruzioni limitrofe, sono caratterizzati da quattro piani fuori terra, uno commerciale e tre residenziali, e si avvalgono delle potenzialità suggerite dai nuovi poli culturali e commerciali. Il trattamento della facciata è stato scelto in funzione di una serialità serrata, volta a sottolineare la continuità dei due edifici: gli spazi serventi, i corpi scala, sono rivestiti in Ceppo di Grè mentre è previsto un intonaco bianco per le logge a sbalzo. Queste sono differenziate secondo l'esposizione sul fronte pubblico della città e l'orientamento: a nord grigliati in alluminio sono stati utilizzati come sistema di oscuramento dei monolocali mentre a sud è stato esteso il sistema del brise soleil a tutto l'elemento a sbalzo che si affaccia su spazi trattati a verde o comunque più "intimi". Le tipologie delle abitazioni si differenziano secondo differenti metrature nel modulo standard in monolocali, bilocali e trilocali mentre presentano eccezioni e spazi maggiori nei punti di snodo del sistema edificato. Lo spazio pubblico aperto in connessione dalla Fabbrica del Vapore fino in Via Ceresio è interessato da alberature, spazi verdi, sedute e dall'installazione di piccoli volumi che, in un primo tratto a nord, costituiscono corpi di risalita dei piani interrati progettati mentre più a sud si trasformano in piccole attività commerciali di supporto a quelle presenti al piano terra degli edifici residenziali. Nel piazzale della Fabbrica del Vapore è stato quindi progettato un auditorium interrato che avesse una corrispondenza all'esterno con un auditorium all'aperto e una connessione sotterranea al parcheggio pubblico, nonché agli spazi espositivi di connessione tra gli isolati attraversati da Via Procaccini.

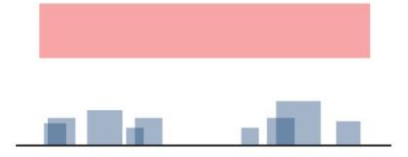

## Fig. 15: Il concept della mediateca

L'orientamento degli edifici di tipo espositivo e il piano terra della mediateca, fulcro di carattere pubblico dell'intero progetto, mima il disordine della città storica. La mediateca, strutturata quale edificio-ponte, si erge come un portale tra le due differenti città: mentre il piano terra è fortemente permeabile, i suoi piani sopraelevati riportano l'ordine della piazza quadrata del Beruto, non realizzata, e presentano una corrispondenza di materia (il rivestimento in Ceppo di Grè) con la residenza. Si crea così un legame nei prospetti degli edifici declinato secondo differenti forme. In conclusione, i tratti distintivi dell'intero progetto sono la creazione di un ambiente pieno di vita al piede degli edifici, con l'inserimento di funzioni pubbliche e di completamento alle abitazioni, collocate in una sezione protetta dal traffico stradale, ma soprattutto la determinazione del ruolo che la residenza stessa assume, quale *bordo* tra sfera pubblica e sfera privata. E' infine presente un approfondimento della tematica culturale e sociale con il trattamento dell'edificio sopraelevato quale contenitore ricreativo, lavorativo e di spazi multimediali. L'integrazione di questi sistemi, destinati a ridare nuova vita al quartiere, e la permeabilità degli spazi pubblici sono la chiave di lettura dell' intera operazione di progettazione svolta.

### 3. PROGETTO STRUTTURALE

## 3.1 INTRODUZIONE

Il fabbricato oggetto della presente analisi è un edifico residenziale, composto da quattro livelli fuori terra (uno commerciale, al piano terra, e tre residenziali) e uno interrato. Esso mantiene in un primo quartiere un andamento lineare per diventare più simile alla tipologia a corte nel secondo ma, in entrambi i casi, è caratterizzato da una certa modularità compositiva che vuole rendere evidenti, in prospetto come in pianta, i vani di distribuzione verticale contenenti scale e ascensori. Tali vani, caratterizzati da una struttura portante in calcestruzzo armato, fungono da controventi ai moduli residenziali, i quali sono sostenuti da una maglia di pilastri. Vista la ripetitività dei moduli, si è scelto di studiarne uno dal punto di vista strutturale, sapendo che poi i risultati saranno gli stessi negli altri dalle medesime dimensioni.

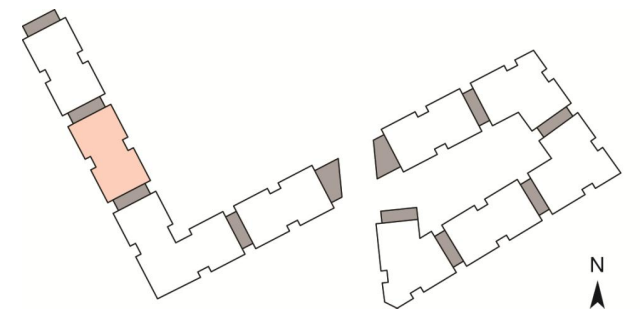

Fig. 1: Individuazione del modulo analizzato nell'insieme del complesso edilizio

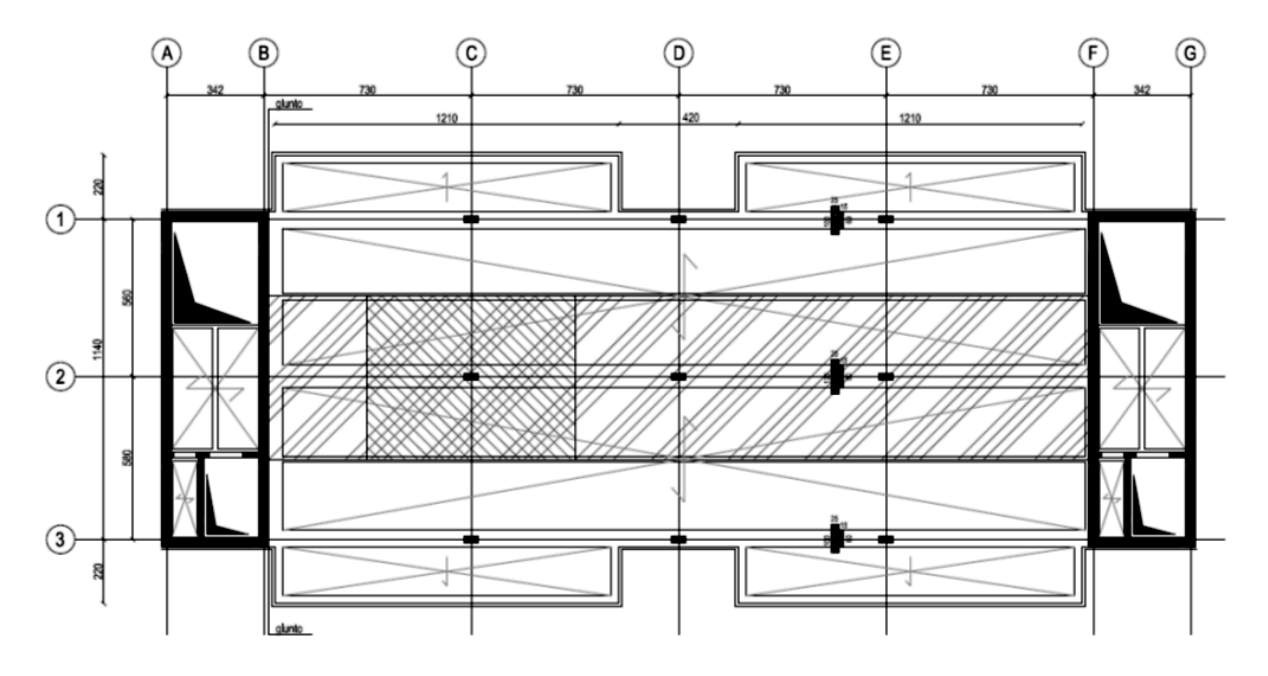

Fig. 2: Pianta speculare del modulo analizzato

Nell'immagine sopra riportata, si capisce la natura strutturale del modulo analizzato. Agli estremi i due controventi e, centralmente, una maglia di nove pilastri di dimensioni variabili a seconda del livello (la pianta speculare fa riferimento al primo piano). All'estrema sinistra dell'impalcato, in corrispondenza del suo attacco col muro di controvento, è previsto il giunto strutturale, indispensabile ogni circa 40/50 m. Il giunto (in questo caso una spinottatura tra il solaio e il muro) serve a prevenire le fessurazioni degli impalcati dovute a ritiro, deformazioni

termiche etc. La presenza di un giunto suddivide lo stesso edificio in due fabbricati strutturalmente indipendenti tra loro per quanto riguarda il comportamento nei confronti delle azioni orizzontali, quando non anche nei confronti delle azioni verticali.

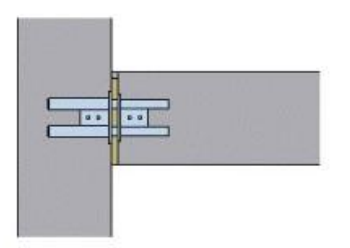

Fig. 3: Esempio di giunto di connessione solaio-muro

## 3.2 ANALISI DEI CARICHI

#### 3.2.1 *Carichi e sovraccarichi, premesse*

Per quanto riguarda i carichi e i sovraccarichi di esercizio, questi saranno considerati agire staticamente. In linea di massima, in presenza di orizzontamenti pur con orditura unidirezionale ma con capacità di ripartizione trasversale, i carichi e i sovraccarichi potranno assumersi come uniformemente ripartiti, per la verifica d'insieme.

#### 3.2.2 *Carichi Permanenti*

Sono considerati carichi permanenti quelli non rimovibili durante il normale esercizio della costruzione. Essi vanno valutati sulla base delle dimensioni effettive delle opere e dei pesi per unità di volume dei materiali costituenti. I tramezzi e gli impianti leggeri di edifici residenziali possono assumersi in genere come carichi equivalenti distribuiti quando i solai hanno adeguata capacità di ripartizione trasversale.

| Cat.         | Ambienti                                                                                                    | $q_k$<br>[kN/m <sup>2</sup> ] | $Q_k$<br>[kN]                             | $H_{\nu}$<br>[kN/m]  |
|--------------|----------------------------------------------------------------------------------------------------|-------------------------------|-------------------------------------------|----------------------|
| $\mathbf{A}$ | Ambienti ad uso residenziale.<br>Sono compresi in questa categoria i locali di abitazione e<br>relativi servizi, gli alberghi. (ad esclusione delle aree<br>suscettibili di affollamento)                                                                                                    | 2.00                          | 2.00                                      | 1.00                 |
| $\mathbb{R}$ | Uffici.<br>Cat. B1 Uffici non aperti al pubblico<br>Cat. B2 Uffici aperti al pubblico                                                                                                    | 2.00<br>3.00                  | 2.00<br>2.00                              | 1.00<br>1.00         |
| C            | Ambienti suscettibili di affollamento<br>Cat. C1 Ospedali, ristoranti, caffè, banche, scuole<br>Cat. C2 Balconi, ballatoi e scale comuni, sale convegni,<br>cinema, teatri, chiese, tribune con posti fissi<br>Cat. C3 Ambienti privi di ostacoli per il libero<br>movimento delle persone, quali musei, sale per<br>esposizioni, stazioni ferroviarie, sale da ballo,<br>palestre, tribune libere, edifici per eventi<br>pubblici, sale da concerto, palazzetti per lo sport | 3.00<br>4.00<br>5.00          | 2.00<br>4.00<br>5.00                      | 1.00<br>2.00<br>3.00 |
| <sup>D</sup> | e relative tribune<br>Ambienti ad uso commerciale.<br>Cat. D1 Negozi<br>Cat. D2 Centri commerciali, mercati, grandi magazzini,<br>librerie                                                                                                    | 4.00<br>5.00                  | 4.00<br>5.00                              | 2.00<br>2.00         |
| E.           | Biblioteche, archivi, magazzini e ambienti ad uso<br>industriale.<br>Cat E1 Biblioteche<br>archivi.<br>magazzini,<br>depositi.<br>laboratori manifatturieri<br>Cat. E2 Ambienti ad uso industriale, da valutarsi caso<br>per caso                                                                                                    | > 6.00                        | 6.00                                      | $1.00*$              |
| $F-G$        | Rimesse e parcheggi.<br>$Cat$ $F$<br>Rimesse e parcheggi per il transito di<br>automezzi di peso a pieno carico fino a 30 kN<br>Cat. G Rimesse e parcheggi per transito di automezzi<br>di peso a pieno carico superiore a 30 kN: da<br>valutarsi caso per caso                                                                                                    | 2.50                          | $2 \times 10.00$                          | $1.00**$             |
| H            | Coperture e sottotetti<br>Cat. H1 Coperture e sottotetti accessibili per sola<br>manutenzione<br>Cat. H <sub>2</sub> Coperture praticabili<br>Cat. H3 Coperture speciali (impianti, eliporti, altri) da<br>valutarsi caso per caso                                                                                                    | 0.50                          | 1.20<br>secondo categoria di appartenenza | 1.00                 |
| ×<br>**      | non comprende le azioni orizzontali eventualmente esercitate dai materiali immagazzinati<br>per i soli parapetti o partizioni nelle zone pedonali. Le azioni sulle barriere esercitate dagli<br>automezzi dovranno essere valutate caso per caso                                                                                                    |                               |                                           |                      |

Fig. 4: Valori dei carichi d'esercizio per le diverse categorie di edifici (Fonte: DM 14/01/'08)

#### 3.2.3 *Sovraccarichi Variabili*

Il valore dei sovraccarichi variabili è desunto dalla specifica tabella a fianco riportata. Esso differisce a seconda della tipologia del fabbricato analizzato e a seconda della destinazione d'uso dell'impalcato in esame.

## 3.2.4 *Solaio di Copertura*

Di seguito viene riportata l'analisi dei carichi effettuata sul solaio di copertura. L'immagine rappresenta la sezione del solaio, mentre la tabella Excel ripartisce i vari starti della sezione nelle due tipologie di carichi, permanenti strutturali e permanenti portati, indicando, infine, anche i sovraccarichi variabili.

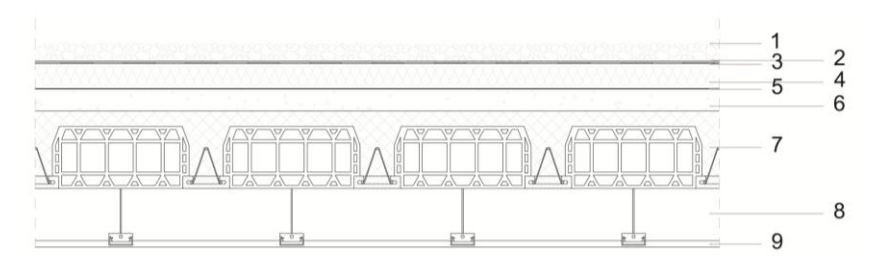

Fig. 5: Sezione tecnologica del solaio di copertura

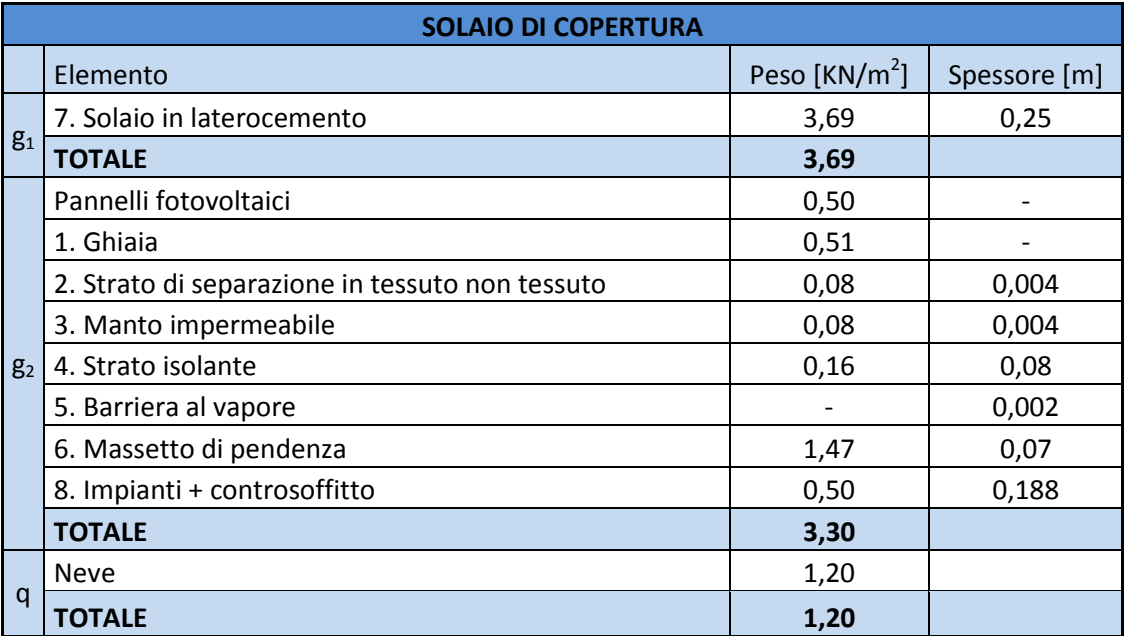

Tab. 1: Analisi dei carichi del solaio di copertura

A questo punto, si è in grado di determinare G e Q, ovvero i carichi Permanenti e Variabili effettivi che agiscono su ogni travetto di solaio (luce di influenza pari a 0,5 m).

 $G = (g_1 + g_2) * l_{infl} = (3.69 + 3.3) * (0.25 + 0.25) = 3.5$  kN/m

 $Q = q * l_{\text{infl}} = 1.2 * (0.25 + 0.25) = 0.6 \text{ kN/m}$ 

#### 3.2.5 *Solaio Interpiano*

Di seguito viene riportata, invece, l'analisi dei carichi effettuata sul solaio interpiano. Ancora una volta, l'immagine che rappresenta la sezione del solaio è accompagnata da una tabella Excel che indica la ripartizione dei vari starti della sezione nelle due tipologie di carichi, permanenti strutturali e permanenti portati, indicando, inoltre, i sovraccarichi variabili corrispondenti all'impalcato analizzato.

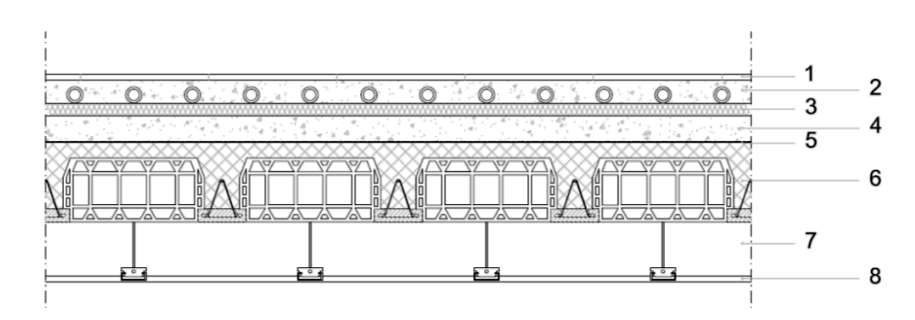

Fig. 6: Sezione tecnologica del solaio interpiano

| <b>SOLAIO INTERPIANO</b> |                                                 |                  |              |  |  |  |
|--------------------------|-------------------------------------------------|------------------|--------------|--|--|--|
|                          | Elemento                                        | Peso [KN/ $m2$ ] | Spessore [m] |  |  |  |
| g <sub>1</sub>           | 6. Solaio in laterocemento                      | 3,69             | 0,25         |  |  |  |
|                          | <b>TOTALE</b>                                   | 3,69             |              |  |  |  |
| g <sub>2</sub>           | 1. Pavimento                                    | 0,50             | 0,02         |  |  |  |
|                          | 2. Getto di completamento per pannelli radianti | 1,20             | 0,07         |  |  |  |
|                          | 3. Strato isolante                              | 0,08             | 0,04         |  |  |  |
|                          | 4. Massetto portaimpianti                       | 1,68             | 0,08         |  |  |  |
|                          | 5. Barriera al vapore                           |                  | 0,002        |  |  |  |
|                          | 7. Impianti + controsoffitto                    | 0,50             | 0,188        |  |  |  |
|                          | Tramezzi interni                                | 1,00             |              |  |  |  |
|                          | <b>TOTALE</b>                                   | 4,96             |              |  |  |  |
| q                        | Residenziale                                    | 2,00             |              |  |  |  |
|                          | <b>TOTALE</b>                                   | 2,00             |              |  |  |  |

Tab. 2: Analisi dei carichi del solaio interpiano

Si procede, quindi, con la determinazione di G e Q tenendo presente che, per quanto concerne il solaio interpiano, si riscontrano due tipologie di sovraccarichi variabili: una corrispondente agli alloggi e l'altra, invece, ai balconi.

 $G = (g_1 + g_2) * l_{infl} = (3.69 + 4.96) * (0.25 + 0.25) = 4.33$  kN/m

 $Q_{all} = q * l_{infl} = 2 * (0.25 + 0.25) = 1 \text{ kN/m}$ 

 $Q_{bal} = q * l_{infl} = 4 * (0.25 + 0.25) = 2 kN/m$ 

#### 3.2.6 *Solaio Piano Terra*

Di seguito viene riportata, infine, l'analisi dei carichi effettuata sul solaio al piano terreno. Ancora una volta, l'immagine che rappresenta la sezione del solaio è accompagnata da una tabella Excel che indica la ripartizione dei vari starti della sezione nelle due tipologie di carichi, permanenti strutturali e permanenti portati, indicando, inoltre, i sovraccarichi variabili corrispondenti all'impalcato analizzato.

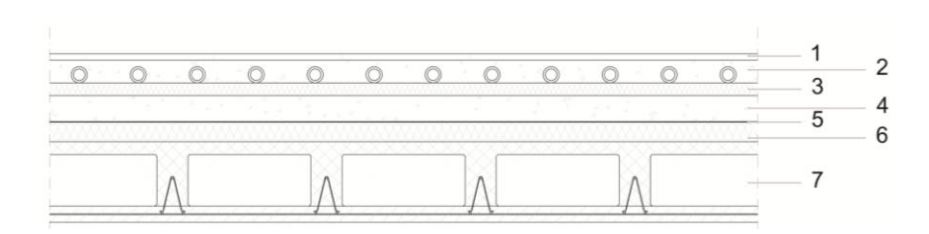

Fig. 7: Sezione tecnologica del solaio del piano terra

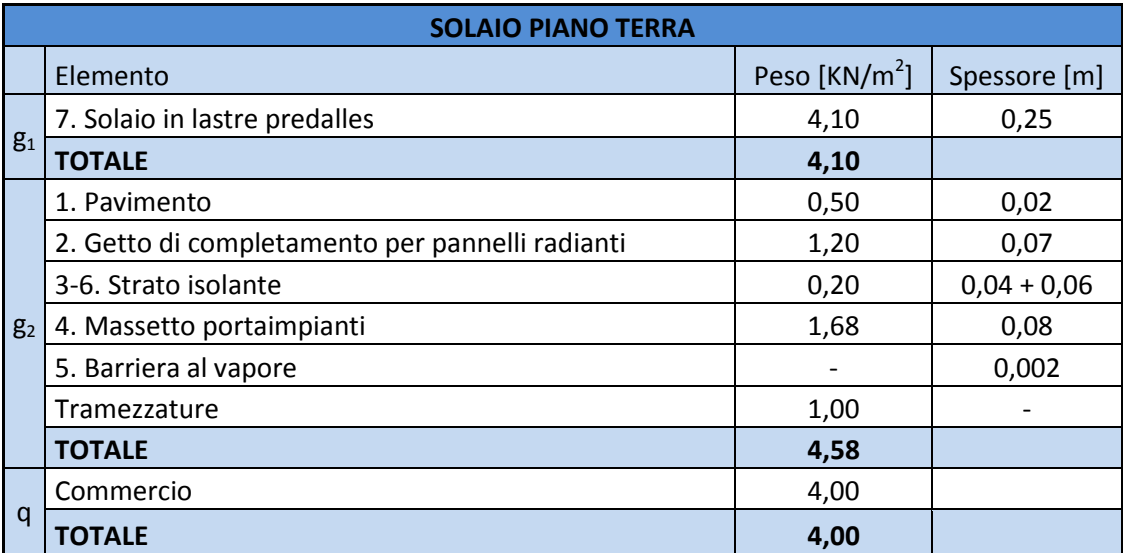

Tab. 3: Analisi dei carichi del solaio del piano terra

Si procede con la determinazione di G e Q, con l'unica differenza rispetto ai casi precedentemente analizzati che, per quanto riguarda i solai realizzati con lastre Predalles, i travetti hanno une luce di influenza maggiore, pari a 0,6 m.

$$
G = (g_1 + g_2) * l_{\text{infl}} = (4.1 + 4.58) * (0.3 + 0.3) = 5.21 \text{ kN/m}
$$

 $Q = q * l_{\text{infl}} = 4 * (0.3 + 0.3) = 2.4 \text{ kN/m}$ 

#### 3.3 CALCOLO DEL SOLAIO IN LATERO-CEMENTO

Di seguito vengono riportati i calcoli per il dimensionamento e la verifica del solaio in laterocemento dei piani intermedi, ovvero quelli corrispondenti agli alloggi.

#### 3.3.1 *Individuazione dello Schema Statico*

Lo schema statico utilizzato è quello di trave su tre appoggi, costituiti dalle travi dell'impalcato. Vista la modesta rigidezza torsionale delle travi e, spesso, anche flessionale delle pareti, questi elementi possono essere schematizzati come semplici appoggi, aventi il punto di applicazione in corrispondenza degli assi. Nel caso specifico, le estremità del solaio sono libere, caratterizzate da sbalzi di circa due metri ciascuno.

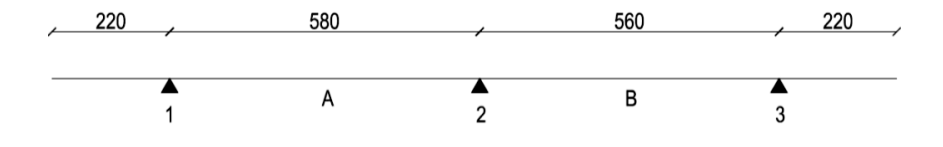

Fig. 8: Schema statico dell'orditura dei solai dei tre piani residenziali

3.3.2 *Calcolo delle azioni interne*

Il calcolo delle azioni interne può essere eseguito mediante i noti metodi di risoluzione delle strutture iperstatiche (come, ad esempio, il metodo delle forze o degli spostamenti), oppure mediante programmi di calcolo. Nel presente lavoro si è scelto di utilizzare il programma GELFI TRAVE CONTINUA, mediante il quale è stato possibile individuare i Diagrammi di Inviluppo dei momenti e del taglio corrispondenti alla combinazione a scacchiera dei noti carichi sullo schema statico precedentemente individuato.

Di seguito viene riportata la schermata del programma utilizzato, nel quale sono stati inseriti dati relativi alla lunghezza dei travetti, alla loro sezione e ai carichi permanenti e variabili precedentemente individuati. Il programma consente, infine, di determinare gli inviluppi dei momenti e dei tagli direttamente in un file .dwg.

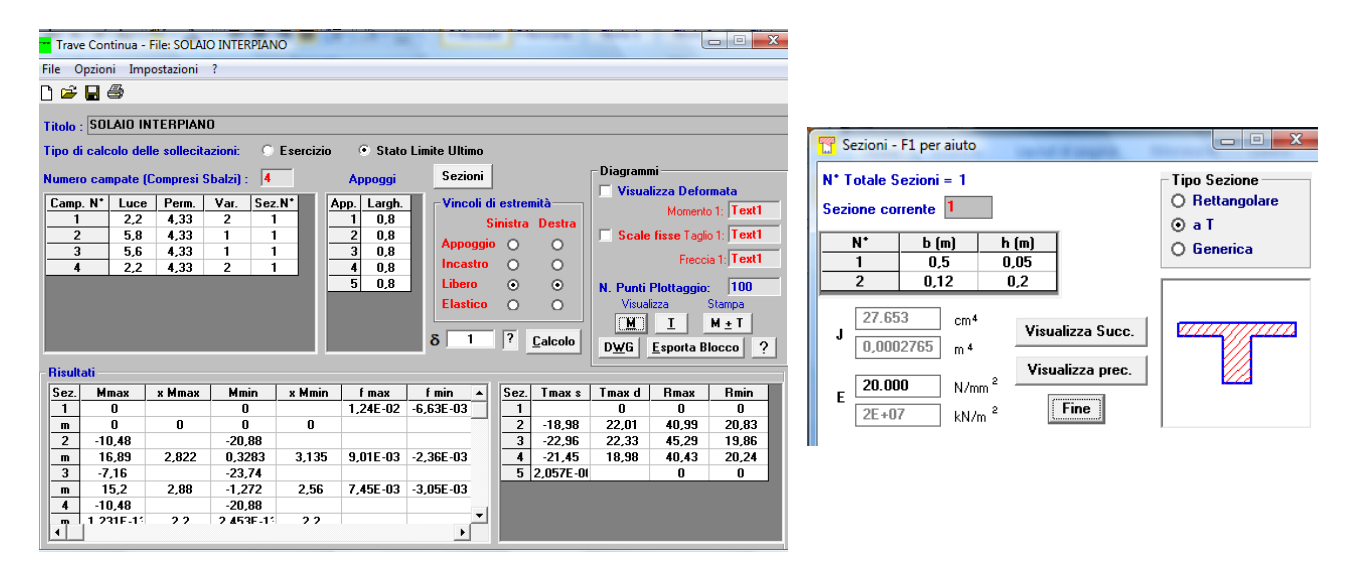

Fig. 9-10: Interfaccia del programma con i dati in input (luci delle campate, carichi e dimensioni del travetto)

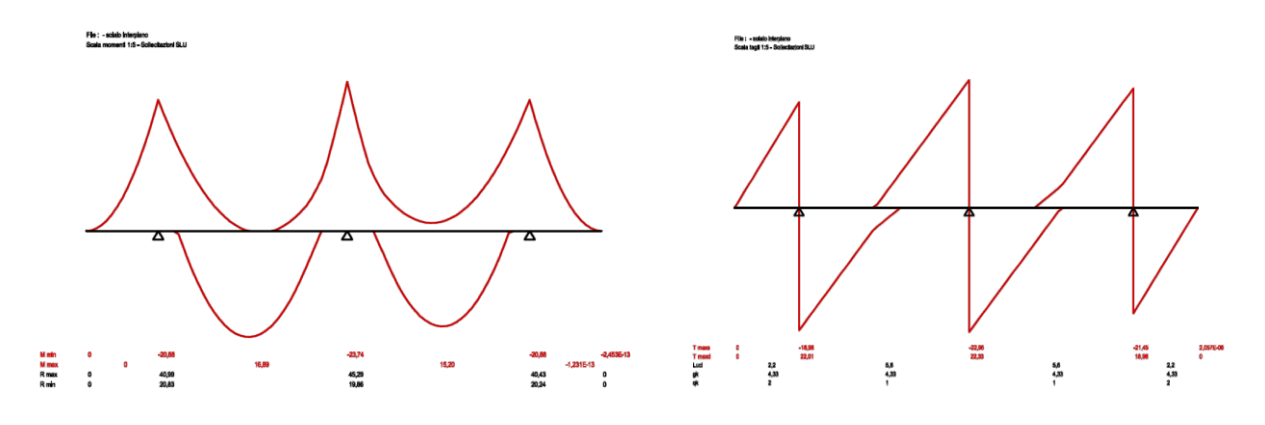

Fig. 11-12: Grafici dell'inviluppo dei momenti e del taglio restituiti dal programma

## 3.3.3 *Progetto delle armature del solaio*

Essendo a conoscenza dei materiali (vedi tabella sotto riportata), delle azioni interne e, nel caso del solaio, della geometria della sezione in calcestruzzo del travetto, è possibile determinare l'armatura.

| <b>MATERIALI</b> |                   |                            |         |  |  |
|------------------|-------------------|----------------------------|---------|--|--|
|                  | <b>CLS C28/35</b> | <b>ACCIAIO B450C</b>       |         |  |  |
| $f_{\rm cd}$     | 15,9 MPa          | $\mathsf{f}_{\mathsf{vd}}$ | 391 MPa |  |  |
| $f_{\rm cm}$     | 36 MPa            |                            |         |  |  |
| $E_{cm}$         | 32308 MPa         |                            |         |  |  |

Tab. 4: Caratteristiche dei materiali

Si suppone che la rottura del calcestruzzo avvenga per acciaio snervato (quindi lentamente, presentando delle crepe nel calcestruzzo che possano fungere da "campanello d'allarme", evitando una spaccatura improvvisa come, invece, avverrebbe se la rottura avvenisse sul lato del calcestruzzo stesso) e, con queste ipotesi, il dimensionamento delle armature può essere determinato con la formula:

 $A_S = M_{Ed} / (0.9 * d * f_{yd})$ 

dove *MEd* è il momento massimo per ciascuna sezione del solaio, determinato grazie al diagramma degli inviluppi, mentre *d* è la distanza tra il baricentro dell'armatura che lavora a trazione e l'estremità compressa del calcestruzzo, in questo caso 23 cm.

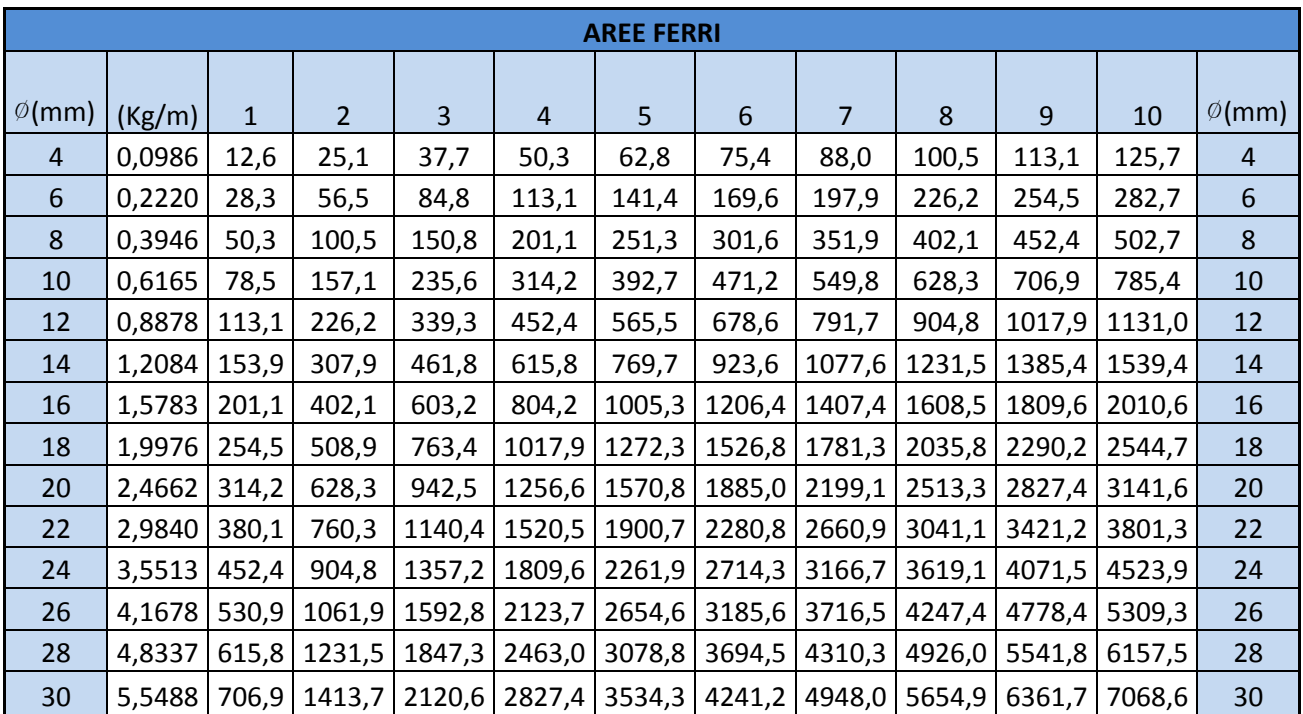

Tab. 5: Aree dei ferri a seconda della dimensione del diametro e del loro numero

#### *Armatura al negativo*

 $M_{\text{Ed.1}} = -20.88 \text{ kNm}$  $A_{S,1} = 20,88 * 10^6 / (0.9 * 230 * 391) = 258$  mm<sup>2</sup> 1Ø10 + 1Ø16

 $M_{Ed,2} = -23,74$  kNm

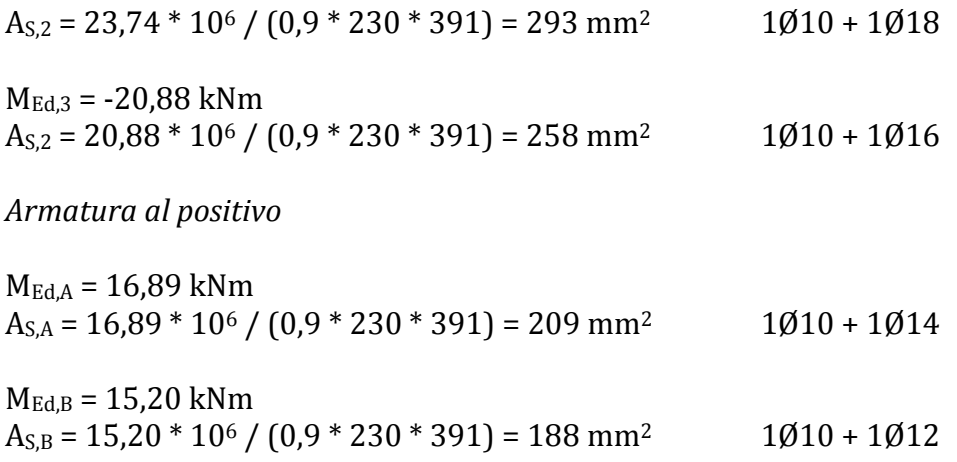

#### 3.3.4 *Verifica delle armature del solaio*

La verifica consiste nell'assicurarsi che il Momento Resistente M<sub>Rd</sub> sia maggiore o al limite uguale al momento sollecitante  $M_{Ed}$ . Per eseguire tale controllo, è necessario determinare alcune grandezze adimensionali di seguito definite:

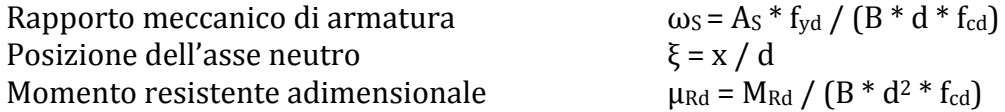

dove B è la base della sezione del calcestruzzo, pari a 120 mm o 500 mm a seconda che la verifica avvenga in corrispondenza degli appoggi o delle campate.

Una volta determinato il valore di ωs analiticamente, ξ e μRd si possono desumere dalla tabella sotto riportata. Tramite il valore di μ<sub>Rd</sub>, è possibile determinare, infine, invertendo l'equazione sopra indicata, il valore del momento resistente M<sub>Rd</sub>.

Momento resistente

$$
M_{\text{Rd}} = \mu_{\text{Rd}} * B * d^2 * f_{\text{cd}} / 10^6
$$

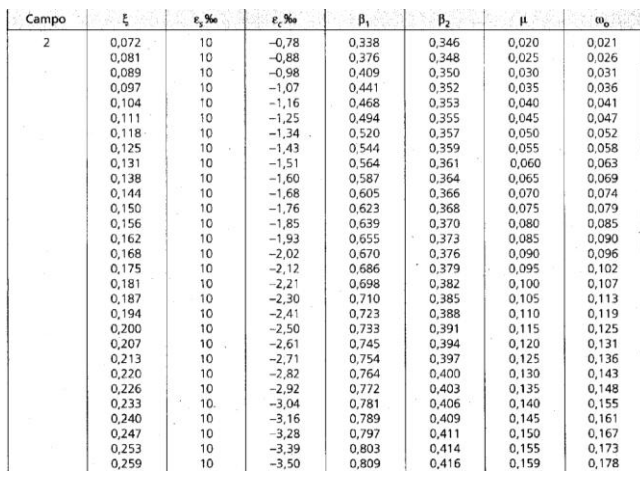

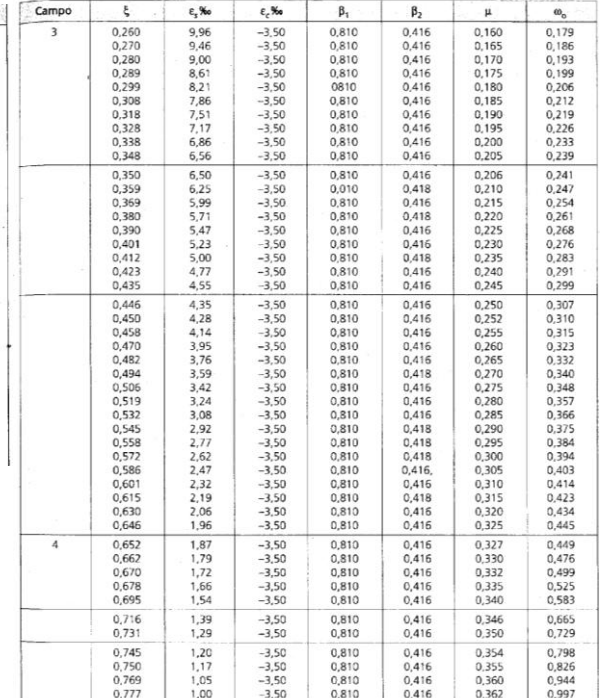

Tab. 6: Tabella riportante i valori di ως,  $\zeta$ , e μ<sub>Rd</sub> per il calcolo delle sezioni *Verifiche al negativo: sezioni 1 e 3*  $\omega$ <sub>S</sub> = (201,1 + 78,5) \* 391 / (120 \* 230 \* 15,9) = 0,249 ξ = 0,359  $\mu_{\text{Rd}} = 0.210$  $M_{\text{Rd}} = 0.210 * 120 * 230^2 * 15.9 / 10^6 = 21.20$  kNm >  $M_{\text{Ed}}$ 

*Verifiche al negativo: sezione 2*  $\omega$ <sub>S</sub> = (78,5 + 254,5) \* 391 / (120 \* 230 \* 15,9) = 0,297 ξ = 0,435  $\mu_{\text{Rd}} = 0.245$  $M_{\text{Rd}} = 0.245 * 120 * 230^2 * 15.9 / 10^6 = 24.72 \text{ kNm} > M_{\text{Ed.2}}$ 

*Verifiche al positivo: sezione A*  $\omega$ <sub>S</sub> = (78,5 + 153,9) \* 391 / (500 \* 230 \* 15,9) = 0,050  $\xi = 0.118$  $\mu_{\text{Rd}} = 0.050$  $M_{\text{Rd}} = 0.050 * 500 * 230^2 * 15.9 / 10^6 = 21.03$  kNm >  $M_{\text{Ed},A}$ 

*Verifiche al positivo: sezione B*  $\omega$ <sub>S</sub> = (78,5 + 113) \* 391 / (500 \* 230 \* 15,9) = 0,04  $\xi = 0.104$  $\mu_{\rm Rd} = 0.04$  $M_{\text{Rd}} = 0.04 * 500 * 230^2 * 15.9 / 10^6 = 16.82$  kNm >  $M_{\text{Ed.B}}$ 

Una volta determinata l'armatura necessaria per i travetti del solaio, si procede col disegno dei ferri. Da ricordare la lunghezza massima utilizzabile, stimabile attorno ai 12 m per problemi di trasportabilità. Per quanto riguarda, infine, la lunghezza di ancoraggio (in genere tra i 40 e i 50 Ø), essa è stata assunta nei calcoli pari a 45 Ø.

Ai fini della pura rappresentazione grafica del momento resistente, vengono infine riportati i calcoli per la determinazione del momento generato dall'armatura corrente, ovvero 1 Ø 10.

 $\omega$ s = 78.5 \* 391 / (120 \* 230 \* 15.9) = 0.074 ξ = 0,138  $\mu_{\text{Rd}} = 0.065$  $M_{\text{Rd}}$  = 0,065 \* 120 \* 230<sup>2</sup> \* 15,9 / 10<sup>6</sup> = 6,56 kNm  $\omega$ <sub>S</sub> = 78,5 \* 391 / (500 \* 230 \* 15,9) = 0,0168 ξ = 0,072  $\mu_{\text{Rd}} = 0.02$  $M_{\text{Rd}} = 0.02 * 500 * 230^2 * 15.9 / 10^6 = 8.41$  kNm

Il grafico del momento resistente e il disegno dei ferri del solaio, sono riportati nelle tavole allegate alla presente relazione.

### 3.4 CALCOLO DELLE TRAVI IN CEMENTO ARMATO

Di seguito vengono riportati i calcoli per il dimensionamento e la verifica della trave di spina. Le travi vengono generalmente ordite secondo la luce minore ma, nella realizzazione del presente progetto, si è scelto di ordirle secondo la luce maggiore per poter gestire nella maniera più adeguata gli sbalzi di circa 2 m presenti su entrambe le facciate.

#### 3.4.1 *Individuazione dello Schema Statico*

Come per i solai, lo schema statico è solitamente quello di trave su più appoggi, costituiti dai pilastri o dai muri. Ritenendo solitamente inopportuno indurre azioni flessionali negli elementi verticali (pilastri e muri), questi elementi vengono schematizzati come semplici appoggi, aventi il punto di applicazione in corrispondenza degli assi. Nello specifico, per la suddetta trave di spina lo schema statico utilizzato è quello di trave su sei appoggi: agli estremi i muri di controvento (che delimitano il vano scale) e centralmente i pilastri.

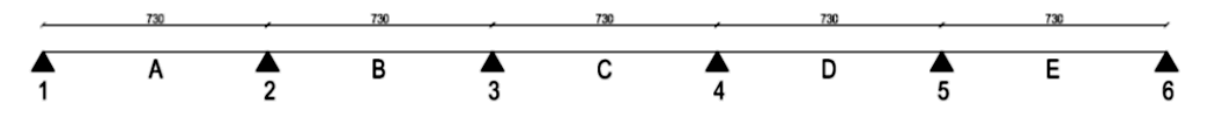

Fig. 13: Schema statico della trave di spina analizzata

#### 3.4.2 *Calcolo dei carichi sollecitanti*

Oltre ai carichi già analizzati al paragrafo 1, bisogna tener conto del peso proprio della trave, stimabile attorno ai 2 kN/m. Trattandosi di una trave di spina e non di bordo, non bisogna, ovviamente, considerare il peso di eventuali murature di facciata (carico aggiuntivo eventualmente pari a 10 kN/m). Nella formula compare, infine, un coefficiente moltiplicativo C che tiene conto della continuità del solaio (valore compreso tra 1,1 e 1,2 per le travi di spina; pari a 1 per le travi di bordo; valore massimo tra 1 e 2  $*$  L<sub>sbalzo</sub> / (L<sub>sbalzo</sub> + L<sub>campata</sub> / 2) per gli sbalzi). Per una luce di influenza pari a 5,7 m si ottiene:

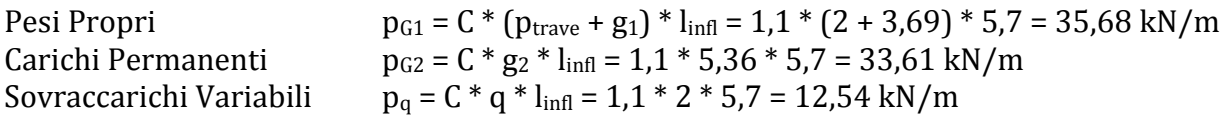

A questo punto, si è in grado di determinare nuovamente G e Q, ovvero i carichi Permanenti e Variabili effettivi che agiscono su ogni metro lineare di trave.

 $G = (p_{g1} + p_{g2}) = (35,68 + 33,61) = 69,29$  kN/m  $Q = p_q = 12,54$  kN/m

#### 3.4.3 *Calcolo delle azioni interne*

Anche nel caso della trave, per la determinazione delle azioni interne si è scelto di utilizzare il programma GELFI TRAVE CONTINUA, mediante il quale è stato possibile individuare i diagrammi di inviluppo dei momenti e del taglio corrispondenti alla combinazione a scacchiera dei noti carichi sullo schema statico precedentemente individuato.

Di seguito viene nuovamente riportata la schermata del programma utilizzato, nel quale sono stati inseriti dati relativi alla lunghezza delle varie campate della trave, alla loro sezione
(dimensioni ipotizzate pari a 80x40 cm, ovvero considerando una trave estradossata) e ai carichi permanenti e variabili precedentemente individuati.

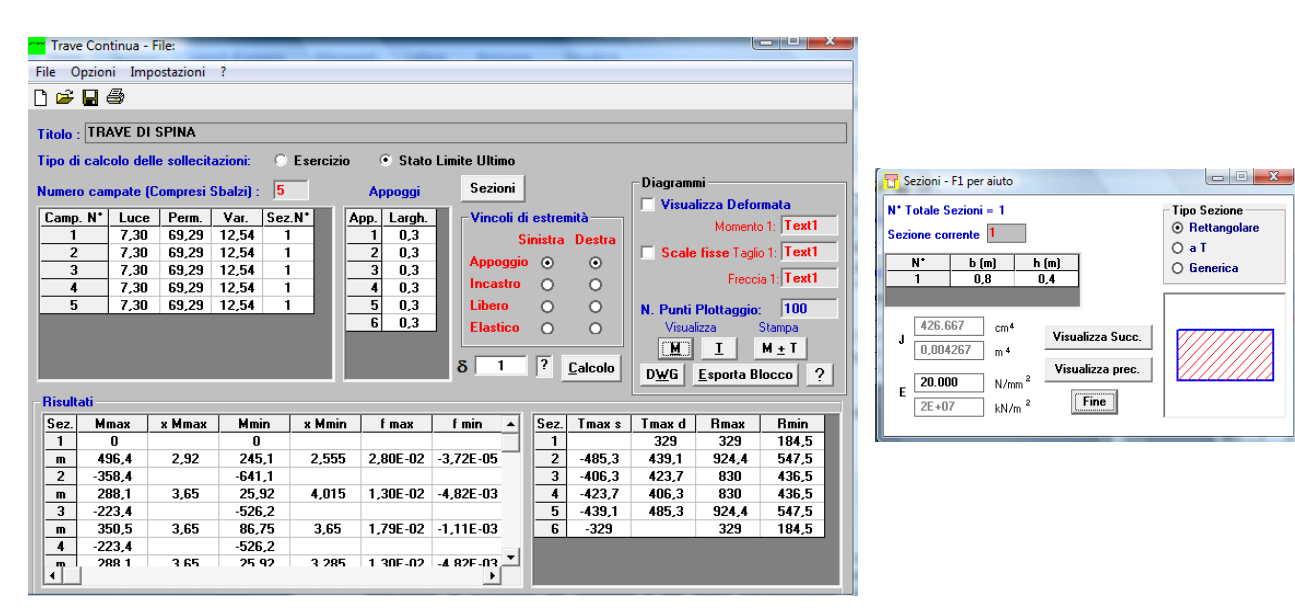

Fig. 14-15: Schermata del programma relativo al calcolo delle azioni interne nella trave di spina

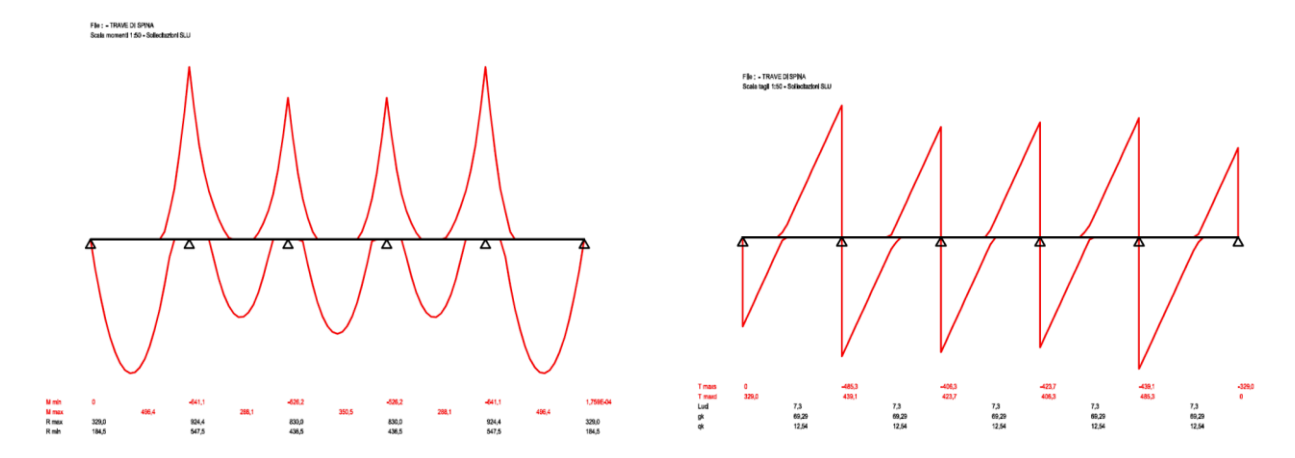

Fig. 16-17: Grafici restituiti dal programma dell'inviluppo dei momenti e dei tagli

Il programma restituisce un momento flettente teorico con un vertice ben definito in corrispondenza dei momenti massimi negli appoggi. Nella realtà, il momento flettente effettivo ha un andamento più arrotondato in corrispondenza di tali sezioni e, pertanto, può essere ridotto (rispetto ai dati ottenuti tramite il programma) di una certa quantità pari a:

 $\Delta M = R * B_0/8$ 

dove R è la reazione vincolare all'appoggio (anch'essa restituita dal programma GELFI), e B<sub>0</sub> è la larghezza dell'appoggio nella direzione dell'asse della trave.

Ad esempio, nel caso in esame, il momento flettente teorico massimo si ha in corrispondenza degli appoggi 2 e 5 con una reazione vincolare all'appoggio pari a 924,4 kN, pertanto:

 $\Delta M = 924.4 * 0.3 / 8 = 34.67$  kNm

Momento flettente teorico massimo = 641,1 kNm

Momento flettente effettivo massimo = 641,1 – 34,67 = 606,4 kNm

#### 3.4.4 *Progettazione delle sezioni e delle armature longitudinali*

Essendo a conoscenza dei materiali (vedi Tab. 4), delle azioni interne e dell'altezza della trave (nel caso in esame, siccome estradossata, viene stimata pari a 40 cm), è possibile determinare la larghezza della trave e l'armatura. In prima istanza viene ipotizzato un valore per il momento resistente adimensionale (per esempio un valore di  $\mu_{\text{Rd}}$  compreso tra 0,16 e 0,2) e, sfruttando la definizione dello stesso, uguagliandolo al momento flettente sollecitante, si determina la larghezza della trave per la sezione di momento massimo.

 $B = M_{\text{Rd}} / (\mu_{\text{Rd}} * d^2 * f_{\text{cd}}) = 606.4 / (0.2 * 0.36^2 * 15900) = 147$  cm

Per il dimensionamento dell'armatura metallica, noto μ<sub>Rd</sub>, dalla tabella si ricava ω<sub>S</sub> e, ancora, sfruttando la definizione di quest'ultimo si determina l'armatura a trazione necessaria.

 $\omega$ s = 0.233  $A_S = \omega_S * B * d * f_{cd} / f_{vd} = 0.233 * 1500 * 360 * 15.9 / 391 = 5117$  mm<sup>2</sup> = 51,17 cm<sup>2</sup>

Preliminarmente, si ipotizza un'armatura corrente, con funzione anche di reggistaffe, da disporre lungo l'intero sviluppo della trave, tenendo conto che la distanza tra due barre d'armatura successive non deve eccedere i 30, 35 cm. Successivamente, si dispongono le armature aggiuntive per le sezioni nelle quali il momento sollecitante eccede quello resistente. Nel caso in esame, per coprire il momento sollecitante massimo si è scelta un'armatura corrente pari a 4 Ø26, mentre i ferri aggiuntivi corrispondono a 6 Ø26.

### 3.4.5 *Verifica a flessione della trave*

Inizialmente è stata effettuata la verifica a flessione della trave (in corrispondenza della sezione soggetta al momento sollecitante massimo) tramite il programma GELFI VCASLU, grazie al quale, inserendo alcuni dati riguardanti le dimensioni della sezione della trave e le aree dei ferri utilizzati, è possibile determinare il valore del momento resistente MRd. Essendo la verifica pienamente soddisfatta, si è cercato, mantenendo costante il numero e la dimensione dei ferri utilizzati nonché lo spessore della trave, di ridurre la larghezza della stessa (il dato di partenza era pari a circa 150 cm). Il programma restituisce un valore del momento resistente maggiore di quello sollecitante fino ad una larghezza della trave pari a 80 cm, dimensione che viene, quindi, mantenuta come definitiva (giungendo a definire la sezione della trave, 80 x 40 cm).

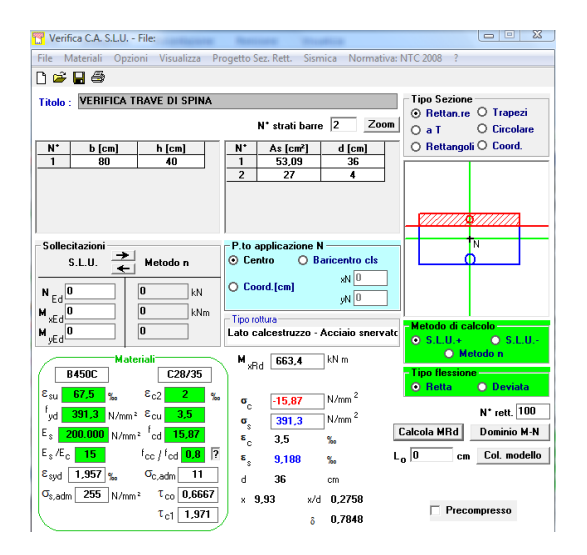

Fig. 18: schermata del programma VCASLU per la verifica della trave di spina

Le restanti verifiche sono state eseguite analiticamente, utilizzando le note formule servite anche alla verifica a flessione per i travetti del solaio. Si ricorda che, per quanto riguarda i momenti agli appoggi, vale una riduzione degli stessi pari a:

 $\Delta M = R * B_0/8$ 

Mentre, per il calcolo del momento resistente, sono state utilizzate le seguenti formule:

 $ω<sub>S</sub> = As * f<sub>vd</sub> / (B * d * f<sub>cd</sub>)$  $\mu_{\text{Rd}}$  = ricavato dalla Tab. 6  $M_{\text{Rd}} = \mu_{\text{Rd}} * B * d^2 * f_{\text{cd}} / 10^6$ 

*Calcolo del momento resistente dovuto all'armatura corrente, 4 Ø26*  $\omega$ <sub>S</sub> = 2123,7 \* 391 / (800 \* 360 \* 15,9) = 0,181  $\mu_{\text{Rd}} = 0.160$  $M_{\text{Rd}} = 0.160 * 800 * 360^2 * 15.9 / 10^6 = 263.76$  kNm

#### *Verifiche al negativo: sezioni 3 e 4*

Il programma GELFI restituisce un momento sollecitante teorico pari a 562,2 kNm. La riduzione vale:

 $\Delta M = 830 * 0,3/8 = 31,13$  kNm

Si ottiene, pertanto, un momento sollecitante effettivo pari a:

 $M_{Ed} = 562,2 - 31,13 = 531,07$  kNm

L'armatura corrente copre già un momento pari a 263,76 kNm, lasciando scoperto un momento di 267,31 kNm per il quale si aggiungono 5 Ø26.

 $\omega$ s = 2654.6 \* 391 / (800 \* 360 \* 15.9) = 0.227  $\mu_{\text{Rd}} = 0.195$  $M_{\text{Rd}}$  = 0,195 \* 800 \* 360<sup>2</sup> \* 15,9 / 10<sup>6</sup> = 321,46 kNm >  $M_{\text{Ed}}$ 

*Verifiche al positivo: sezioni A ed E*

Il programma GELFI restituisce un momento sollecitante pari a 496,4 kNm. L'armatura corrente copre già un momento pari a 263,76 kNm, lasciando scoperto un momento di 232,64 kNm per il quale si aggiungono 4 Ø26.

 $\omega$ <sub>S</sub> = 2123,7 \* 391 / (800 \* 360 \* 15,9) = 0,181  $\mu_{\text{Rd}} = 0.160$  $M_{\text{Rd}} = 0.160 * 800 * 360^2 * 15.9 / 10^6 = 263.76 \text{ kNm} > M_{\text{Ed}}$ 

#### *Verifiche al positivo: sezione C*

Il programma GELFI restituisce un momento sollecitante pari a 350,5 kNm. L'armatura corrente copre già un momento pari a 263,76 kNm, lasciando scoperto un momento di 86,74 kNm per il quale si aggiungono 2 Ø26.

 $\omega$ <sub>S</sub> = 1061,9 \* 391 / (800 \* 360 \* 15,9) = 0,091

 $\mu_{\text{Rd}} = 0.085$  $M_{\text{Rd}}$  = 0,085 \* 800 \* 360<sup>2</sup> \* 15,9 / 10<sup>6</sup> = 140,12 kNm >  $M_{\text{Ed}}$ 

#### *Verifiche al positivo: sezionI B e D*

Il programma GELFI restituisce un momento sollecitante pari a 288,1 kNm. L'armatura corrente copre già un momento pari a 263,76 kNm, lasciando scoperto un momento di 24,34 kNm per il quale si aggiunge 1 Ø20.

 $\omega$ <sub>S</sub> = 314,2  $*$  391 / (800  $*$  360  $*$  15,9) = 0,027  $\mu_{\text{Rd}} = 0.025$  $M_{\text{Rd}} = 0.025 * 800 * 360^2 * 15.9 / 10^6 = 41.21 \text{ kNm} > M_{\text{Ed}}$ 

#### 3.4.6 *Progettazione e verifica delle armature a taglio*

La resistenza a taglio  $V_{\text{Rd}}$  di elementi strutturali dotati di specifica armatura a taglio deve essere valutata sulla base di una adeguata schematizzazione a traliccio. Gli elementi resistenti dell'ideale traliccio sono: le armature trasversali, le armature longitudinali, il corrente compresso di calcestruzzo e i puntoni d'anima inclinati (in genere si considerano inclinati a 45°). In prima battuta si verifica che la sezione di calcestruzzo soddisfi la verifica di resistenza per il taglio massimo con la formula:

 $V_{\text{Red}} = f_{\text{cd}}/4 * B * 0.9 * d \geq V_{\text{Ed,max}}$ 

Ricordando la generica formula per il taglio T =  $(p * 1)/2$  si ottiene:

 $p_{Ed} = 1.3 * G + 1.5 * Q = 1.3 * 69.29 + 1.5 * 12.54 = 109.68$  kN/m  $V_{\rm Ed, max} = T_{\rm max} - (p_{\rm Ed} * 1/2) = 485.3 - (109.68 * 0.30/2) = 468.9$  kN

dove  $T_{\text{max}}$  è il valore massimo del taglio restituito dal programma GELFI e l è la lunghezza dell'appoggio.

 $V_{\text{Red}} = 15900/4 * 0.8 * 0.9 * 0.36 = 1030.32 \text{ kN} \geq V_{\text{Ed,max}}$ 

Successivamente, ipotizzato un diametro minimo delle staffe, si calcola il valore del taglio resistente  $V_{Rsd}$  con il passo massimo previsto dalla normativa.

Passo staffe s = min  $(30 \text{ cm}; 0.8 \text{ * d})$  $V_{\text{Rsd,min}} = f_{\text{vd}} * A_{\text{sw}} / S * 0.9 * d$ 

Nel caso in esame, il passo delle staffe corrisponde a:

 $s = min(30; 0.8*36) = 30$  cm

pertanto, la scelta delle staffe ricade su Ø10/30 cm, a 4 bracci.

 $V_{Rsd,min}$  = 391 \* 4 \* 78,5/300 \* 0,9 \* 360/1000 = 132,60 kN

Con tale armatura a taglio (corrispondente al minimo previsto dalla Normativa) si armano le sezioni per le quali  $V_{Ed} \leq V_{Rsd,min}$  (ovvero le campate). Nei tratti di trave in cui  $V_{Ed} > V_{Rsd,min}$ (ovvero in corrispondenza degli appoggi) si dispone la necessaria armatura a taglio, cercando di garantire, per quanto possibile, uniformità nella scelta dei diametri.

L'infittimento delle staffe viene, in questo caso, determinato sulla base del taglio sollecitante massimo, in corrispondenza dell'appoggio B. La verifica avviene tramite l'utilizzo di staffe Ø12/10 cm.

 $V_{\text{Rsd}}$  = 391 \* 4 \* 113,1/100 \* 0,9 \* 360/1000 = 573,12 kN >  $V_{\text{Ed}}$ 

Il grafico del momento resistente ed il disegno dei ferri della trave di spina sono riportati nelle tavole allegate a tale relazione.

### 3.5 CALCOLO DEI PILASTRI IN CEMENTO ARMATO

Di seguito vengono riportati i calcoli per il dimensionamento e la verifica di un pilastro di spina. Il fabbricato analizzato è composto da quattro livelli fuori terra (oltre alla copertura non accessibile, compreso il piano terra) e da un livello interrato. Esso è adibito a civile abitazione, fatta eccezione per il piano terra per il quale è prevista una funzione commerciale.

### 3.5.1 *Calcolo dei carichi sollecitanti*

In prima istanza è necessario determinare l'azione di compressione sollecitante che agisce sul pilastro ad ogni livello. La tabella sottostante riporta i dati ottenuti. Le formule per la determinazione dei valori sono le seguenti:

 $N_{SLE,liv} = (q_{G1+G2} + q_Q) * A_{liv}$ 

 $N_{\rm Ed,liv} = (1.3 * q_{G1+G2} + 1.5 * q_{O}) * A_{\rm liv}$ 

C = coefficiente correttivo per la continuità, pari a 1 per i pilastri di bordo, e compreso tra 1,2 e 1,5 per i pilastri di spina.

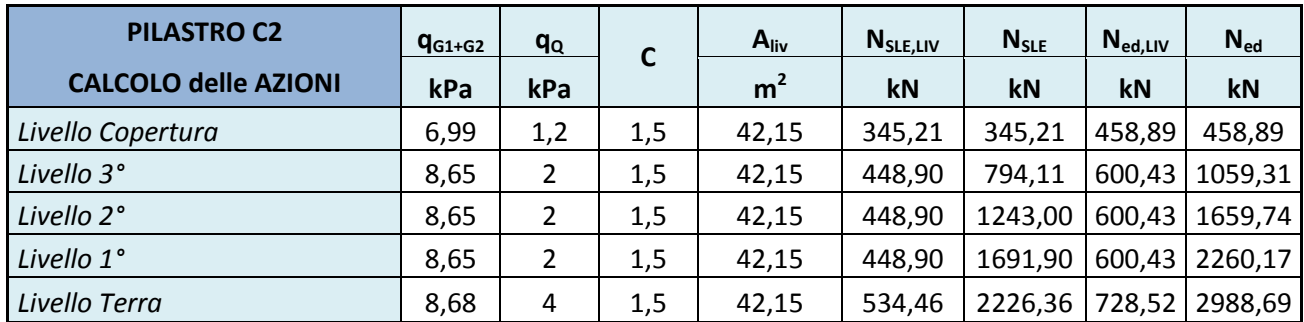

Tab. 7: Calcolo delle azioni agenti sul pilastro

### 3.5.2 *Dimensionamento delle sezioni*

Una volta noti i valori delle azioni sollecitanti N<sub>Ed</sub> e delle resistenze di progetto  $(0.8 * f_{cd})$  è possibile effettuare un predimensionamento del conglomerato. In prima ipotesi si trascura il contributo dell'acciaio di armatura ed il peso proprio del pilastro, pertanto:

 $A<sub>C,max</sub> = N<sub>Ed</sub>/0.8 * f<sub>cd</sub>$ 

Nella tabella di seguito riportata, il *lato a* del pilastro è il lato posto come fisso, per esigenze progettuali. Il *lato b\** è, invece, quello ottenuto dividendo semplicemente l'area per il *lato a*. Il *lato b*, infine, è quello assunto come effettivo sulla base del *lato b\*,* ricordando che i pilastri hanno dimensioni multiple di 5 e mai inferiori ai 20 o 25 cm.

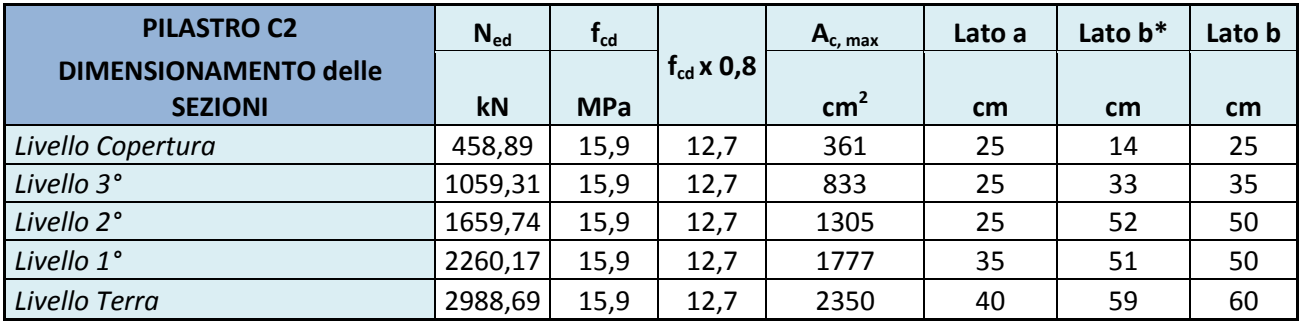

Tab. 8: Dimensionamento delle sezioni del pilastro di spina

#### 3.5.3 *Dimensionamento delle armature*

La Normativa definisce dei criteri di dimensionamento sia per l'armatura longitudinale che per la staffatura. Per quanto riguarda l'armatura longitudinale, bisogna verificare che:

 $A_S \geq 0.1 * N_{Ed}/f_{yd}$  $A_S \ge 0.003 * A_C$  $A_S \leq 0.04 * A_C$ 

Anche nel caso dei pilastri, come per le travi, le barre verticali non devono distare tra loro più di 30 cm. Per quanto riguarda la staffatura, invece, le verifiche da effettuare sono le seguenti:

 $s \leq 12 * \emptyset$ long, min  $s \leq 25$  cm  $\varnothing \geq \varnothing$ <sub>long, max</sub>/4  $\emptyset \geq 6$  mm

La tabella sotto riportata mostra i valori ottenuti e le scelte effettuate.

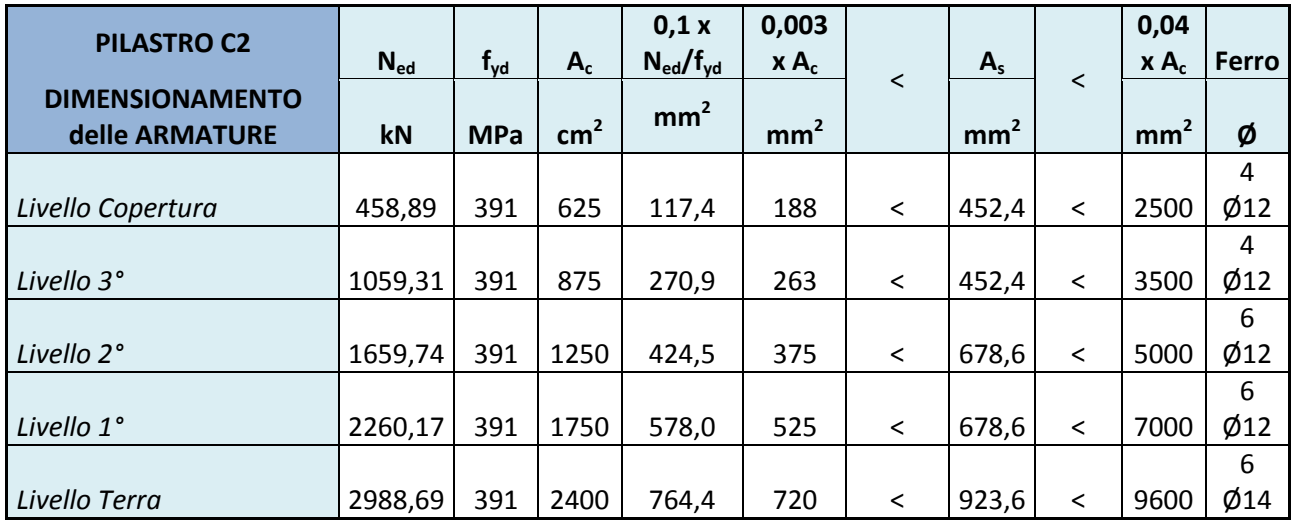

Tab. 9: Dimensionamento delle armature necessarie ad ogni livello

Si ricorda, infine, che in zona sismica è indispensabile infittire le staffe in prossimità dei nodi trave-pilastro, eventualmente dimezzando il passo delle stesse per un'altezza di 50 cm al di sopra e al di sotto dell'impalcato.

### 3.5.4 *Verifica di resistenza*

A questo punto, nota  $N_{Ed}$  (compreso il peso proprio del pilastro),  $A_C$  e ipotizzata  $A_S$ , la verifica può essere eseguita con la seguente formula:

 $N_{\text{Rd}} = 0.8 * f_{\text{cd}} * A_{\text{C}} + f_{\text{yd}} * A_{\text{S}} \geq N_{\text{Ed}}$ 

Dove A<sup>C</sup> è, in questo caso, data dall'area del pilastro alla quale viene sottratta l'area dei ferri. La tabella sottostante riporta i risultati ottenuti.

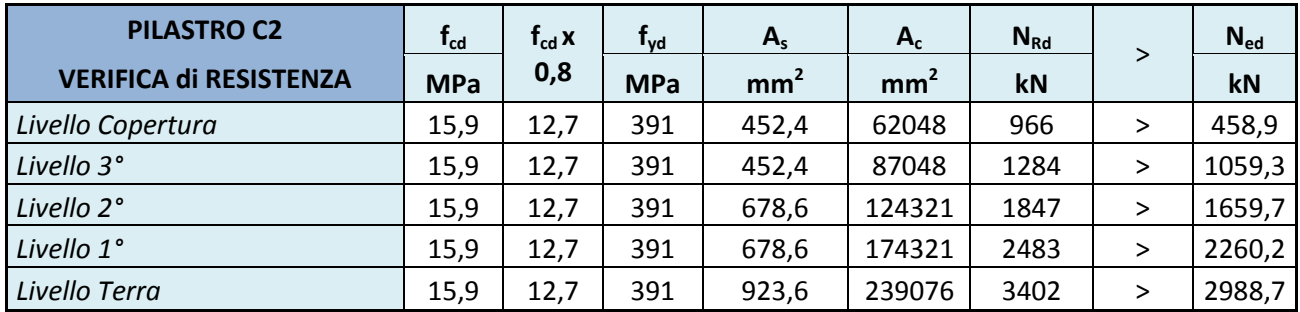

Tab. 10: Risultati relativi alla verifica di resistenza per il pilastro di spina

I disegni relativi alla sezione longitudinale e trasversale ai vari livelli del pilastro, sono riportati nelle tavole allegate alla presente relazione.

### 3.6 CALCOLO DELLA TRAVE DI FONDAZIONE IN CEMENTO ARMATO

### 3.6.1 *Dimensionamento della trave di fondazione*

Una trave di fondazione si comporta come una trave rovescia, pensata "appoggiata" in corrispondenza dei pilastri e sollecitata dal carico distribuito dovuto alla reazione del terreno fondazionale. Consente di distribuire il carico verticale su "strisce" di terreno, limitando i cedimenti differenziali e, per le zone sismiche, impedendo traslazioni relative tra il piede dei pilastri.

Nel presente progetto si sceglie di ordire le travi di fondazione trasversalmente all'edificio. Il dimensionamento avviene sulla base dei carichi portati dai pilastri C1, C2 e C3. Noti, infatti, i valori delle azioni sollecitanti dovute agli stessi, nonché le tensioni "ammissibili" sul terreno ( $\sigma_{Rd, \text{terr}}$  = 300 kN/m<sup>2</sup>), si ipotizza che il peso proprio della trave sia pari al 10% del carico verticale e, pertanto, l'area di base della trave è pari a:

 $A_{\text{cont}} = B * L \ge (1.1 * N_{\text{Ed,nil}}) / \sigma_{\text{Rd,terr}}$ 

Di seguito si riportano le azioni sollecitanti al livello delle fondazioni portate dai pilastri analizzati:

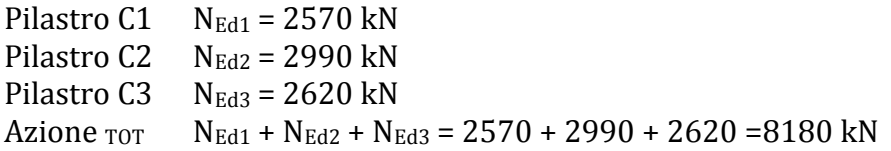

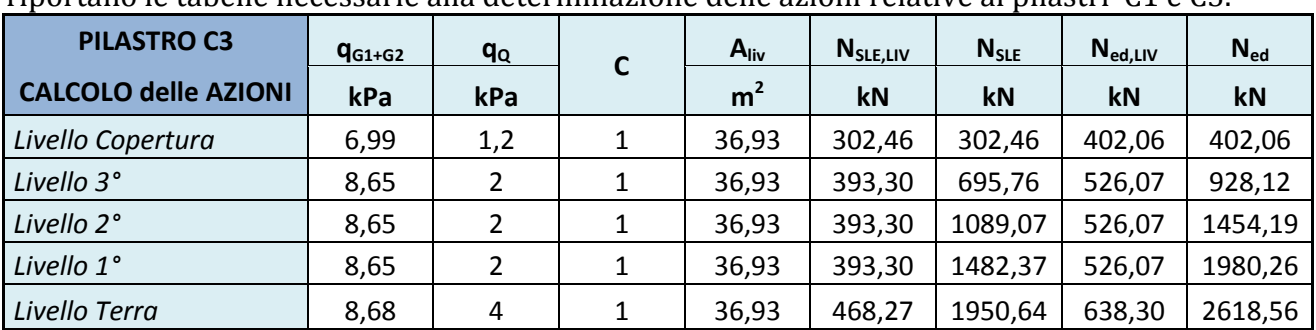

Le tabelle relative al pilastro C2 sono già presenti al capitolo precedente. Di seguito, invece, si riportano le tabelle necessarie alla determinazione delle azioni relative ai pilastri C1 e C3.

Tab. 11: Calcolo delle azioni relative al pilastro C3

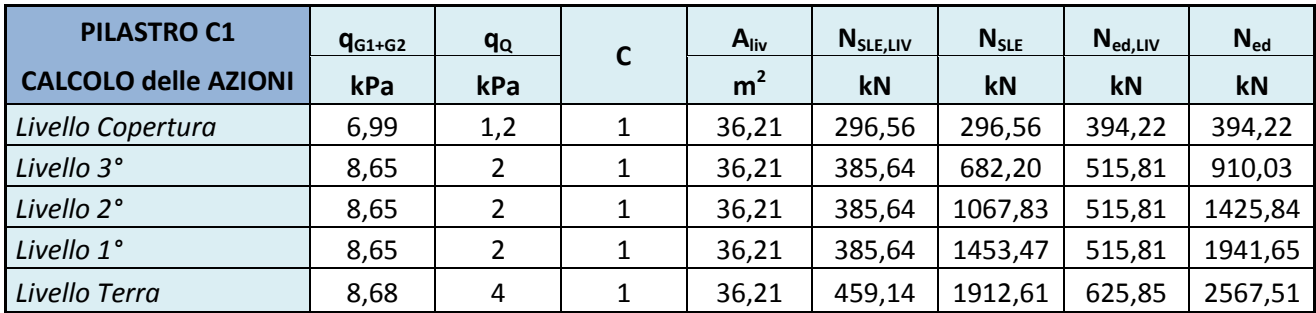

Tab. 12: Calcolo delle azioni relative al pilastro C1

Si procede con il dimensionamento della trave:

 $P_{Ed}$  = N<sub>Ed</sub> + 10% N<sub>Ed</sub> = N<sub>Ed</sub> \* 1,1 = 8180 \* 1,1 = 8998 kN ≈ 9000 kN B \* L ≥ P<sub>Ed</sub>/ σ<sub>Rd,terr</sub> ≥ 9000/300 ≥ 30 m<sup>2</sup>

La lunghezza della trave è un dato noto, dal momento che viene determinate sulla base della pianta speculare, in modo da eccedere di circa un metro la posizione dei pilastri agli estremi.

 $L = 13,80$  m

A questo punto si è in grado di determinare B, ovvero la larghezza alla base della trave di fondazione:

B  $\ge$  P<sub>Ed</sub>/ σ<sub>Rd,terr</sub> \* L  $\ge$  2,17 m = 2,2 m

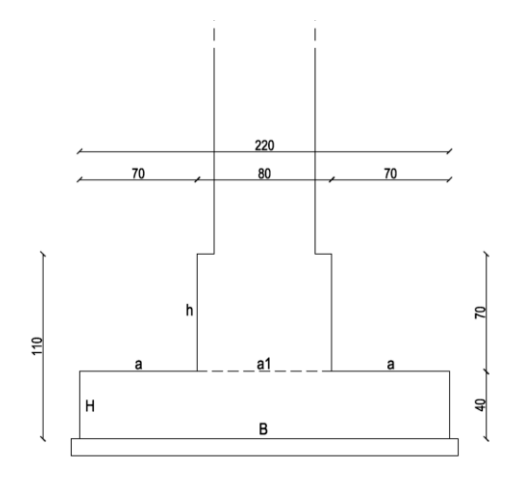

Fig. 19: Sezione della trave di fondazione

Il pilastro arriva, a livello delle fondazioni, con la sua dimensione massima pari a 60 cm, sulla cui base si determina l'ampiezza *a1* della sommità della fondazione (più grande di 10 cm per lato). Avendo già determinato la larghezza di base B, è possibile ricavare la larghezza delle due ali laterali (*a*), ovvero:

 $(B - a1)/2 = 70$  cm

valore assunto anche per l'altezza *h* della sommità della fondazione. L'altezza della base *H* si determina, infine, sapendo che:

 $H \approx a/2 = 35$  cm  $\approx 40$  cm

Da ultimo, si verifica il non superamento delle tensioni ammissibili del terreno, sapendo che, in questo caso:

 $P_{\text{Ed}} = N_{\text{Ed1}} + N_{\text{Ed2}} + N_{\text{Ed3}} + 1,3$  \* peso propriods \* L \* Asez = 2570 + 2990 + 2620 + 1,3 \* 25 \* 13,80  $*(0,8 * 0,7 * 0,4 * 2,2) \approx 8826$  kN  $σ<sub>Ed,terr</sub> = P<sub>Ed</sub>/(B * L) = 8826/(2,2 * 13,8) = 291 < σ<sub>Rd,terr adm</sub>$ 

#### 3.6.2 *Verifica a punzonamento*

In corrispondenza dei pilastri o di carichi concentrati, si verificherà la lastra al punzonamento allo stato limite ultimo. In mancanza di un'apposita armatura, la forza resistente al punzonamento è assunta pari a:

#### $F = 0.5 * u * H * f_{\text{ctd}}$

dove *H* è lo spessore della lastra; *u* è il perimetro al contorno ottenuto dal contorno effettivo mediante una ripartizione a 45° fino al piano medio della lastra; *fctd* è il valore di calcolo della resistenza a trazione  $(f_{\text{ctk}}/1,5)$ .

Nel caso in cui si disponga una apposita armatura, l'intero sforzo allo stato limite ultimo dovrà essere affidato all'armatura considerata lavorante alla sua resistenza di calcolo. Dall'azione sollecitante, infine, può sempre essere detratta la pressione sul terreno moltiplicata per l'area di base del cono di punzonamento.

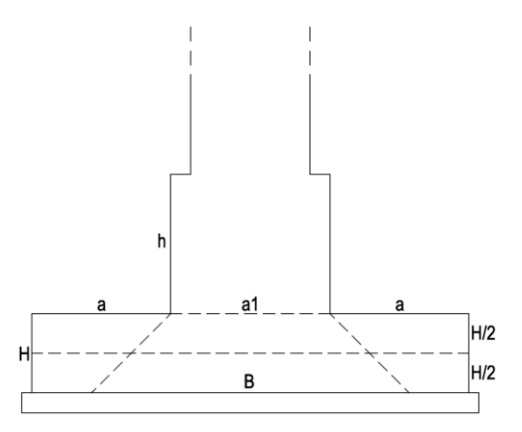

Fig. 21: Schema della ripartizione a 45° fino al piano medio della lastra

 $F_{ed} = N_{Ed \text{ tot}} - \sigma_{Ed, \text{terr}} * (a_1 + 2 * H) * L = 8180 - 291 * (0.8 + 2 * 0.4) * 13,80 = 1755 \text{ kN}$  $f_{\rm ctk} = 0.7 * (0.3 * f_{\rm ck}^{2/3}) = 1.94 \text{ MPa}$ 

 $f_{\text{ctd}} = f_{\text{ctk}}/1.5 = 1.29 \text{ MPa} = 1290 \text{ kN/m}^2$  $F_{\text{Rd}} = 0.5 * (2 * (a_1 + 2 * H/2 + L)) * H * f_{\text{ctd}} = 0.5 * (2 * (0.8 + 2 * 0.2 + 13.8)) * 0.4 * 1290 = 7740$  $Kn$  >  $F_{Ed}$ 

#### 3.6.3 *Calcolo dei carichi sollecitanti e delle azioni interne*

Nel caso della trave di fondazione, il carico distribuito agente sulla stessa si determina con la seguente formula:

 $p_{Ed} = B^* \sigma_{Ed} - 1.3^* p$ . prop.<sub>cls</sub>  $^* A_{sez} = 2.2^* 291 - 1.3^* 25^* (0.8^* 0.7 + 2.2^* 0.4) = 593.4 \text{ kN/m}$ 

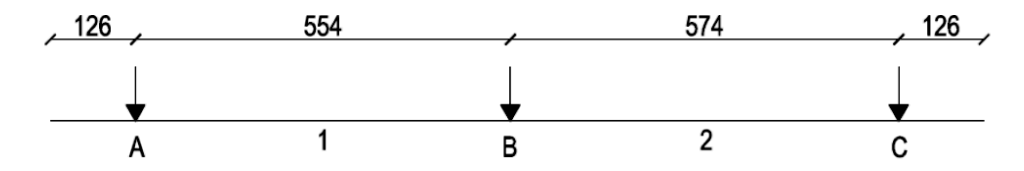

Fig. 22: Schema statico della trave di fondazione

Anche nel caso della trave di fondazione, per la determinazione delle azioni interne si è scelto di utilizzare il programma GELFI TRAVE CONTINUA, mediante il quale è stato possibile individuare i diagrammi di inviluppo dei momenti e del taglio corrispondenti alla combinazione a scacchiera dei noti carichi sullo schema statico precedentemente individuato. Di seguito viene nuovamente riportata la schermata del programma utilizzato, nel quale sono stati inseriti dati relativi alla lunghezza delle varie campate della trave, alla loro sezione (dimensioni determinate al paragrafo 3.6.1) e ai carichi sopra individuati.

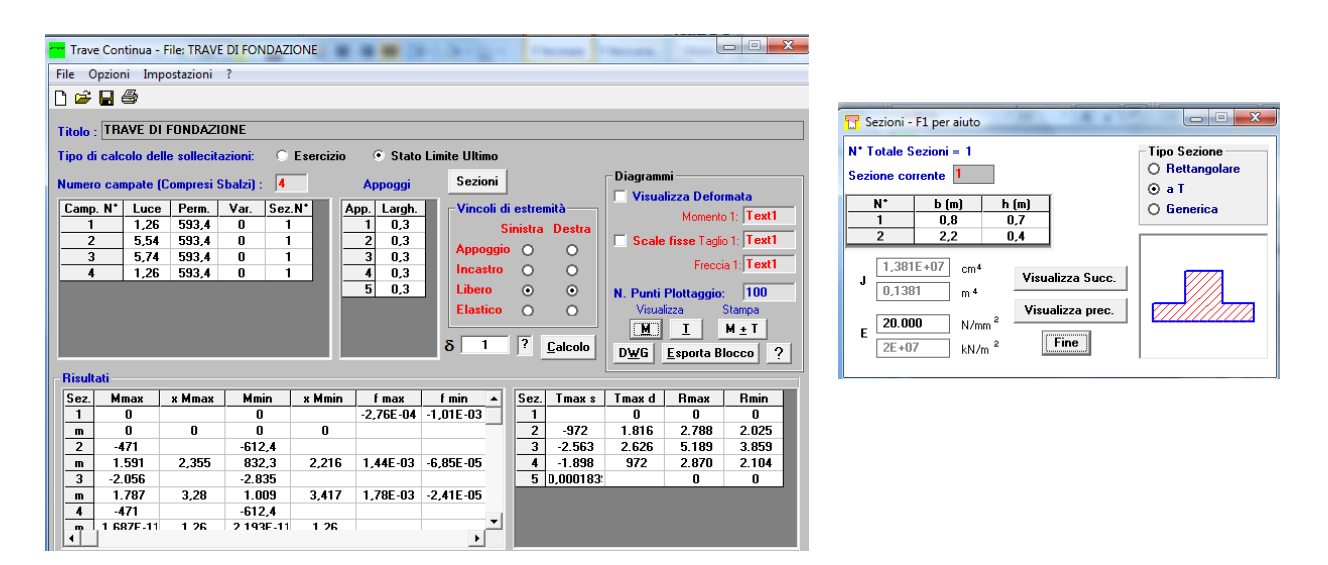

Fig. 23-24: Schermata del programma per il calcolo dei momenti e dei tagli nella trave di fondazione

A questo punto, il calcolo per la determinazione delle armature viene eseguito come per una trave in elevazione, ricordando che, nel caso di travi rovesce, il momento flettente in campata tende le fibre superiori, mentre quello all'appoggio tende le fibre inferiori.

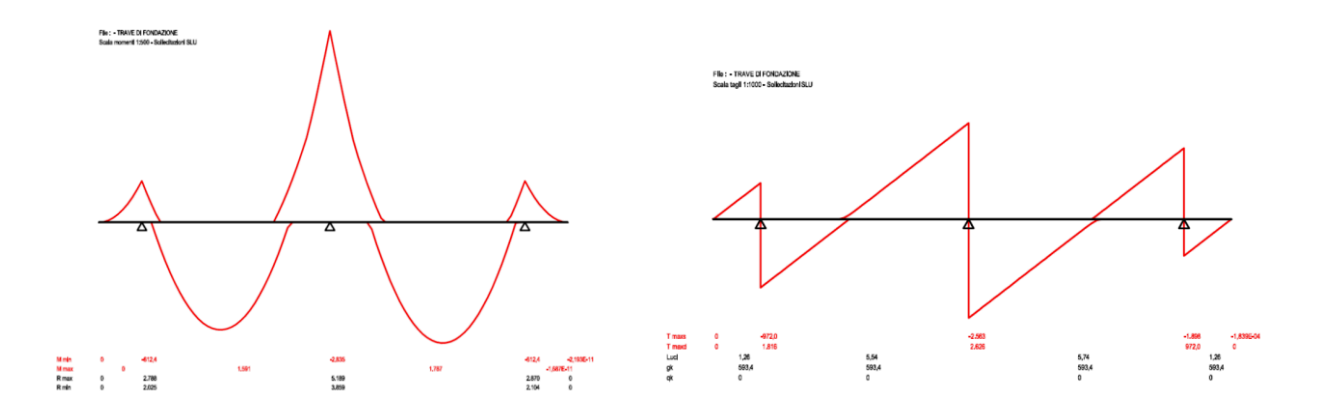

Fig. 25-26: Grafici dei momenti e dei tagli restituiti dal programma

#### 3.6.4 *Progettazione delle armature longitudinali*

Grazie ai momenti determinati tramite il programma GELFI, è possibile determinare i ferri necessari con la nota formula:

 $A_s = M_{Ed}/(0.9 * d * f_{vd})$ 

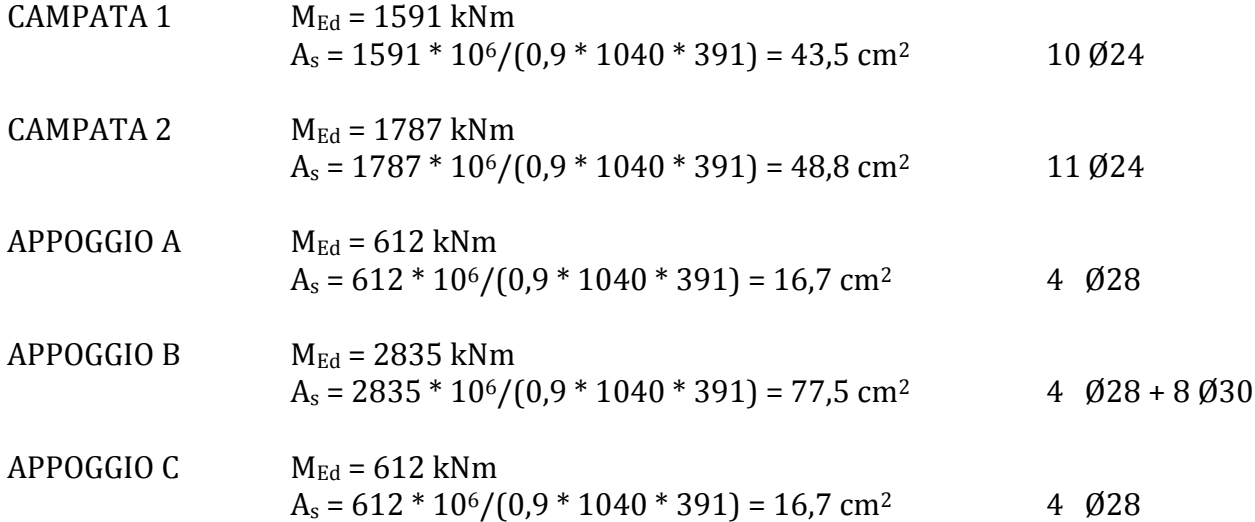

Preliminarmente, si ipotizza un'armatura corrente, con funzione anche di reggistaffe, da disporre lungo l'intero sviluppo della trave, tenendo conto che la distanza tra due barre d'armatura successive non deve eccedere i 30, 35 cm. Successivamente, si dispongono le armature aggiuntive per le sezioni nelle quali il momento sollecitante eccede quello resistente. Viene, inoltre, riportato il calcolo dei ferri necessari a coprire il momento trasversale:

 $M_{\text{Ed}} = (p_{\text{Ed}}/B) * a^2/2 = (593/2,2) * 0,7^2/2 = 66$  kNm/m  $A_s = 66 * 10^6/(0.9 * 350 * 391) = 5,36 \text{ cm}^2$  1 Ø12/20

#### 3.6.5 *Progettazione e verifica delle armature a taglio*

Anche per la trave di fondazione, è necessario verificare inizialmente che la sezione di calcestruzzo soddisfi la verifica di resistenza per il taglio massimo con la formula:

 $V_{\text{Red}} = f_{\text{cd}}/4 * B * 0.9 * d \geq V_{\text{Ed.max}}$ 

Ricordando la generica formula per il taglio  $T = (p * l)/2$  si ottiene:

 $V_{\text{Ed,max}} = T_{\text{max}} - (p_{\text{Ed}} * 1/2) = 2626 - (593.4 * 0.30/2) = 2537 \text{ kN}$ 

dove  $T_{\text{max}}$  è il valore massimo del taglio restituito dal programma GELFI e l è la lunghezza dell'appoggio.

 $V_{\text{Red}} = 15900/4 * 0.8 * 0.9 * 1.04 = 2977 \text{ kN} \geq V_{\text{Ed,max}}$ 

Successivamente, ipotizzato un diametro minimo delle staffe, si calcola il valore del taglio resistente  $V_{Rsd}$  con il passo massimo previsto dalla normativa.

Passo staffe s = min  $(30 \text{ cm} : 0.8 * d)$  $V_{\text{Rsd,min}} = f_{\text{vd}} * A_{\text{sw}} / s * 0.9 * d$ 

Nel caso in esame, il passo delle staffe corrisponde a:

 $s = min(30; 0.8*104) = 30$  cm

pertanto, la scelta delle staffe ricade su Ø16/30 cm, a 4 bracci.

 $V_{\text{Rsd,min}}$  = 391 \* 4 \* 201/300 \* 0,9 \* 1040/1000 = 981 kN

Con tale armature a taglio (corrispondente al minimo previsto dalla Normativa) si armano le sezioni per le quali  $V_{Ed} \leq V_{Rsd,min}$  (ovvero le campate). Nei tratti di trave in cui  $V_{Ed} > V_{Rsd,min}$ (ovvero in corrispondenza degli appoggi) si dispone la necessaria armatura a taglio, cercando di garantire, per quanto possibile, uniformità nella scelta dei diametri.

L'infittimento delle staffe viene, in questo caso, determinato sulla base del taglio sollecitante massimo, in corrispondenza dell'appoggio B. La verifica, avviene tramite l'utilizzo di staffe Ø16/10 cm.

 $V_{\text{Rsd}}$  = 391 \* 4 \* 201,1/100 \* 0,9 \* 1040/1000 = 2943 kN >  $V_{\text{Ed}}$ 

#### 3.6.6 *Verifica a flessione della trave di fondazione*

Inizialmente è stata effettuata la verifica a flessione della trave (in corrispondenza della sezione soggetta al momento sollecitante massimo) tramite il programma GELFI VCASLU, grazie al quale, inserendo alcuni dati riguardanti le dimensioni della sezione della trave e le aree dei ferri utilizzati, è possibile determinare il valore del momento resistente  $M_{Rd}$ .

Le restanti verifiche sono state eseguite analiticamente, utilizzando le note formule servite anche alla verifica a flessione per i travetti del solaio e per la trave di spina.

| rens<br><b>Tipo Sezione</b><br>Titolo : trave di fondazione<br>○ Rettan.re ○ Trapezi<br>Zoom<br>N <sup>*</sup> strati barre 2<br>$\bigcirc$ Circolare<br>$Q$ a T<br>○ Rettangoli ○ Coord.<br>N <sup>*</sup><br>N.<br>b [cm]<br>d [cm]<br>h [cm]<br>As [cm <sup>2</sup> ]<br>1<br>1<br>80<br>70<br>41<br>6<br>$\blacksquare$ Sezion $\blacksquare$ $\blacksquare$<br>$\overline{c}$<br>220<br>$\overline{2}$<br>81.93<br>104<br>40<br>File<br>ma m<br>P.to applicazione N .<br>Sollecitazioni<br>○ Baricentro cls<br>⊙ Centro<br>N<br>Metodo n<br>S.L.U.<br>$xN$ <sup>0</sup><br>○ Coord.[cm]<br>$N_{Ed}$<br>O<br>kN<br>yN 0<br>$\overline{0}$<br>$M_{\chi \to d}$ <sup>0</sup><br>kN <sub>m</sub><br>- Tipo rottura-<br>Metodo di calcolo<br>O<br>$M_{yEd}$<br>Lato calcestruzzo - Acciaio snervato<br>$O$ S.L.U.+<br>$O$ S.L.U.-<br>O Metodo n<br><b>Materiali</b><br>kN m<br>3.134<br>$M_{\rm xRd}$<br><b>Tipo flessione</b><br><b>B450C</b><br>C28/35<br>$\odot$ Retta<br>O Deviata<br>67,5<br>$\epsilon_{su}$<br>$\overline{2}$<br>$\epsilon_{c2}$<br>٩.<br>N/mm <sup>2</sup><br>$-15,87$<br>$\sigma_c$<br>N <sup>+</sup> rett. 100<br>391,3 N/mm <sup>2</sup> ε <sub>cu</sub><br>3,5<br>'vd<br>N/mm <sup>2</sup><br>391.3<br>$\sigma_{\rm s}$<br>Dominio M-N<br>Calcola MRd<br>200.000 N/mm <sup>2</sup> cd<br>E.<br>15,87<br>$\epsilon_{\rm c}$<br>3,5<br>ч.<br>$E_s/E_c$<br>$f_{\rm cc}$ / $f_{\rm cd}$ 0.8 $\sqrt{2}$<br>15<br>$L_{\alpha} 0 $<br>cm<br>$\epsilon_{\rm g}$<br>19,88<br>ч. | Verifica C.A. S.L.U. - File:                                                      |                | $\Sigma$<br>同<br>$\Box$ |  |  |  |
|----------------------------------------------------------------------------------------------------|-----------------------------------------------------------------------------------|----------------|-------------------------|--|--|--|
|                                                                                                    | File Materiali Opzioni Visualizza Progetto Sez. Rett. Sismica Normativa: NTC 2008 |                |                         |  |  |  |
|                                                                                                    |                                                                                   |                |                         |  |  |  |
|                                                                                                    |                                                                                   |                |                         |  |  |  |
|                                                                                                    |                                                                                   |                |                         |  |  |  |
| $\tau_{co}$ 0,6667<br>$\sigma_{s,adm}$ 255 N/mm <sup>2</sup><br>$\times$ 15.57<br>:/d 0.1497<br>Precompresso                                                                                                    | $1.957$ %<br>11<br>$B_{\text{sys}}$<br>$\sigma_{c,adm}$                           | 104<br>d<br>cm | Col. modello            |  |  |  |

Fig. 27: Schermata del programma VCASLU per la verifica del momento resistente

Per il calcolo del momento resistente nelle varie sezioni della trave sono state utilizzate le seguenti formule:

 $ω<sub>S</sub> = A<sub>S</sub> * f<sub>yd</sub> / (B * d * f<sub>cd</sub>)$  $\mu_{\text{Rd}}$  = ricavato dalla Tab. 6  $M_{\rm Rd} = \mu_{\rm Rd} * B * d^2 * f_{\rm cd} / 10^6$ *Calcolo del momento resistente dovuto all'armatura corrente superiore, 5 Ø24*  $\omega$ s = 2262 \* 391 / (800 \* 1040 \* 15,9) = 0,066  $\mu_{\text{Rd}} = 0.063$  $M_{\text{Rd}} = 0.063 * 800 * 1040^2 * 15.9 / 10^6 = 866.75$  kNm *Calcolo del momento resistente dovuto all'armatura corrente inferiore, 4 Ø28*  $ω<sub>S</sub> = 2463 * 391 / (2200 * 1040 * 15,9) = 0,026$  $\mu_{\text{Rd}} = 0.025$  $M_{\text{Rd}} = 0.025 * 2200 * 1040^2 * 15.9 / 10^6 = 945.86$  kNm *Momento resistente in corrispondenza dell'appoggio B, 4 Ø28 + 8 Ø30*  $\omega$ <sub>S</sub> = (5655 + 2463) \* 391 / (2200 \* 1040 \* 15,9) = 0,087  $\mu_{\text{Rd}} = 0.08$  $M_{\text{Rd}} = 0.08 * 2200 * 1040^2 * 15.9 / 10^6 = 3027$  kNm *Momento resistente in corrispondenza della campata 1, 10 Ø24*  $\omega$ <sub>S</sub> = 4524 \* 391 / (800 \* 1040 \* 15,9) = 0,13  $\mu_{\text{Rd}} = 0.12$  $M_{\text{Rd}} = 0.12 * 800 * 1040^2 * 15.9 / 10^6 = 1651$  kNm *Momento resistente in corrispondenza della campata 2, 11 Ø24*  $\omega$ <sub>S</sub> = 4976 \* 391 / (800 \* 1040 \* 15,9) = 0,147  $\mu_{\text{Rd}} = 0.135$ 

### $M_{\text{Rd}}$  = 0,135 \* 800 \* 1040<sup>2</sup> \* 15,9 / 10<sup>6</sup> = 1857 kNm

I disegni del momento resistente e dei ferri della trave di fondazione sono riportati nelle tavole allegate alla presente relazione.

## 3.7 AZIONE SISMICA

## 3.7.1 *Periodo di riferimento per il sisma*

L'entità dell'azione del sisma, per sua natura stocastica, si valuta sulla base del suo periodo di riferimento *VR*, cioè il numero di anni all'interno del quale la suddetta entità ha prefissate probabilità di essere superata. La Normativa, in relazione al tipo di costruzione ed al suo utilizzo, permette il calcolo di *VR*. Esso si calcola sulla base di due fattori: la vita nominale *V<sup>N</sup>* e il coefficiente d'uso *CU*. La vita nominale di un'opera strutturale è intesa come il numero di anni nel quale la struttura, purchè soggetta alla manutenzione ordinaria, deve poter essere usata per lo scopo al quale è destinata.

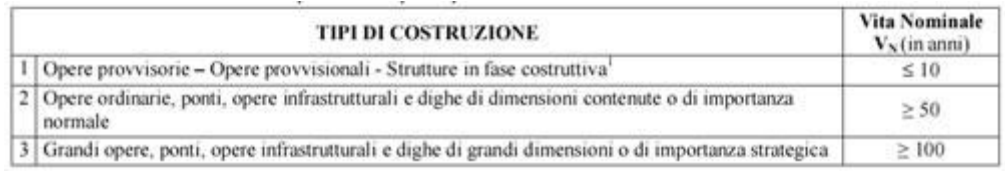

Tab. 13: Vita nominale di un'opera (Fonte: DM 14/01/2008)

Il valore del coefficiente d'uso è determinato sulla base della classe d'uso del fabbricato, in questo caso la II, ovvero "costruzioni il cui uso preveda normali affollamenti, senza contenuti pericolosi per l'ambiente e senza funzioni pubbliche e sociali essenziali […]", alla quale corrisponde un coefficiente d'uso pari a 1. I dati ottenuti sono quindi i seguenti:

 $V_N$  = 50 anni  $C_{U} = 1.0$  $V_R = 1.0 * 50 = 50$  anni

### 3.7.2 *Azione sismica di progetto*

Le azioni sismiche di progetto, in base alle quali valutare il rispetto dei diversi stati limite considerati (nel presente progetto, per semplicità, si prendono in esame solo gli stati limite di esercizio, con particolare riferimento allo stato limite di danno), si definiscono a partire dalla "pericolosità sismica di base" del sito in costruzione. Essa costituisce l'elemento di conoscenza primario per la determinazione delle azioni sismiche. L'azione sismica di progetto viene definita come una funzione *Se(T)*, cioè una accelerazione che dipende dal periodo di vibrazione, detta "spettro di risposta elastico". I parametri che definiscono tale funzione, *ag*, *F<sup>0</sup>* e *T\*C*, sono individuati dalla Normativa, che fornisce un "reticolo" in funzione di latitudine e longitudine del sito. L'accelerazione massima del sito, ag, è desunta dalla pericolosità di riferimento fornita dallo INGIV (Istituto Nazionale di Geofisica e Vulcanologia). Il valore massimo del fattore di amplificazione dello spettro in accelerazione orizzontale *F<sup>0</sup>* e il periodo di inizio del tratto a velocità costante dello spettro in accelerazione orizzontale *T\*<sup>C</sup>* sono calcolati in maniera che gli spettri di risposta elastici approssimino al meglio quelli derivanti dalla pericolosità di riferimento.

### 3.7.3 *Tipi di sottosuolo e di topografia*

La Normativa definisce dei coefficienti, in funzione della stratigrafia del terreno e della posizione topografica del sito.

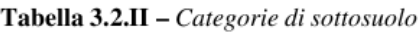

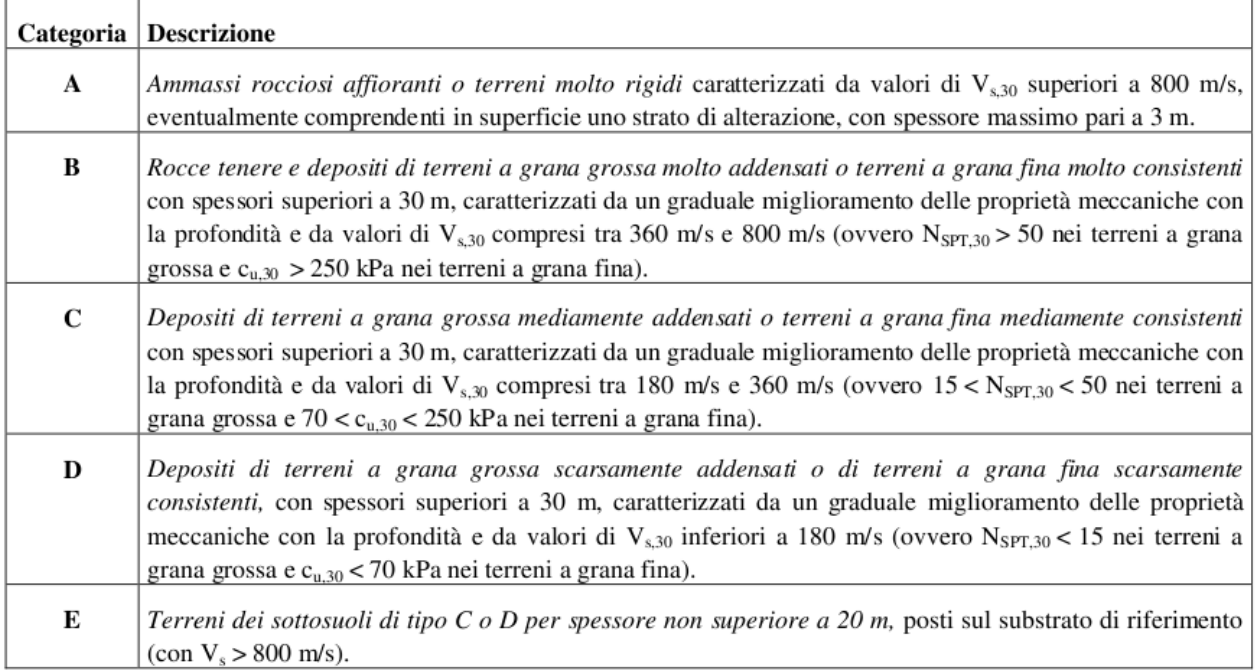

Tab. 14: Categorie di sottosuolo (Fonte: DM 14/01/2008)

Si ipotizza per il presente progetto la categoria C, per la quale vengono così definiti alcuni coefficienti:

 $\label{eq:3.1} \mathrm{S}_{\mathrm{S}} \qquad \qquad 1,00 \leq 1,70 - 0,60 \ast \mathrm{F}_0 \ast \mathrm{a_g/g} \leq 1,50$  $C_{C}$  1,05  $*(T^{*}_{C})^{-0.33}$ 

Successivamente, sulla base della categoria topografica, è possibile determinare il valore del coefficiente di amplificazione (vedi Tab. 15). Si ipotizza per il presente progetto una categoria topografica T1, ovvero "superficie pianeggiante, pendii e rilievi isolati con inclinazione media i≤ 15°".

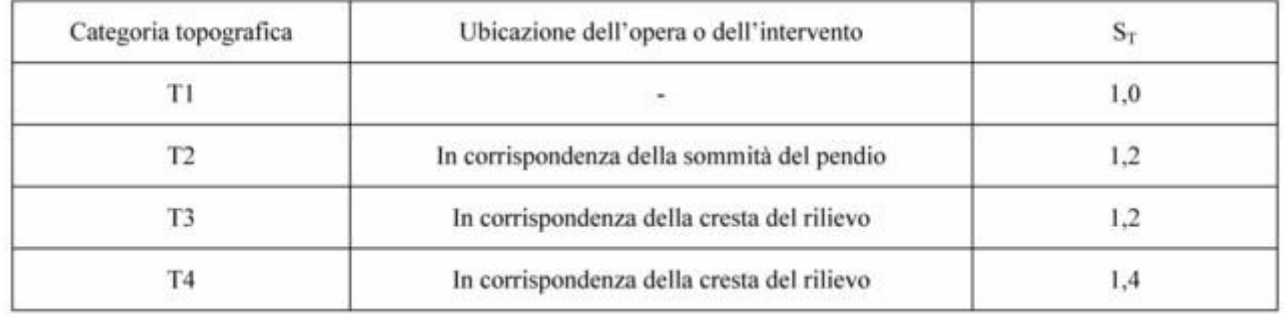

Tab. 15: Valori massimi del coefficiente di amplificazione topografica (Fonte: DM 14/01/2008)

Nel caso in esame si ottengono i seguenti risultati:

 $S_S = 1,70 - 0,60 * F_0 * a_g/g = 1,70 - 0,60 * 2,55 * 0,239/9,81 = 1,60$ 

Il valore di  $S<sub>S</sub>$  deve essere compreso tra 1,00 e 1,50. Essendo il risultato maggiore di 1,50, si continuano i calcoli assumendo 1,50 come valore di Ss.  $C_C = 1.05 * (T * c)^{-0.33} = 1.05 * 0.19^{-0.33} = 1.82$  $S_T = 1,0$ 

3.7.4 *Spettro di risposta elastico*

La funzione dello spettro di risposta *Se(T)* varia al variare del periodo *T*.

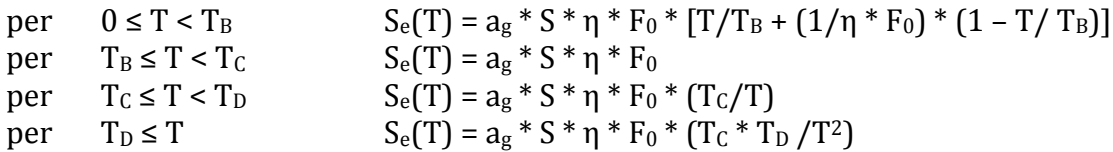

Dove:

*S* è il coefficiente che tiene conto della categoria di sottosuolo e delle condizioni topografiche mediante la seguente relazione:  $S = S_s * S_T$ ;

*η* è il fattore che altera lo spettro elastico per coefficienti di smorzamento viscosi convenzionali ξ diversi dal 5%, mediante la relazione: η = √(10/(5 + ξ) ≥ 0,55, dove ξ, espresso in percentuale, è valutato sulla base di materiali, tipologia strutturale e terreno di fondazione;

*F<sup>0</sup>* è il fattore che quantifica l'amplificazione spettrale massima, su sito di riferimento rigido orizzontale, ed ha valore minimo pari a 2,2;

 $T_c$  è il periodo corrispondente all'inizio del tratto di velocità costante dello spettro, dato da T<sub>C</sub>  $= C_{C} * T^{*}C$ ;

 $T_B$  è il periodo corrispondente all'inizio del tratto dello spettro ad accelerazione costante T<sub>B</sub> =  $T<sub>C</sub>/3$ ;

*T<sup>D</sup>* è il periodo corrispondente all'inizio del tratto a spostamento costante dello spettro, espresso in secondi mediante la relazione:  $T_D = 4.0 * (a_g/g) + 1.6$ .

Di seguito viene riportata la tabella con i dati di partenza e il grafico con la realizzazione dello spettro di risposta elastico.

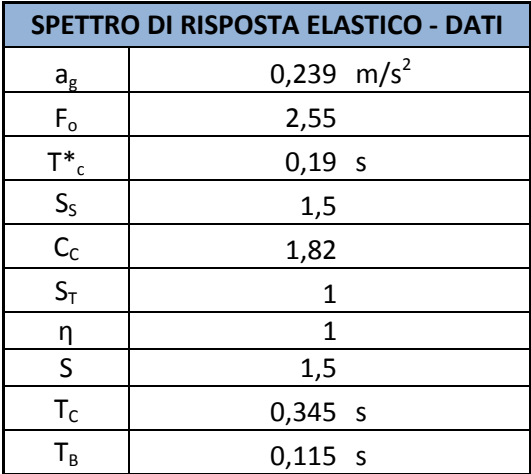

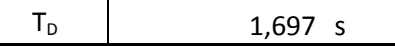

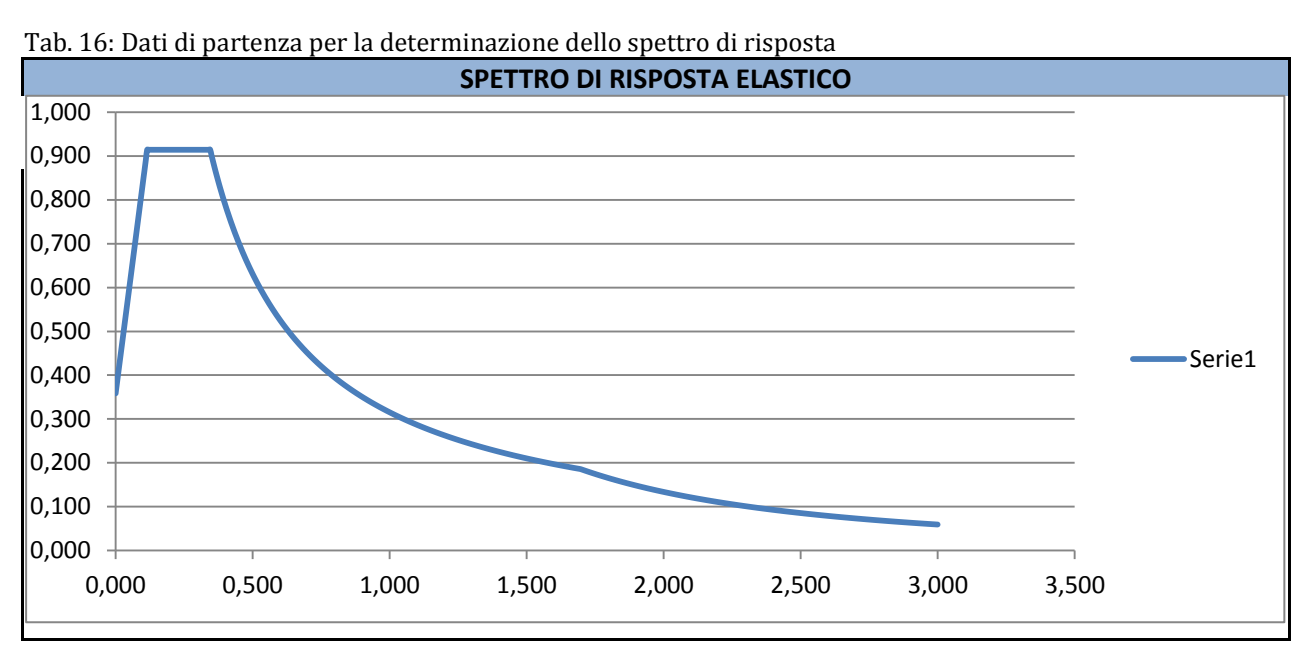

Fig. 28: Grafico dello spettro di risposta elastico per la città di Milano

### 3.7.5 *Calcolo delle azioni sismiche*

Per prima cosa occorre individuare, tramite lo spettro di risposta, il periodo corrispondente al fabbricato in analisi. Per costruzioni civili o industriali che non superino i 40 m d'altezza e la cui massa sia approssimativamente uniformemente distribuita lungo l'altezza,  $T_1$  può essere stimato utilizzando la seguente formula:

 $T_1 = C_1 * H^{3/4}$ 

dove H è l'altezza della costruzione, in metri, dal piano di fondazione e  $C_1$  vale 0,085 per costruzioni con struttura a telaio in acciaio, 0,075 per costruzioni con struttura a telaio in calcestruzzo armato e 0,050 per costruzioni con qualsiasi altro tipo di struttura.

 $H = 3.35 * 3 + 4.24 + 3.73 = 18.02$  m  $C_1$  = 0,05 (controvento costituito dal muro in c.a.)  $T_1 = 0.05 * 18.02^{3/4} = 0.437$  s (compreso, quindi, tra  $T_C$  e  $T_D$ )  $S_e(T_1) = 0.239 * 1.5 * 1 * 2.55 * (0.345/0.437) = 0.722$ 

A questo punto si può procedere con il calcolo delle azioni sismiche agenti ad ogni livello della struttura. La tabella sotto presentata riporta i risultati ottenuti.

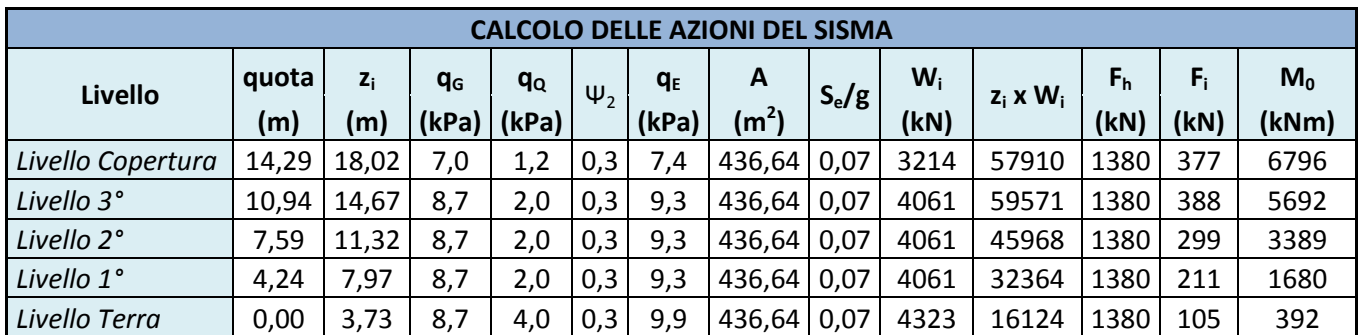

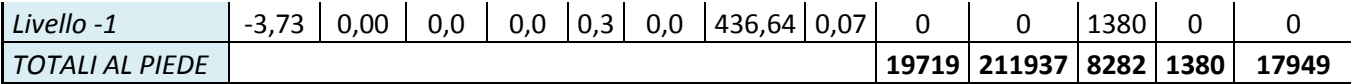

Tab. 17: Calcolo delle azioni del sisma Dove:

*quota* è l'altezza in riferimento al livello del piano terra; *z<sup>i</sup>* è l'altezza in riferimento al livello delle fondazioni; *q<sup>g</sup>* sono i carichi permanenti; *q<sup>q</sup>* sono i carichi accidentali;  $q_e = q_a + \psi_2 * q_{\rm q}$ ; *A* è l'area dell'impalcato;  $W_i = q_e * A;$  $F_h = W_{i, tot} * S_e/g;$  $F_i = F_h * z_i * W_i / W_{i, tot}$ ;  $M_0 = F_i * z_i$ .

#### 3.8 AZIONE DEL VENTO

L'entità dell'azione del vento dipende da collocazione geografica, altitudine e distanza rispetto al livello del mare, esposizione del sito e conformazione della costruzione.

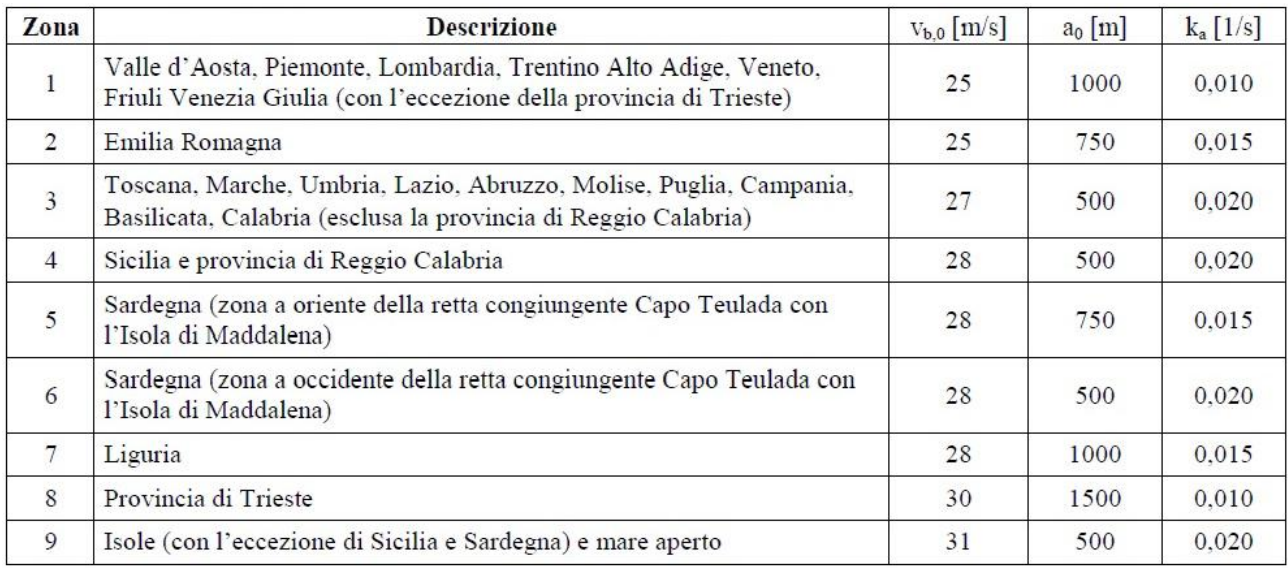

Tab. 18: Azione del vento nelle varie regioni d'Italia (Fonte: DM 14/01/2008)

In riferimento alla tabella sopra riportata, si determina la zona di appartenenza del presente progetto, ovvero la 1. Per prima cosa occorre determinare la pressione cinetica di riferimento *qb*, data dalla formula:

 $q_b = 0.5 * 1.25 * v_b^2 = 0.5 * 1.25 * 25^2 = 390 \text{ N/m}^2 = 0.39 \text{ kPa}$ 

dove v<sup>b</sup> è determinato dalla tabella precedentemente indicata.

Dalla classe di rugosità del terreno (in questo caso la B) e dalla quota sul livello del mare, è possibile determinare la categoria di esposizione del sito ( in questo caso la IV).

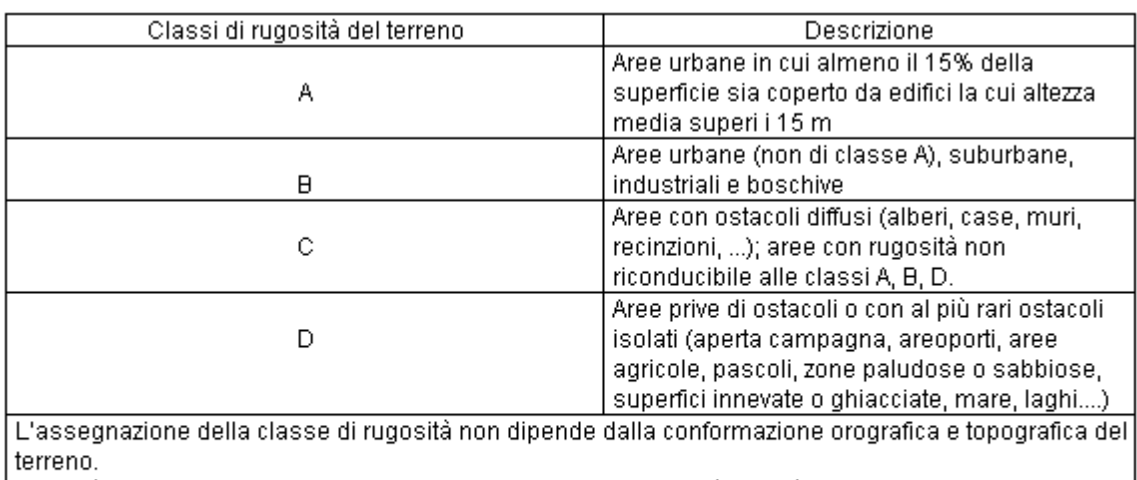

Affinché una costruzione possa dirsi ubicata in classe di rugosità A o B è necessario che la situazione che contraddistingue la classe permanga intorno alla costruzione per non meno di 1 km e comungue non meno di 20 volte l'altezza della costruzione.

Laddove sussistano dubbi sulla scelta della classe di rugosità, a meno di analisi rigorose, verrà assegnata la classe più sfavorevole.

Tab. 19: Classi di rugosità del terreno (Fonte: DM 14/01/2008)

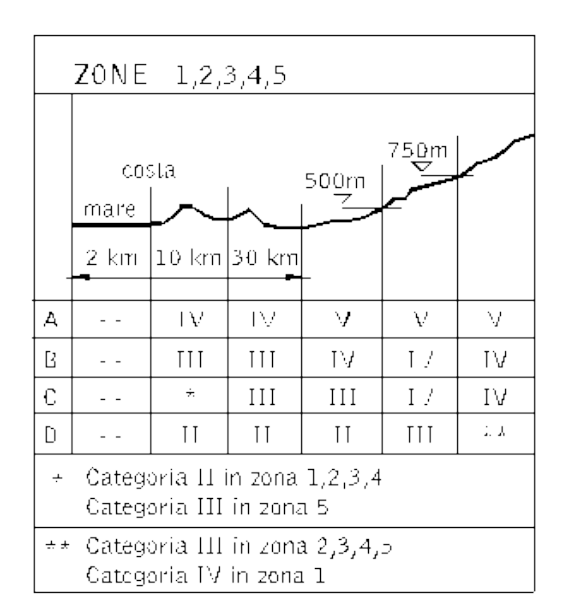

#### Tab. 20: Determinazione della categoria di esposizione del sito (Fonte: DM 14/01/2008)

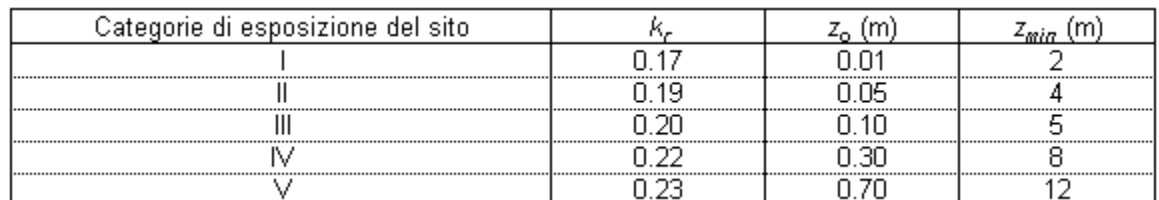

Tab. 21: Categoria di esposizione del sito (Fonte: DM 14/01/2008)

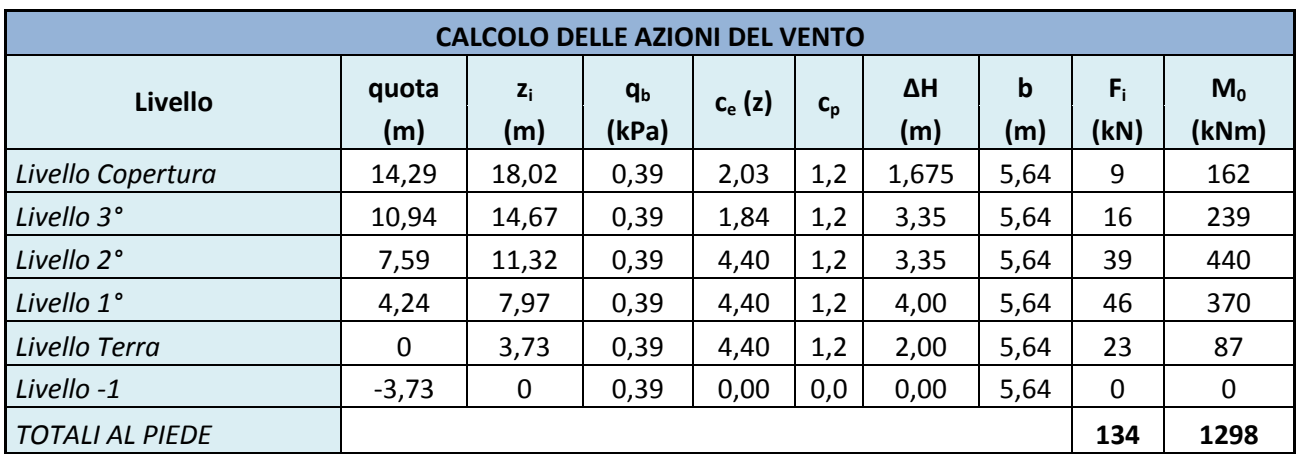

Si riporta, infine, la tabella excel utilizzata per la determinazione dell'azione del vento:

Tab. 22: Calcolo dell'azione del vento

Dove:

*quota* è l'altezza in riferimento al livello del piano terra;

*z<sup>i</sup>* è l'altezza in riferimento al livello delle fondazioni;

*q<sup>b</sup>* è la pressione cinetica di riferimento;

*c<sup>e</sup>* è il coefficiente di esposizione, dato dalla formula

 $k_r^2$  \*  $c_t$  \* ln (z/z<sub>0</sub>) \* [7 +  $c_t$  \* ln (z/z<sub>0</sub>)]

dove *k<sup>r</sup>* e *z<sup>0</sup>* sono ricavati dalla tabella delle categorie di esposizione del sito; *c<sup>t</sup>* è il coefficiente di topografia, posto in genere uguale a 1 e *z* è la quota di riferimento;

*cp* è il coefficiente di forma, vale 0,8 per la parete sopravento e 0,4 per quella sottovento;

*ΔH* è la differenza di quota;

b è la lunghezza di influenza del controvento;

 $F_i = q_b * c_e * c_p * \Delta H * b;$ 

 $M_0 = F_i * z_i$ .

### 3.9 CALCOLO DEL CONTROVENTO

### 3.9.1 *Azioni sul muro di controvento*

Nel progetto realizzato, i nuclei delle scale fungono da controventi. I setti lunghi, trasversali, resistono ad un vento/azione sismica che agisce parallelamente alla loro giacitura; ugualmente per quelli corti, longitudinali, sui quali, viste le scarse dimensioni, verrà effettuata la verifica. Per semplicità, le verifiche vengono limitate alla Combinazione Rara degli Stati Limite di Esercizio, per cui:

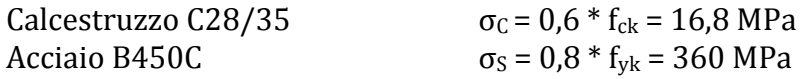

Inizialmente, la verifica si è limitata all'esame del solo setto longitudinale che, però, viste le scarse dimensioni, non è stato verificato. Questo il motivo per cui, nelle verifiche successive, non si è più considerato il solo setto longitudinale, ma un nucleo a "C", i cui bracci corti corrispondono ad un "ingrossamento" dei pilastri ai lati del setto. Di seguito viene riportato direttamente il caso in cui la verifica viene soddisfatta.

Per prima cosa, bisogna valutare in maniera approssimata il "tasso di lavoro" del calcestruzzo del muro. I setti trasversali reggono anche il carico portato dai vari impalcati ma, basandosi la verifica su quelli longitudinali, si può limitare il carico al solo peso proprio del calcestruzzo.

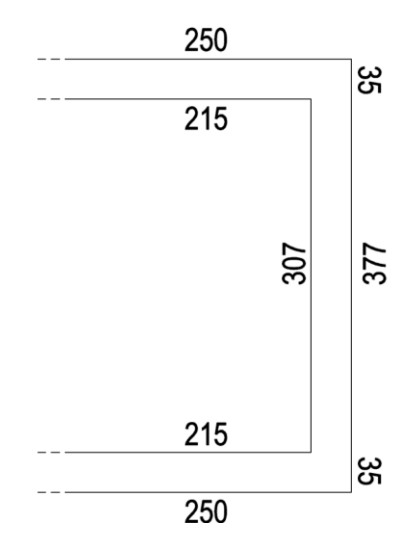

Fig. 29: Schema delle dimensioni del controvento analizzato

$$
N_G = p_{cls} * A_{sez} * z_{i,cop} = 25 * [(0,35 * 3,77) + 2 * (0,35 * 2,15)] * 18,02 = 1272 kN
$$
  
\n
$$
N_Q = 0
$$
  
\n
$$
\sigma_C = (N_G + N_Q)/(A_{sez}) = 1272 * 10^3/[350 * 3770) + 2 * (350 * 2150)] = 0,45 MPa
$$

Nel caso dell'azione del vento, occorre poi individuare le combinazioni di carico che massimizzano le sollecitazioni del calcestruzzo e nell'acciaio (coincidenti per questo setto, essendo nullo  $N_0$ ). Nel caso del sisma, si procede invece con l'unica combinazione già definita.

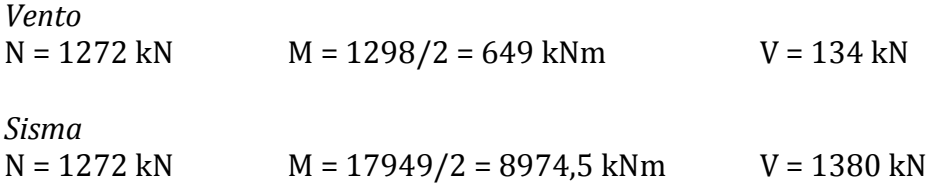

#### 3.9.2 *Verifica a pressoflessione del muro di controvento*

La verifica a pressoflessione avviene con programma GELFI VCASLU. Come già menzionato, i lati corti della C sono considerati come due pilastri agli estremi del controvento, armati ciascuno con 20 Ø24. I dati in input nell'interfaccia del programma sono: i materiali utilizzati (già indicati a inizio capitolo), la dimensione della sezione, la posizione dei ferri e la loro area, nonché i valori di N e di M precedentemente calcolati. Di seguito viene riportata la verifica relativa all'azione sismica, ovvero quella che presenta le azioni sollecitanti più elevate.

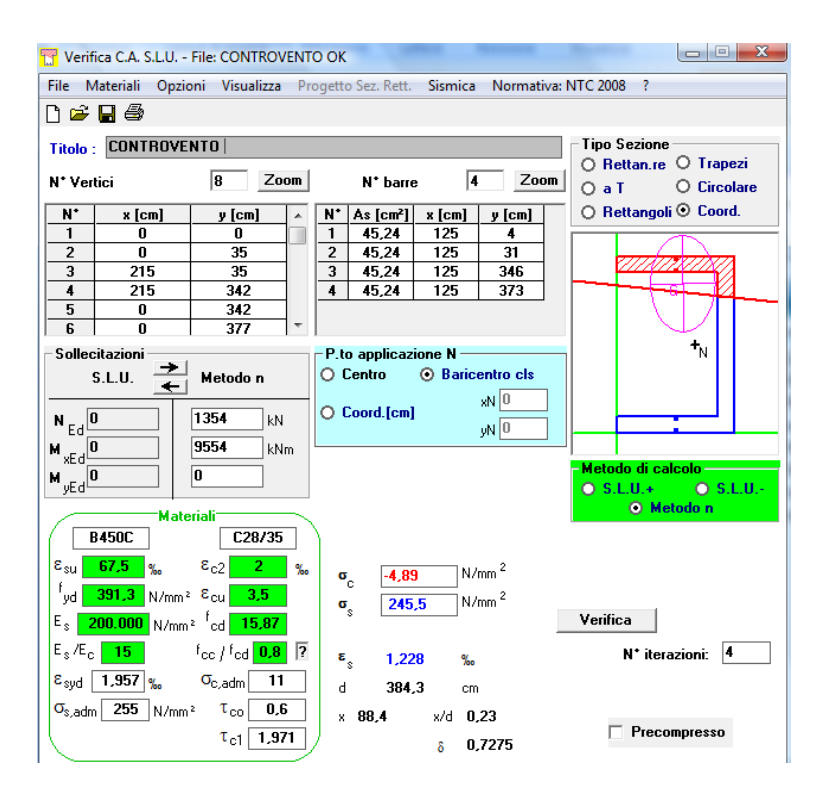

Fig. 30: Schema delle dimensioni del controvento analizzato

#### 3.9.3 *Verifica a taglio (SLU)*

Anche per il muro di controvento è necessario verificare inizialmente che la sezione di calcestruzzo soddisfi la verifica di resistenza per il taglio massimo con la formula:

 $V_{\text{Red}} = f_{\text{cd}}/4 * s * 0.9 * d \geq V_{\text{Ed,max}}$ 

I valori di riferimento di V<sub>Ed,max</sub>, sono quelli già determinati del vento (con la dovuta amplificazione) e del sisma.

*Vento*  $V_{\text{Ed}} = V * 1.5 = 137 * 1.5 = 205.5$  kN

*Sisma*  $V_{\text{Ed}} = V = 1380 \text{ kN}$ 

 $V_{\text{Red}} = 15900/4 * 0.35 * 0.9 * 3.64 = 4558 \text{ kN} \geq V_{\text{Ed,max}}$ 

Successivamente, ipotizzato un diametro minimo delle staffe, si calcola il valore del taglio resistente V<sub>Rsd</sub>. Staffe scelte :  $\emptyset$ 12/20 a 2 bracci.

$$
V_{\text{Rsd}} = f_{\text{yd}} * A_{\text{sw}} / s * 0.9 * d = 391 * 2 * 113 / 200 * 0.9 * 3640 / 1000 = 1447 \text{ kN}
$$

La sezione e il disegno dei ferri del muro di controvento sono riportati nelle tavole allegate alla presente relazione.

#### 4. PROGETTO IMPIANTSTICO

#### 4.1 CERTIFICAZIONE ENERGETICA

#### 4.1.1 *Introduzione*

Ai fini di una corretta certificazione, è necessario determinare la prestazione energetica, ovvero *rendimento* di un edificio. Esso consiste nella quantità annua di energia effettivamente consumata o che si prevede possa essere necessaria per soddisfare i vari bisogni connessi ad un uso standard dell'edificio, compresi la climatizzazione invernale e estiva, la preparazione dell'acqua calda per usi igienico sanitari, la ventilazione e l'illuminazione. Tale quantità viene espressa da uno o più descrittori che tengono conto della coibentazione, delle caratteristiche tecniche e di installazione, della progettazione e della posizione in relazione agli aspetti climatici, dell'esposizione al sole e dell'influenza delle strutture adiacenti. Curare l'efficienza energetica di un edificio, significa ottenere un determinato beneficio minimizzandone i costi energetici: il sistema edificio-impianto è tanto più efficiente quanto più riduce il consumo energetico per l'ottenimento di un prefissato livello di benessere degli occupanti.

Parlando di edificio, si intende un sistema costituito dalle strutture edilizie esterne che delimitano uno spazio di volume, dalle strutture interne che ripartiscono detto volume e da tutti gli impianti e dispositivi tecnologici che si trovano stabilmente al suo interno; la superficie esterna che delimita un edificio può confinare con tutti o alcuni di questi elementi: l'ambiente esterno, il terreno, altri edifici.

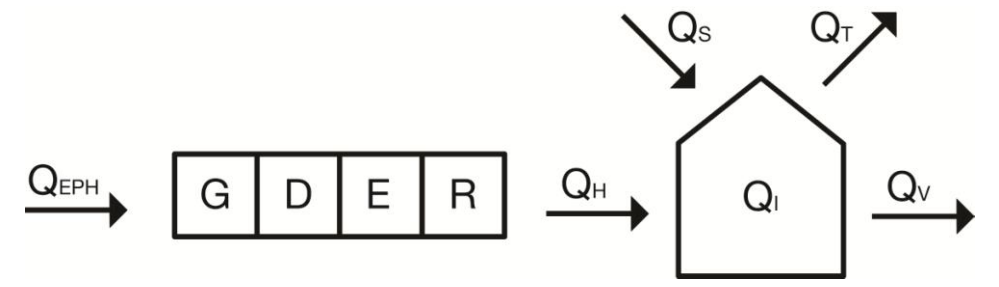

Fig. 1: Schematizzazione delle energie che entrano in gioco nella definizione del fabbisogno termico di un edificio

Lo schema sopra presentato vuole stilizzare il principio su cui si basa la procedura di calcolo che di seguito verrà riportata. *Q<sup>H</sup>* è il *fabbisogno di energia termica utile*, ovvero la quantità di calore che deve essere fornita o sottratta ad un ambiente climatizzato per mantenere le condizioni di temperatura desiderate durante un dato periodo di tempo. Essa viene determinata analiticamente sulla base di: *QT*, la *quantità di energia scambiata per trasmissione* tra la zona climatizzata o a temperatura controllata e l'ambiente circostante; *QV*, la *quantità di energia scambiata per ventilazione*, aerazione e infiltrazione (dove per ventilazione si intende il ricambio dell'aria negli ambienti o tramite l'impiego di ventilatori o tramite la presenza di aperture nell'involucro edilizio; per aerazione si intende il ricambio d'aria negli ambienti per apertura e chiusura manuale delle finestre; per infiltrazione si intendono i ricambi d'aria non desiderati dovuti alla non perfetta impermeabilità dell'involucro); *QI*, gli *apporti di calore interni* dovuti ad apparecchiature elettriche e persone; *QS*, gli *apporti solari* attraverso le strutture trasparenti esterne. *Q<sup>I</sup>* e *Q<sup>S</sup>* costituiscono assieme gli *apporti gratuiti*.

## $Q_H = Q_T + Q_V - (Q_S + Q_I) * \eta$

Nella formula sopra riportata, *η* è il *fattore di utilizzazione degli apporti gratuiti* e tiene conto del fatto che un involucro trattiene il calore e lo rilascia gradatamente nel tempo.

Sempre facendo riferimento alla Fig. 1, se *Q<sup>H</sup>* è il *fabbisogno di energia termica*, *QEPH* è il *fabbisogno di energia primaria*, ovvero la quantità di energia primaria globalmente richiesta a monte dell'intero sistema impiantistico, composto dai sottosistemi di *generazione* (*G*), *distribuzione* (*D*), *emissione* (*E*) e *regolazione* (*R*). Il fabbisogno di energia primaria è definito dal rapporto tra il fabbisogno di energia termica e l'efficienza globale media stagionale dell'intero impianto di riscaldamento/raffrescamento.

## $Q_{EPH} = Q_H / \varepsilon$

Tale valore consentirà di determinare, in ultima istanza, la certificazione energetica dell'involucro analizzato.

I capitoli successivi riportano le tabelle di calcolo che hanno permesso tale certificazione, con metodologie facenti riferimento al decreto 5796/2009.

# 4.1.2 *Caratteristiche dell'involucro edilizio*

Vista la ripetitiva modularità del fabbricato, si è scelto, per semplicità, di limitare la seguente analisi al modulo di residenza compreso fra due corpi scale con orientamento nord-sud ed esposto, quindi, ad est-ovest (l'esposizione effettiva è, in realtà, nord-est e sud-ovest ma per semplicità, l'orientamento considerato nei calcoli è quello appena dichiarato).

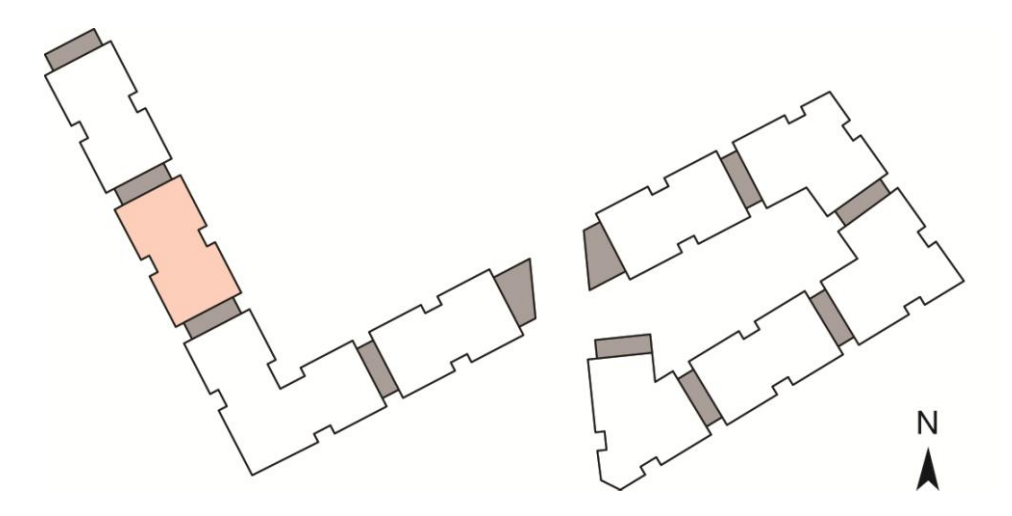

#### Fig. 2: Individuazione del modulo analizzato

Lo stesso procedimento è stato eseguito per la certificazione energetica residenziale e per quella dell'attività commerciale al piano terreno. Di seguito viene riportata la procedura di calcolo effettuata per il modulo residenziale.

| <b>DATI GEOMETRICI</b>              |         |                |  |  |  |
|-------------------------------------|---------|----------------|--|--|--|
| H <sub>N per ogni livello</sub>     | 2,70    | m              |  |  |  |
| $H_L$ totale (3 piani)              | 10,70   | m              |  |  |  |
| ΑL<br>(lorda in pianta)             | 1095,00 | m <sup>2</sup> |  |  |  |
| A <sub>N</sub> (utile/calpestabile) | 915,15  | m <sup>2</sup> |  |  |  |
| A <sub>tot</sub> (totale interna)   | 4126,86 | m <sup>2</sup> |  |  |  |
| disperdente                         | 1745,24 | m <sup>2</sup> |  |  |  |
| V <sub>L</sub> (lordo riscaldato)   | 3905,50 | m <sup>3</sup> |  |  |  |
| (netto riscaldato)                  | 2470,91 | m <sup>3</sup> |  |  |  |

Tab. 1: Dati geometrici riferiti alla porzione di fabbricato analizzata

I dati sopra riportati fanno riferimento alla zona termica di un modulo residenziale, dove per zona termica (o ambiente climatizzato) si intende un ambiente servito da un impianto termico che assicuri il benessere degli occupanti tramite il controllo della temperatura e dell'umidità dell'aria e, ove siano presenti dispositivi idonei, della portata e della purezza dell'aria di rinnovo. Tutti i dati riportati in tabella sono riferiti al blocco residenziale nel suo complesso, ovvero tre piani residenziali. L'*area totale interna* è definita dalla somma di tutte le superfici interne (pareti, pavimenti e soffitti) disperdenti e non, escluse le finestre e le porte d'ingresso. La *superficie disperdente*, invece, è intesa come la superficie al lordo di tutte le pareti a contatto diretto e indiretto con l'esterno (quindi anche quelle che confinano con il vano scale e con i corridoi di distribuzione, entrambi locali non riscaldati).

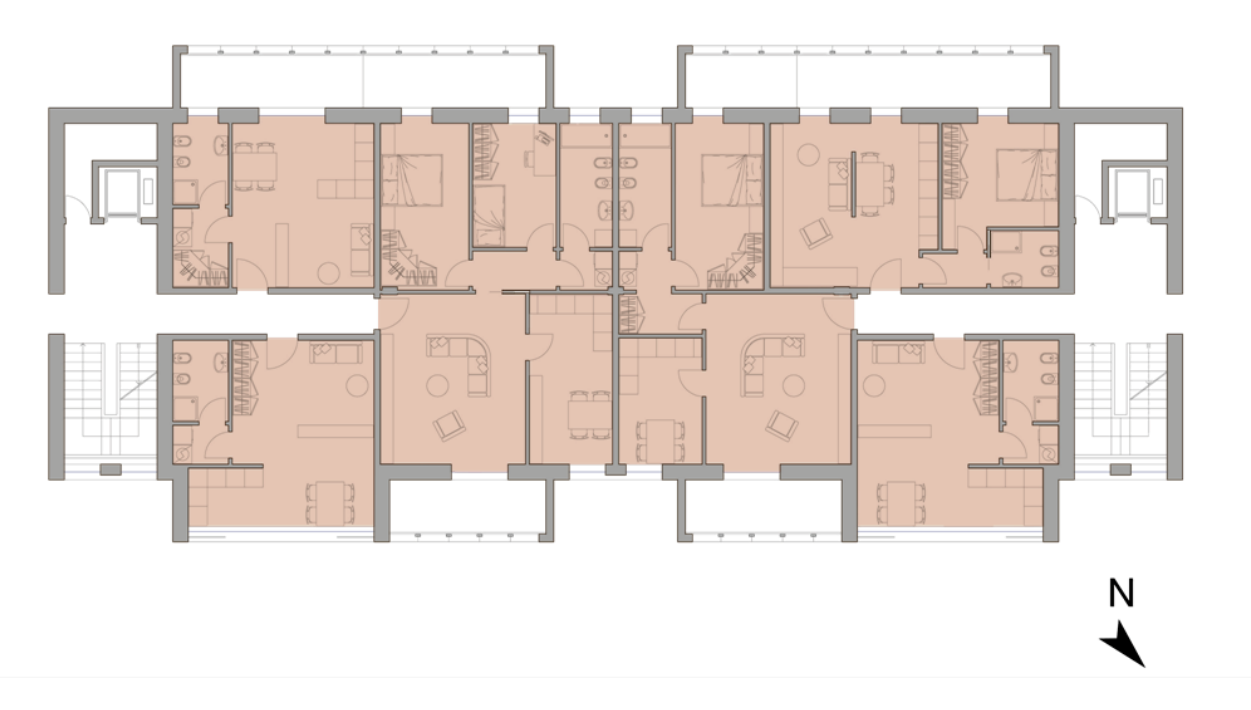

Fig. 3: Individuazione della zona termica riferita ad un piano residenziale del modulo analizzato

La superficie disperdente totale riportata in Tab. 1, deve essere in realtà suddivisa a seconda delle tipologie di superfici e della loro esposizione, come riportato in Tab. 2.

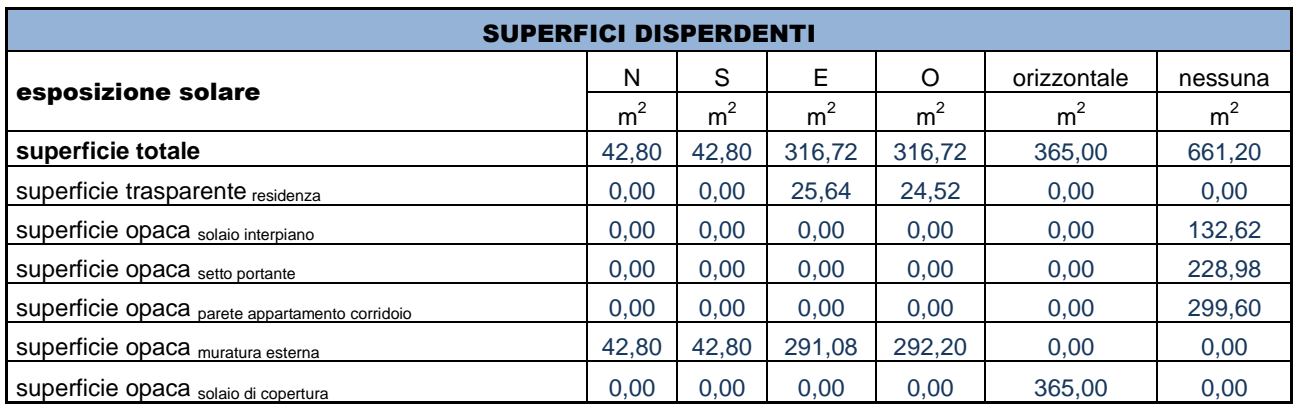

Tab. 2: Aree di competenza delle superfici disperdenti a seconda di tipologia ed esposizione

Nella tabella sopra presentata, fra le varie tipologie di superfici a contatto diretto-indiretto con l'esterno compare anche il solaio interpiano: esso, infatti, confina con l'esterno nel caso del primo piano, al di sotto del quale vi sono due sottopassaggi che attraversano trasversalmente l'edificio. Per *esposizione orizzontale* si intendono le superfici, appunto, orizzontali, come ad esempio il solaio di copertura. Con *nessuna esposizione solare*, si intendono le superfici disperdenti a contatto con ambienti interni non riscaldati (come ad esempio il vano scale) oppure con ambienti esterni non esposti (come ad esempio le pareti delimitanti i sottopassaggi).

La prima verifica effettuata è stata la determinazione delle trasmittanze delle varie superfici disperdenti appena menzionate, tenendo in considerazione i dati riportati in Tab. 3.

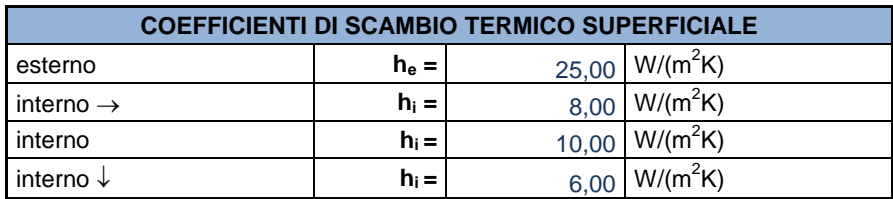

Tab. 3: Coefficienti di scambio termico superficiale

Di seguito vengono quindi riportate le tabelle contenenti la stratigrafia delle superfici disperdenti dell'involucro edilizio, con i relativi spessori, le conduttività termiche, le resistenze termiche e le trasmittanze.

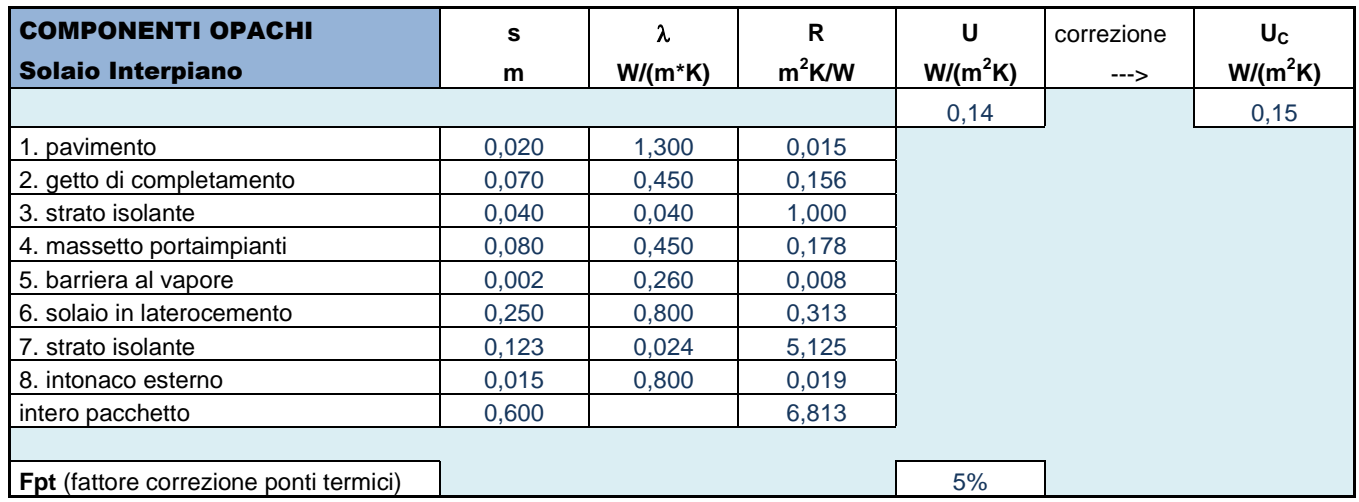

Tab. 4: Calcolo della trasmittanza del solaio di separazione tra l'appartamento del primo piano ed il sottopassaggio

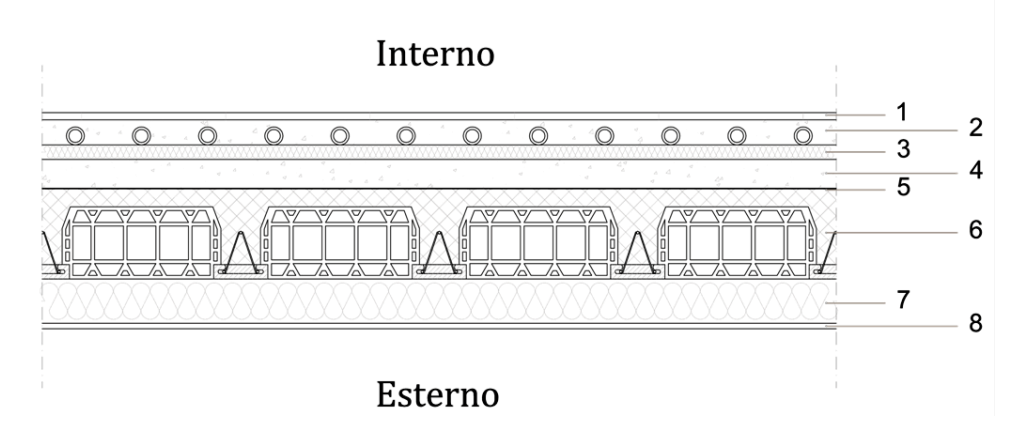

Fig. 4: Stratigrafia del solaio interpiano

Il valore della trasmittanza risulta verificato dal momento che, per la zona E, il valore limite da non superare per i pavimenti verso locali non riscaldati o verso l'esterno è pari a 0,33 W/m2K.

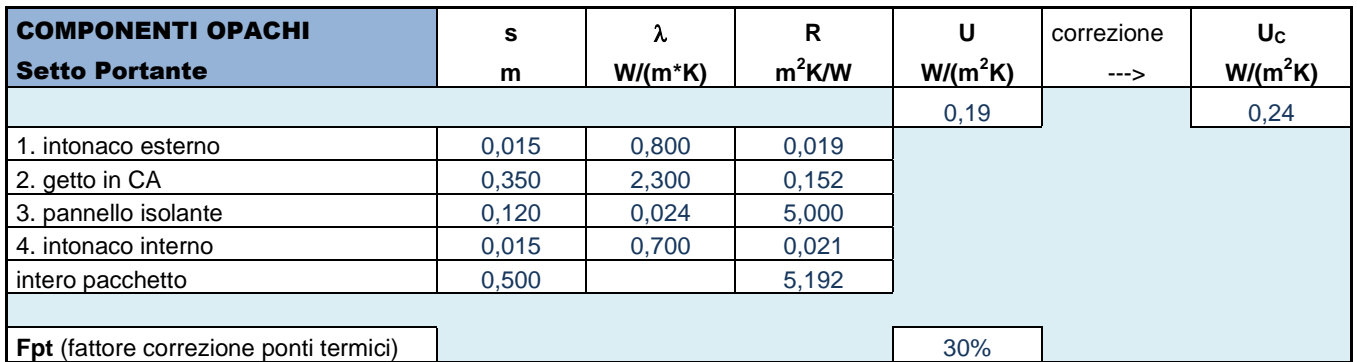

Tab. 5: Calcolo della trasmittanza del setto portante di separazione tra gli appartamenti ed il vano scale

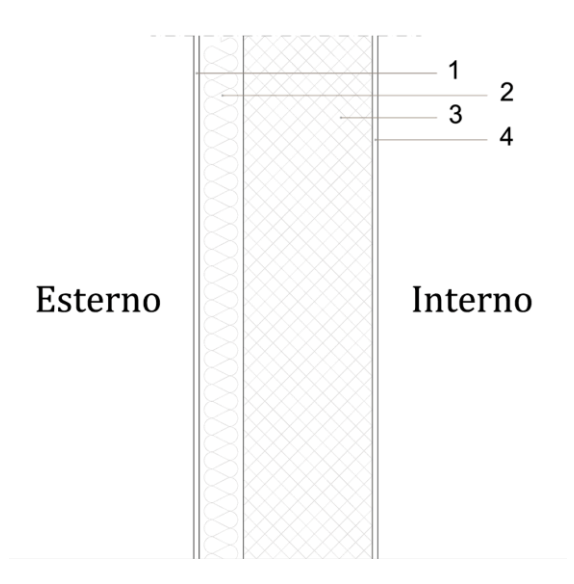

Fig. 5: Stratigrafia del setto portante

Il valore della trasmittanza risulta verificato dal momento che, per la zona E, il valore limite da non superare per le strutture opache verticali è pari a 0,34 W/m2K.

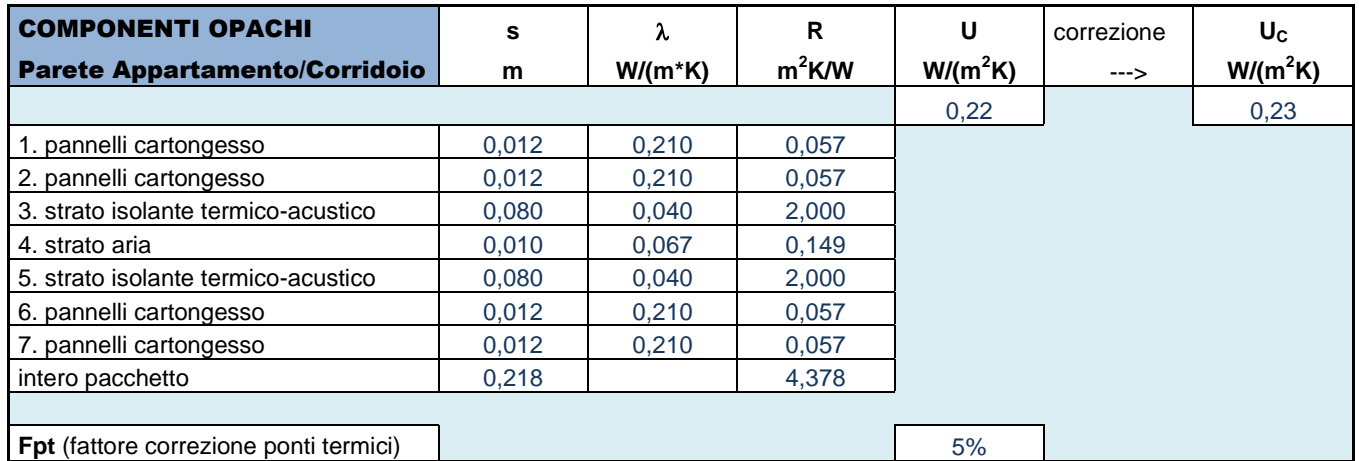

Tab. 6: Calcolo della trasmittanza della parete di separazione tra gli appartamenti ed il corridoio distributivo

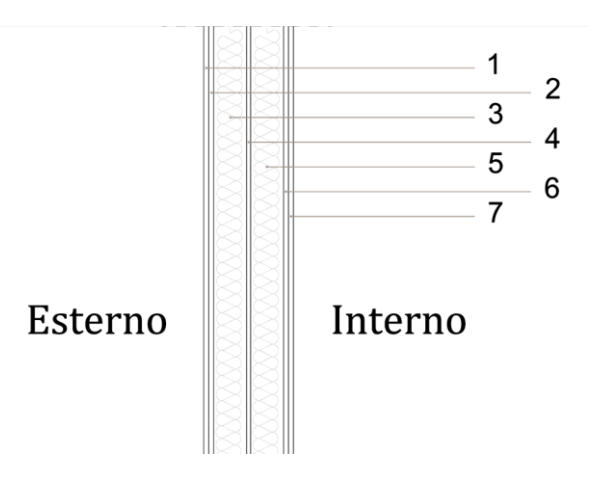

Fig. 6: Stratigrafia della parete di separazione tra gli appartamenti ed il corridoio di distribuzione

Il valore della trasmittanza risulta verificato dal momento che, per la zona E, il valore limite da non superare per le strutture opache verticali è pari a 0,34 W/m2K.

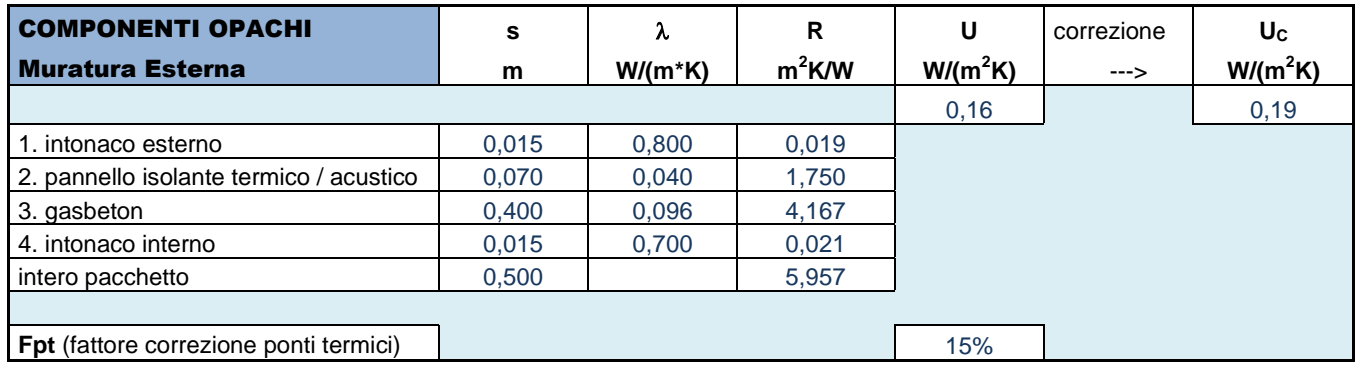

Tab. 7: Calcolo della trasmittanza della parete esterna degli appartamenti

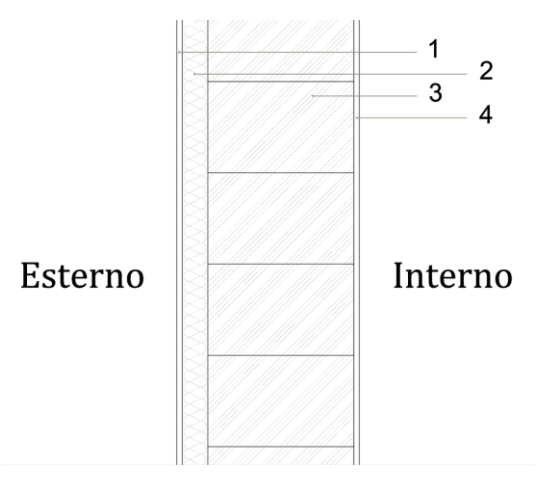

Fig. 7: Stratigrafia della parete di separazione tra gli appartamenti e l'esterno

Il valore della trasmittanza risulta verificato dal momento che, per la zona E, il valore limite da non superare per le strutture opache verticali è pari a 0,34 W/m2K.

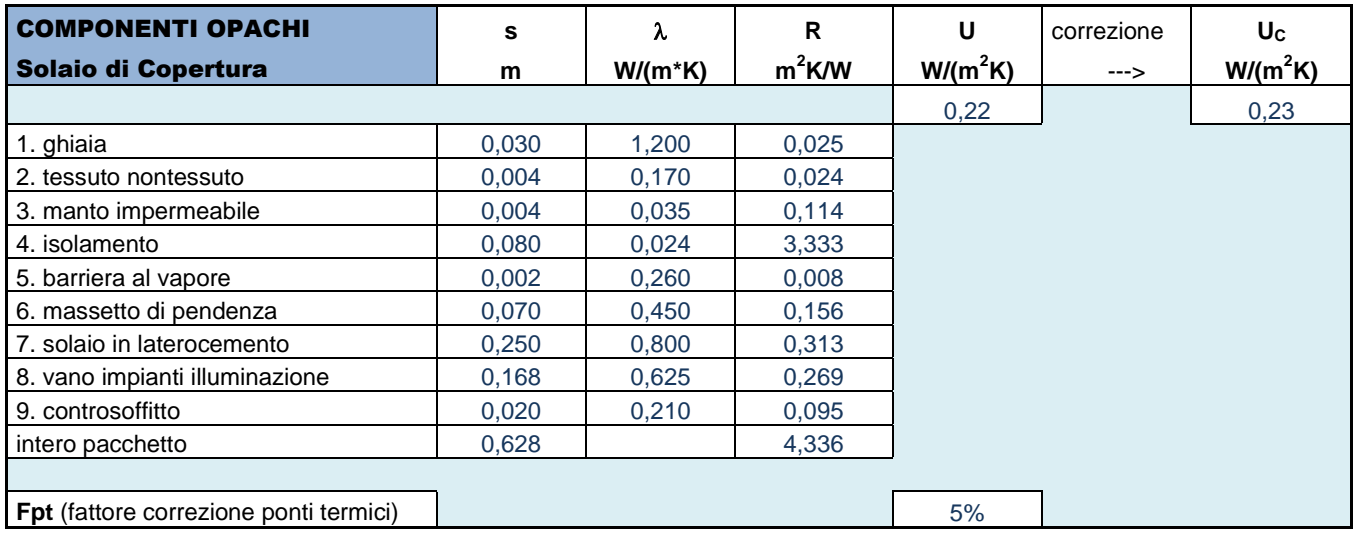

Tab. 8: Calcolo della trasmittanza del solaio di copertura

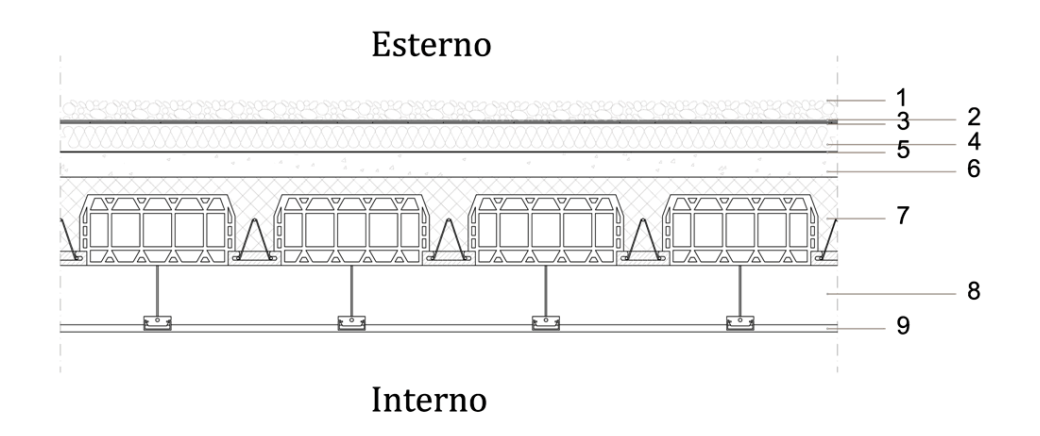

Fig. 8: Stratigrafia del solaio di copertura

Anche in quest'ultimo caso, il valore della trasmittanza risulta verificato dal momento che, per la zona E, il valore limite da non superare per le coperture corrisponde a 0,30 W/m2K.

Le varie trasmittanze sono state corrette sulla base del fattore *Fpt*, ricavato dalla presente tabella:

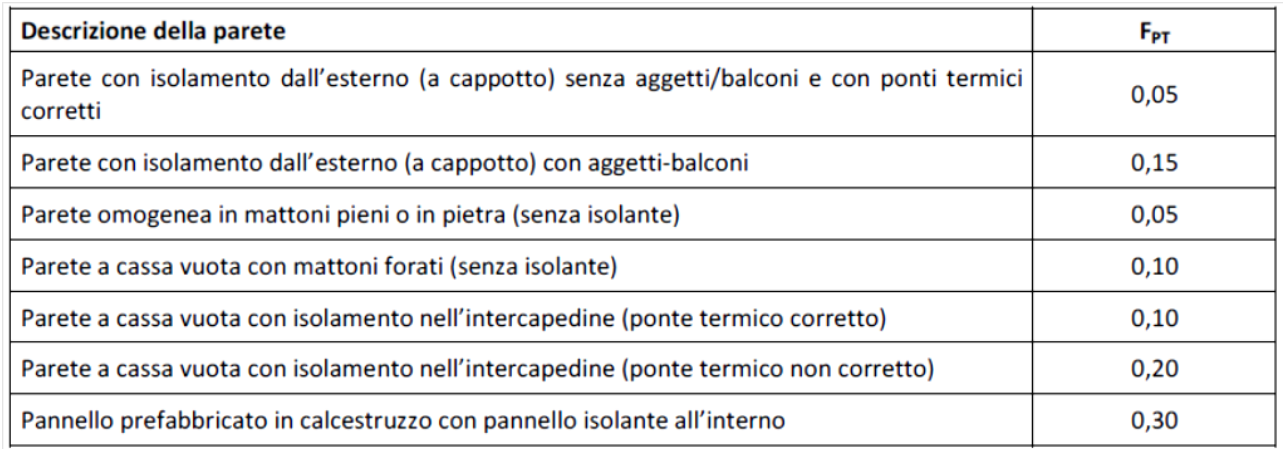

Tab. 9: Maggiorazioni percentuali relative alla presenza di ponti termici (Fonte: UNI TS 11300-1:2008)

Successivamente, si è determinata la trasmittanza termica delle componenti vetrate, basate sulle scelte progettuali di vetro (doppio vetro basso emissivo con Argon) e telaio (in PVC).

Anche in questo caso, il valore della trasmittanza risulta verificato dal momento che, per la zona E, il valore limite da non superare per le chiusure trasparenti corrisponde a 2,2 W/m2K. Le schermature regolabili previste sono interne per tutti gli elementi finestrati del progetto, fatta eccezione per quelle a nastro dei monolocali a sbalzo, per le quali è previsto un sistema schermante regolabile esterno.

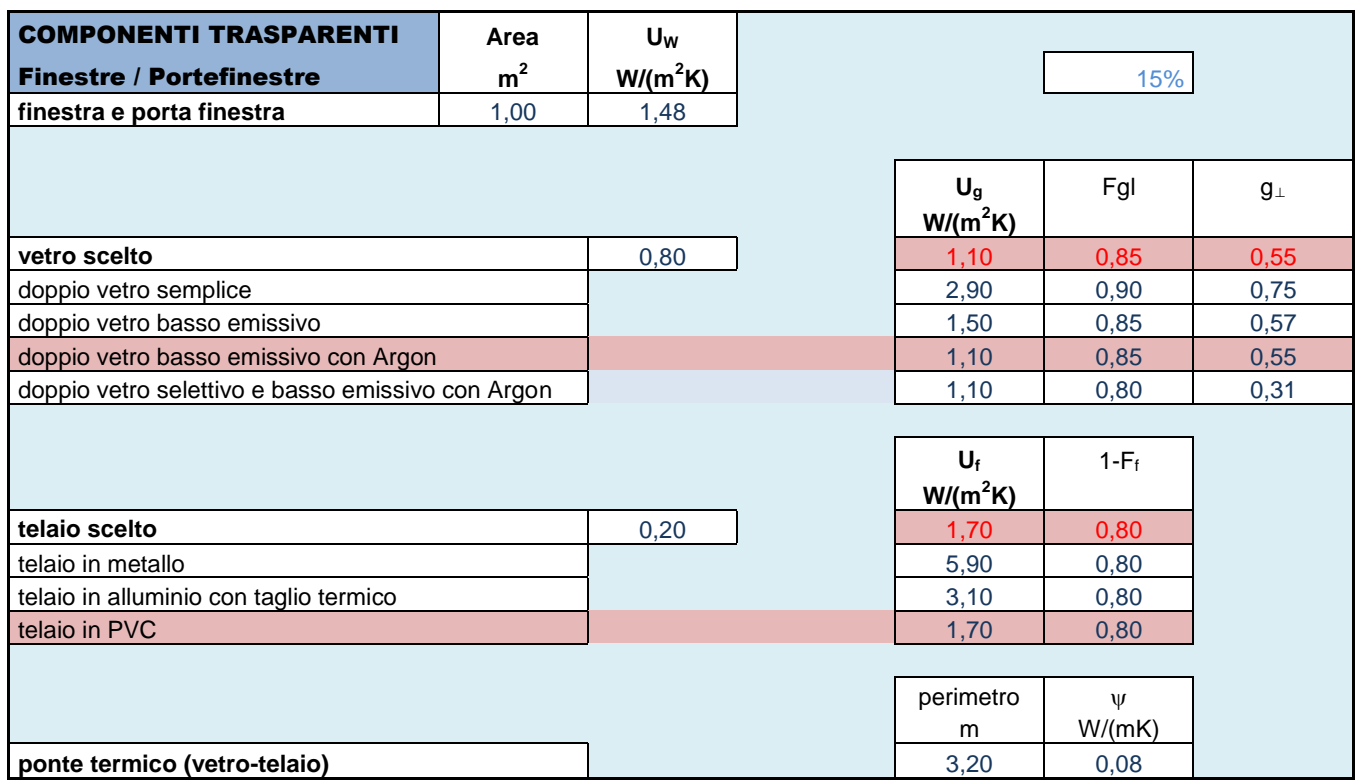

Tab. 10: Determinazione della trasmittanza delle componenti vetrate

### 4.1.3 *Trasmissione e Ventilazione*

Come già accennato nel capitolo introduttivo, per poter determinare il fabbisogno di energia termica utile è indispensabile conoscere le perdite per trasmissione e quelle per ventilazione. L'energia scambiata per trasmissione è data dalla formula

 $Q_T = H_T * \Delta\theta * \Delta t$ 

dove *H<sup>T</sup>* è il coefficiente di scambio termico per trasmissione tra la zona climatizzata o a temperatura controllata e l'ambiente circostante; *Δθ* è la differenza tra la temperatura interna prefissata della zona termica considerata (θ<sub>i</sub> = 20 °C) e il valore medio mensile della temperatura media giornaliera θ<sup>e</sup> (Δθ = θi – θe); *Δt* è la durata del mese considerato (Δt = 24 \* N/1000 dove N è il numero dei giorni del mese). Il coefficiente di scambio termico H<sub>T</sub> è pari a:

 $H_T = \sum A_L * U_C * F_T$ 

dove *A<sup>L</sup>* è l'area lorda della struttura disperdente che separa la zona climatizzata dall'ambiente circostante; *F<sup>T</sup>* è il fattore correttivo (tabellato) da applicare a ciascuna struttura così da tener conto delle diverse condizioni di temperatura degli ambienti circostanti; *U<sup>C</sup>* è la trasmittanza termica media, eventualmente corretta e vale, per gli edifici di nuova costruzione:

 $U_C = (A_L * U + \Psi * L)/A_L$ 

dove *Ψ* è la trasmittanza termica lineica del ponte termico lineare e *L* è la lunghezza caratteristica del ponte termico.

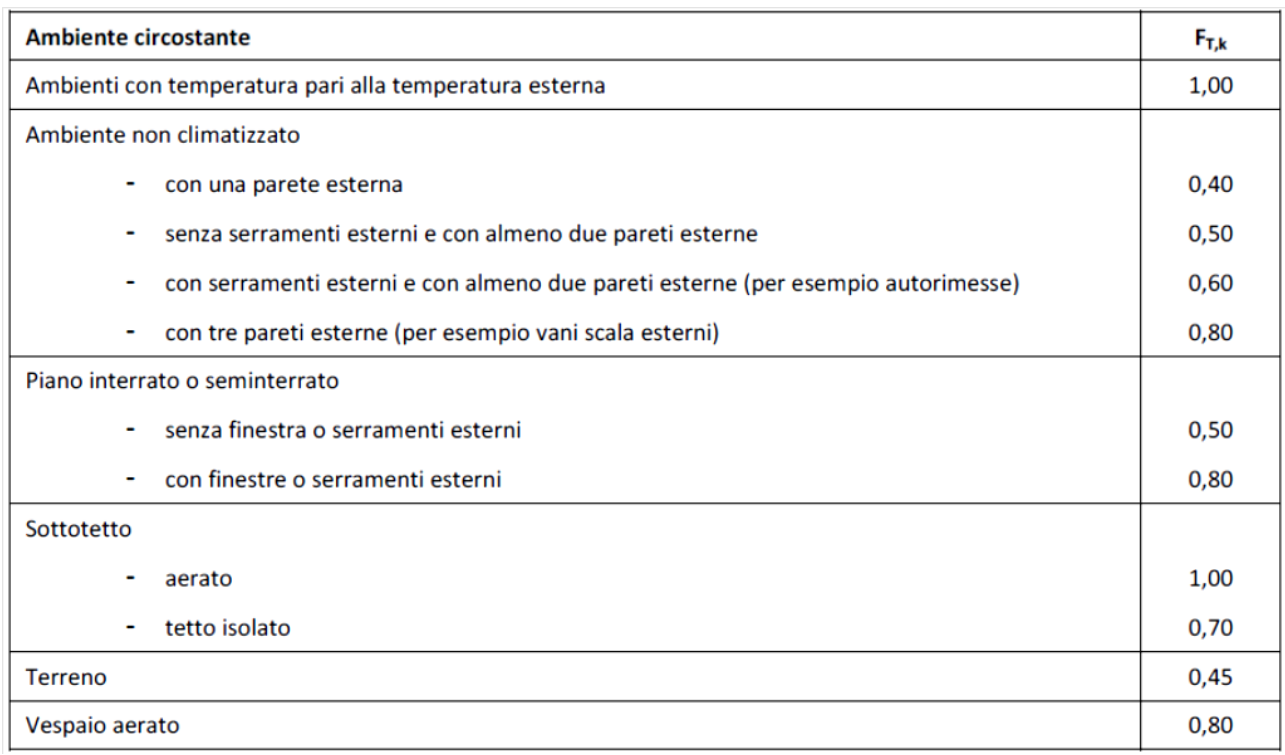

Tab. 11: Fattori correttivi da applicare a ciascun componente k, così da tener conto delle diverse condizioni di temperatura degli ambienti adiacenti alla zona termica considerata (Fonte: UNI TS 11300-1:2008)

Il calcolo del fattore  $H_T$  per le singole esposizioni (tramite la formula precedentemente indicata) e quello totale, dato dalla somma di quelli singoli, sono riportati nelle tabelle successive.

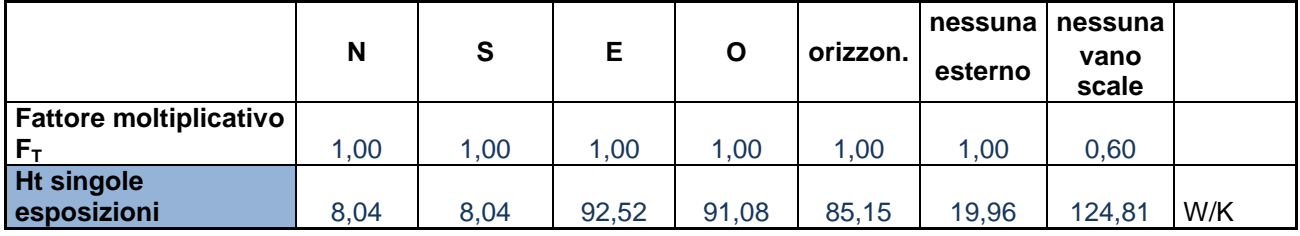

Tab. 12: Fattore  $H_T$  per le singole esposizioni

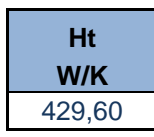

Tab. 13: Fattore  $H_T$  totale

L'energia scambiata per ventilazione è data, invece, dalla seguente formula:

 $Q_V = H_V * \Delta\theta * \Delta t$ 

dove *H<sup>V</sup>* è il coefficiente di scambio termico di riferimento per ventilazione naturale, aerazione e/o infiltrazione.

 $H_V = \rho * c * \sum v$ 

dove *ρ \* c* è la capacità termica volumica dell'aria e *v* è la portata d'aria media giornaliera. *v* si determina come il rapporto di V  $*$  n, con V = volume netto e n = numero dei ricambi d'aria medi giornalieri. Di seguito vengono riportate le tabelle per la determinazione di HV.

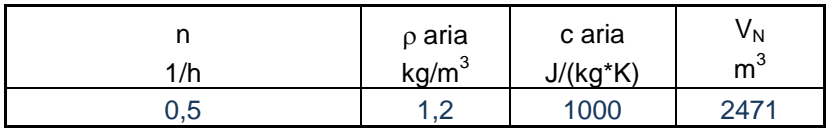

Tab. 14: Dati di partenza per la determinazione di H<sub>V</sub>

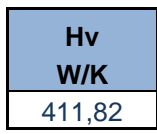

Tab. 15: Calcolo di H<sub>V</sub>

Grazie ai dati di partenza quindi ottenuti, si è in grado di procedere con la determinazione delle perdite totali, come dimostrato dalle tabelle sotto riportate.

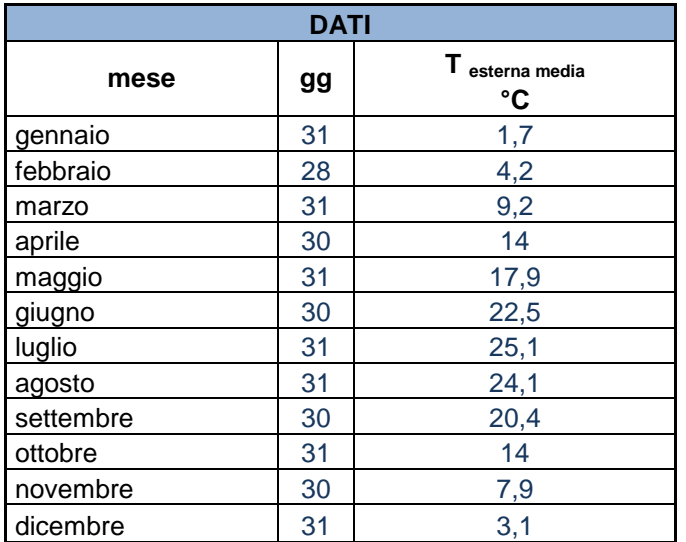

Tab. 16: Durata dei mesi e rispettiva temperatura media esterna

| <b>INVERNO</b>   |           |                |                 |  |
|------------------|-----------|----------------|-----------------|--|
| T progetto<br>°C | Qt<br>kWh | Qv<br>kWh      | $Q_L, H$<br>kWh |  |
| 20               | 5849      | 5607           | 11456           |  |
| 20               | 4561      | 4373           | 8934            |  |
| 20               | 3452      | 3309           | 6761            |  |
| 20               | 1856      | 1779           | 3635            |  |
| 20               | 0         | 0              | 0               |  |
| 20               | 0         | $\overline{0}$ | 0               |  |
| 20               | 0         | 0              | 0               |  |
| 20               | $\Omega$  | 0              | 0               |  |
| 20               | ∩         | U              | 0               |  |
| 20               | 1918      | 1838           | 3756            |  |
| 20               | 3743      | 3588           | 7330            |  |
| 20               | 5402      | 5178           | 10580           |  |

Tab. 17: Calcolo delle perdite per trasmissione e ventilazione nel periodo invernale

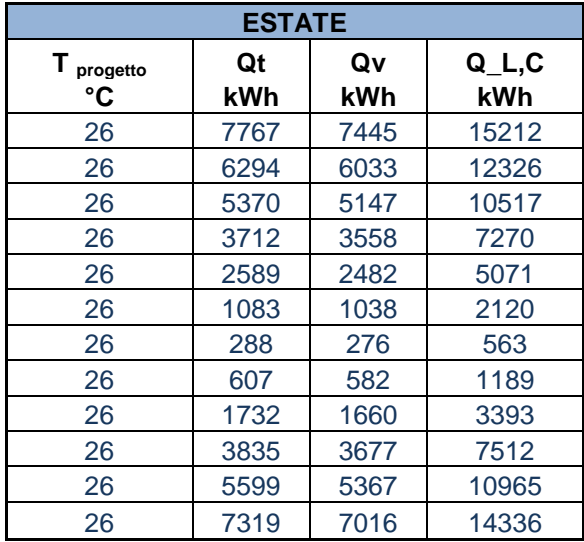

Tab. 18: Calcolo delle perdite per trasmissione e ventilazione nel periodo estivo

Le tabelle 17 e 18 riportano, nell'ultima colonna, il valore delle perdite totali, dato dalla somma di quelle per trasmissione e di quelle per ventilazione.

### 4.1.3 *Apporti interni*

Qualunque calore generato all'interno della zona climatizzata o a temperatura controllata contribuisce ad accrescere gli apporti di calore interni Q<sub>1</sub>. tra le principali sorgenti di calore interne vi sono gli apporti dovuti al metabolismo degli occupanti e il calore sprigionato dalle apparecchiature elettriche e di illuminazione. In edifici a destinazione d'uso residenziale, gli apporti di calore dovuti alla presenza di queste sorgenti sono ricavati, in maniera convenzionale, mediante la seguente relazione:

# $Q_I = Q_A * \Delta t$

dove Q<sup>A</sup> è il valore medio globale degli apporti interni e Δt è la durata del mese considerato.

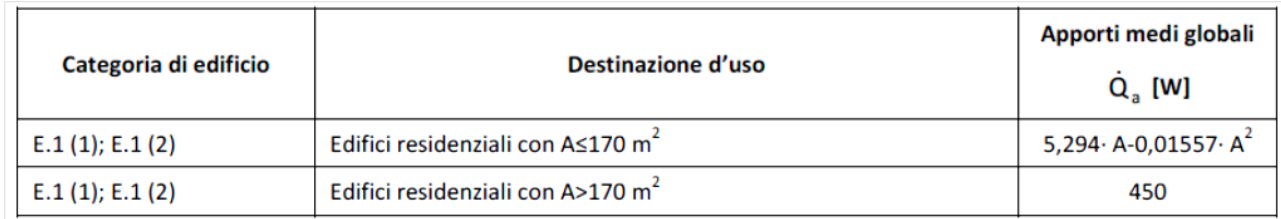

Tab. 19: Valore di QA a seconda della metratura degli appartamenti (Fonte: UNI TS 11300-1:2008)

Il calcolo di Q<sup>A</sup> (per gli appartamenti di progetto sempre riferito a metrature inferiori ai 170 m2) è stato effettuato in maniera separata per ogni tipologia di appartamento e poi moltiplicato per il numero di appartamenti presenti nel modulo in esame. La somma dei risultati ottenuti ha permesso di determinare un  $Q_A$  globale, sulla base del quale si è proceduto alla determinazione degli apporti interni.

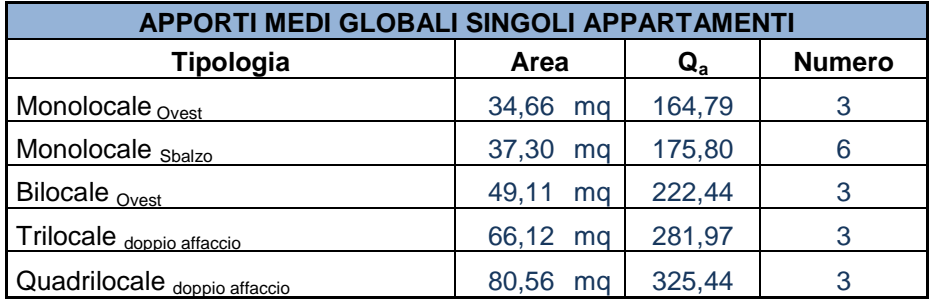

Tab. 20: Valore di QA a seconda della metratura degli appartamenti

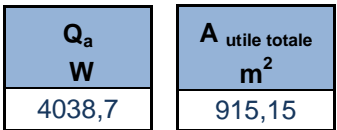

Tab. 21: Valore totale di  $Q_A$  e metratura utile di riferimento

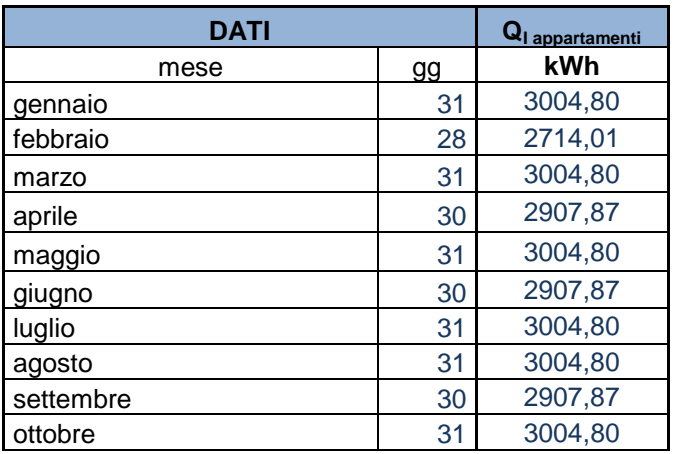

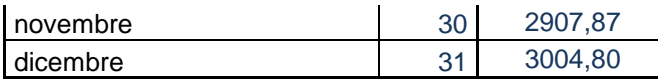

Tab. 22: Determinazione degli apporti interni per ogni mese dell'anno

4.1.3 *Apporti solari*

L'energia dovuta agli apporti solari sulle superfici trasparenti rivolte verso l'ambiente esterno, QSI, viene calcolata come:

$$
Q_{SI} = N \ast \sum \left[ H_{S,j} \ast \left( \sum A_{L,i} \ast \left( 1 - F_{F,i} \right) \ast F_{S,i,j} \ast F_{gl,i} \ast g_{perp,j} \right) \right]
$$

*N* è il numero dei giorni del mese considerato; *HS,j* è l'irradiazione globale giornaliera media mensile incidente sulla superficie trasparente con esposizione *j*.

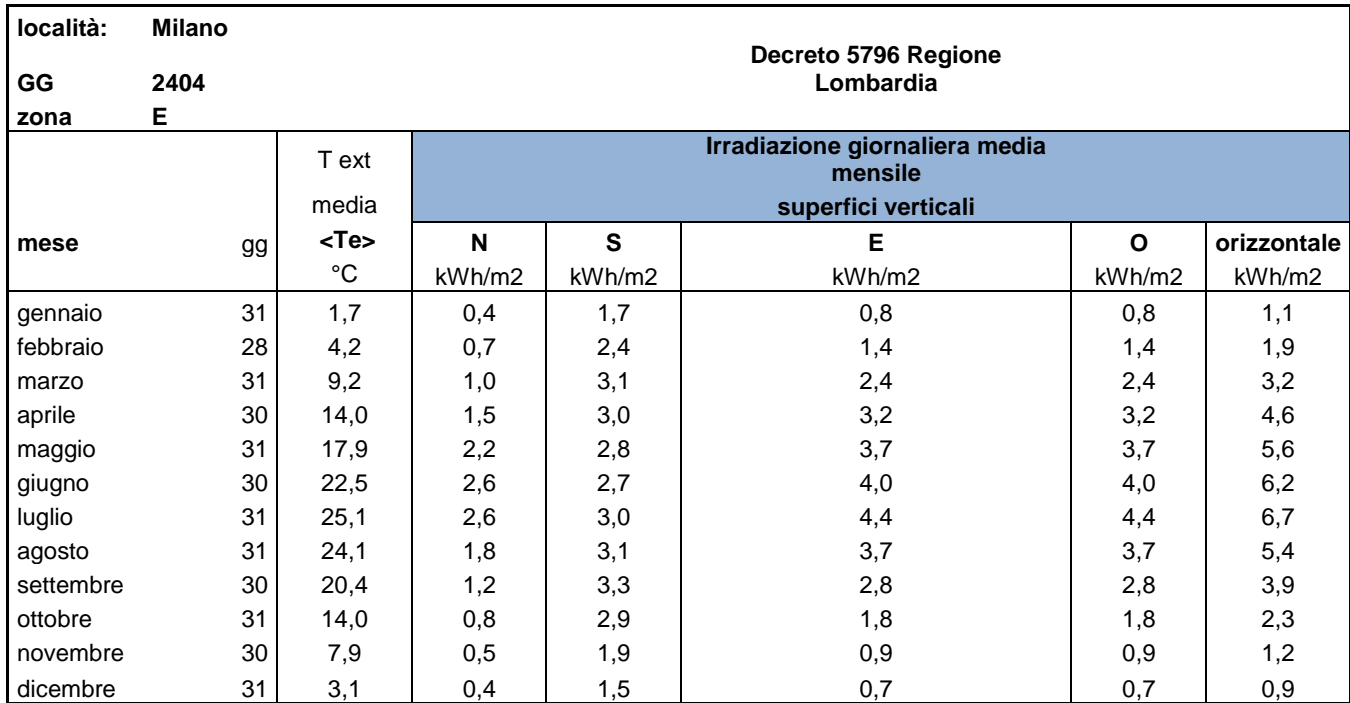

Tab. 23: Valori dell'irradiazione giornaliera media mensile a Milano

*AL,i* è la superficie lorda del serramento vetrato, assunta pari a quella dell'apertura realizzata sulla parete; *1 – FF,i* è il coefficiente di riduzione dovuto al telaio per il serramento *i*, pari al rapporto tra l'area trasparente e l'area totale dell'unità vetrata (si assume convenzionalmente un valore pari a 0,8); *gperp.,i* è la trasmittanza dell'energia solare totale della superficie del serramento, *i* (dato fornito dal costruttore); *Fgl,i* è il fattore di correzione che tiene conto della dipendenza angolare delle proprietà ottiche della superficie trasparente *i*, quando non è schermata; *FS,i,j* è il fattore di riduzione dovuto all'ombreggiatura per la superficie *i*, con esposizione *j*.

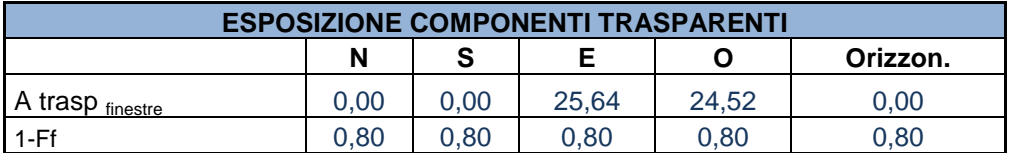
| ' g⊥ | 0,55 | 0,55 | 0,55 | 0,55 | 0,55 |
|------|------|------|------|------|------|
| Fgl  | 0,85 | 0,85 | 0,85 | 0,85 | 0,85 |

Tab. 24: Dati relativi ai componenti trasparenti

Il fattore di riduzione dovuto all'ombreggiatura, *FS,i,j*, è stato determinato sulla base di due tipi di ombreggiamento: quello orizzontale dovuto allo sbalzo dei balconi e quello verticale prodotto dalla parte di brise soleil all'altezza del parapetto. Le superfici disperdenti soggette all'ombreggiamento sono quelle che affacciano sui balconi e sono soggette contemporaneamente ad entrambe le tipologie. Per questo motivo, si è supposto che il 70 % di tali superfici fosse soggetto all'ombreggiamento dovuto allo sbalzo orizzontale, mentre il restante 30 % fosse soggetto all'ombreggiamento dovuto al brise soleil verticale. La formula per determinare *FS,i,j* è la seguente:

 $F_{S,i,j} = F_{h,i,j} * min (F_{o,i,j}; F_{f,i,j})$ 

dove *Fh,i,j* è il fattore di ombreggiatura parziale dovuto ad ostruzioni esterne per il serramento *i*, con esposizione *j* (nel caso in analisi non vi sono ombre portate da altri edifici, pertanto tale fattore è pari a 1); *Fo,i,j* è il fattore di ombreggiatura parziale dovuto ad aggetti orizzontali per il serramento *i* con esposizione *j*; *Ff,i,j* è il fattore di ombreggiatura parziale dovuto ad aggetti verticali per il serramento *i* con esposizione *j*. Dovendo considerare il primo tipo di ombreggiamento agente sul 70 % dell'area, si è creata una prima tabella relativa alla presenza di solo tale aggetto (quindi con  $F_{f,i,j}$  pari a 1 nella formula sopra riportata); in una seconda tabella, invece, si è preso in considerazione il solo aggetto verticale (ponendo nella formula, quindi,  $F_{o,i,j}$  pari a 1), il quale agisce sul 30 % dell'area. I valori di  $F_{o,i,j}$  e di  $F_{f,i,j}$  sono tabellati sulla base degli angoli di incidenza dei due tipi di ombreggiamento, in questo caso all'incirca 60° per gli aggetti orizzontali e 30° per quelli verticali.

| Angolo $\alpha$<br>$60^\circ$ | <b>AGGETTI ORIZZONTALI</b> |      |      |      |  |  |  |
|-------------------------------|----------------------------|------|------|------|--|--|--|
| mese                          | N                          | S    | Е    | O    |  |  |  |
| 1                             | 0,65                       | 0,77 | 0,83 | 0,83 |  |  |  |
| 2                             | 0,65                       | 0,68 | 0,72 | 0,72 |  |  |  |
| 3                             | 0,65                       | 0,58 | 0,71 | 0,71 |  |  |  |
| 4                             | 0,66                       | 0,49 | 0,63 | 0,63 |  |  |  |
| 5                             | 0,69                       | 0,5  | 0,6  | 0,6  |  |  |  |
| 6                             | 0,69                       | 0,51 | 0,57 | 0,57 |  |  |  |
| 7                             | 0,7                        | 0,49 | 0,57 | 0,57 |  |  |  |
| 8                             | 0,66                       | 0,48 | 0,6  | 0,6  |  |  |  |
| 9                             | 0,65                       | 0,52 | 0,69 | 0,69 |  |  |  |
| 10                            | 0,65                       | 0,65 | 0,76 | 0,76 |  |  |  |
| 11                            | 0,65                       | 0,74 | 0,81 | 0,81 |  |  |  |
| 12                            | 0,65                       | 0,79 | 0,85 | 0,85 |  |  |  |

Tab. 25: Valori tabellati di *Fo,i,j* per angoli di incidenza pari a 60°

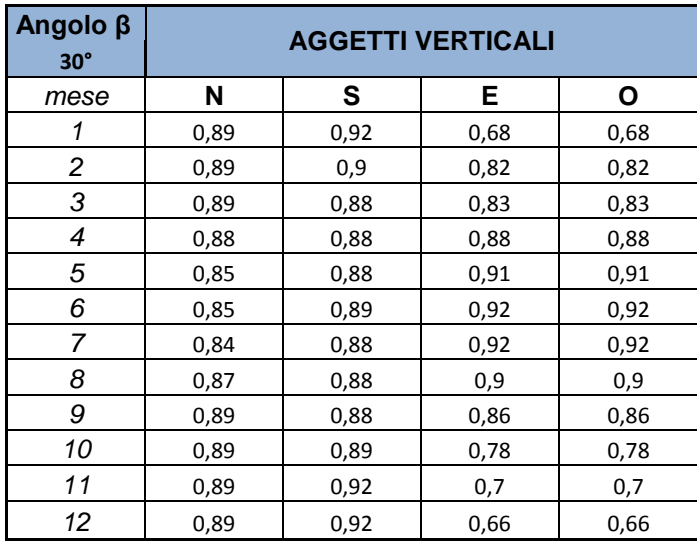

Tab. 26: Valori tabellati di $F_{\rm f,i,j}$ per angoli di incidenza pari a $30^{\circ}$ 

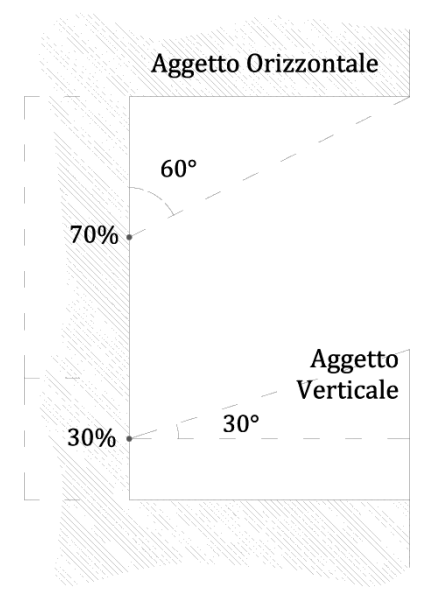

Fig. 9: Schematizzazione della convenzione utilizzata per la determinazione delle ombre portate da aggetti verticali e orizzontali

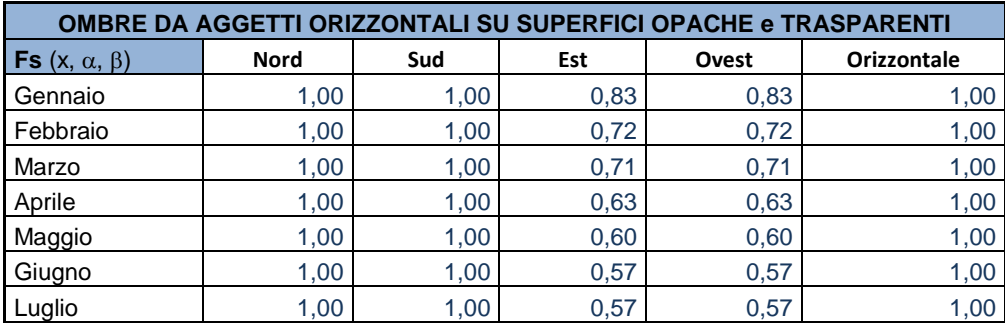

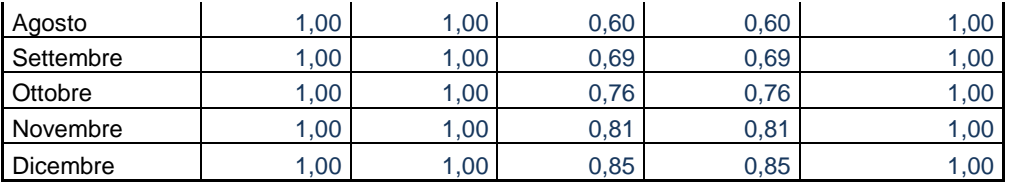

Tab. 27: Ombreggiamenti dovuti agli aggetti orizzontali

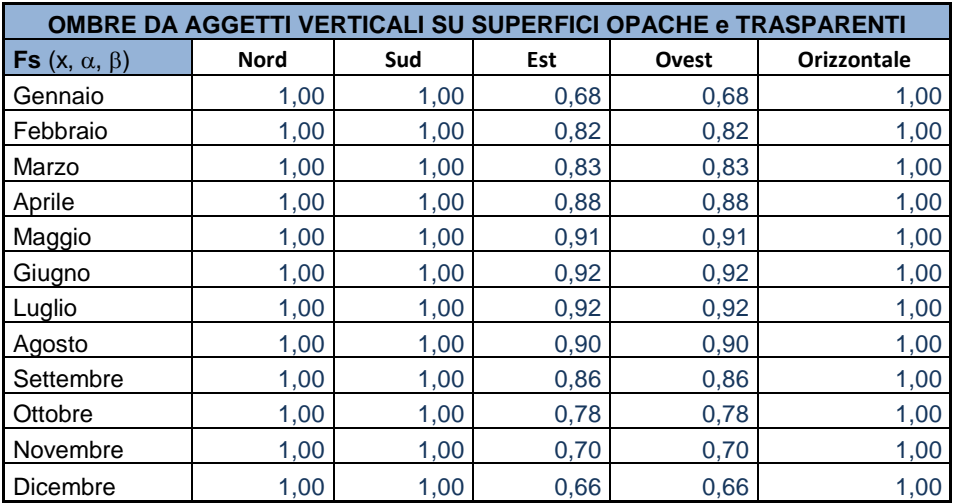

Tab. 28: Ombreggiamenti dovuti agli aggetti verticali

Sulla base di tali dati è stato possibile, infine, determinare gli apporti solari interni per la stagione del riscaldamento, come riportato nella tabella sottostante.

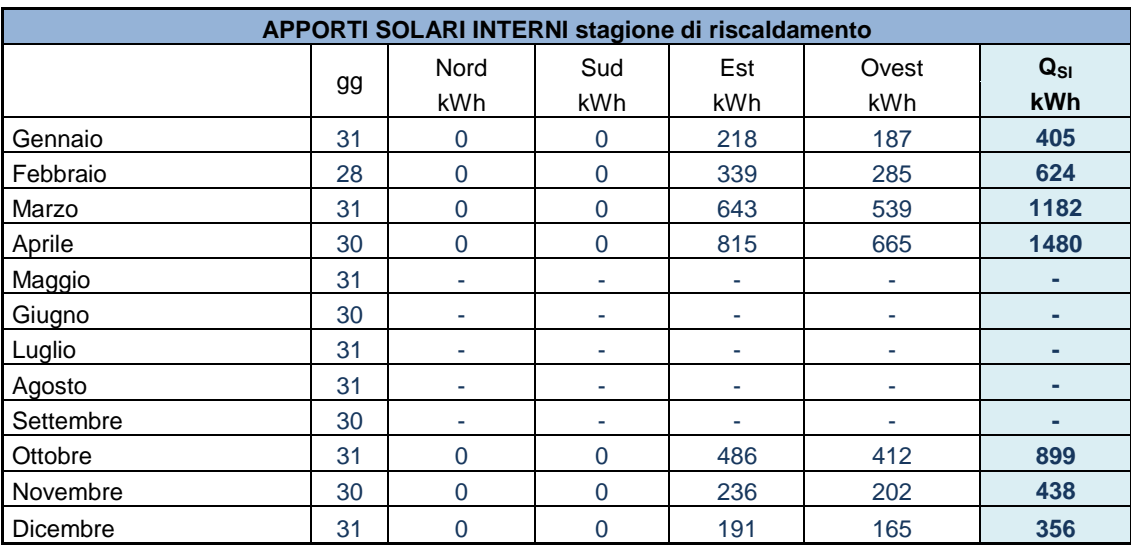

Tab. 29: Apporti solari interni per la stagione di riscaldamento

Durante la stagione del raffrescamento, la formula da utilizzare per la determinazione degli apporti solari interni è la seguente:

 $Q_{SI} = N * \sum [H_{S,j} * (\sum A_{L,i} * (1 - F_{F,i}) * F_{S,i,j} * F_{(sh+gl),i,j} * g_{perp,i})]$ 

dove *F(sh+gl),i,j* è il fattore di riduzione degli apporti solari relativo all'utilizzo di schermature mobili o fisse complanari al serramento *i*, con esposizione j, ovvero di correzione per angolo di incidenza medio giornaliero diverso da 0° (incidenza normale) , giacchè tiene esplicitamente conto della riduzione dovuta all'inclinazione dei raggi solari rispetto alla superficie verticale interessata, sia per il serramento con schermature che per il serramento senza schermature.

 $F_{(sh+gl),i,j} = f_{shd,j} * F_{sh,i,j} + (1 - f_{shd,j}) * F_{gl,i}$ 

dove *fshd,j* è la frazione di tempo in cui la schermatura solare è utilizzata, pensata sull'irradianza solare incidente, ed in funzione della sua esposizione *j*. Tale valore è assunto nullo nel periodo invernale, questo il motivo per cui non appare nei calcoli degli apporti interni nella stagione del riscaldamento.

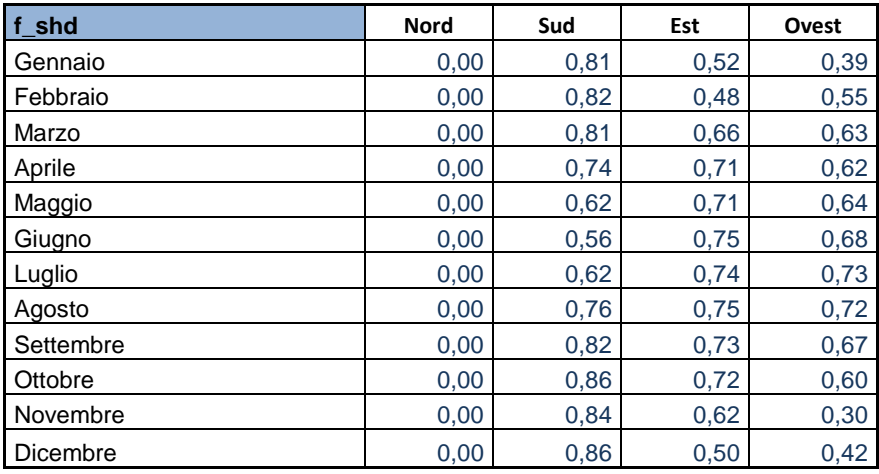

Tab. 30: Fattore di riduzione f<sub>shd</sub> per le schermature mobili (Fonte: UNI TS 11300-1:2008)

È quindi possibile ora determinare gli apporti solari interni durante la stagione di raffrescamento:

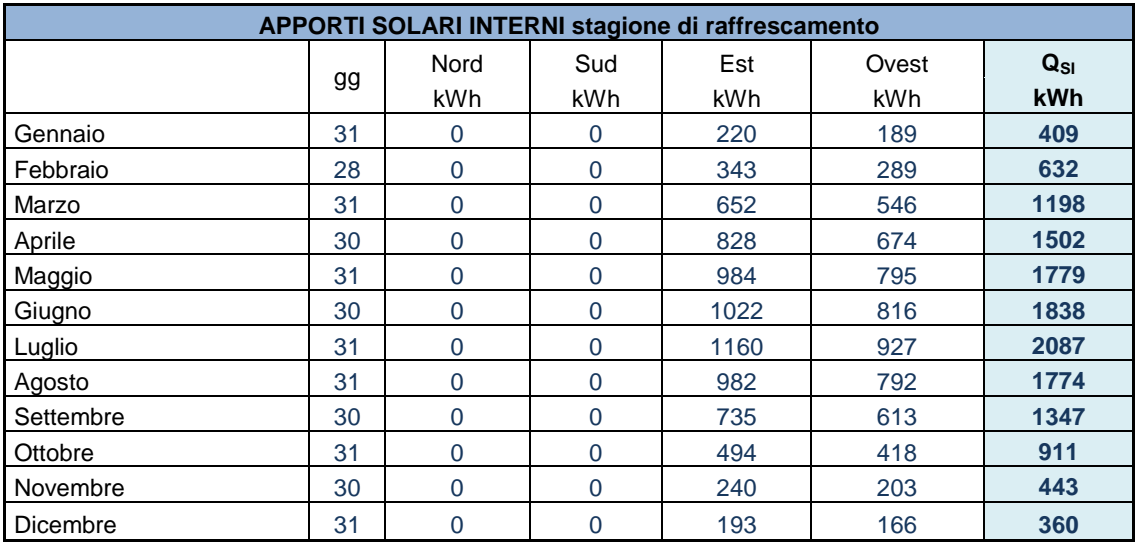

Tab. 31: Apporti solari interni per la stagione di raffrescamento

Per quanto riguarda, infine, gli apporti solari mensili attraverso le strutture opache esterne (come ad esempio pareti, lastrici solari e tetti) essi sono definiti dalla seguente relazione:

$$
Q_{SE,0}=N\ ^{\ast }\sum H_{S,j}\ ^{\ast }\left( \sum \alpha _{i}\ ^{\ast }A_{L,i}\ ^{\ast }F_{S}\ ^{\ast }F_{er,i}\ ^{\ast }U_{i}/h_{e}\right)
$$

dove *α<sup>i</sup>* è il fattore di assorbimento solare medio della superficie assorbente della prete opaca *i* rivolta verso l'esterno; *Fer,i* è il coefficiente di riduzione che tiene conto dell'incidenza del flusso radiativo emesso dalla superficie *i*, verso la volta celeste; *U<sup>i</sup>* è la trasmittanza termica della parete opaca *i* rivolta verso l'esterno; *h<sup>e</sup>* è il coefficiente di scambio termico superficiale esterno, pari a 25 W/m2K. Tutti gli altri fattori sono stati precedentemente definiti.

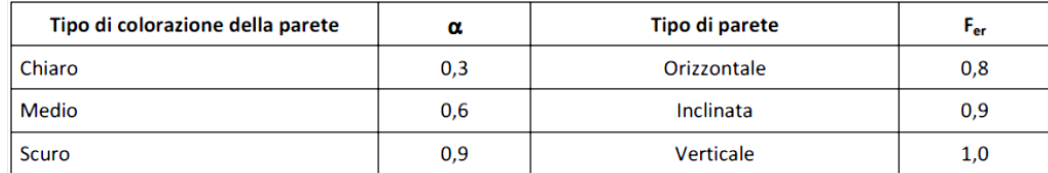

Tab. 32: Valori del fattore di assorbimento solare medio della superficie assorbente della parete opaca rivolta verso l'esterno, *α*, e coefficiente di riduzione che tiene conto dell'incidenza del flusso radiativo emesso dalla superficie verso la volta celeste, *Fer* (Fonte: UNI TS 11300-1:2008)

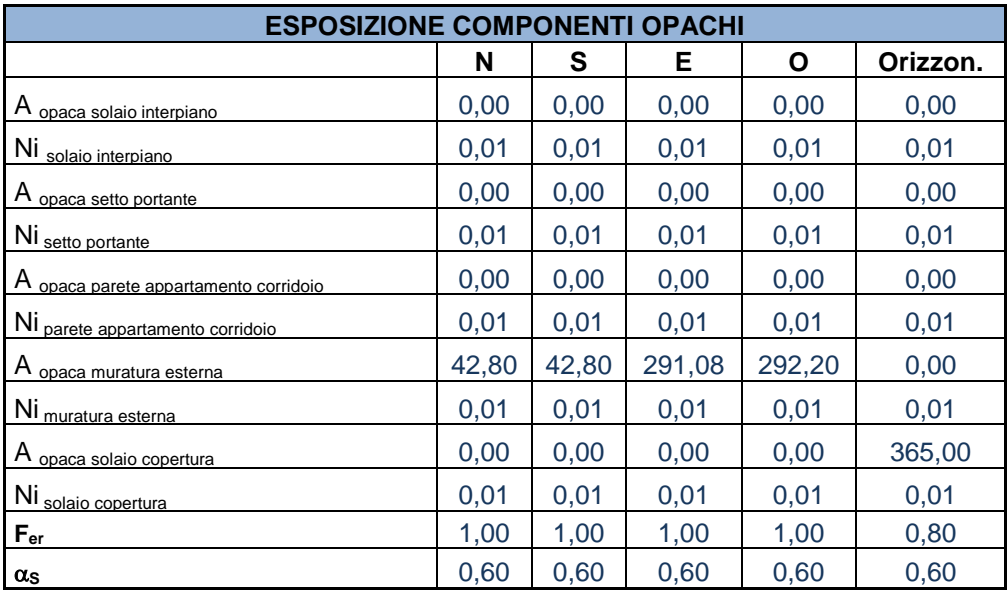

Tab. 33: Dati relativi all'esposizione dei componenti opachi

Nella tabella sopra riportata, N<sub>i</sub> rappresenta il rapporto fra U<sub>i</sub> e h<sub>e</sub>. Si è quindi in grado, ora, di procedere al calcolo degli apporti solari esterni:

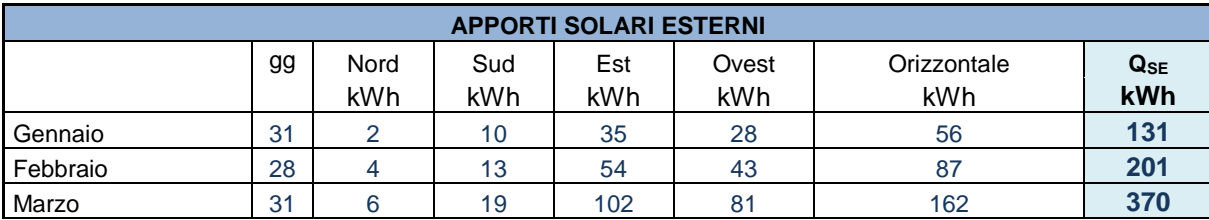

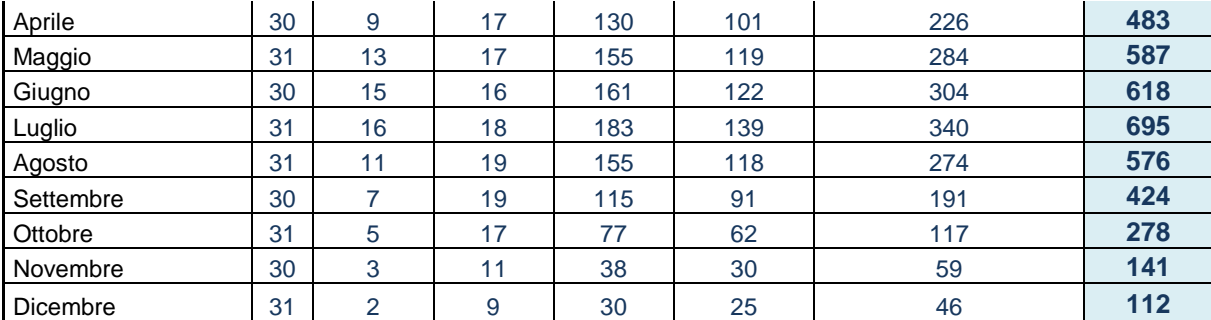

Tab. 34: Apporti solari esterni

4.1.4 Carico termico invernale

Si procede con la determinazione della potenza termica utile per quanto concerne il periodo invernale. Essa si determina tramite la somma di tre potenze disperse attraverso l'involucro: quella dispersa per trasmissione, quella dispersa per ventilazione e quella dispersa per intermittenza. Di seguito si riportano le tabelle con i dati di partenza.

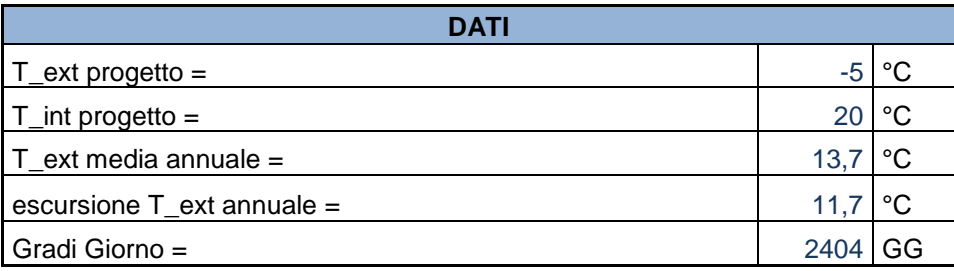

Tab. 35: Dati di partenza (1)

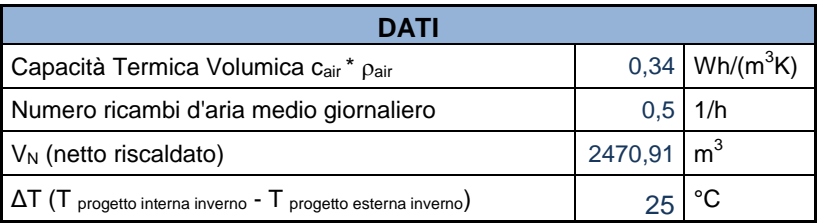

Tab. 36: Dati di partenza (2)

Si ricorda che, nella Tab. 36, alla voce *Capacità Termica Volumica* corrispondono 1200 J/m3K. La potenza dispersa per trasmissione si ricava dalla moltiplicazione di tre fattori: H<sub>T</sub>,  $\Delta t$  e un fattore correttivo a seconda dell'esposizione, riportato nella successiva tabella. I valori ottenuti per le varie esposizioni vengono infine sommati per determinare la potenza dispersa totale.

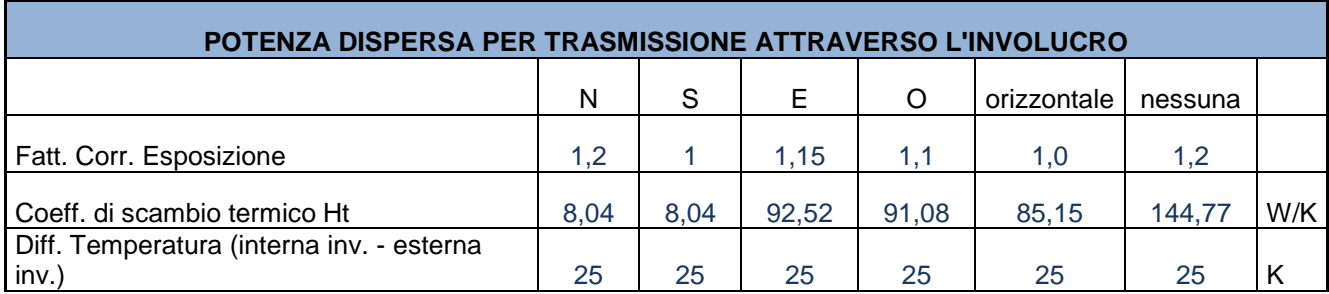

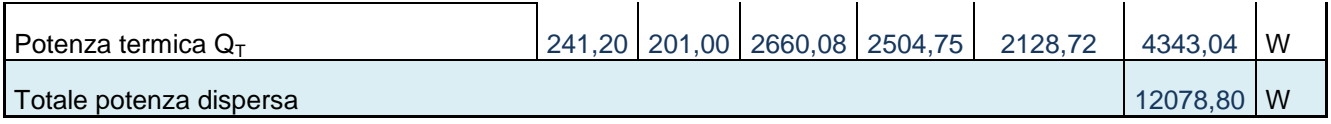

Tab. 37: Potenza dispersa per trasmissione attraverso l'involucro

La potenza dispersa per ventilazione, invece, è data dalla moltiplicazione di tutti i dati contenuti all'interno della Tab. 36, ovvero:

 $Q_V = c_{air} * \rho_{air} * n * V_N * \Delta T / 3600$ 

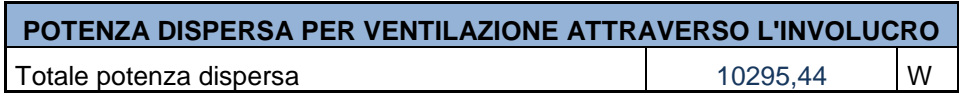

Tab. 38: Potenza dispersa per ventilazione attraverso l'involucro

Da ultimo, la potenza dispersa per intermittenza è data dalla moltiplicazione dell'area utile per il fattore di ripresa, ovvero un fattore di correzione dipendente dal tempo di spegnimento e dal calo della temperatura interna previsto nel periodo di inattività, desunto dalla tabella sotto riportata.

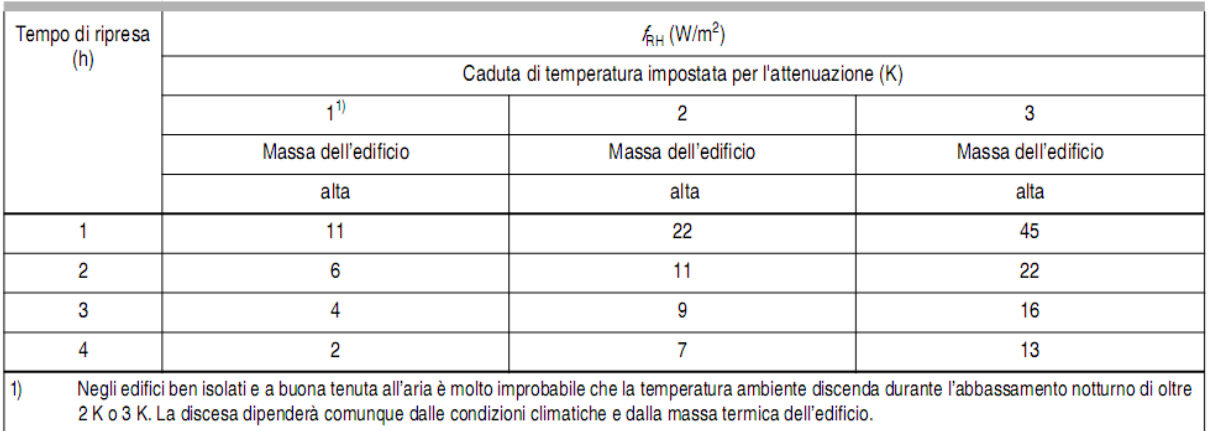

Tab. 39: Fattore di ripresa per edifici residenziali, abbassamento notturno per un massimo di 8 ore. (Fonte: UNI EN 12831, Appendice NA8)

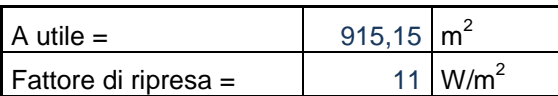

Tab. 40: Dati di partenza per la determinazione della potenza dispersa per intermittenza

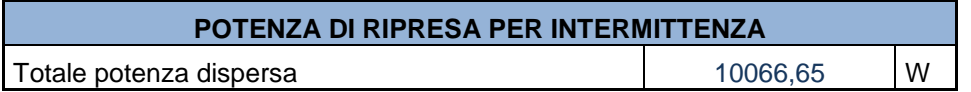

Tab. 41: Potenza dispersa per intermittenza

A questo punto si è in grado di determinare la potenza termica utile, come già indicato data dalla somma delle tre potenze appena determinate.

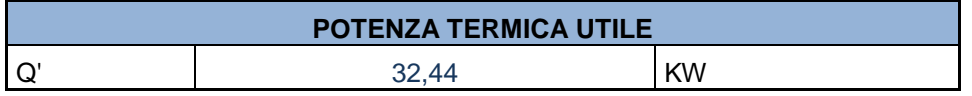

Tab. 42: Potenza dispersa per intermittenza

#### 4.1.4 Fabbisogno termico

Si procede con la determinazione del fabbisogno termico dell'involucro edilizio durante il periodo invernale (QH) e durante quello estivo (QC).

Per la determinazione di QH bisogna effettuare i seguenti calcoli:

 $Q_A = Q_{LH} - Q_{SE}$ 

con  $Q<sub>LH</sub>$  definito alla Tab. 17 e  $Q<sub>SE</sub>$  alla Tab. 34;

 $Q_G = Q_{SI} + Q_I$ 

con Q<sub>SI</sub> definito alla Tab. 29 e Q<sub>I</sub> alla Tab. 22;

 $\gamma_H = Q_G/Q_A$ 

 $a_C = a_{0C} + \tau_C / \tau_{0C}$ 

con i fattori a<sub>0c</sub>, τ<sub>c</sub> e τ<sub>0c</sub> definiti nella tabella sotto riportata;

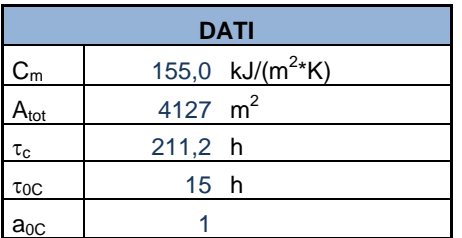

Tab. 43: Definizione dei fattori per il calcolo del fabbisogno termico

 $η<sub>gainH</sub> = (1 - γH<sup>ac</sup>)/(1 - γ<sub>H</sub><sup>ac + 1</sup>)$ 

Infine si può determinare il valore del fabbisogno termico nella stagione del riscaldamento tramite la seguente formula:

 $QH = Q_A - Q_G * \eta_{gainH}$ 

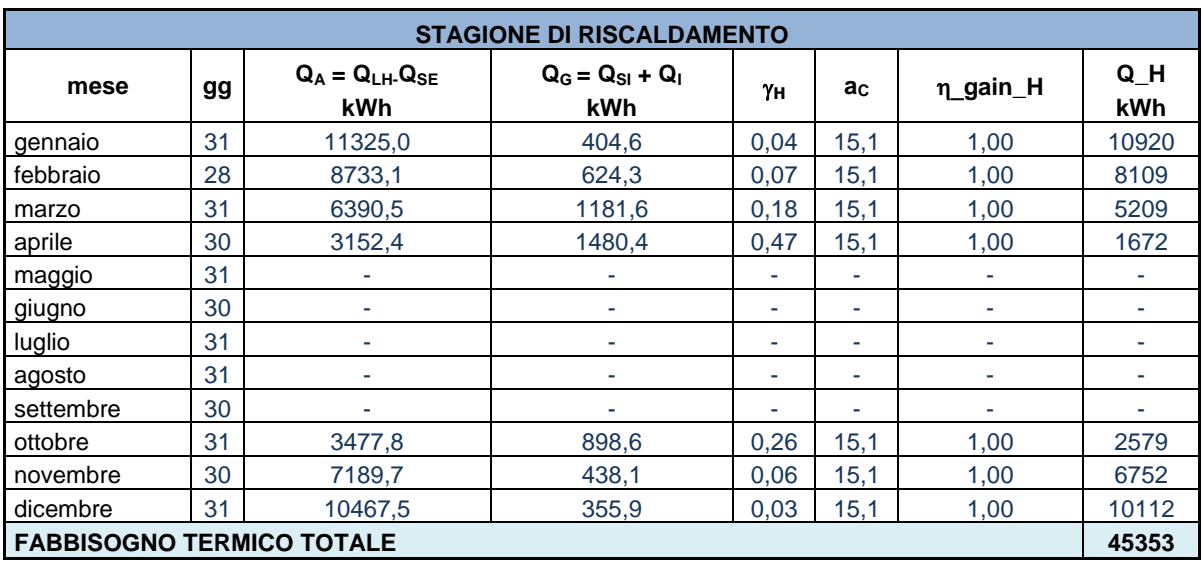

Tab. 44: Calcolo del fabbisogno termico durante la stagione del riscaldamento

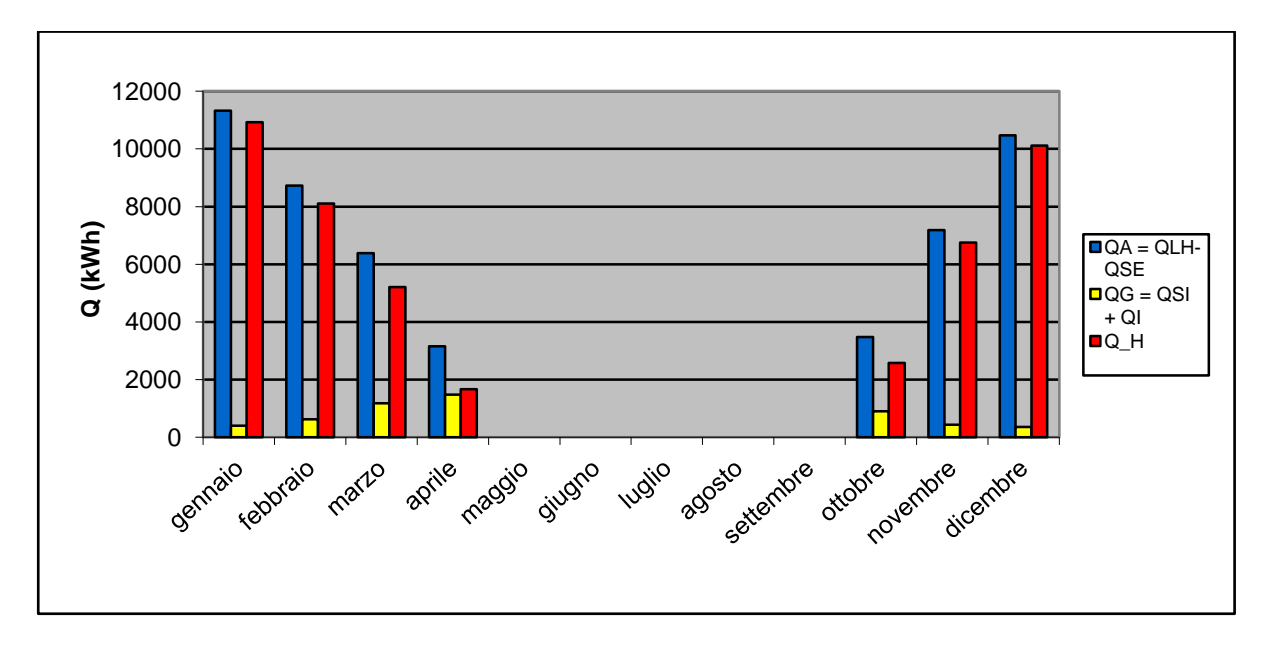

Fig. 10: Grafico dell'andamento del fabbisogno termico per la stagione del riscaldamento

Per la determinazione di QC, invece, bisogna effettuare i seguenti calcoli:

 $Q_A = Q_{LC} - Q_{SE}$ 

con  $Q_{LC}$  definito alla Tab. 18 e  $Q_{SE}$  alla Tab. 34;

 $Q_G = Q_{SI} + Q_I$ 

con Q<sub>SI</sub> definito alla Tab. 29 e Q<sub>I</sub> alla Tab. 22;

 $\gamma_C = Q_G/Q_A$ 

 $a_C = a_{0C} + \tau_C / \tau_{0C}$ 

con i fattori a<sub>0c</sub>, τ<sub>c</sub> e τ<sub>0c</sub> definiti nella Tab. 43;

 $\eta_{\text{lossC}} = 1$  se  $Q_A < 0$  $\eta_{\text{lossC}} = (1 - \gamma_{\text{C}}^{\text{ac}})/(1 - \gamma_{\text{C}}^{\text{1-ac}})$  se  $Q_{\text{A}} > 0$ 

Infine si può determinare il valore del fabbisogno termico nella stagione del raffrescamento tramite la seguente formula:

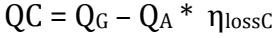

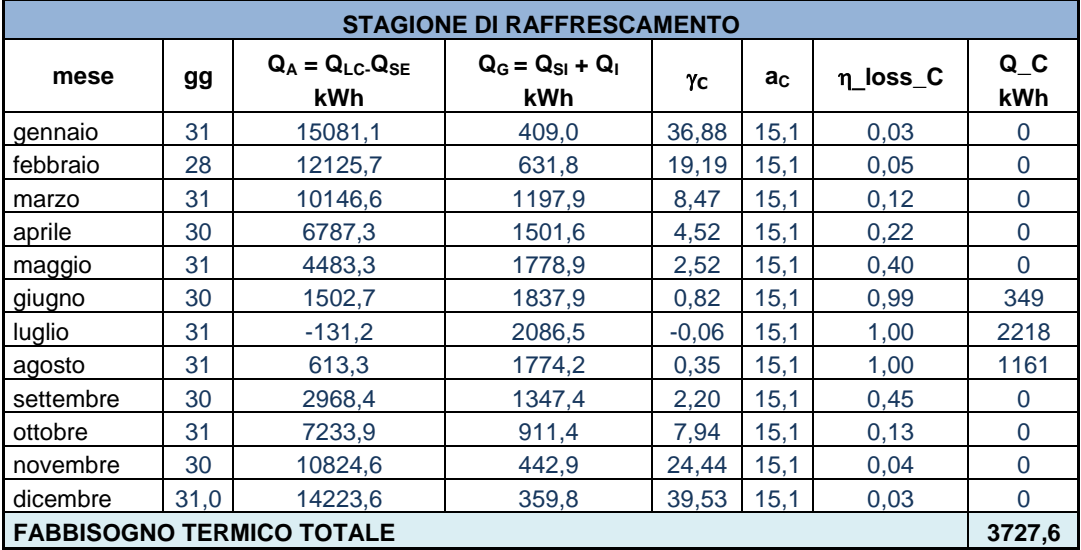

Tab. 45: Calcolo del fabbisogno termico durante la stagione del raffrescamento

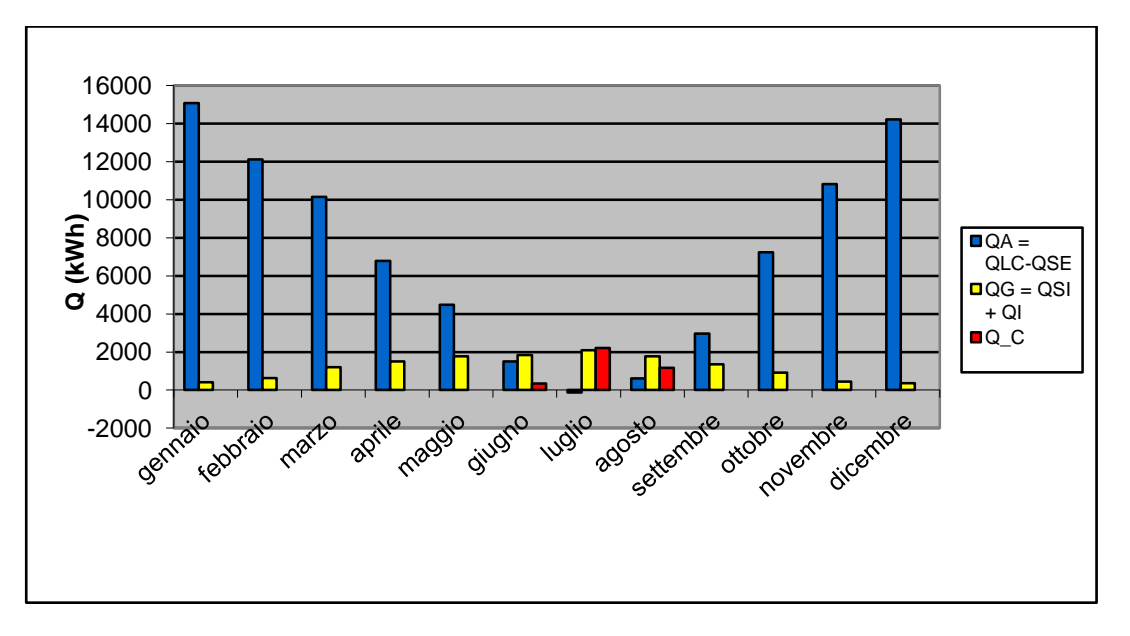

Fig. 11: Grafico dell'andamento del fabbisogno termico per la stagione del raffrescamento

# 4.1.4 Verifica degli indici di prestazione energetica

Alla luce di tutti i dati fin qui determinati, si è in grado di procedere alla certificazione energetica del modulo di fabbricato analizzato. Per quanto riguarda la climatizzazione invernale, è necessario in prima istanza determinare il valore limite dell'indice di prestazione energetica. Tale valore è tabellato sulla base del rapporto di forma S/V (ovvero superficie disperdente su volume lordo riscaldato) e dei gradi giorno della zona climatica considerata.

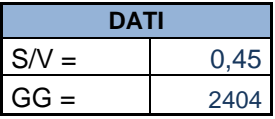

Tab. 46: Rapporto di forma e gradi giorno per l'edificio analizzato

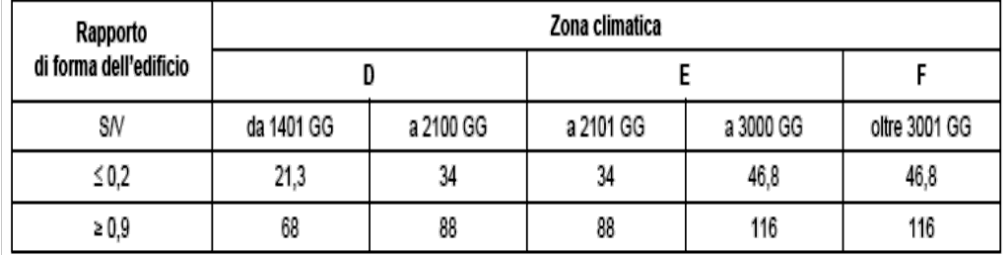

Tab. 47: Valori limite dell'indice di prestazione energetica per la climatizzazione invernale, espressi in kWh/m<sup>3</sup> anno, per gli edifici della categoria E1, esclusi collegi, conventi, case di pena e caserme.

Per valori non tabellati (come nel caso in esame), si procede con una doppia interpolazione lineare.

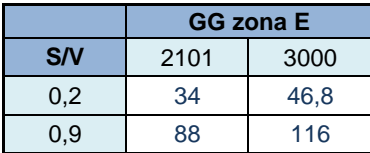

Tab. 48: Estrapolazione dei dati necessari alla doppia interpolazione lineare

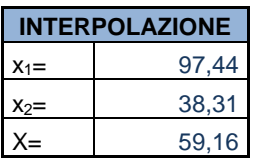

Tab. 49: Calcolo del valore limite dell'indice di prestazione energetica per la climatizzazione invernale

A seguito del calcolo del valore limite dell'indice di prestazione energetica, si procede con la determinazione della potenza termica utile del generatore, la quale corrisponde alla potenza totale determinata nella Tab. 42 maggiorata del 20% (tenendo in tal modo conto delle perdite).

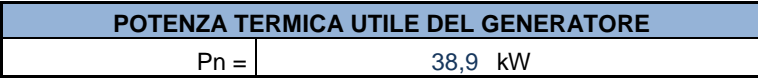

Tab. 50: Potenza termica utile del generatore

Occorre in seguito determinare l'efficienza media stagionale minima dell'impianto di riscaldamento. Avendo scelto come sistema di generazione una caldaia a condensazione (vedi paragrafo 4.2) è possibile ottenere dei rendimenti maggiori rispetto a quelli limite previsti dalla normativa. Nel caso specifico, tenendo conto delle perdite dei vari sottosistemi (emissione, regolazione, distribuzione e generazione) è possibile ottenere un'efficienza pari al 99,9%.

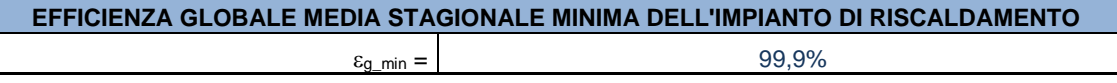

Tab. 51: Efficienza globale media stagionale minima dell'impianto di riscaldamento

A questo punto si procede con la determinazione del fabbisogno energetico annuo per il riscaldamento, dato dal rapporto tra il fabbisogno termico annuo per il riscaldamento (calcolato nella Tab. 44) e l'efficienza appena definita.

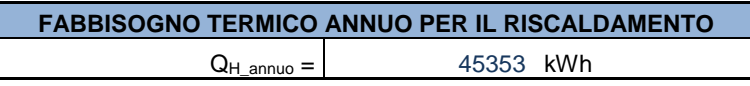

Tab. 52: Fabbisogno termico annuo per il riscaldamento

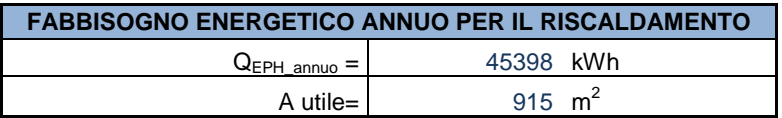

Tab. 53: Fabbisogno energetico annuo per il riscaldamento

Da ultimo, è quindi possibile determinare il valore di EP<sub>H</sub>, dato dal rapporto tra il fabbisogno energetico e l'area utile (vedi dati riportati in Tab. 53). Tale valore non deve superare quello limite, già determinato tramite la doppia interpolazione nella Tab. 49.

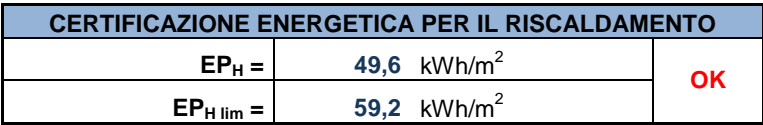

Tab. 54: Certificazione energetica per il riscaldamento

Dai dati ottenuti, è possibile determinare la classe energetica per il riscaldamento a cui appartiene il fabbricato analizzato. Dalla Fig. 11, si vede che per valori dell' EP<sub>H</sub> compresi tra 29 e 58 kWh/m2, si ricade in classe B.

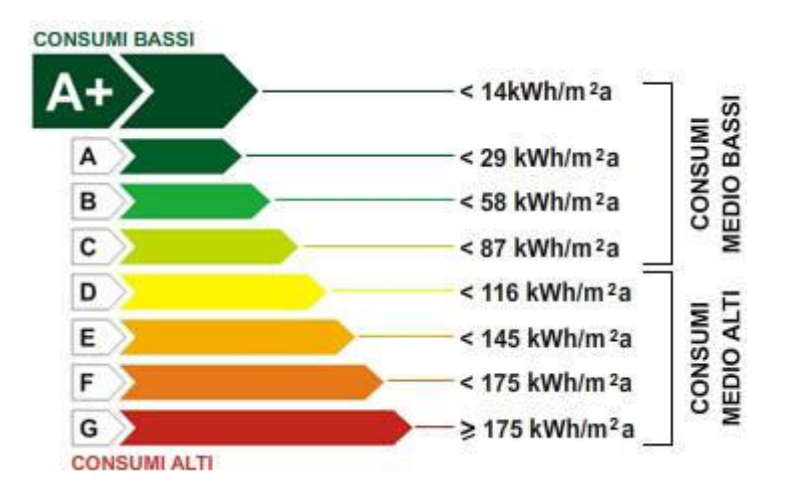

Fig. 12: Certificazione energetica per il riscaldamento

La certificazione energetica per il raffrescamento, invece, è stata determinata tramite la seguente approssimazione: sulla base del fabbisogno termico annuo per il riscaldamento determinato nella Tab. 45 e dell'area utile, si è determinato, infatti, il valore di ET $<sub>c</sub>$  (dato dal</sub> rapporto fra questi due valori).

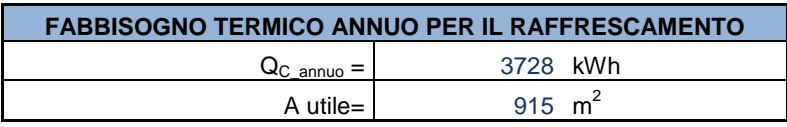

Tab. 55: Dati di partenza per la certificazione per il raffrescamento

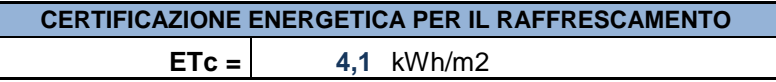

Tab. 56: Determinazione del valore di  $E_{TC}$  per la certificazione energetica per il raffrescamento

Dalla Tab. 57 si evince che, per valori di  $ET<sub>C</sub>$  minori di 5, si ricade in classe A+.

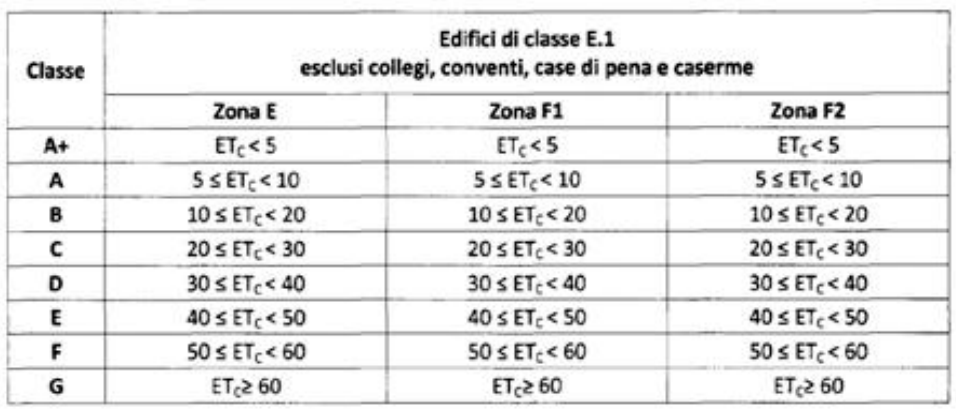

Tab. 57: Determinazione del valore di  $E_{TC}$  per la certificazione energetica per il raffrescamento

# 4.1.5 Certificazione energetica del blocco commerciale

Tutti i calcoli fin qui presentati, effettuati per la determinazione della certificazione energetica del blocco residenziale, sono stati in seguito ripetuti per la certificazione del blocco commerciale collocato al piano terreno.

Di seguito si riportano le tabelle principali del procedimento analitico effettuato.

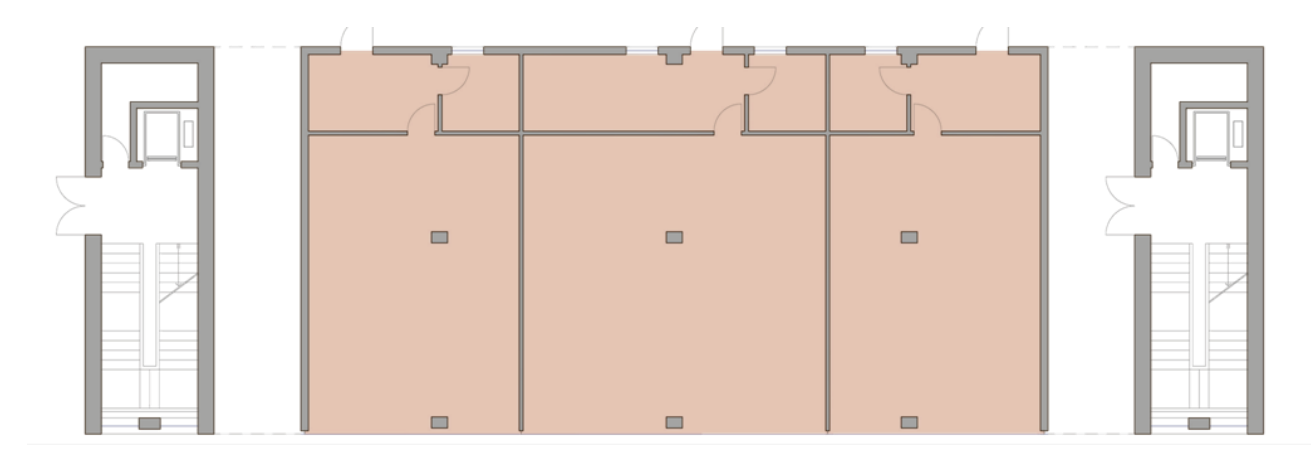

Fig. 13: Individuazione della zona termica del blocco commerciale

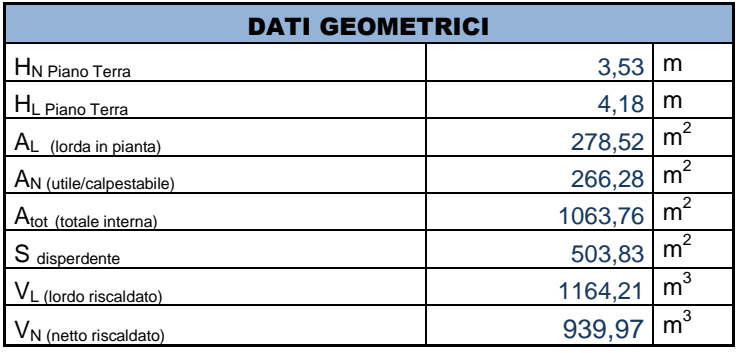

Tab. 58: Dati geometrici del blocco commerciale

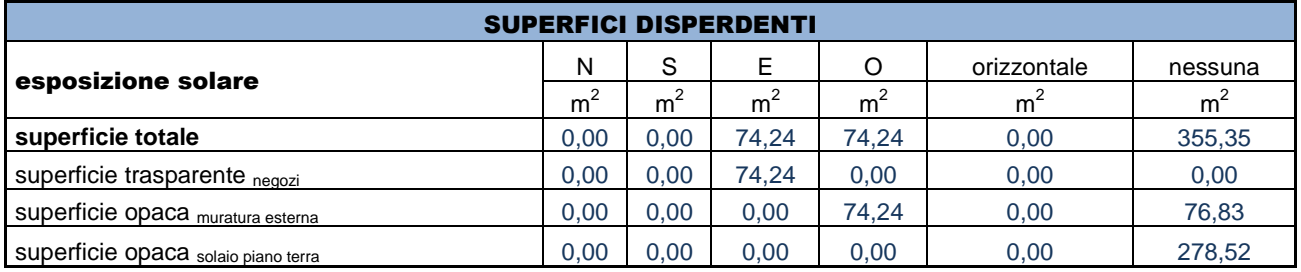

Tab. 59: Orientamento e tipologia delle varie superfici disperdenti

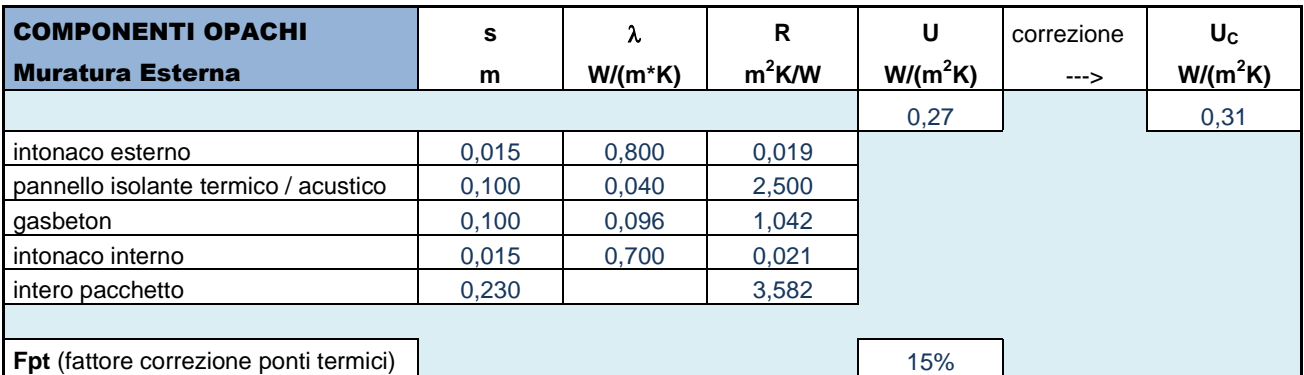

Tab. 60: Calcolo della trasmittanza della parete esterna del blocco commerciale

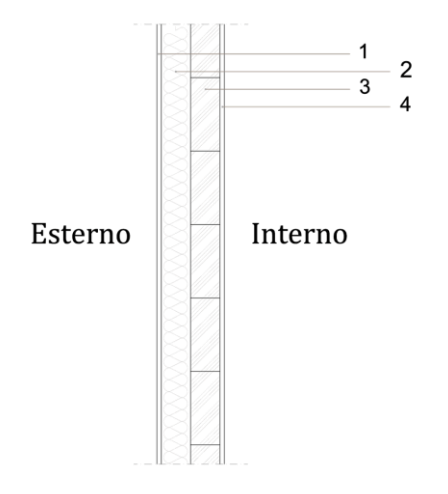

Fig. 14: Stratigrafia della parete esterna del blocco commerciale

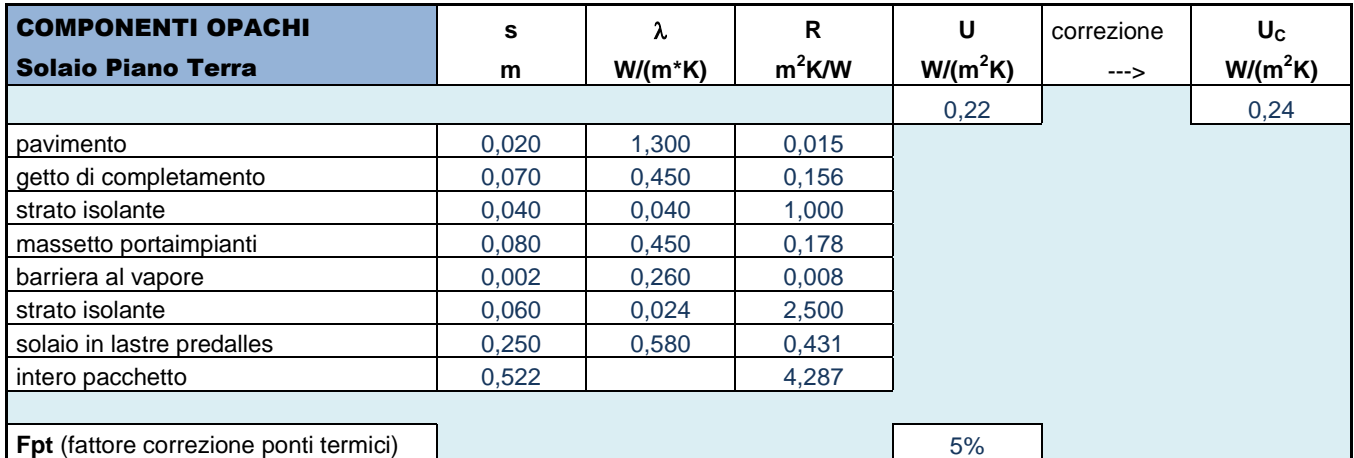

Tab. 61: Calcolo della trasmittanza del solaio di separazione tra lo spazio commerciale e l'interrato

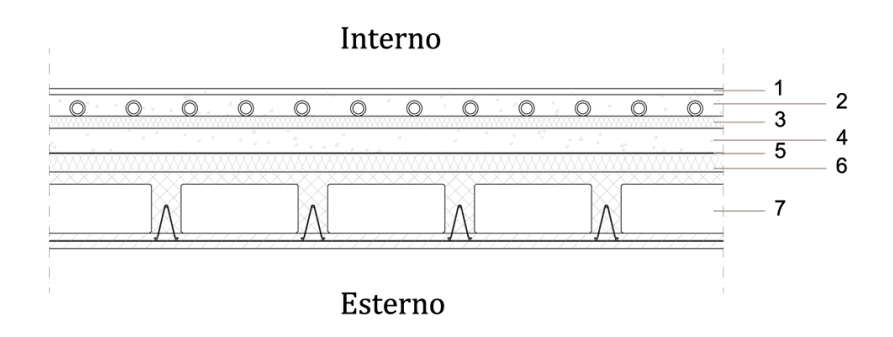

Fig. 15: Stratigrafia del solaio di separazione tra lo spazio commerciale e l'interrato

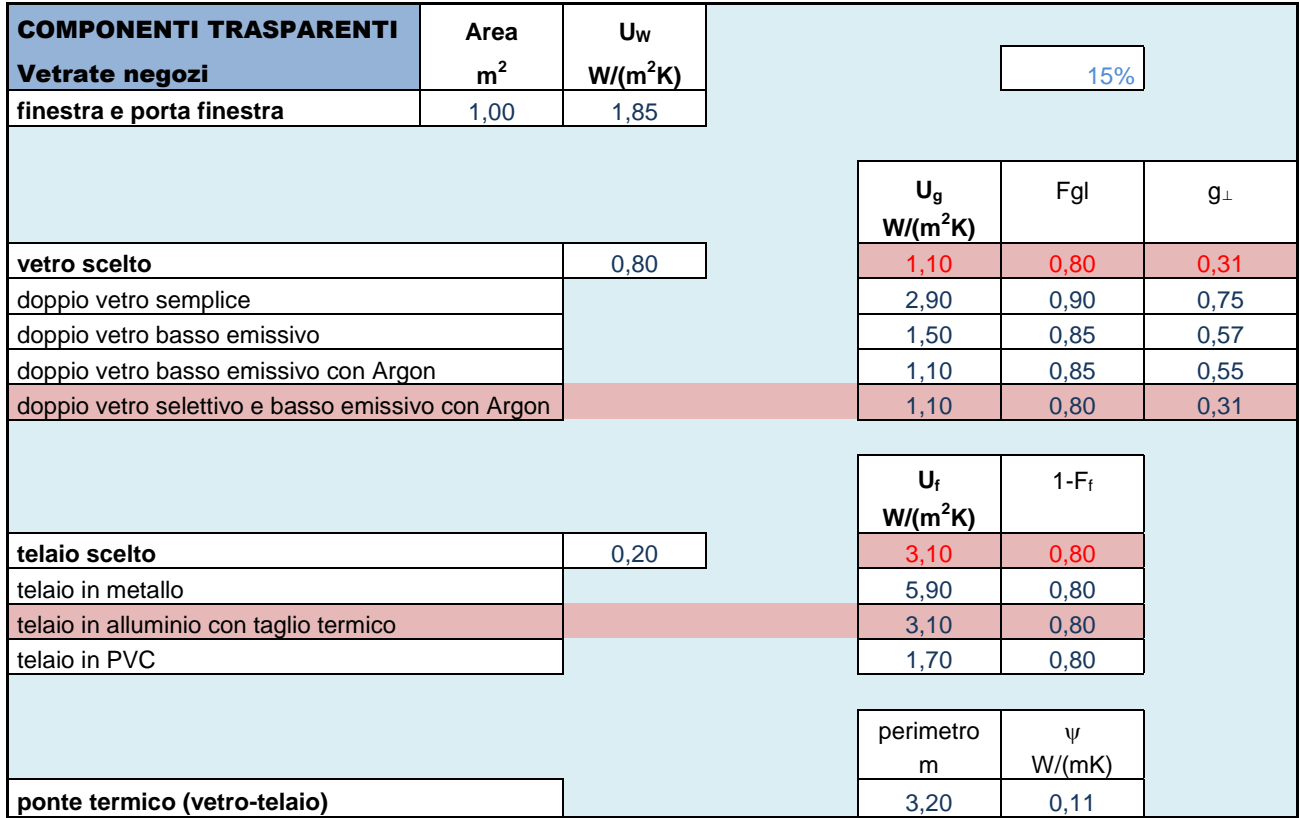

Tab. 62: Scelta delle vetrate dello spazio commerciale

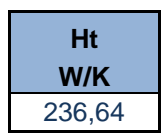

Tab. 63: Valore del coefficiente Ht

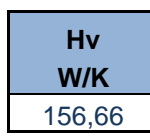

Tab. 64: Valore del coefficiente Hv

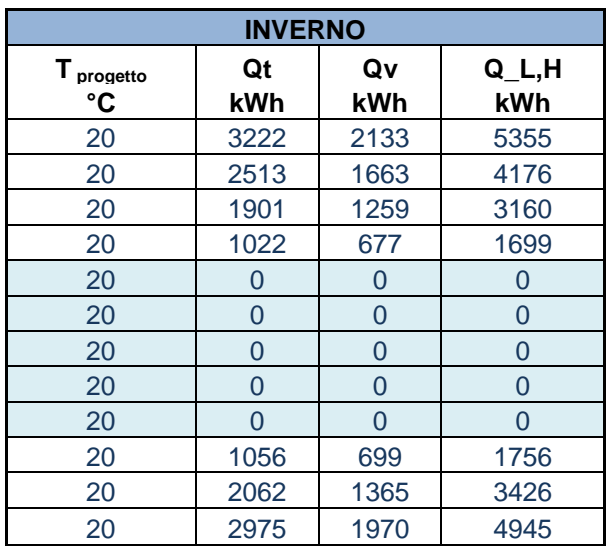

Tab. 65: Calcolo delle perdite per trasmissione e ventilazione nel periodo invernale

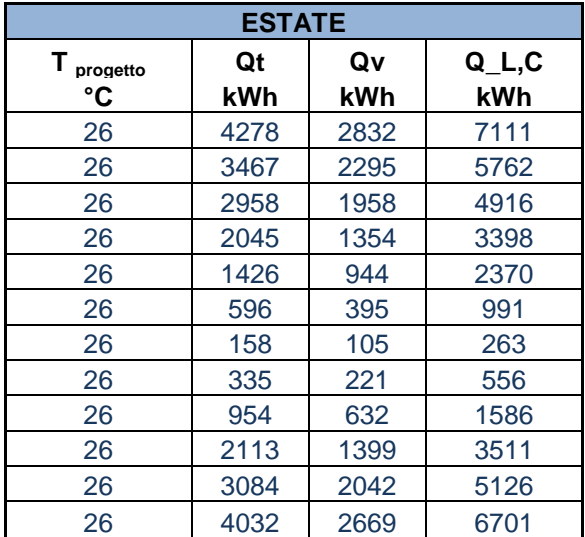

Tab. 66: Calcolo delle perdite per trasmissione e ventilazione nel periodo estivo

Nel caso di edifici commerciali, gli apporti interni si determinano sulla base della seguente relazione:

 $Q_I = q_A * A * \Delta t$ 

dove *q<sup>A</sup>* è il valore medio globale degli apporti interni per unità di superficie utile (vedi Tab. 67), *A* è l'area utile dello spazio commerciale e *Δt* è la durata del mese considerato.

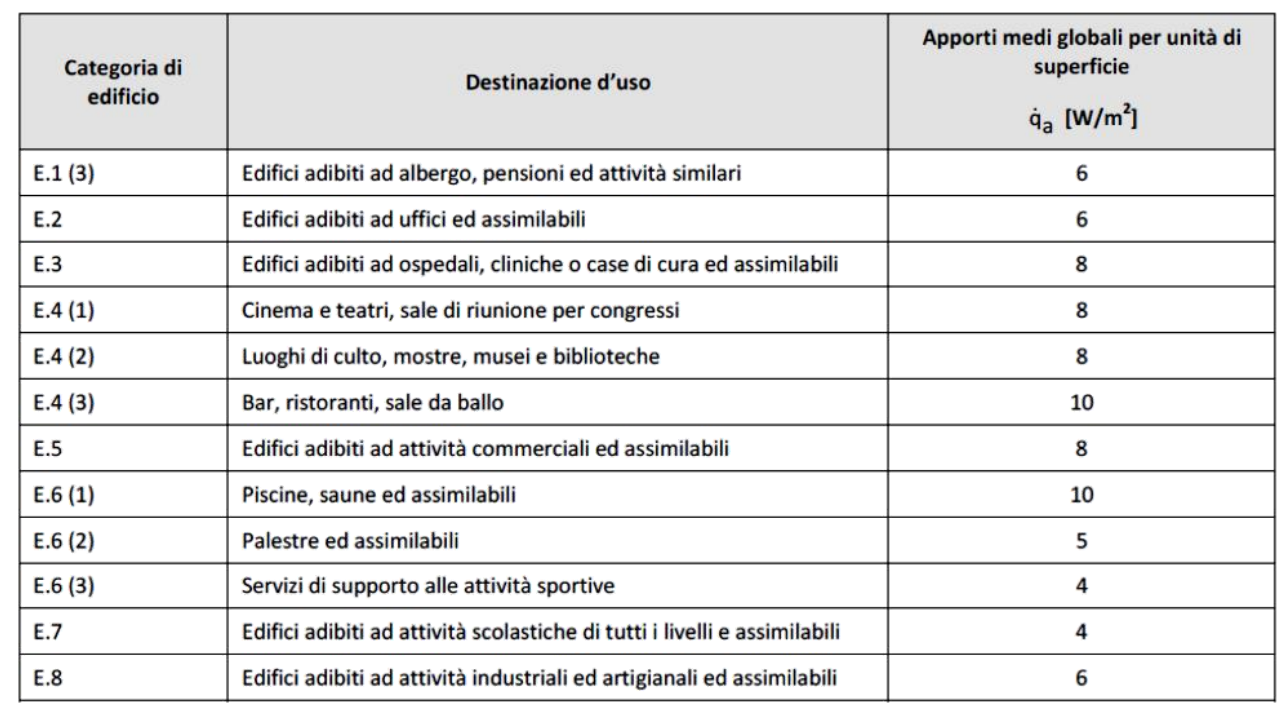

Tab. 67: Valori degli apporti medi globali per unità di superficie a seconda della categoria del fabbricato

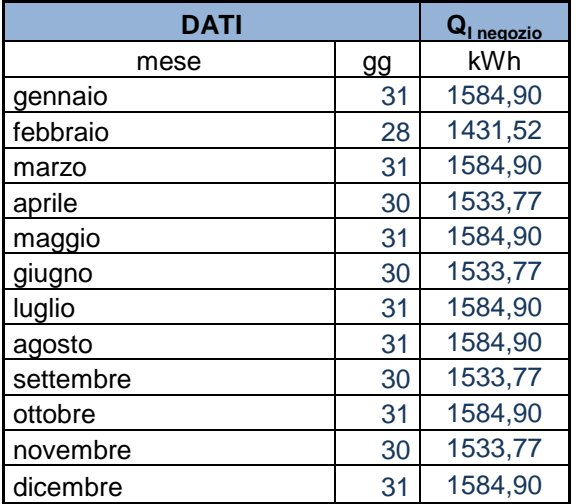

Tab. 68: Determinazione degli apporti interni per il piano commerciale

Per quanto riguarda la determinazione degli apporti solari, invece, si è considerata l'ombra dell'aggetto orizzontale corrispondente al balcone del piano soprastante, la quale agisce con un'inclinazione di 45°.

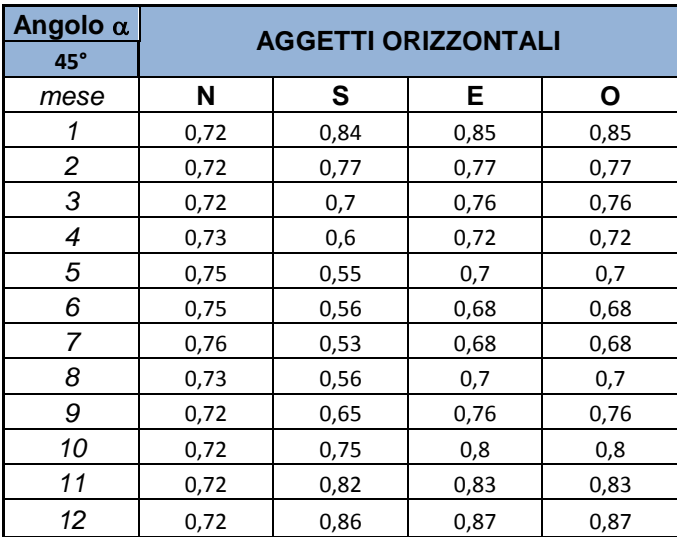

Tab. 69: Valori tabellati di *Fo,i,j* per angoli di incidenza pari a 45°

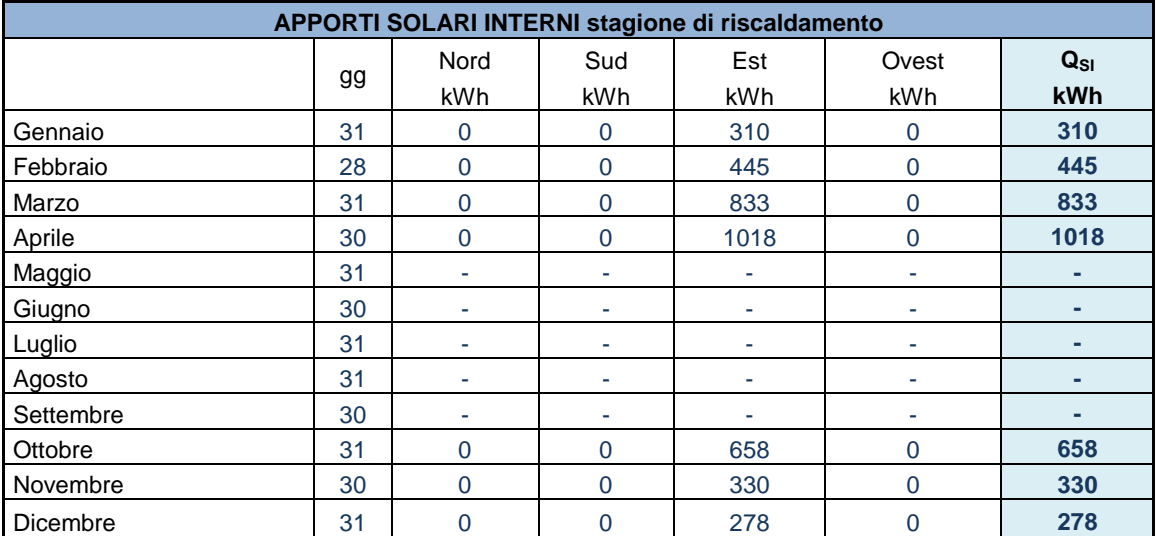

Tab. 70: Determinazione degli apporti solari interni per la stagione di riscaldamento

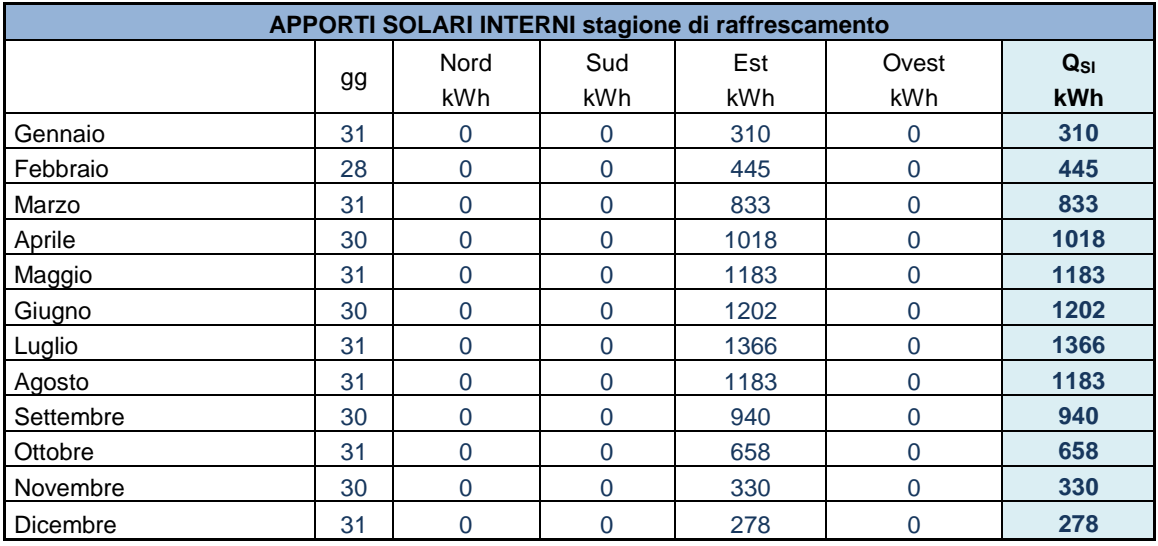

Tab. 71: Determinazione degli apporti solari interni per la stagione di raffrescamento

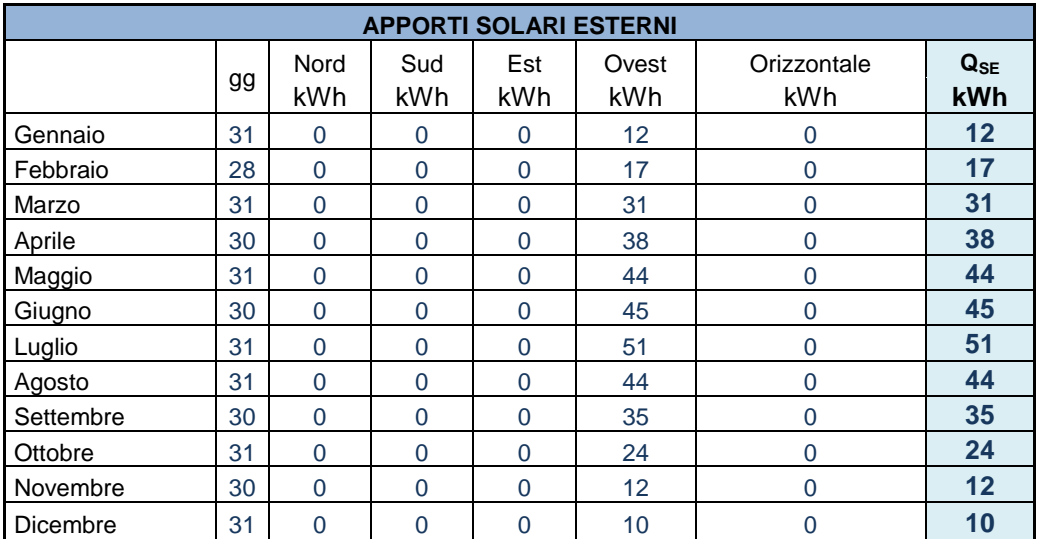

Tab. 72: Determinazione degli apporti solari estreni

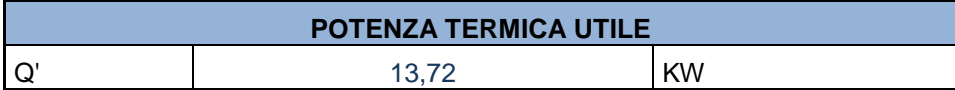

Tab. 73: Determinazione della potenza termica utile per il carico termico invernale

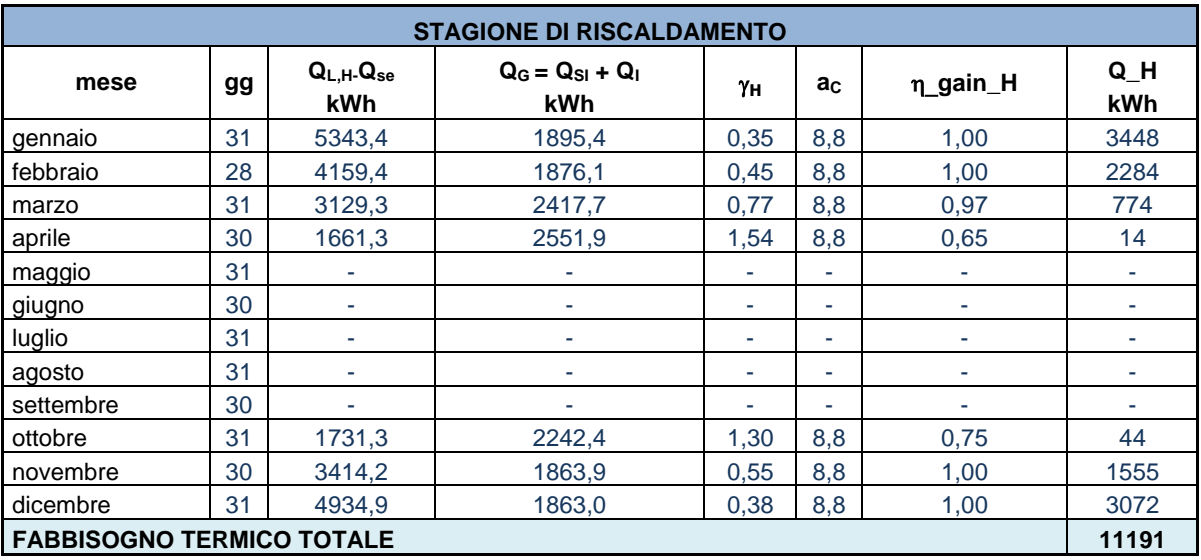

Tab. 74: Determinazione fabbisogno termico totale per la stagione del riscaldamento

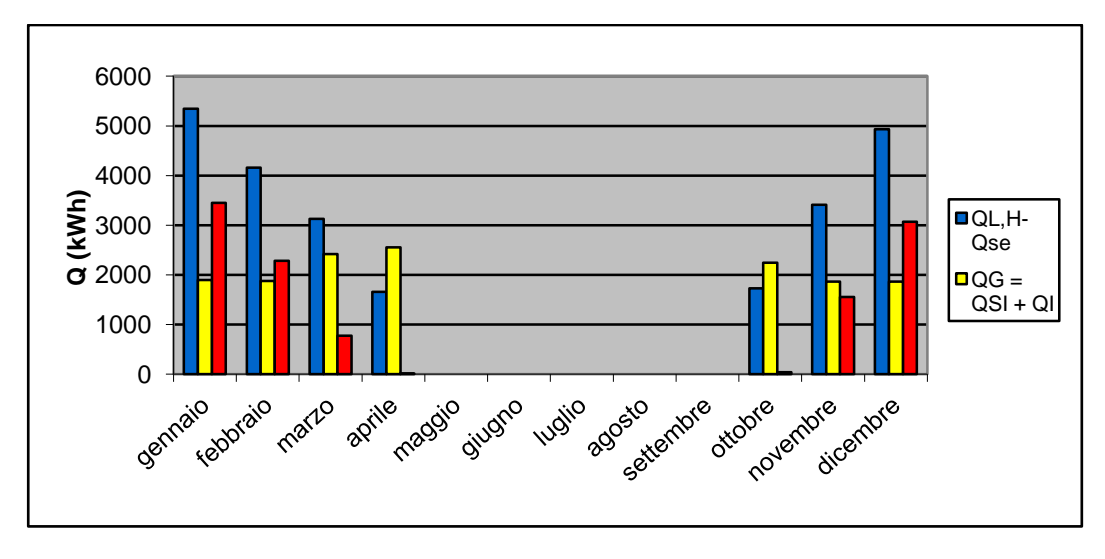

Fig. 16: Grafico dell'andamento del fabbisogno termico per la stagione del riscaldamento

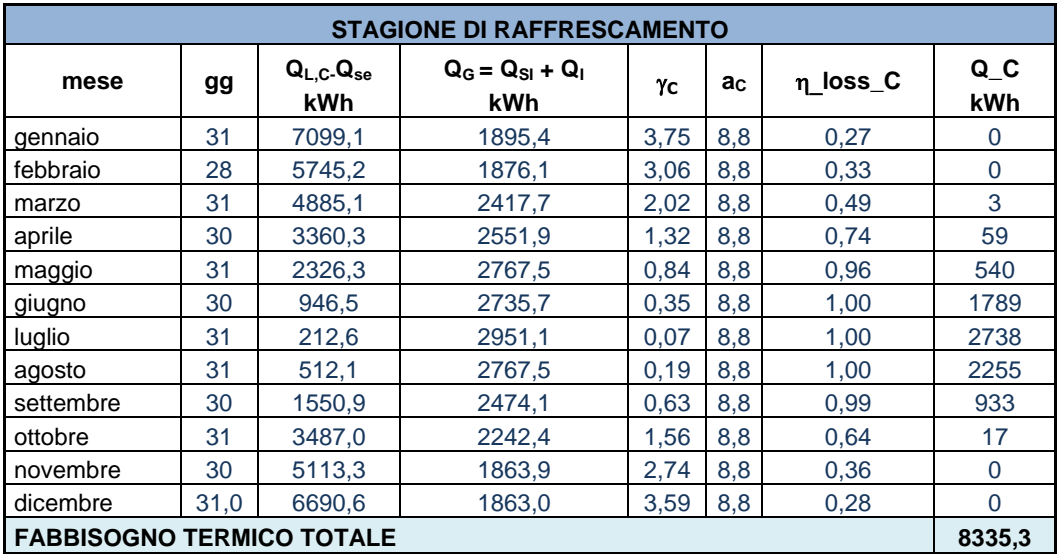

Tab. 75: Determinazione fabbisogno termico totale per la stagione del raffrescamento

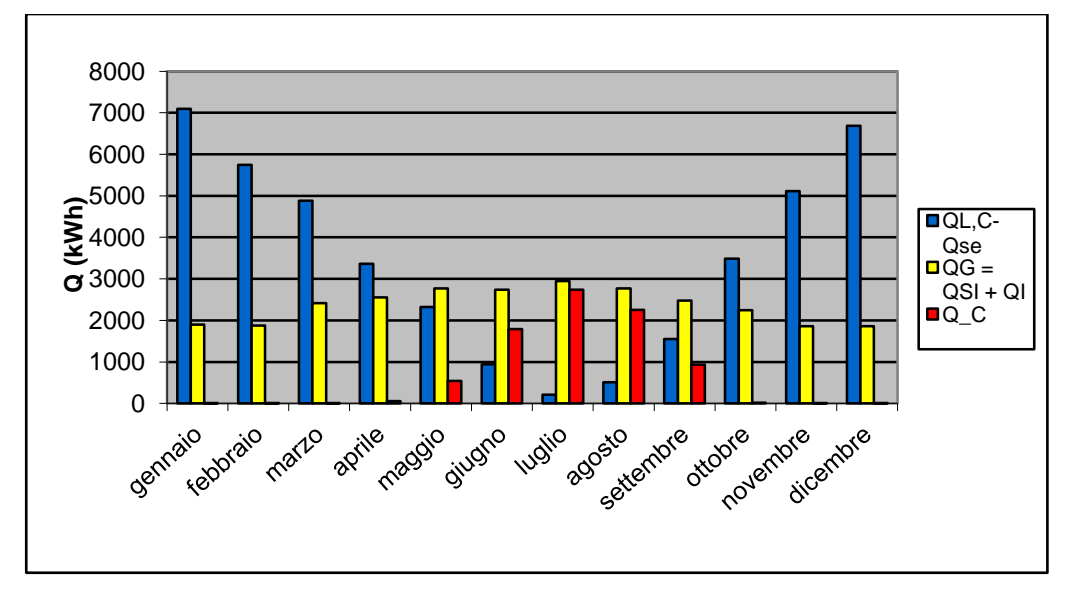

Fig. 17: Grafico dell'andamento del fabbisogno termico per la stagione del raffrescamento

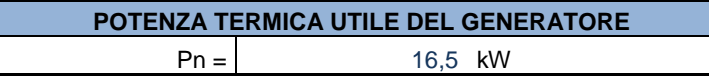

Tab. 76: Calcolo della potenza termica utile del generatore maggiorata del 20%

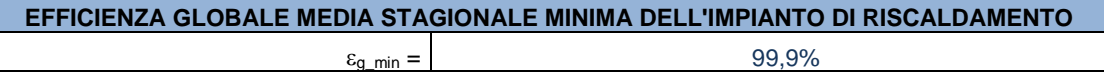

Tab. 77: Efficienza dell'impianto di riscaldamento

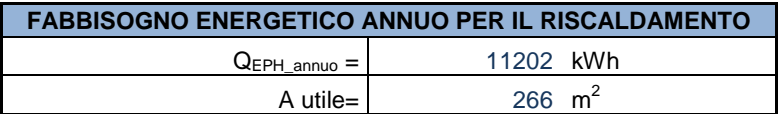

Tab. 78: Determinazione del fabbisogno energetico annuo per il riscaldamento

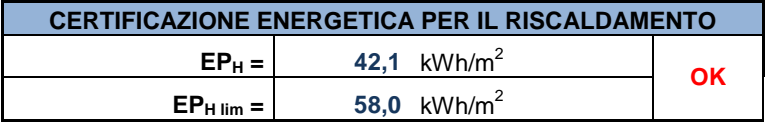

Tab. 79: Determinazione della classe energetica per il riscaldamento

Facendo riferimento alla Fig. 11 si vede che, per valori di  $EP_H$  compresi tra 29 e 58 kWh/m<sup>2</sup> si ricade in classe B.

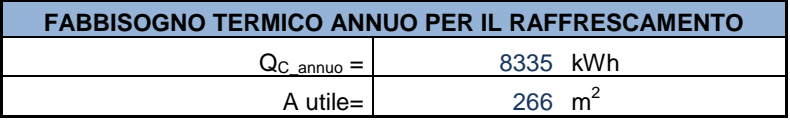

Tab. 80: Fabbisogno termico annuo per il raffrescamento

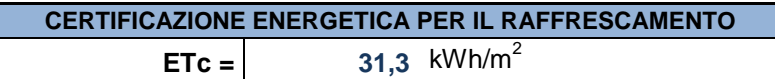

Tab. 81: Determinazione della classe energetica per il raffrescamento

Facendo riferimento alla Tab. 57 si evince che, per valori di ETC compresi tra 30 e 40 kWh/m<sup>2</sup> si ricade in classe D.

## 4.2 SISTEMA DI GENERAZIONE

#### 4.2.1 *Scelta del sistema*

Il generatore di calore, cuore di un impianto di riscaldamento, può essere di diverse tipologie: caldaia a temperatura costante, caldaia a temperatura scorrevole, caldaia a condensazione o pompa di calore. Per il progetto dell'edificio oggetto d'esame, si è optato per una caldaia a condensazione, capace di fornire rendimenti utili più elevati rispetto a quelle tradizionali. Queste ultime, infatti, anche se definite "ad alto rendimento" (con un rendimento del 91-93%)

utilizzano solo una parte dell'energia del combustibile, il cosiddetto *potere calorifico inferiore (PCI)*, a causa della necessità di evitare la condensazione dei fumi che dà origine a fenomeni corrosivi. Il resto (vapore acqueo generato dal processo di combustione, circa 1,6 kg per m<sup>3</sup> di gas) viene disperso dal camino. La quantità di calore in esso contenuta, definito *calore latente*, rappresenta ben l'11% dell'energia liberata dalla combustione e non riesce ad essere recuperata. La tecnologia a condensazione, al contrario, restituisce l'energia inutilizzata: raffredda il vapore acqueo trasformandolo in acqua e, nel corso di questo processo denominato "condensazione", recupera calore: il calore di condensazione.

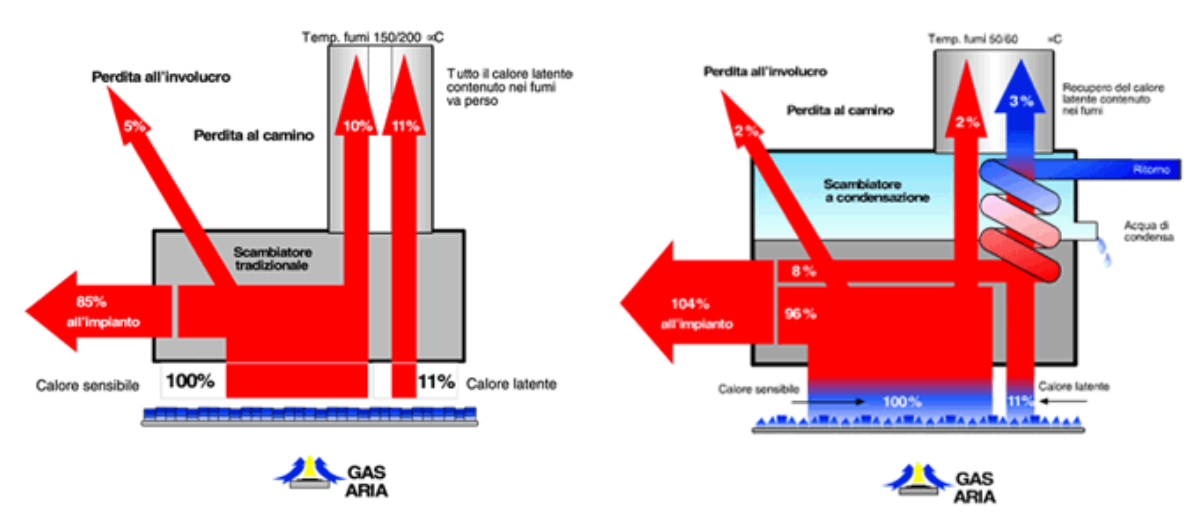

Fig. 18: Confronto fra il principio di funzionamento di una caldaia tradizionale con quello di una a condensazione

Rispetto alle caldaie tradizionali, quindi, le caldaie a condensazione utilizzano una percentuale maggiore dell'energia fornita dal combustibile, il potere calorifero superiore. Per confrontare il rendimento degli impianti a condensazione con quelli tradizionali si calcola l'energia contenuta nel combustibile con il potere calorifero inferiore. Per questo la caldaia a condensazione raggiunge un rendimento globale normalizzato maggiore del 100%. Nelle brochure tecniche dei differenti produttori di caldaie a condensazione, infatti, solitamente si legge che esse raggiungono rendimenti superiori al 100%. Tali valori, che sono fisicamente impossibili, non indicano alcuna violazione dei principi basilari della termodinamica, ma conseguono da un calcolo del rendimento volutamente "errato": esso infatti è basato sul potere calorifico inferiore del combustibile utilizzato anziché sul potere calorifico superiore (come invece si dovrebbe fare, essendoci condensazione del vapore acqueo dei fumi) in modo da ottenere dei valori che siano omogenei e, quindi, confrontabili con i rendimenti delle caldaie tradizionali.

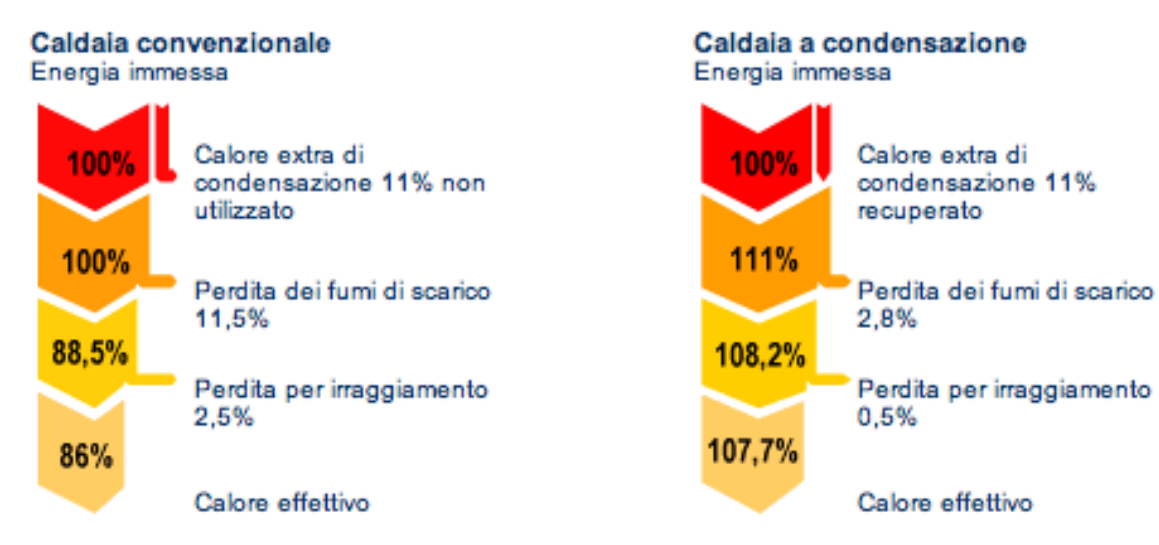

Fig. 19: Confronto fra i rendimenti utili di una caldaia tradizionale e di una a condensazione

La quota di sfruttamento del calore di condensazione dipende dalla temperatura di ritorno del sistema di riscaldamento e dalla temperatura dei gas di scarico della caldaia. Più basse sono entrambe, tanto più alto è lo sfruttamento del calore latente e quindi anche il rendimento della caldaia a condensazione. Ecco perché il miglior sfruttamento delle caldaie a condensazione si ha con terminali che funzionino bene a bassa temperatura, come ad esempio i pannelli radianti (sui quali ricade la scelta per il sistema di emissione del presente progetto). I vantaggi sono molteplici: rendimenti più alti; perdite minori; riduzione delle emissioni inquinanti rispetto ad una caldaia tradizionale (ossidi di azoto NOx e monossido di carbonio che può raggiungere il 70%); risparmio economico dovuto al minore consumo di gas.

# 4.2.2 *Ubicazione, dimensionamento e caratteristiche dei vani tecnici*

Essendo l'edificio residenziale composto, di fatto, da due edifici consecutivi, collocati nei due quartieri attigui separati da Via Giovanni Battista Niccolini, si prevedono due impianti centralizzati, collocati in posizione baricentrica rispetto ai fabbricati da servire. I locali tecnici sono previsti nel piano interrato, opportunamente dimensionati, areati e raggiungibili dall'esterno.

Tramite il foglio di calcolo di cui al capitolo precedente è stato possibile, in ultima analisi, determinare la potenza termica utile del generatore riferita ad un singolo blocco di residenza e quella riferita al singolo blocco commerciale sottostante. Procedendo analiticamente, è stato possibile stimare la potenza termica utile dei due generatori necessaria per le due volumetrie totali da servire.

*Blocco residenziale analizzato*

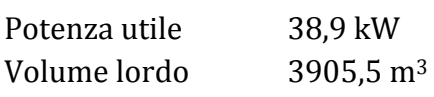

*Edificio residenziale a "L"*

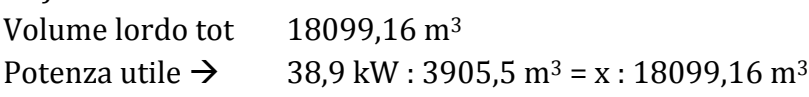

 $x = (38.9 * 18099, 16)/3905$ ,  $5 = 180, 27$  kW

## *Edificio residenziale a corte*

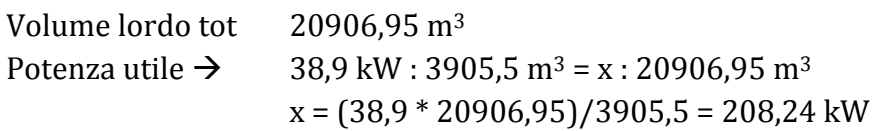

## *Blocco commerciale analizzato*

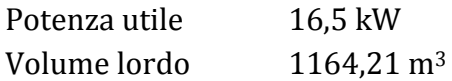

# *Spazio commerciale per l'edificio a "L"*

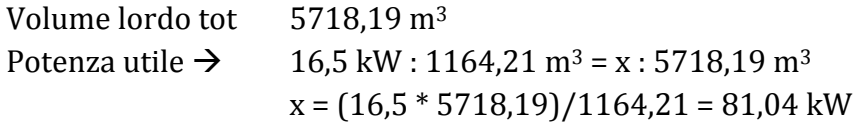

*Spazio commerciale per l'edificio a corte*

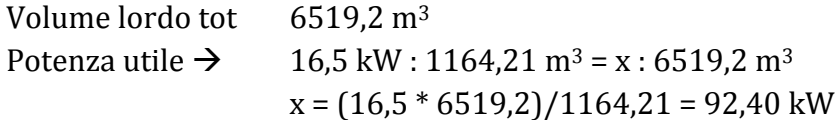

*Potenza totale per l'edificio a "L"*  $180.27 + 81.04 = 261.31$  kW

*Potenza totale per l'edificio a corte*  $208,24 + 92,40 = 300,64$  kW

Grazie ai risultati ottenuti dalle precedenti approssimazioni, è possibile stimare l'ingombro minimo del generatore e del locale termico collocato nell'interrato (si veda la tabella sotto riportata).

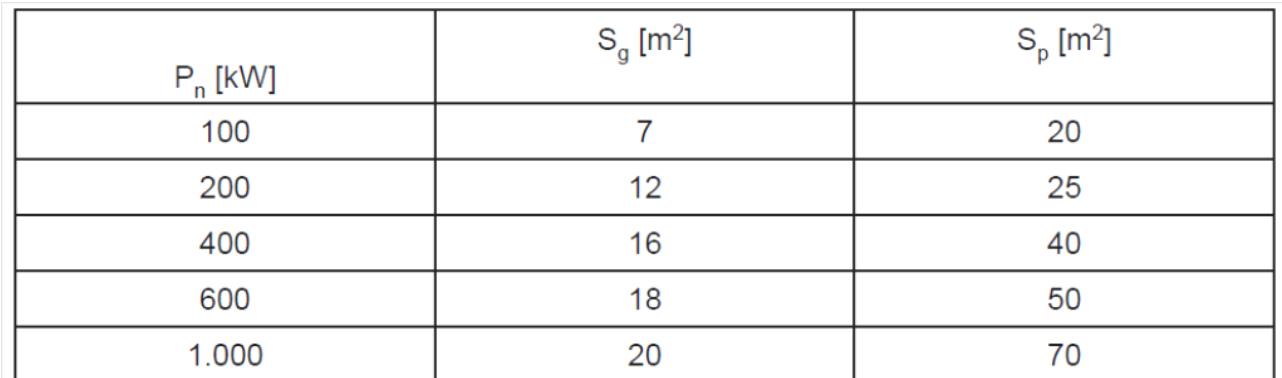

Tab. 82: Generatori di calore: superfici d'ingombro  $(S_g)$  e superfici minime in pianta  $(S_p)$ 

Per le potenze appena determinate, la superficie minima da assegnare in pianta si aggira attorno ai 40 m<sup>2</sup> (superficie sovradimensionata per il solo generatore, ma in tal modo utile all'ubicazione dei serbatoi di accumulo dell'impianto solare termico di cui al paragrafo 4.5). Come precedentemente accennato, le centrali sono ipotizzate nel piano interrato in posizione baricentrica per i due complessi residenziali da servire, come indicato nello schema sotto riportato.

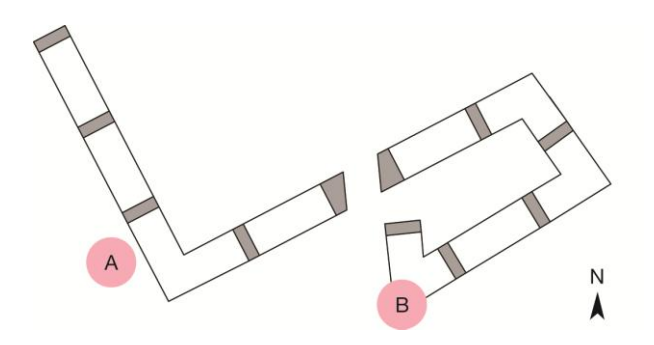

Fig. 20: Localizzazione delle centrali termiche nel piano interrato

Il DM 12 aprile 1996 fornisce le indicazioni necessarie ad una corretta progettazione dei locali termici. Si evince che i locali, destinati esclusivamente agli impianti tecnici (apparecchi ed accessori) devono avere il piano di calpestio a quota non inferiore a -5 m al di sotto del piano di riferimento (-3,00 m nel presente progetto) e almeno una parete esterna (di lunghezza non inferiore al 15 % del perimetro) confinante con spazio scoperto o strada pubblica o privata o intercapedine antincendio ad uso esclusivo. Tale intercapedine (sulla quale ricade la scelta progettuale) viene definita come un vano di distacco con funzione di aerazione e/o scarico di prodotti della combustione di larghezza trasversale non inferiore a 0,60 m e, con funzione di passaggio di persone (come nel presente progetto) di larghezza trasversale non inferiore a 0,90 m (1,20 m nel progetto realizzato). Ai soli scopi di aerazione e scarico dei prodotti della combustione è inferiormente delimitata da un piano ubicato a quota non inferiore ad 1 m dall'intradosso del solaio del locale stesso. Per la funzione di passaggio di persone, la profondità dell'intercapedine deve essere tale da assicurare il passaggio nei locali serviti attraverso varchi aventi altezza libera di almeno 2 m. Superiormente è delimitata da "spazio scoperto", ovvero uno spazio a cielo libero o superiormente grigliato.

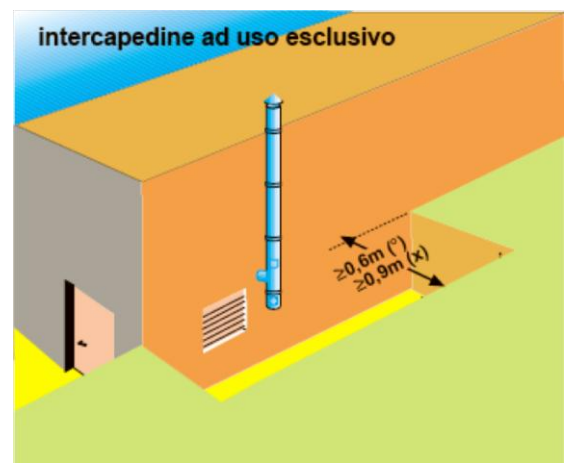

Fig. 21: Intercapedine ad uso esclusivo

Nel presente progetto, i locali tecnici sono posizionati all'interno di un fabbricato destinato anche ad altro uso (commerciale e residenziale) e, pertanto, devono costituire comparto antincendio.

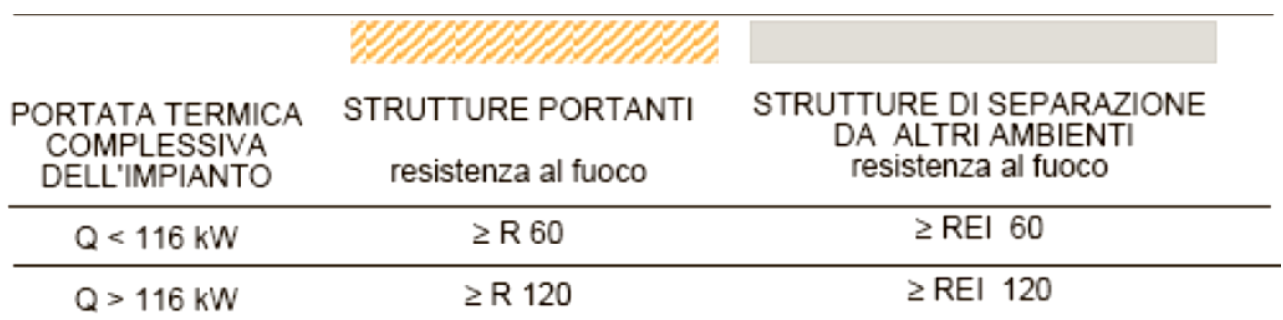

Tab. 83: Caratteristiche tecniche delle strutture contenitive del locale impianti

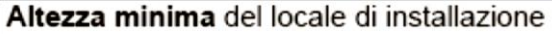

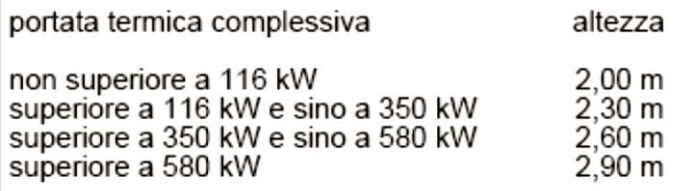

Tab. 84: Altezza minima del locale sulla base della potenza termica complessiva dell'impianto

Per quanto concerne le aperture di aerazione, esse possono essere protette con grigliati metallici, reti e/o alette antipioggia, purché non venga ridotta la superficie netta di aerazione. Devono essere realizzate e collocate in modo da evitare la formazione di sacche di gas, indipendentemente dalla conformazione della copertura. Per quanto riguarda i locali interrati, l'immagine di riferimento è quella sotto riportata:

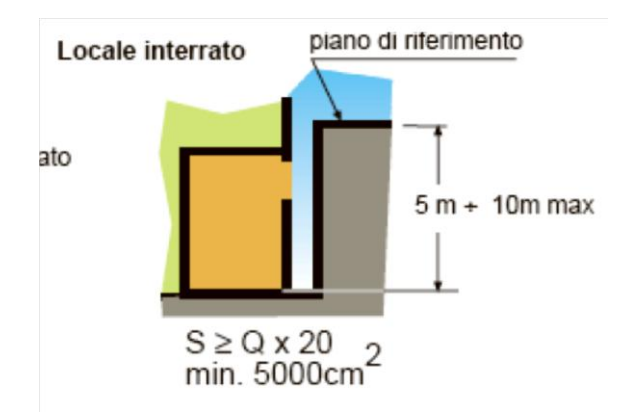

Fig. 22: Dimensionamento delle aperture del locale interrato

Con riferimento alla figura sopra riportata, *S* è la superficie finestrata e *Q* è la potenza utile del generatore del quale si stanno determinando le caratteristiche dimensionali.

*Superficie delle aperture per la centrale termica A*  $S \ge 261.31 * 20 = 5226 \text{ cm}^2$  dimensioni: 50 cm x 120 cm = 6000 cm<sup>2</sup> *Superficie delle aperture per la centrale termica B*  $S \ge 300,64 * 20 = 6013$  cm<sup>2</sup> dimensioni: 50 cm x 130 cm = 6500 cm<sup>2</sup>

L'accesso al locale tecnico può avvenire sia dall'esterno che dall'interno. Nel presente progetto, come già accennato, si è optato per un accesso dall'esterno, il quale avviene da un'intercapedine antincendio di larghezza pari a 1,20 m. La porta deve avere altezza minima di 2 m e larghezza minima di 0,6 m ed essere munita di congegno antichiusura (nel progetto la porta avrà dimensioni pari a 0,85 x 2,00).

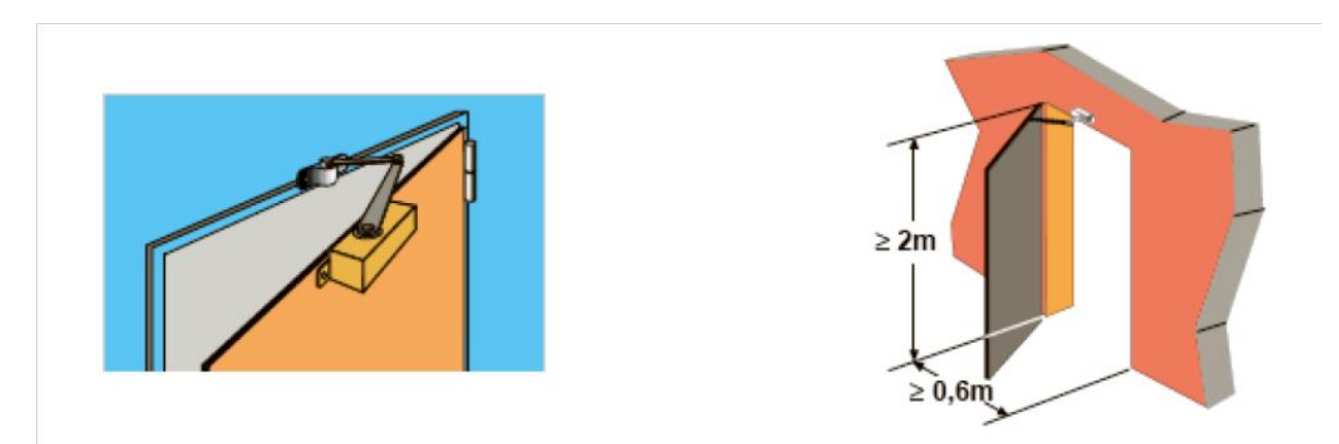

Fig. 23: Caratteristiche delle porte d'accesso al locale tecnico

Per impianti di portata termica ≤ 116 kW il senso di apertura delle porte non è vincolato e la resistenza al fuoco deve essere ≥ REI 30. Per impianti di portata termica > 116 kW, come entrambe le centrali progettate per il fabbricato, le porte devono essere apribili verso l'esterno con resistenza al fuoco ≥ REI 60. È importante ricordare infine che, alle porte di accesso diretto da spazio scoperto o da intercapedine (come nel caso in esame), non è richiesto alcun requisito REI, ma devono essere realizzate con materiale di classe 0 di reazione al fuoco.

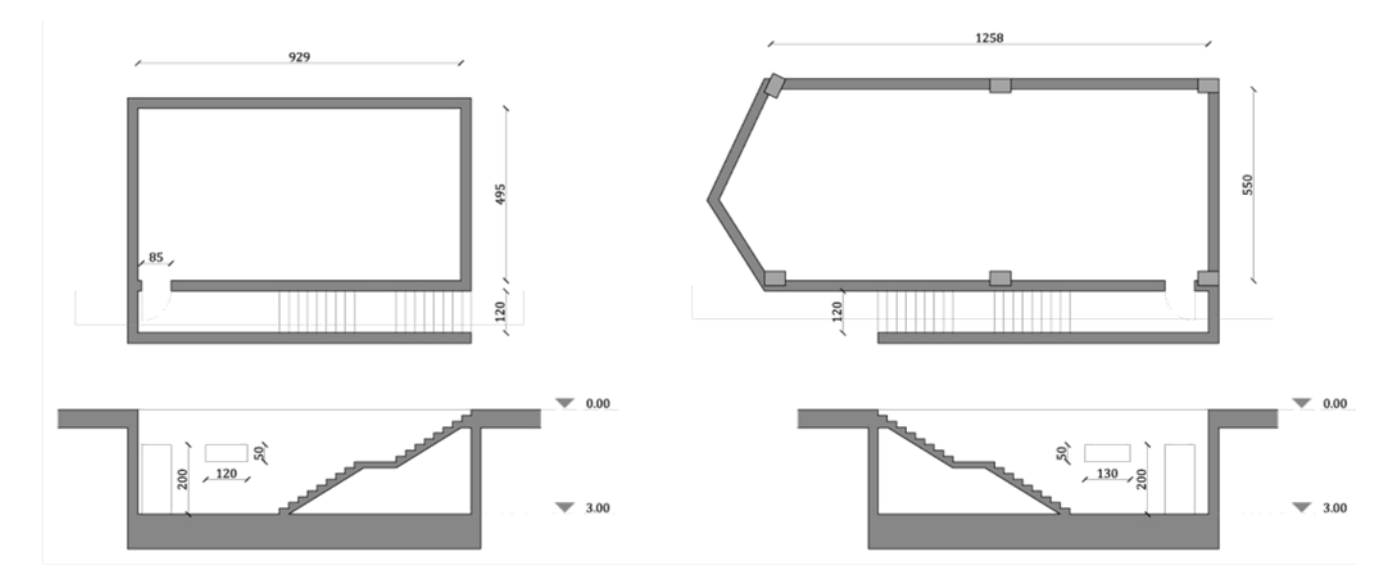

Fig. 24: Pianta e sezione sull'intercapedine ad uso esclusivo delle due centrali termiche

### 4.3 SISTEMA DI RAFFRESCAMENTO

#### 4.3.1 *Introduzione*

Per quanto concerne il raffrescamento estivo, si è scelto di utilizzare due centrali frigorifere (una per ogni sistema residenziale) ubicate in copertura. I gruppi frigoriferi si basano su due tipi di ciclo: a compressione meccanica o ad assorbimento. Negli impianti civili vengono solitamente utilizzati i gruppi a compressione di vapore che, pertanto, saranno quelli scelti per il presente progetto. Le centrali frigorifere dotate di macchine a compressione non generano problemi legati a esplosioni o scoppi, ma è bene che la macchina sia sicura dal punto di vista elettrico e che non crei eccessive vibrazioni dovute alla rotazione del compressore.

Rispetto alle centrali termiche vi sono meno restrizioni per la progettazione e, in genere, ci sono meno componenti: una pompa di circolazione, un collettore delle mandate e un collettore dei ritorni, vasi d'espansione, un gruppo di reintegro da acquedotto, un gruppo di decalcificazione, un serbatoio di accumulo (la cui importanza è maggiore rispetto al serbatoio di accumulo della centrale termica) e una torre evaporativa (presente solo se il refrigeratore è condensato ad acqua). Vi sono, infatti, due modalità di condensazione del fluido refrigerante: gruppi condensati ad aria e gruppi condensati ad acqua. I gruppi condensati ad aria devono essere installati all'aperto (le installazioni al chiuso sono consentite purchè sia previsto un canale di aspirazione dell'aria presa dall'esterno), mentre i gruppi condensati ad acqua necessitano della torre evaporativa e possono essere installati sia al chiuso che all'aperto. Per il presente progetto, la scelta ricade su un gruppo frigorifero condensato ad aria.

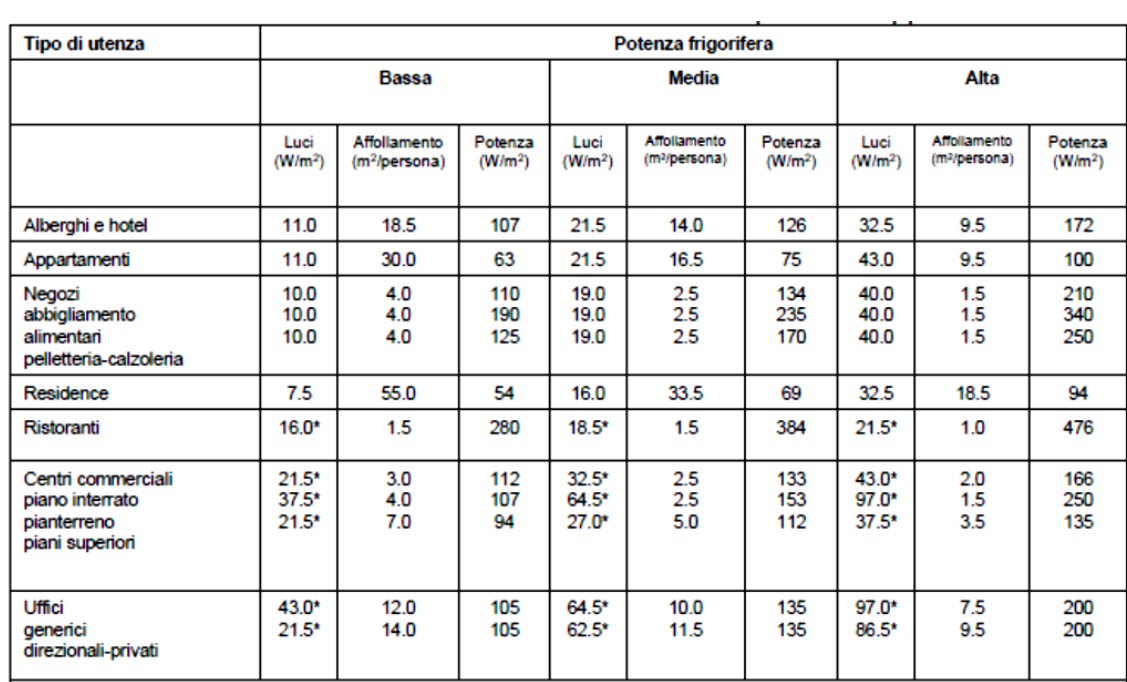

#### 4.3.2 *Dimensionamento di massima del gruppo frigorifero*

Il dimensionamento di massima della centrale frigorifera può essere effettuato, con buona approssimazione, sulla base della tabella sotto riportata.

Tab. 85: Stima di massima del carico termico estivo unitario per varie applicazioni

Con riferimento alla Tab. 85, alla voce "*potenza frigorifera media*" si legge una potenza pari a 75 W/m<sup>2</sup> per gli appartamenti, e una potenza pari a 134 W/m<sup>2</sup> per la superficie commerciale. Con questi dati di partenza, è possibile proseguire alla determinazione della potenza totale delle due centrali frigorifere.

*Edificio a "L"*  Superficie  $_{res}$  = 5074,53 m<sup>2</sup> Potenza  $_{res}$  = 75  $*$  5074,53 = 380,6 kW Superficie  $_{\text{comm}} = 1368 \text{ m}^2$ Potenza comm = 134 \* 1368 = 183 kW Potenza  $_{\text{TOT}}$  = 380,6 + 183 = 563,6  $*$  1,2 = 677 kW

*Edificio a corte* Superficie  $_{res}$  = 5861,76 m<sup>2</sup> Potenza res = 75 \* 5861,76 = 439,63 kW Superficie  $_{\text{comm}} = 1559,62 \text{ m}^2$ Potenza comm = 134 \* 1559,62 = 209 kW Potenza  $_{TOT}$  = 439,63 + 209 = 649  $*$  1,2 = 779 kW

In entrambi i casi, per determinare la potenza termica utile del gruppo frigorifero, il carico termico estivo è stato maggiorato del 20% tenendo in tal modo conto delle perdite dei vari sottosistemi. Per simili dimensioni, infine, è consigliabile suddividere la potenza utile in due gruppi frigoriferi, ad esempio da 340 kW nel primo caso e da 390 kW nel secondo. Questo accorgimento consente di avere sempre almeno un macchinario funzionante, nel caso in cui il secondo dovesse essere inattivo a causa di una manutenzione.

# 4.3.3 *Alcune prescrizioni riguardanti l'installazione*

Attorno al gruppo frigorifero devono essere lasciati degli spazi di rispetto sia per garantire il regolare afflusso dell'aria alle batterie di scambio (nel caso di condensazione ad aria) che per permettere le regolari operazioni di manutenzione. Un gruppo frigorifero condensato ad aria, infatti, deve essere messo in condizione di prelevare agevolmente l'aria necessaria allo scambio termico. Essendo i gruppi frigoriferi collocati sul tetto, essi verranno posti in posizione baricentrica rispetto alla profondità del fabbricato, in modo tale da essere ugualmente distanti rispetto ai muri laterali che delimitano il piano di copertura. La distanza da tali muri deve essere pari a:

 $D_{\text{tot}} = K_n D + D_1 + D_2$ 

dove *K<sup>n</sup>* è un coefficiente moltiplicativo, funzione del numero di gruppi frigoriferi e della loro disposizione in pianta: nel caso di due gruppi frigoriferi disposti in linea, tale coefficiente vale 1,25; *D* è la distanza di rispetto minima dichiarata dal costruttore, funzione della tipologia del gruppo frigorifero e della sua taglia; *D<sup>1</sup>* è l'incremento di distanza di rispetto funzione della differenza di altezza tra le superfici ostacolanti e il gruppo frigorifero: nel caso in cui l'altezza dell'elemento ostacolante sia minore dell'altezza del gruppo frigorifero (come nel caso in esame, vedi Fig. 25), tale coefficiente è pari a 0; *D<sup>2</sup>* è l'incremento di distanza di rispetto funzione del numero e della disposizione delle superfici che ostacolano l'afflusso dell'aria ed è pari a D per due superfici ostacolanti disposte parallelamente.

Per il presente progetto, si è scelto un gruppo frigo della linea RIGEL, i cui modelli consentono il raggiungimento di potenze frigorifere dai 50 ai 390 kW.

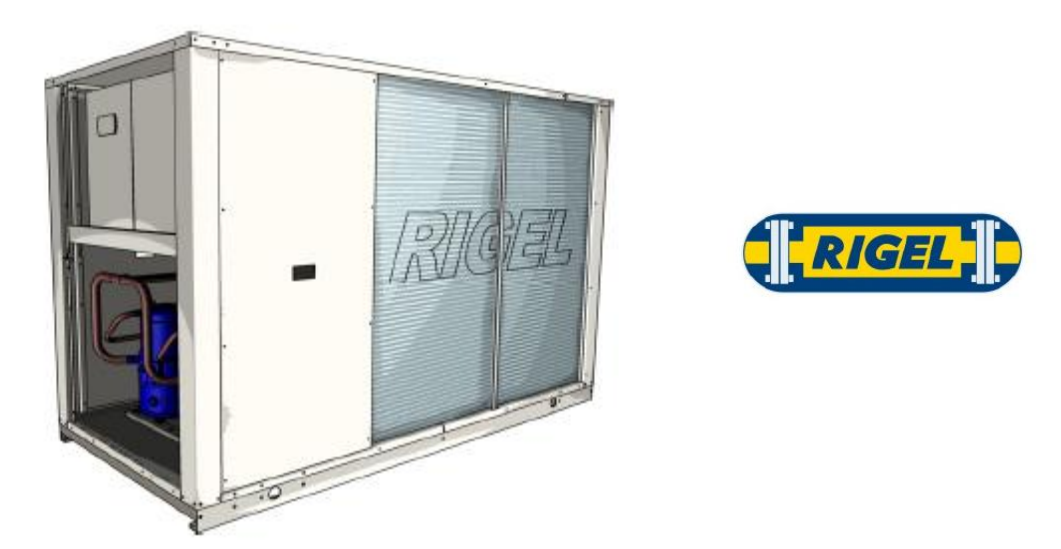

Fig. 25: Modello scelto per il gruppo frigo

Dalle schede tecniche, si evince che il gruppo frigo, tanto quello da 340 quanto quello da 390 kW, ha dimensioni pari a 5,15 x 2,2 m, con un'altezza pari a 2,42 m.

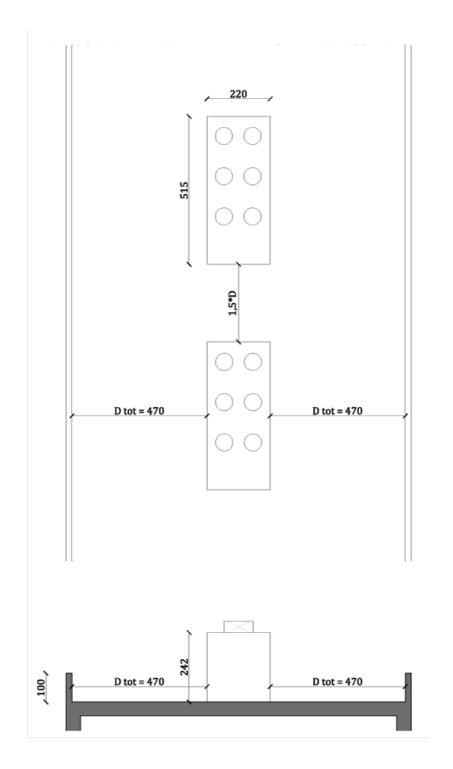

Fig. 26: pianta e sezione dell'installazione dei gruppi frigoriferi in copertura

Il gruppo frigorifero deve, inoltre, essere installato su una superficie perfettamente piana e in questo caso la copertura piana è idonea ad assolvere tale funzione. È importante ricordare che, durante il suo funzionamento, un gruppo frigorifero produce necessariamente emissioni sonore e flussi di aria calda per lo smaltimento del calore di condensazione. Di conseguenza, un gruppo frigorifero può recare disturbo nelle zone limitrofe al luogo d'installazione. I valori di pressione sonora sono dichiarati dai costruttori e sono rilevati con unità installate in campo libero su una superficie riflettente direttamente appoggiate al suolo. Essi possono in ogni caso differire nel luogo d'installazione se differiscono anche le condizioni di installazione rispetto a quelle nominali di catalogo. Va comunque precisato che un gruppo frigorifero non è caratterizzato da un'emissione costante lungo tutti i suoi lati, bensì da valori differenziati in funzione della sua forma. È quindi necessario che i costruttori forniscano il valore di pressione sonora lungo i quattro lati perimetrali e al di sopra della macchina stessa. È buona norma cercare di orientare, per quanto possibile, il lato meno rumoroso verso il punto da proteggere ovvero, nel presente progetto, verso gli edifici circostanti.

Per quanto riguarda, invece, il montaggio del gruppo frigorifero su un solaio, la soluzione ottimale e dunque quella adottata è rappresentata nella figura sottostante: l'apparecchiatura è posizionata su una base (ad esempio profilati metallici) direttamente sostenuta dai pilastri del fabbricato ed indipendente dal solaio. Tale soluzione elimina virtualmente ogni trasmissione di vibrazioni, proteggendo in tal modo il livello residenziale sottostante.

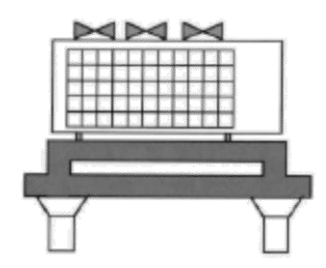

Fig. 27: Gruppo frigorifero installato su solaio

#### 4.4 SISTEMA DI EMISSIONE

#### 4.4.1 *Scelta del sistema*

L'immissione in ambiente dell'energia termica prodotta dal sistema di generazione e trasmessa attraverso la rete di distribuzione avviene attraverso i corpi scaldanti. Essi possono essere di diverse tipologie: radiatori, ventilconvettori o pannelli radianti e il loro principio di funzionamento (per convezione o irraggiamento) varia a seconda dell'apparecchio utilizzato.

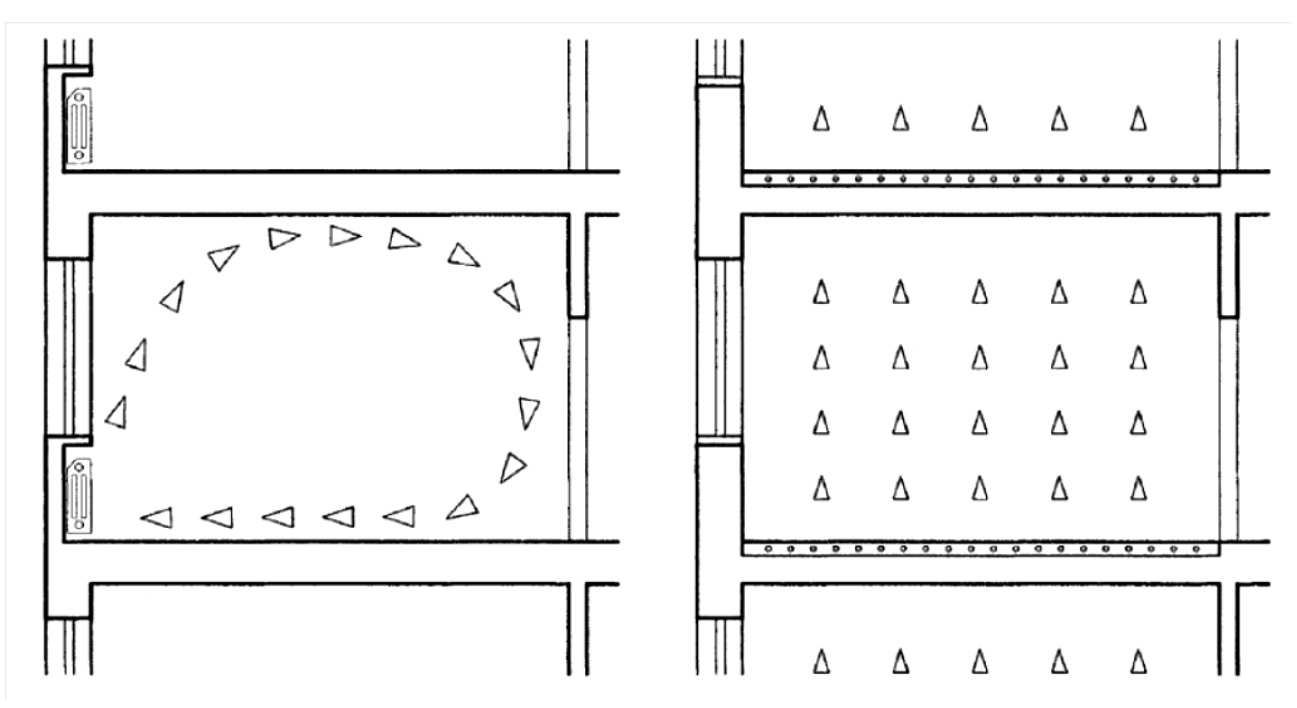

Fig. 28: Differenza fra la propagazione del calore emesso da un impianto a radiatori e quello immesso in ambiente da un impianto a pannelli radianti.

La scelta progettuale effettuata ricade sui pannelli radianti a pavimento, sia per la loro resa effettiva molto vicina all'ideale benessere termico, sia per la possibilità di aumentare l'efficienza dell'impianto di generazione utilizzato. Tale sistema di riscaldamento, infatti, funziona molto bene in abbinamento alle caldaie a condensazione, alle quali consente di ridurre drasticamente il funzionamento intermittente. Il generatore di calore lavorerà, quindi, in condizioni di massimo rendimento. I pannelli radianti sono, inoltre, ideali se pensati in abbinamento ad un impianto solare termico (vedi paragrafo 4.5) grazie al quale si può scaldare l'acqua alla temperatura di esercizio dell'impianto o comunque avvicinarsi di molto ad essa (rendendo in tal caso necessario solo un lieve incremento di temperatura da parte del generatore di calore).

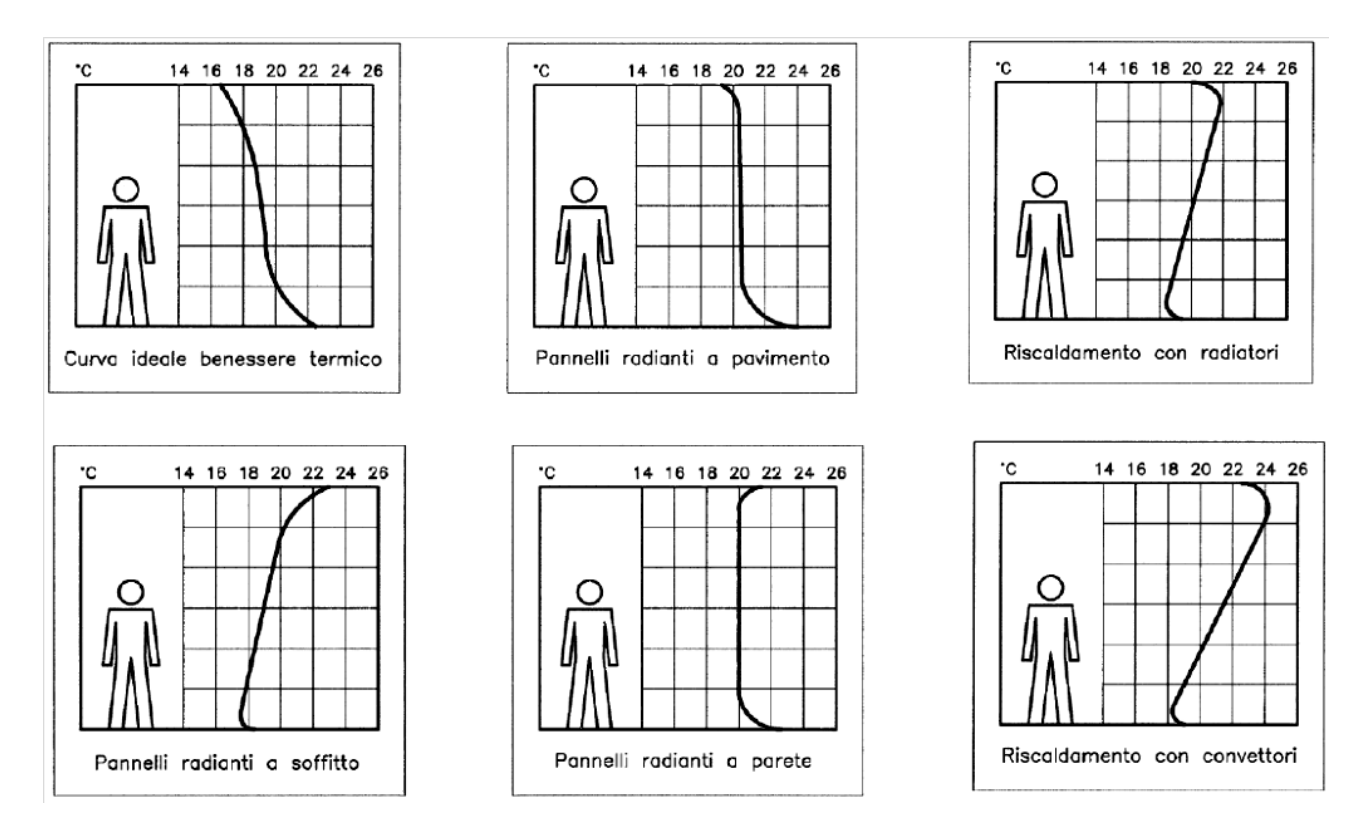

Fig. 29: Confronto fra la curva ideale del benessere termico e le curve generate dalle diverse tipologie di impianti di emissione

Il sistema può essere utilizzato anche per il raffrescamento estivo: in tal caso la serpentina è attraversata da un fluido refrigerato a circa 17 – 18 °C, preferibilmente in abbinamento con impianti di deumidificazione dell'aria in ogni ambiente. In tal caso si ottiene un impianto di climatizzazione privo delle numerose controindicazioni di raffrescamento convenzionali.

Le tubazioni dei pannelli sono opportunamente inserite nei pavimenti, al di sotto delle quali si pone uno spessore di isolante (variabile da 40 a 60 mm) per evitare che il calore fornito dai tubi si propaghi al di sotto del pavimento. Esse, usualmente in rame o in plastica incrudita, hanno geometrie ben determinate da esigenze di trasmissione del calore. Per ogni ambiente si ha un pannello costruito con tubazioni avvolte in modo da riempire uniformemente i pavimenti e pertanto a geometria variabile. L'alimentazione di singoli pannelli viene sempre effettuata tramite collettore complanare dotato di valvole di controllo della temperatura di uscita.

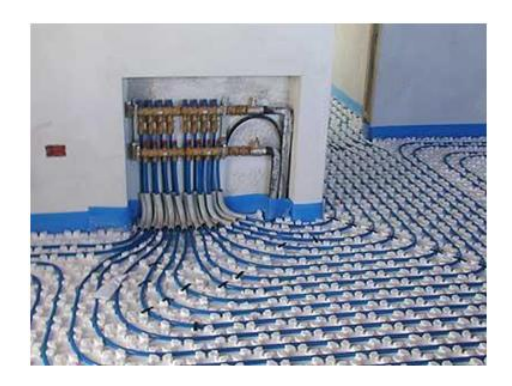

Fig. 30: Serpentine dei pannelli radianti a pavimento e collettore complanare

Di seguito si riporta la progettazione delle serpentine per il modulo standard analizzato anche nel caso della certificazione energetica. Il cavedio di risalita per gli impianti provenienti dall'interrato è stato ricavato dietro l'ascensore.

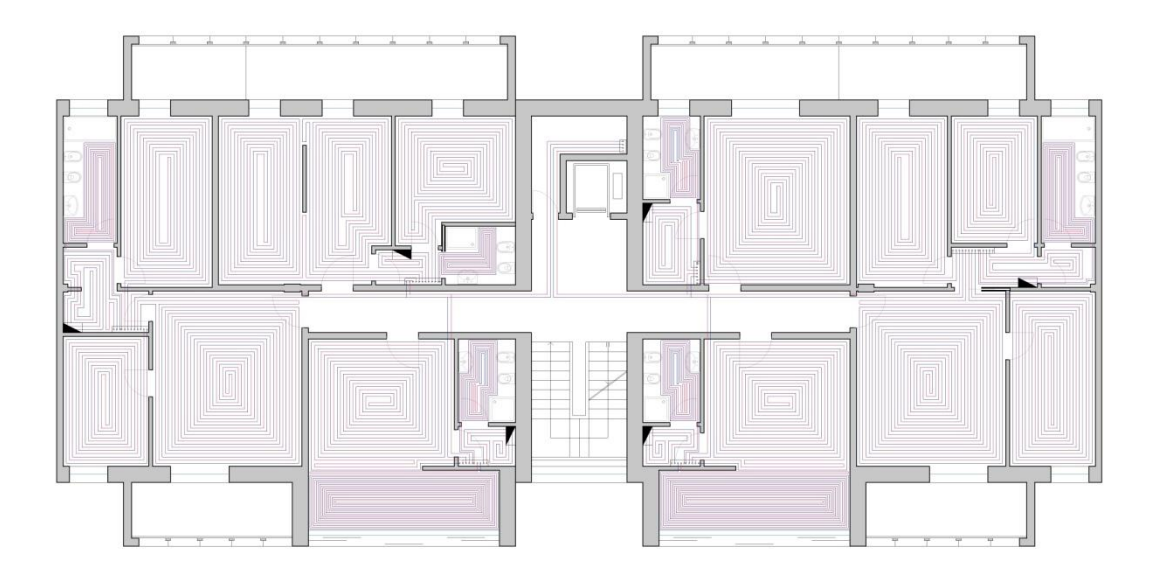

Fig. 31: Progetto delle serpentine per un modulo di residenza. Esse sono state infittite in corrispondenza dei bagni (lasciando libere le aree al di sotto dei sanitari per non interferire con le loro tubature) e a ridosso delle grandi vetrate degli sbalzi, in corrispondenza delle quali si ha una maggiore dispersione

## 4.5 IMPIANTO SOLARE TERMICO

#### 4.5.1 *Introduzione*

Vista la disponibilità di una copertura piana non praticabile nel fabbricato oggetto d'analisi, si è scelto di collocare a tale livello un impianto solare termico che possa contribuire al fabbisogno del 50% di ACS (Acqua Calda Sanitaria). In Italia, infatti, la Direttiva Europea 2002/91 è stata recepita con la pubblicazione del DLgs n° 192/2005, integrato con il nuovo DLgs n° 311/2006. In particolare, in questo decreto è previsto che almeno il 50% del fabbisogno annuo di energia primaria necessaria per la produzione di ACS sia coperto con l'impiego di fonti rinnovabili. L'impiego di collettori solari termici rappresenta la soluzione ottimale, da un punto di vista tecnico-economico, per soddisfare tale fabbisogno.

## 4.5.2 *Il collettore solare*

L'energia solare disponibile sulla superficie terrestre per la conversione in altre forme di energia dipende da vari fattori: la posizione relativa del sole nel cielo (altezza  $\alpha_s$  ed azimut  $\gamma_s$ ), che varia giornalmente e stagionalmente (declinazione δ); le condizioni atmosferiche, sia generali che microclimatiche (trasparenza dell'atmosfera); l'altitudine del sito sul livello del mare e, infine, le ore di soleggiamento (durata del giorno). Il pannello solare termico, detto anche collettore solare, è un dispositivo atto alla conversione della radiazione solare in energia termica e al suo trasferimento verso un accumulatore per un uso successivo.

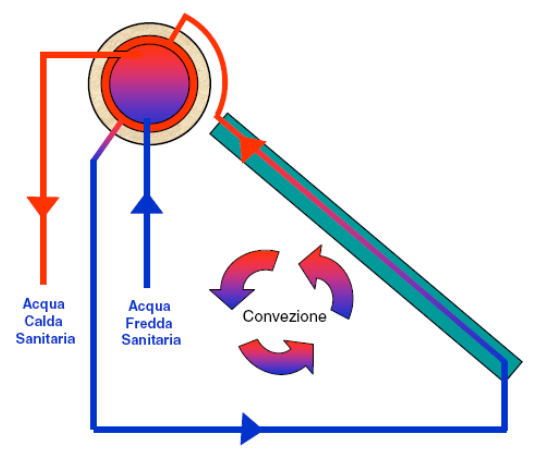

Fig. 32: Principio di funzionamento del collettore solare

Un sistema solare termico normalmente è composto da un pannello che riceve l'energia solare e da uno scambiatore dove circola il fluido utilizzato per trasferirla al serbatoio atto a immagazzinare l'energia accumulata. Tale sistema può avere due tipi di circolazione: naturale (nella quale, per far circolare il fluido vettore nel sistema si sfrutta la convezione) o forzata (dove la circolazione del liquido avviene con l'aiuto di pompe, quando nei pannelli il fluido vettore si trova ad una temperatura più elevata rispetto a quella dell'acqua contenuta nei serbatoi di accumulo). Il collettore piano, sistema più utilizzato per ottenere le basse temperature (cioè comprese fra i 50 °C e i 90 °C) ottenibili facilmente facendo riscaldare al sole superfici piane, è costituito da: una lastra trasparente di vetro che fa passare le radiazioni in arrivo e blocca quelle in uscita; un assorbente di rame, buon conduttore di calore (in esso
sono ricavati molti canali dove circola acqua o aria; il sole scalda la piastra che a sua volta scalda l'acqua o l'aria) e un isolante termico che impedisce la dispersione di calore.

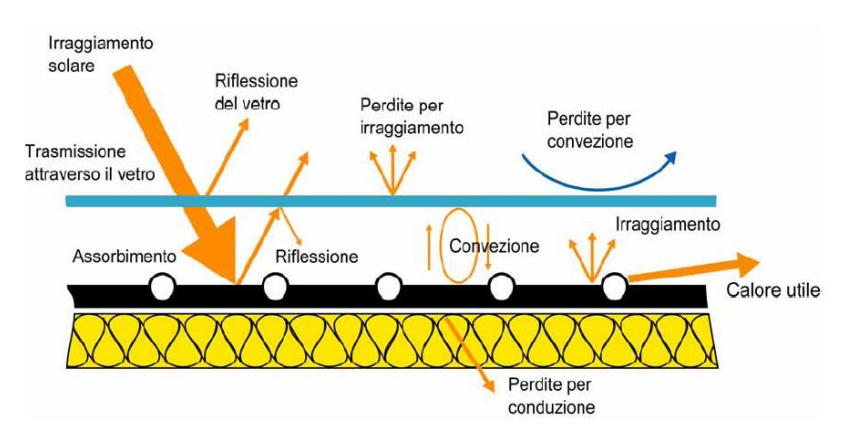

Fig. 33: Sezione del collettore solare

Tali pannelli solari possono essere utilizzati per fornire acqua calda e riscaldamento o per generare energia elettrica. Nel presente progetto assolveranno solo alla prima funzione (la produzione di energia elettrica viene integrata con i pannelli fotovoltaici), per questo motivo vi sarà un serbatoio che provvede a immagazzinare l'acqua domestica che viene messa a contatto con il fluido tramite una serpentina. La serpentina consente al fluido di trasferire all'acqua l'energia immagazzinata senza contaminarla. Quest'acqua può essere utilizzata come acqua calda nelle abitazioni (80% di integrazione) o può essere utilizzata per integrare il riscaldamento a pavimento degli ambienti (10% di integrazione). In ogni caso, i pannelli solari termici sono in grado di fornire acqua calda in buone quantità ma non possono sostituire completamente gli usuali metodi di riscaldamento per via dell'incostanza dell'energia solare.

## 4.5.3 *Scelta e dimensionamento dell'impianto*

L'impianto solare termico può prevedere il collettore solare e il serbatoio d'accumulo cogiacenti oppure separati. Il sistema, nel presente progetto, sarà centralizzato (suddividendo in ogni caso i blocchi da servire in due centrali posizionate nei due rispettivi quartieri) e, pertanto, si prevede un serbatoio d'accumulo separato dai rispettivi collettori.

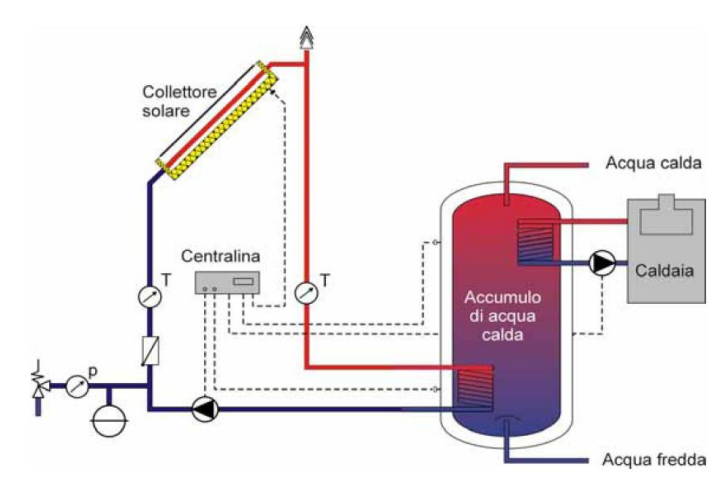

Fig. 34: Schematizzazione del principio di funzionamento del collettore solare con accumulo separato

Il dimensionamento dell'impianto avviene sulla base del numero delle persone e della richiesta d'acqua media giornaliera, che si aggira attorno ai 50 l a persona e ai 30 l per ogni lavatrice.

*Edificio residenziale a "L"* Persone  $_{tot}$  = 144 Lavatrici  $_{\text{tot}}$  = 84 Portata  $_{\text{tot}}$  = (144 x 50) + (84 x 30) = 9720 l

*Edificio residenziale a corte* Persone  $_{tot}$  = 162 Lavatrici  $_{\text{tot}} = 87$ Portata tot =  $(162 \times 50) + (87 \times 30) = 10710$  l

A questo punto, sapendo che 1,5 m<sup>2</sup> di pannello solare producono giornalmente all'incirca 60 l di ACS, si è in grado di calcolare la metratura totale necessaria:

*Edificio residenziale a "L"*  $(9720 / 60) * 1.5 = 243 m<sup>2</sup>$ 

*Edificio residenziale a corte*  $(10710 / 60) * 1,5 = 268$  m<sup>2</sup>

Le metrature appena trovate corrisponderebbero alle superfici totali dei collettori solari nel caso in cui questi dovessero coprire il 100% del fabbisogno di ACS. Nella realtà è sufficiente il 50% e per questo motivo le superfici appena trovate possono essere ridotte. Viene, infine, aggiunta una percentuale pari al 5% per coprire anche il fabbisogno di ACS delle attività commerciali poste al piano terreno.

*Edificio residenziale a "L"*  $243 \text{ m}^2 \times 0.55 = 134 \text{ m}^2$ 

*Edificio residenziale a corte*  $268 \text{ m}^2 \times 0.55 = 147 \text{ m}^2$ 

Da ultimo, occorre dimensionare la caldaia per l'acqua calda sanitaria e i serbatoi di accumulo, entrambi ubicati nei vani tecnici posizionati nel piano interrato già determinati al paragrafo 4.2. Per quanto riguarda la caldaia, si può procedere con la seguente approssimazione, ovvero considerare un consumo pari a circa 200 W per persona (in questo tipo di calcolo possono essere escluse le lavatrici, che difficilmente funzioneranno tutte nel medesimo istante).

*Edificio residenziale a "L"*  $200 \times 144 = 28.8$  kW

*Edificio residenziale a corte*  $200 \times 162 = 32,4$  kW

Oltre alle due caldaie appena dimensionate, è necessario, come già dichiarato, un serbatoio d'accumulo. Viste le ingenti portate determinate, entrambi i serbatoi verranno suddivisi in due unità, da 4860 l l'una nel caso dell'edificio a "L" e da 5355 l l'una nel caso dell'edificio a corte. È previsto, infine, un sistema di ricircolo, il quale consente la fuoriuscita di acqua sempre calda dai terminali nelle abitazioni, evitando l'attesa in seguito all'apertura del rubinetto.

## 4.6 IMPIANTO FOTOVOLTAICO

### 4.6.1 *Introduzione*

Un impianto fotovoltaico sfrutta l'energia solare per produrre energia elettrica mediante effetto fotovoltaico, ovvero generazione di forza elettromotrice in seguito all'assorbimento di radiazioni ionizzanti, tra le quali la radiazione luminosa.

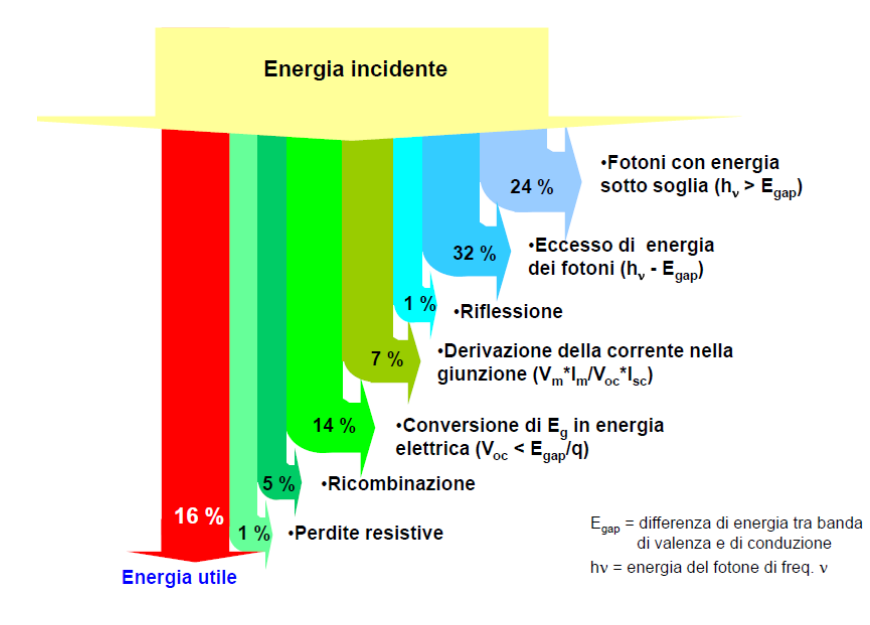

Fig. 35: Efficienza di conversione di una cella fotovoltaica

Gli impianti fotovoltaici sono generalmente suddivisi in due grandi famiglie: i cosiddetti impianti "*stand-alone*", autonomi, e quelli connessi ad una rete di distribuzione esistente gestita da terzi , nominati "*grid-connected*". Questi ultimi, dal punto di vista della continuità del servizio, sono più affidabili del sistema "*stand-alone*", dal momento che consumano direttamente l'energia prodotta, ne cedono una parte alla rete nei casi di sovrapproduzione e ne richiedono nei periodi di sottoproduzione. Consentono anche alcuni vantaggi, come ad esempio la riduzione delle perdite di distribuzione, e, per questi motivi, vengono scelti come tipologia d'impianto del presente progetto.

Gli impianti fotovoltaici si possono catalogare anche sulla base della composizione delle cellule. Ve ne sono, infatti, di diverse tipologie: celle tradizionali, come quelle al silicio monocristallino e quelle al silicio policristallino o film sottili, come ad esempio l'arseniuro di gallio, il silicio amorfo o i composti policristallini. In questo progetto la scelta ricade sulle celle tradizionali al silicio monocristallino dal momento che, come dimostrato nella tabella sottostante, la loro efficienza è maggiore rispetto a quella delle altre tipologie.

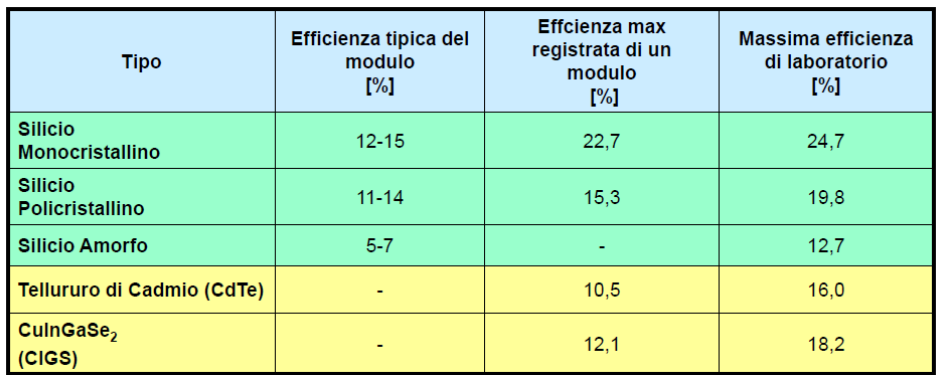

Tab. 86: Efficienza dei moduli fotovoltaici

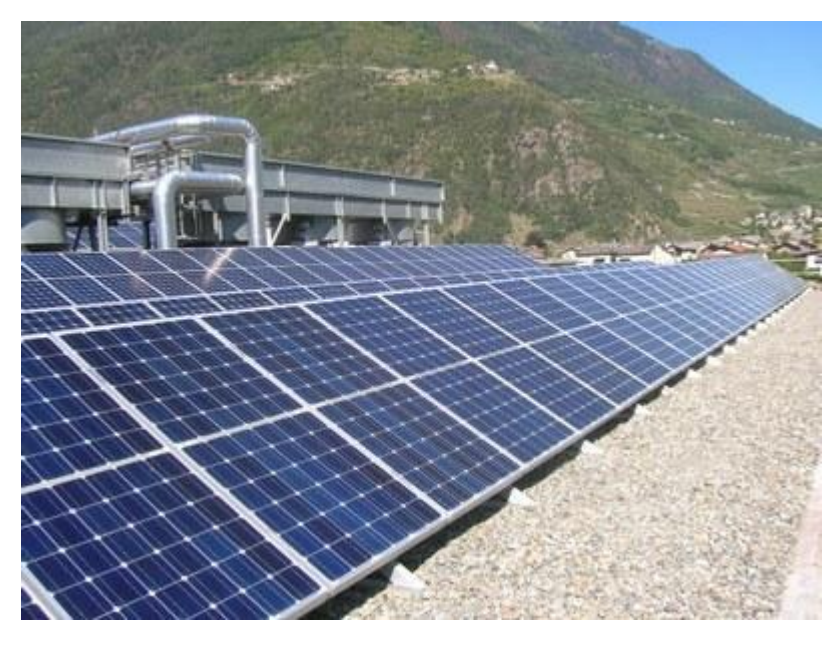

Fig. 36:Esempio di pannelli fotovoltaici al silicio monocristallino

## 4.6.2 *Dimensionamento del sistema*

Anche i pannelli fotovoltaici, come quelli dell'impianto solare termico, sono previsti collocati in copertura. Questo permette molteplici vantaggi, tra i quali la produzione dell'energia in prossimità del carico, utilizzazione della stessa al momento della domanda e nessuna occupazione di nuove superfici di territorio destinate ad altri usi produttivi. L'energia producibile da un sistema solare fotovoltaico è stimabile come:

 $W_{\text{el,prod}} = \eta_{\text{tot}} * A * H_T|_{\text{anno}}$ 

dove *ηtot* è il rendimento globale medio annuale dell'intero sistema fotovoltaico; *A* è l'area lorda della superficie del generatore fotovoltaico e *HT|anno* è l'irradiazione solare annuale sul generatore.

Il rendimento medio annuale dell'intero sistema fotovoltaico è calcolabile mediante la seguente formula:

 $\eta_{\text{tot}} = \eta_{\text{mod}} * R_{\text{P}}$ 

dove ηmod è il rendimento nominale di un modulo fotovoltaico e R<sup>P</sup> è il fattore di efficienza, o *performance ratio*. Il rendimento nominale è un dato che solitamente fornisce il costruttore ma, in assenza di dati specifici, si può con buona approssimazione desumere dalla seguente tabella.

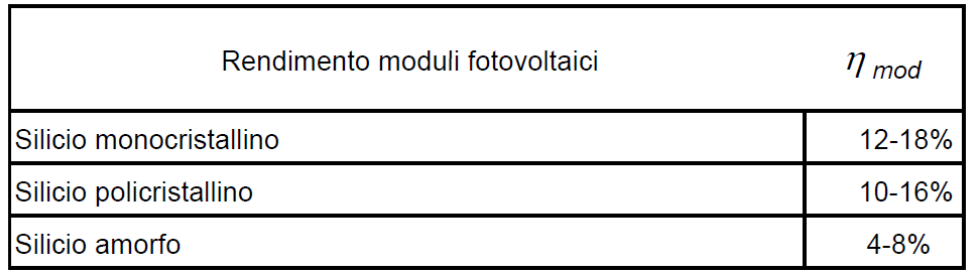

Tab. 87: Stima del rendimento nominale a seconda della tipologia del modulo fotovoltaico

Per quanto riguarda il fattore di efficienza, esso tiene conto: delle perdite legate ad una ridotta disponibilità di radiazione solare per effetto delle riflessioni, ombreggiamenti e sporcamento della superficie; delle perdite legate ad un funzionamento del modulo in condizioni non standard; delle perdite elettriche sul circuito ed apparati in corrente continua; delle perdite dell'eventuale accumulatore; delle perdite del convertitore cc/ca e, infine, delle perdite di eventuali ausiliari. Note le perdite percentuali dei vari sottosistemi, per calcolare il rendimento medio del sistema occorre ricordare che questo è dato dal prodotto dei rendimenti dei singoli sottosistemi. La Tab. 88 mostra una stima delle perdite e dei rendimenti dei vari sottosistemi, nonché una stima finale del fattore di efficienza.

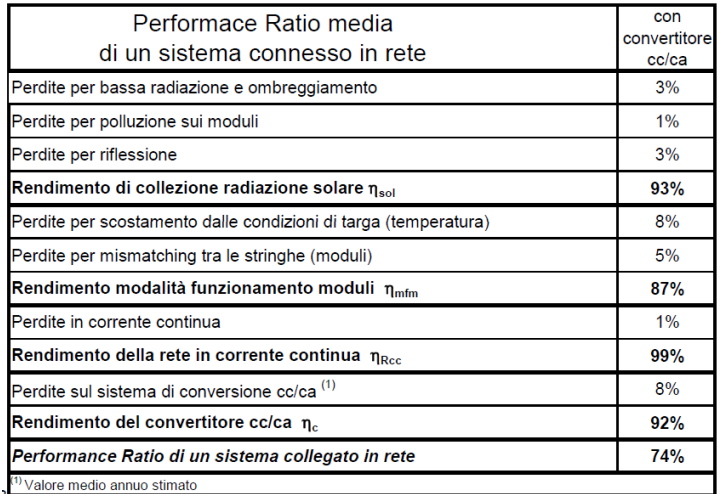

#### Tab. 88: Stima del fattore di efficienza

Sfruttando i dati desunti dalle precedenti tabelle, è possibile determinare il rendimento globale medio, pari a:

 $\eta_{\text{tot}} = \eta_{\text{mod}} * R_{\text{P}} = 0.13 * 0.74 = 0.096$ 

Occorre dunque determinare la superficie lorda del generatore fotovoltaico. Per farlo, alla superficie totale della copertura viene sottratta la superficie già determinata per i pannelli solari termici e la superficie di pertinenza dei gruppi frigoriferi.

### *Edificio residenziale a "L"*

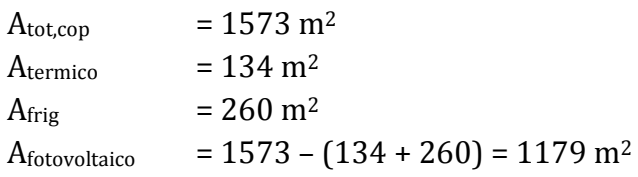

*Edificio residenziale a corte*

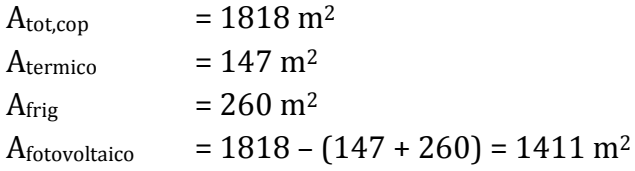

È quindi possibile determinare l'energia producibile sapendo che l'irradiazione solare annua per un impianto sito in Milano, disposto a sud e con un'inclinazione di 45° sull'orizzontale, vale 5070 MJ/m2, ovvero 1411 kWh/m2.

*Edificio residenziale a "L"*  $W_{el,prod} = \eta_{tot} * A * H_T|_{anno} = 0.096 * 1179 * 1411 = 159703$  kWh $|_{anno}$ 

# *Edificio residenziale a corte*  $W_{\text{el,prod}} = \eta_{\text{tot}} * A * H_T|_{\text{anno}} = 0.096 * 1411 * 1411 = 191128 \text{ kWh}|_{\text{anno}}$